## **Introduction to Programming by MPI for Parallel FEM Report S1 & S2 in Fortran**

Kengo Nakajima

Programming for Parallel Computing (616-2057) Seminar on Advanced Computing (616-4009)

## **Motivation for Parallel Computing (and this class)**

- Large-scale parallel computer enables fast computing in large-scale scientific simulations with detailed models. Computational science develops new frontiers of science and engineering.
- Why parallel computing ?
	- –faster & larger
	- – "larger" is more important from the view point of "new frontiers of science & engineering", but "faster" is also important.
	- –+ more complicated
	- Ideal: Scalable
		- Solving  $N^x$  scale problem using  $N^x$  computational resources during same computation time.

#### **Overview**

- What is MPI ?
- Your First MPI Program: Hello World

- Global/Local Data
- Collective Communication
- Peer-to-Peer Communication

## **What is MPI ? (1/2)**

- Message <u>P</u>assing <u>I</u>nterface
- "Specification" of message passing API for distributed memory environment
	- Not a program, Not a library
		- http://phase.hpcc.jp/phase/mpi-j/ml/mpi-j-html/contents.html
- History
	- 1992 MPI Forum
	- 1994 MPI-1
	- 1997 MPI-2, MPI-3 is now available
- Implementation
	- –mpich ANL (Argonne National Laboratory)
	- OpenMPI, MVAPICH
	- H/W vendors
	- –C/C++, FOTRAN, Java ; Unix, Linu <sup>x</sup>, Windows, Mac OS

## **What is MPI ? (2/2)**

- "mpich" (free) is widely used
	- –supports MPI-2 spec. (partially)
	- MPICH2 after Nov. 2005.
	- <u>– London Starten und </u> http://www-unix.mcs.anl.gov/mpi/
- Why MPI is widely used as *de facto standard*  ?
	- – Uniform interface through MPI forum
		- Portable, can work on any types of computers
		- Can be called from Fortran, C, etc.
	- mpich
		- free, supports every architecture
- PVM (Parallel Virtual Machine) was also proposed in early 90's but not so widely used as MPI

#### **References**

- W.Gropp et al., Using MPI second edition, MIT Press, 1999.
- $\bullet$  M.J.Quinn, Parallel Programming in C with MPI and OpenMP, McGrawhill, 2003.
- W.Gropp et al., MPI:The Complete Reference Vol.I, II, MIT Press, 1998.
- $\bullet$  http://www-unix.mcs.anl.gov/mpi/www/
	- –API (Application Interface) of MPI

## **How to learn MPI (1/2)**

#### •Grammar

- – 10-20 functions of MPI-1 will be taught in the class
	- although there are many convenient capabilities in MPI-2
- – If you need further information, you can find information from web, books, and MPI experts.
- Practice is important
	- –Programming
	- –"Running the codes" is the most important
- Be familiar with or "grab" the idea of SPMD/SIMD op's
	- –Single Program/Instruction Multiple Data
	- Each process does same operation for different data
		- Large-scale data is decomposed, and each part is computed by each process
	- –Global/Local Data, Global/Local Numbering

PE: Processing Element

Processor, Domain, Process

#### **SPMD**

You understand 90% MPI, if you understand this figure.

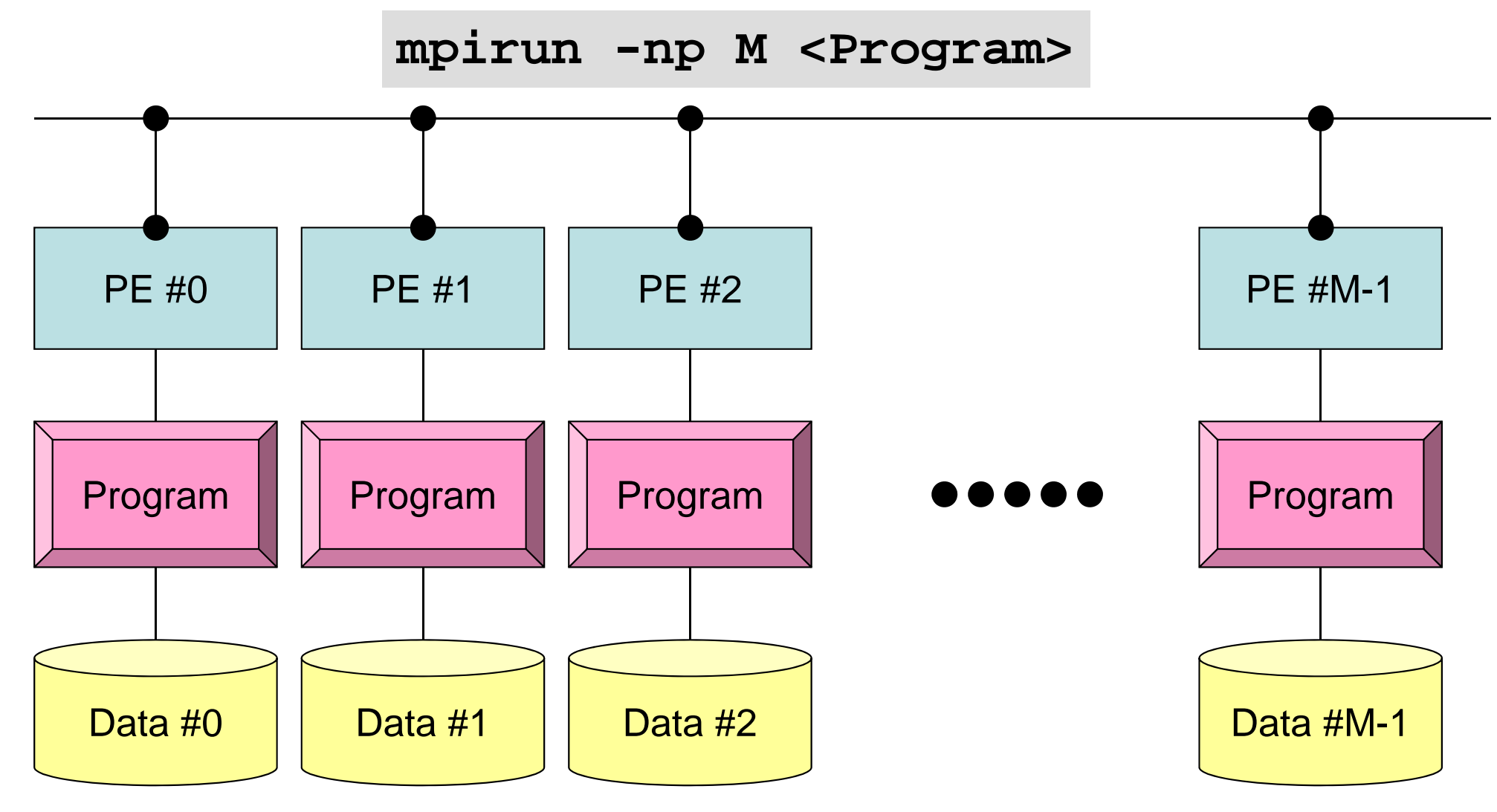

Each process does same operation for different data

Large-scale data is decomposed, and each part is computed by each process It is ideal that parallel program is not different from serial one except communication.

#### **Some Technical Terms**

- Processor, Core
	- –Processing Unit (H/W), Processor=Core for single-core proc's
- Process
	- –Unit for MPI computation, nearly equal to "core"
	- – Each core (or processor) can host multiple processes (but not efficient)
- PE (Processing Element)
	- – PE originally mean "processor", but it is sometimes used as "process" in this class. Moreover it means "domain" (next)
		- In multicore proc's: PE generally means "core"
- Domain

–domain=process (=PE), each of "MD" in "SPMD", each data set

- Process ID of MPI (ID of PE, ID of domain) starts from "0"
	- –if you have 8 processes (PE's, domains), ID is 0~7

PE: Processing Element

Processor, Domain, Process

#### **SPMD**

You understand 90% MPI, if you understand this figure.

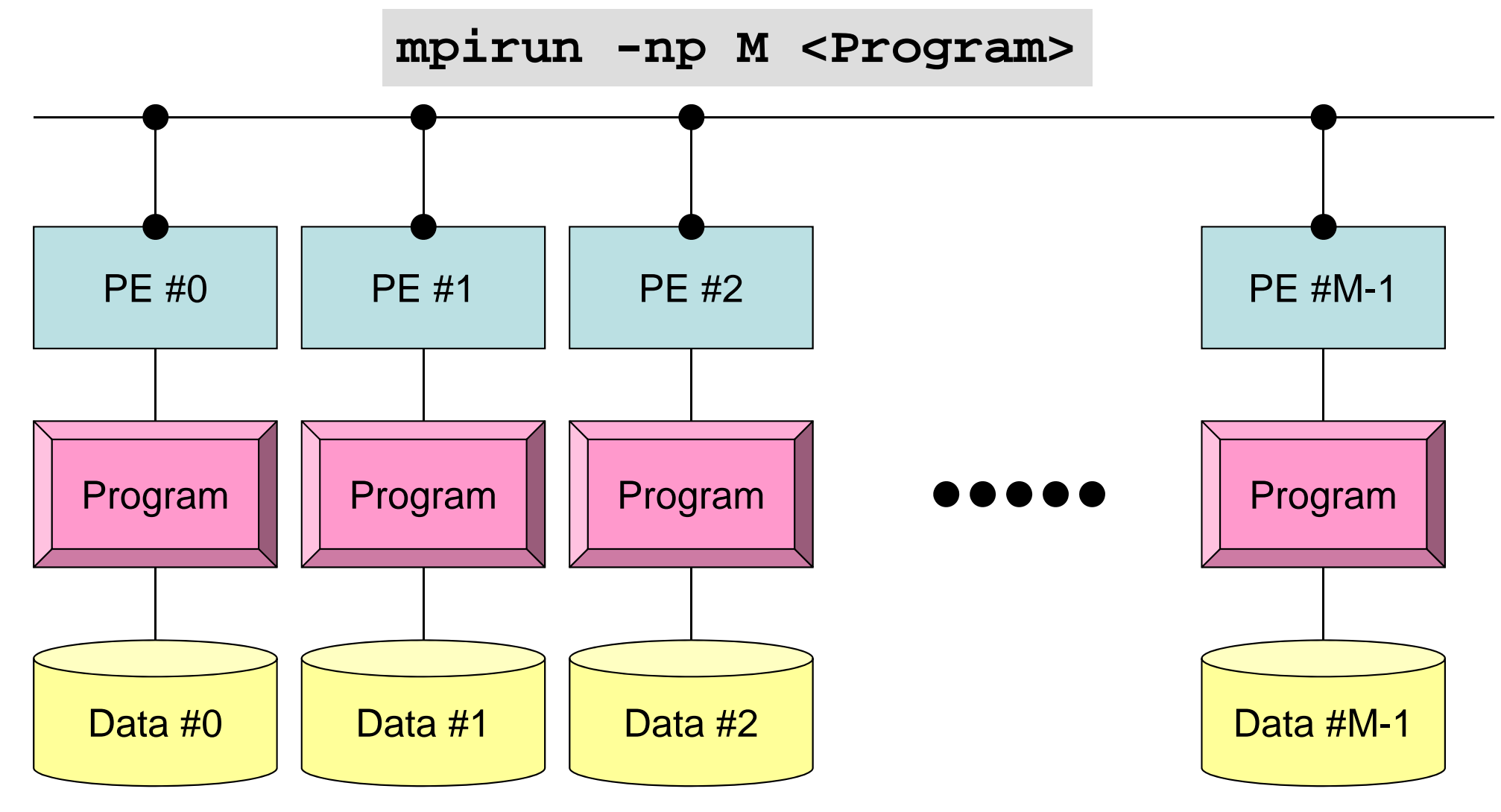

Each process does same operation for different data

Large-scale data is decomposed, and each part is computed by each process It is ideal that parallel program is not different from serial one except communication.

## **How to learn MPI (2/2)**

- NOT so difficult.
- Therefore, 2-3 lectures are enough for just learning grammar of MPI.
- Grab the idea of SPMD !

#### **Schedule**

- $\bullet$  MPI
	- Basic Functions
	- Collective Communication
	- Point-to-Point (or Peer-to-Peer) Communication
- 90 min. x 4-5 lectures
	- Collective Communication
		- Report S1
	- Point-to-Point/Peer-to-Peer Communication
		- Report S2: Parallelization of 1D code
	- –At this point, you are almost an expert of MPI programming.

• What is MPI ?

#### • **Your First MPI Program: Hello World**

- Global/Local Data
- Collective Communication
- Peer-to-Peer Communication

## **Login to Oakleaf-FX**

```
ssh t71**@oakleaf-fx.cc.u-tokyo.ac.jp
```

```
Create directory
```

```
>$ cd
>$ mkdir 2013summer (your favorite name)
>$ cd 2013summer
```
**In this class this top-directory is called <\$O-TOP> . Files are copied to this directory.**

```
Under this directory, S1, S2, S1-ref are created:
  <$O-S1> = <$O-fem2>/mpi/S1
  <$O-S2> = <$O-fem2>/mpi/S2
```
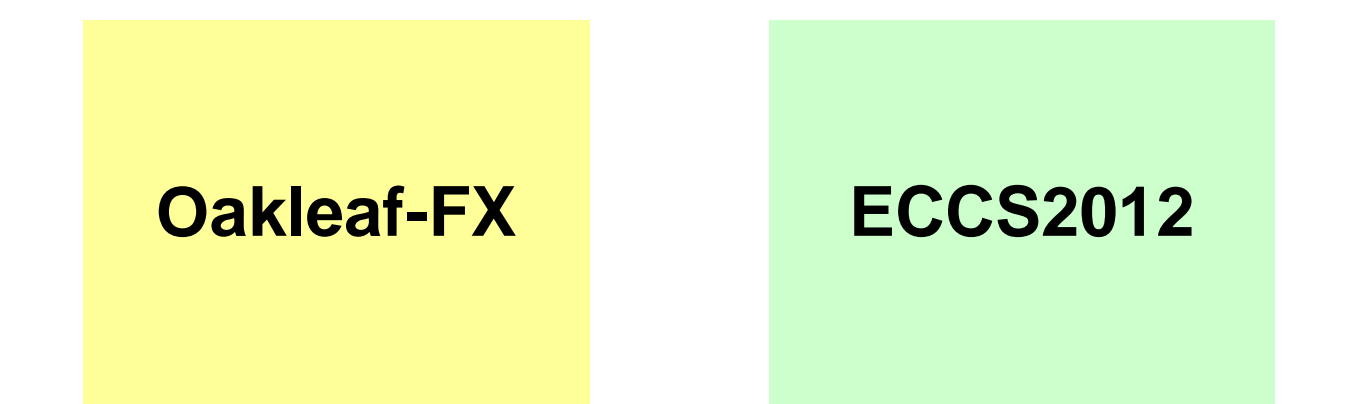

## **Copying files on Oakleaf-FX**

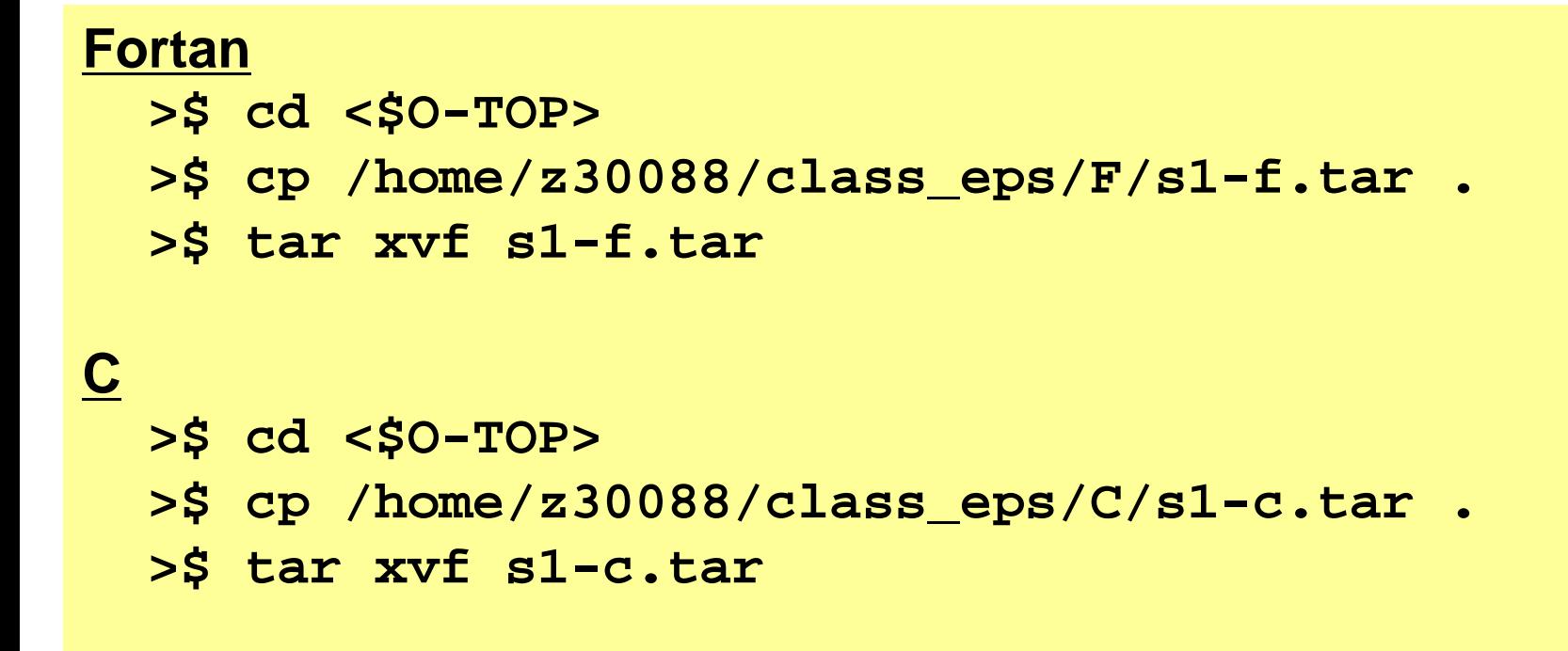

#### **Confirmation**

```
>$ ls
   mpi
```

```
>$ cd mpi/S1
```

```
This directory is called as <$0-S1>.
<$O-S1> = <$O-TOP>/mpi/S1
```
#### **First Example**

implicit REAL\*8 (A-H,O-Z) include 'mpif.h' integer :: PETOT, my\_rank, ierr call MPI\_INIT (ierr) call MPI COMM SIZE (MPI COMM WORLD, PETOT, ierr ) call MPI COMM RANK (MPI COMM WORLD, my\_rank, ierr ) write (\*,'(a,2i8)') 'Hello World FORTRAN', my\_rank, PETOT call MPI\_FINALIZE (ierr) stop end#include "mpi.h" #include <stdio.h> **int main(int argc, char \*\*argv)**  $\{$ int n, myid, numprocs, i; MPI\_Init(&argc,&argv); MPI Comm\_size(MPI\_COMM\_WORLD, &numprocs); MPI Comm\_rank(MPI\_COMM\_WORLD, &myid); printf ("Hello World %d¥n", myid); MPI Finalize(); } **hello.fhello.c**

## **Compiling hello.f/c**

**>\$ cd <\$O-S1>**

**>\$ mpifrtpx –Kfast hello.f**

**>\$ mpifccpx –Kfast hello.c**

#### **FORTRAN**

**\$> mpifrtpx –Kfast hello.f "mpifrtpx"**: **FORTRAN90** +**MPI**によってプログラムをコンパイルする際に 必要な,コンパイラ,ライブラリ等がバインドされている **C**言語 **\$> mpifccpx –Kfast hello.c "mpifccpx"**: **C** +**MPI**によってプログラムをコンパイルする際に 必要な,コンパイラ,ライブラリ等がバインドされている

# **Running Job**

- Batch Jobs
	- –Only batch jobs are allowed.
	- –Interactive executions of jobs are not allowed.
- How to run
	- –writing job script
	- –submitting job
	- –checking job status
	- –checking results
- Utilization of computational resources
	- –1-node (16 cores) is occupied by each job.
	- –Your node is not shared by other jobs.

## **Job Script**

- **<\$O-S1>/hello.sh**
- Scheduling + Shell Script

```
#!/bin/sh
#PJM -L "node=1" Number of Nodes
```

```
#PJM -L "rscgrp=lecture1" Name of "QUEUE"
```

```
#PJM -j
```

```
#PJM -o "hello.lst" Standard Output
```

```
#PJM --mpi "proc=4" MPI Process #
```

```
#PJM -L "elapse=00:10:00" Computation Time
#PJM -g "gt71" Group Name (Wallet)
```
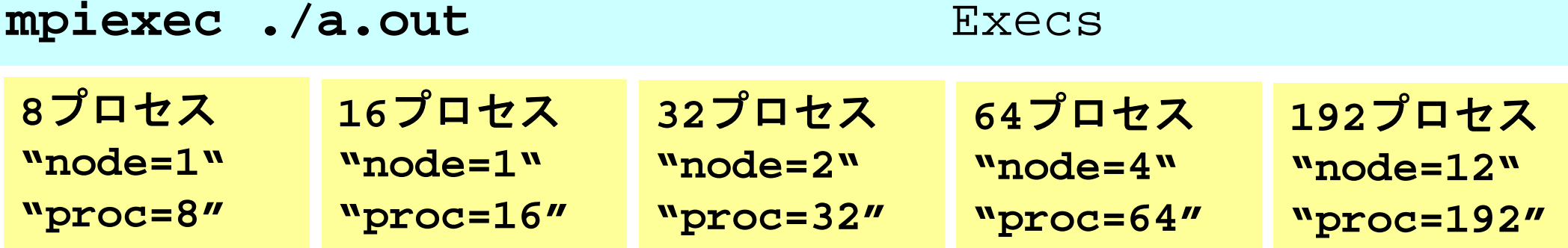

#### **Submitting Jobs**

- **>\$ cd <\$O-S1> >\$ pjsub hello.sh**
- **>\$ cat hello.lst**
	- Hello World 0 Hello World 3 Hello World 2 Hello World 1

## **Available QUEUE's**

- Following 2 queues are available.
- 1 Tofu (12 nodes) can be used
	- **lecture**
		- 12 nodes (192 cores), 15 min., valid until the end of October, 2013
		- Shared by all "educational" users
	- **lecture1**
		- 12 nodes (192 cores), 15 min., active during class time
		- More jobs (compared to **lecture**) can be processed up on availability.

# **Tofu Interconnect**

- • Node Group
	- 12 nodes
	- –A-/C- axis: 4 nodes in system board, B-axis: 3 boards
- 6D: (X,Y,Z,A,B,C)
	- –ABC 3D Mesh: in each node group: 2 × 2 × 3
	- –XYZ 3D Mesh: connection of node groups: 10 × 5 × 8
- Job submission according to network topology is possible:
	- Information about used "XYZ" is available after execution.

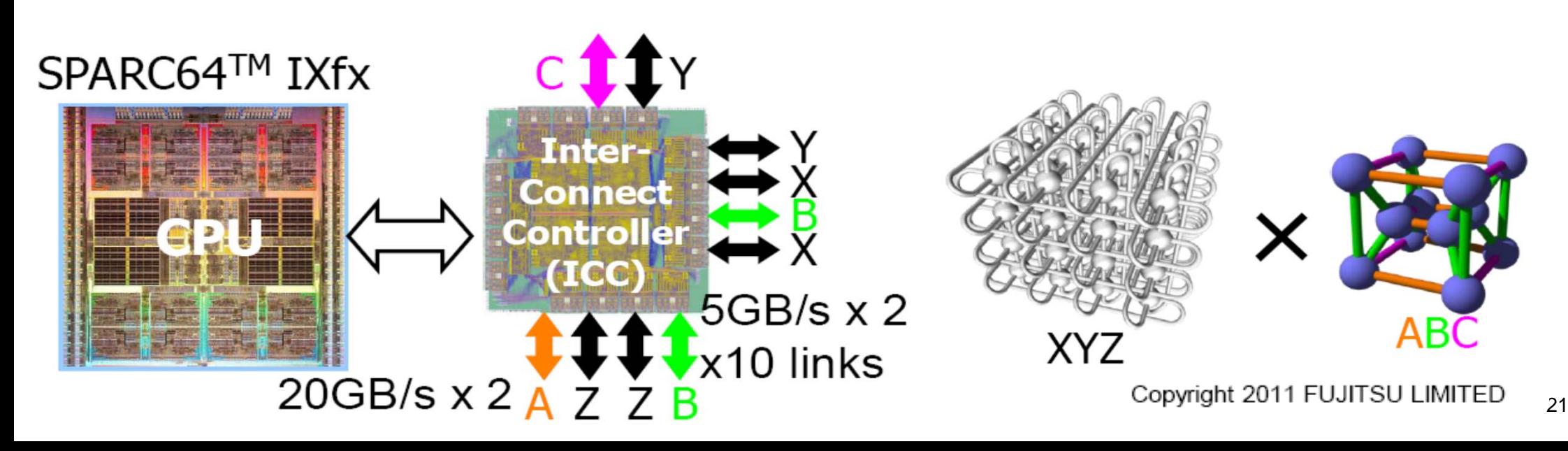

# **Submitting & Checking Jobs**

- Submitting Jobs
- •Checking status of jobs pjstat
- $\bullet$ Deleting/aborting pjdel JOB ID
- $\bullet$ Checking status of queues pjstat --rsc
- $\bullet$ Detailed info. of queues  $pjstat -rsc -x$
- $\bullet$ Number of running jobs  $pjstat -rsc -b$
- Limitation of submission

pjsub SCRIPT NAME pjstat --limit

[z30088@oakleaf-fx-6 S2-ref]\$ pjstat

Oakleaf-FX scheduled stop time: 2012/09/28(Fri) 09:00:00 (Remain: 31days 20:01:46)

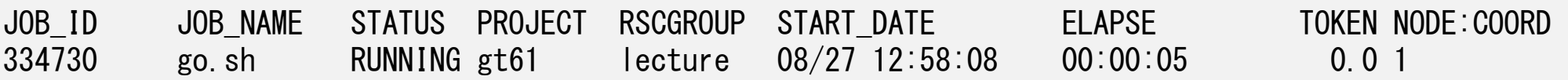

#### **Basic/Essential Functions**

implicit REAL\*8 (A-H,O-Z) **include 'mpif.h'** integer :: PETOT, my\_rank, ierr

**call MPI\_INIT (ierr) call MPI\_COMM\_SIZE (MPI\_COMM\_WORLD, PETOT, ierr ) call MPI\_COMM\_RANK (MPI\_COMM\_WORLD, my\_rank, ierr )**

write (\*,'(a,2i8)') 'Hello World FORTRAN', my\_rank, PETOT

```
call MPI_FINALIZE (ierr)
```
stop end

 $\{$ 

}

```
#include "mpi.h"
#include <stdio.h>
int main(int argc, char **argv)
```

```
int n, myid, numprocs, i;
```
**MPI\_Init(&argc,&argv); MPI\_Comm\_size(MPI\_COMM\_WORLD,&numprocs); MPI\_Comm\_rank(MPI\_COMM\_WORLD,&myid);**

```
printf ("Hello World %d¥n", myid);
MPI_Finalize();
```
**'mpif.h', "mpi.h"** Essential Include file"use mpi" is possible in F90

**MPI\_Init** Initialization

**MPI\_Comm\_size** Number of MPI Processesmpirun -np XX <prog>

**MPI\_Comm\_rank** Process ID starting from 0

**MPI\_Finalize** Termination of MPI processes

#### **Difference between FORTRAN/C**

- (Basically) same interface
	- In C, UPPER/lower cases are considered as different
		- e.g.: **MPI** \_ **C**omm\_size
			- MPI: UPPER case
			- First character of the function except "MPI\_" is in UPPER case.
			- Other characters are in lower case.
- In Fortran, return value ierr has to be added at the end of the argument list.
- C needs special types for variables:
	- MPI\_Comm, MPI\_Datatype, MPI\_Op etc.
- **MPI\_INIT** is different:
	- call MPI\_INIT (ierr)
	- MPI\_Init (int \*argc, char \*\*\*argv)

## **What's are going on ?**

implicit REAL\*8 (A-H,O-Z) **include 'mpif.h'** integer :: PETOT, my\_rank, ierr

**call MPI\_INIT (ierr) call MPI\_COMM\_SIZE (MPI\_COMM\_WORLD, PETOT, ierr ) call MPI\_COMM\_RANK (MPI\_COMM\_WORLD, my\_rank, ierr )**

write (\*,'(a,2i8)') 'Hello World FORTRAN', **my\_rank**, **PETOT**

```
call MPI_FINALIZE (ierr)
```

```
stop
end
```
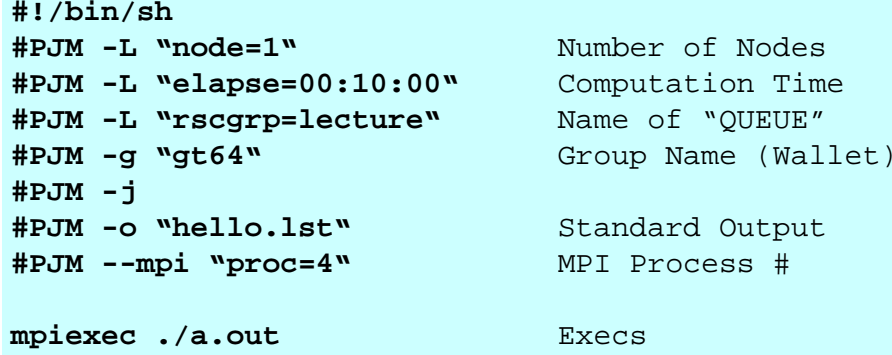

- **mpiexec** starts up 4 MPI processes ("proc=4")
	- A single program runs on four processes.
	- each process writes a value of  $myid$
- • Four processes do same operations, but values of **myid** are different.
- •Output of each process is different.
- •That is SPMD !

## **mpi.h**,**mpif.h**

```
implicit REAL*8 (A-H,O-Z)
include 'mpif.h'
integer :: PETOT, my_rank, ierr
call MPI_INIT (ierr)
call MPI_COMM_SIZE (MPI_COMM_WORLD, PETOT, ierr )
call MPI_COMM_RANK (MPI_COMM_WORLD, my_rank, ierr )
write (*,'(a,2i8)') 'Hello World FORTRAN', my_rank, PETOT
call MPI_FINALIZE (ierr)
```
stop end

}

```
#include "mpi.h"
#include <stdio.h>
int main(int argc, char **argv)
{
```

```
int n, myid, numprocs, i;
```

```
MPI_Init(&argc,&argv);
MPI_Comm_size(MPI_COMM_WORLD,&numprocs);
MPI_Comm_rank(MPI_COMM_WORLD,&myid);
```

```
printf ("Hello World %d¥n", myid);
MPI_Finalize();
```
- • Various types of parameters and variables for MPI & their initial values.
- Name of each var. starts from "MPI\_"
- • Values of these parameters and variables cannot be changed by users.
- $\bullet$  Users do not specify variables starting from "MPI\_" in users' programs.

## **MPI\_INIT**

- Initialize the MPI execution environment (required)
- $\bullet$ It is recommended to put this BEFORE all statements in the program.

```
• call MPI_INIT (ierr)
```
– **ierr** <sup>I</sup> <sup>O</sup> Completion Code

```
implicit REAL*8 (A-H,O-Z)
include 'mpif.h'
integer :: PETOT, my_rank, ierr
call MPI_INIT (ierr)
call MPI_COMM_SIZE (MPI_COMM_WORLD, PETOT, ierr )
call MPI_COMM_RANK (MPI_COMM_WORLD, my_rank, ierr )
write (*,'(a,2i8)') 'Hello World FORTRAN', my_rank, PETOT
call MPI_FINALIZE (ierr)
stop
end
```
Fortran

#### **MPI\_FINALIZE**

- Terminates MPI execution environment (required)
- •It is recommended to put this AFTER all statements in the program.
- $\bullet$ Please do not forget this.
- **call MPI\_FINALIZE (ierr)**
	- **ierr** I O completion code

```
implicit REAL*8 (A-H,O-Z)
include 'mpif.h'
integer :: PETOT, my_rank, ierr
call MPI_INIT (ierr)
call MPI_COMM_SIZE (MPI_COMM_WORLD, PETOT, ierr )
call MPI_COMM_RANK (MPI_COMM_WORLD, my_rank, ierr )
write (*,'(a,2i8)') 'Hello World FORTRAN', my_rank, PETOT
call MPI_FINALIZE (ierr)
stop
end
```
Fortran

## **MPI\_COMM\_SIZE**

- $\bullet$ Determines the size of the group associated with a communicator
- $\bullet$ not required, but very convenient function
- **call MPI\_COMM\_SIZE (comm, size, ierr)**

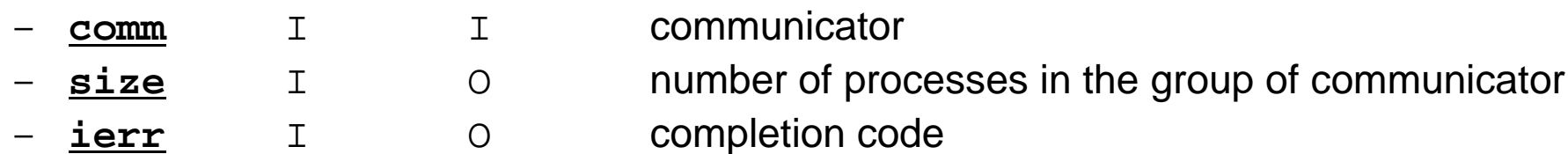

```
implicit REAL*8 (A-H,O-Z)
include 'mpif.h'
integer :: PETOT, my_rank, ierr
call MPI_INIT (ierr)
call MPI_COMM_SIZE (MPI_COMM_WORLD, PETOT, ierr )
call MPI_COMM_RANK (MPI_COMM_WORLD, my_rank, ierr )
write (*,'(a,2i8)') 'Hello World FORTRAN', my_rank, PETOT
call MPI_FINALIZE (ierr)
stop
end
```
Fortran

### **What is Communicator ?**

**MPI\_Comm\_Size (MPI\_COMM\_WORLD, PETOT)**

- Group of processes for communication
- Communicator must be specified in MPI program as a unit of communication
- All processes belong to a group, named "**MPI\_COMM\_WORLD**" (default)
- Multiple communicators can be created, and complicated operations are possible.
	- Computation, Visualization
- Only "MPI\_COMM\_WORLD" is needed in this class.

#### **Communicator in MPI**

#### One process can belong to multiple communicators

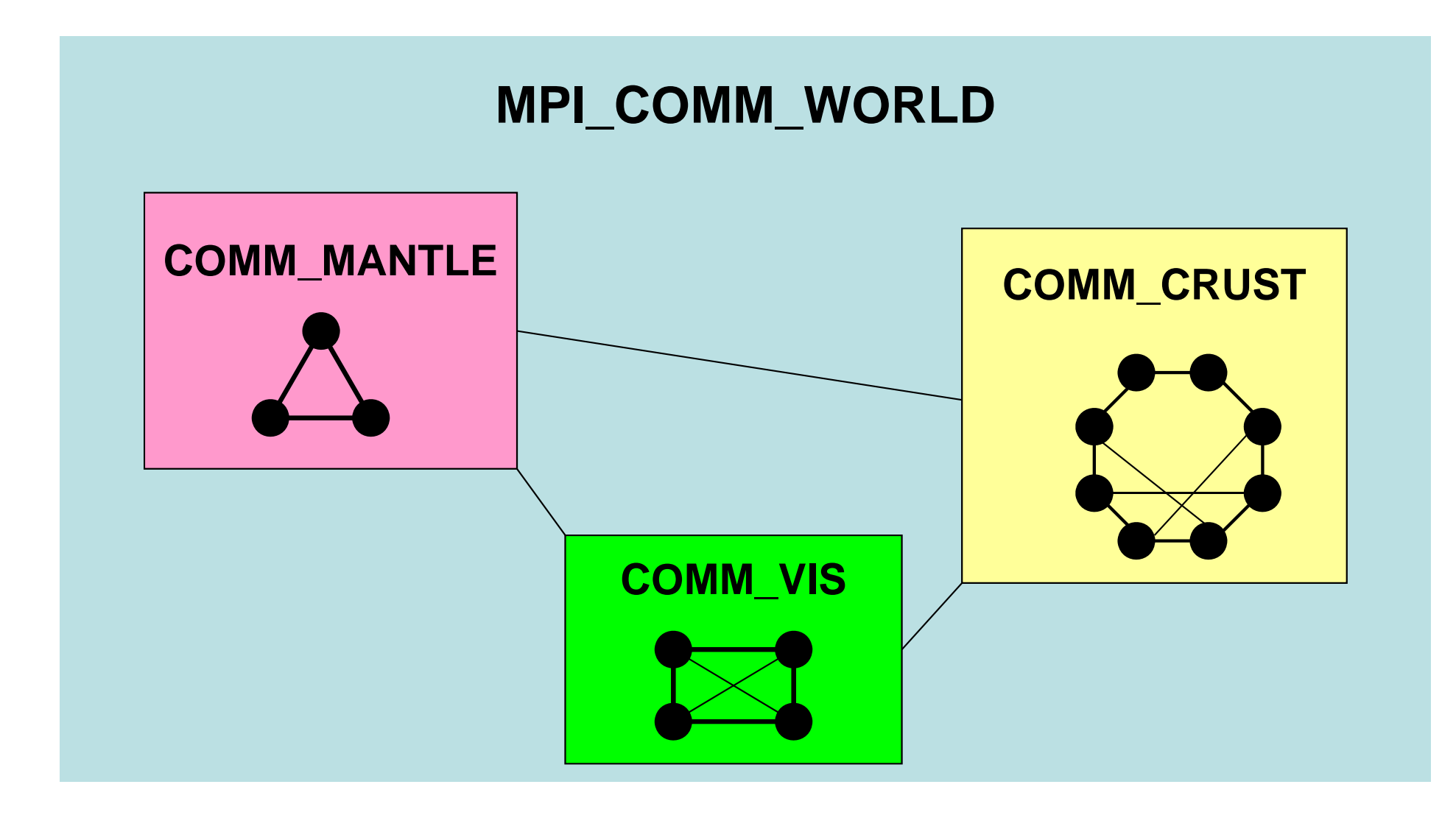

#### **Coupling between "Ground Motion" and "Sloshing of Tanks for Oil-Storage"**

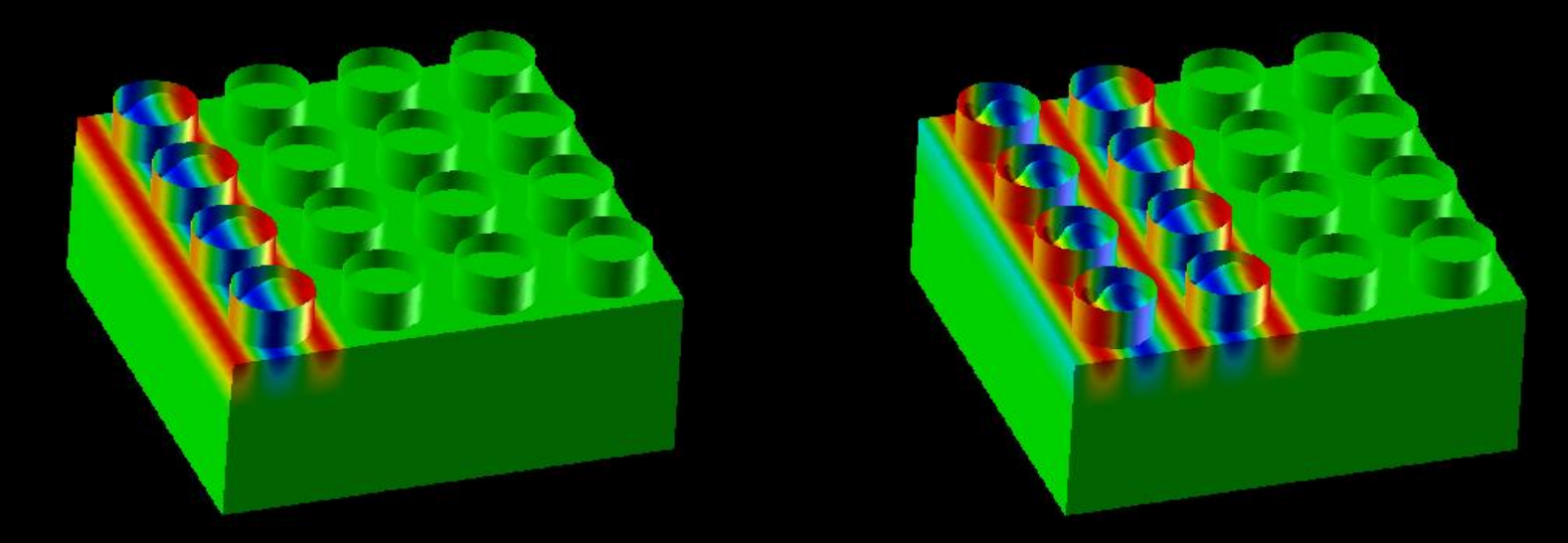

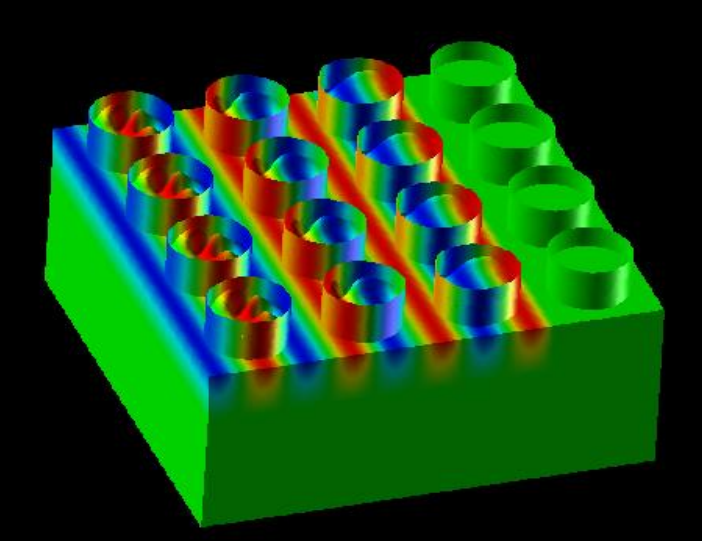

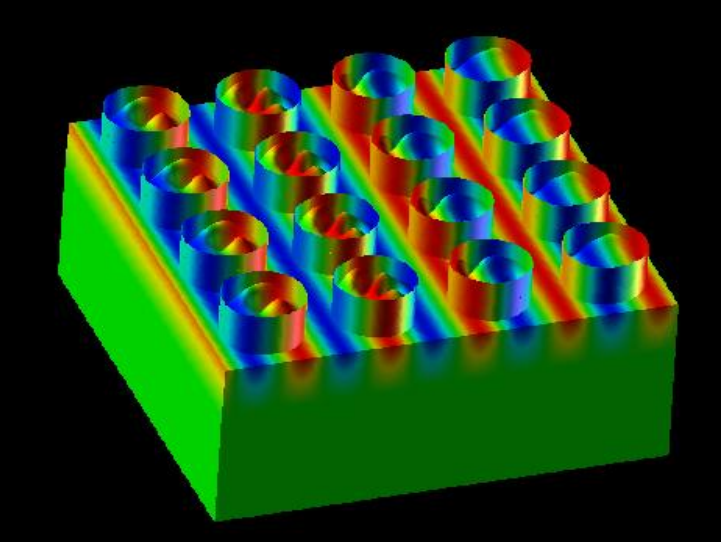

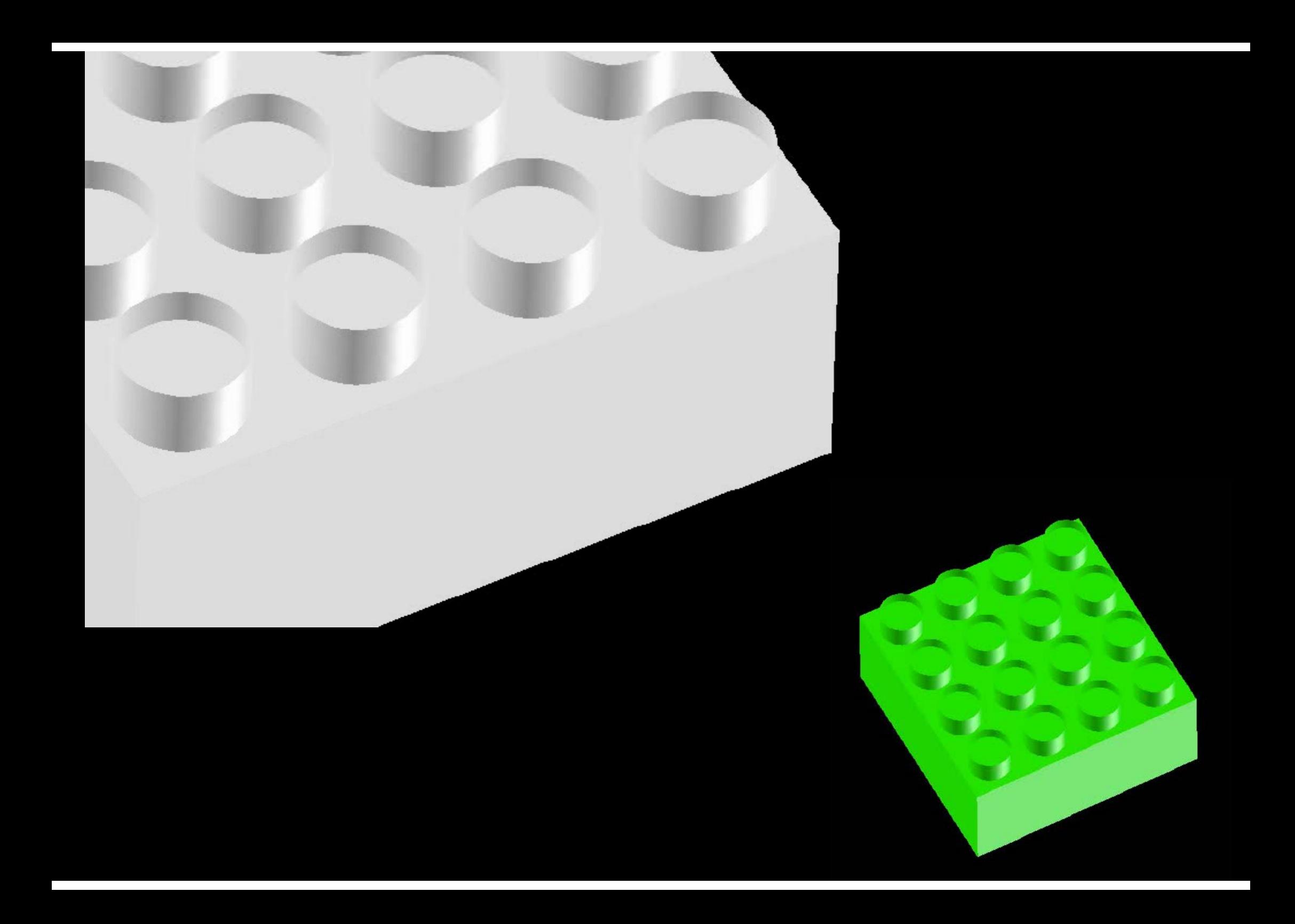

#### Target Application

- Coupling between "Ground Motion" and "Sloshing of Tanks for Oil-Storage"
	- "One-way" coupling from "Ground Motion" to "Tanks".
	- – Displacement of ground surface is given as forced displacement of bottom surface of tanks.

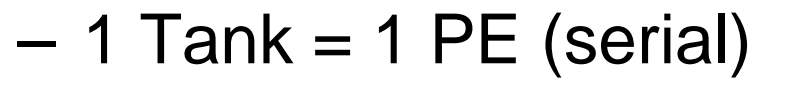

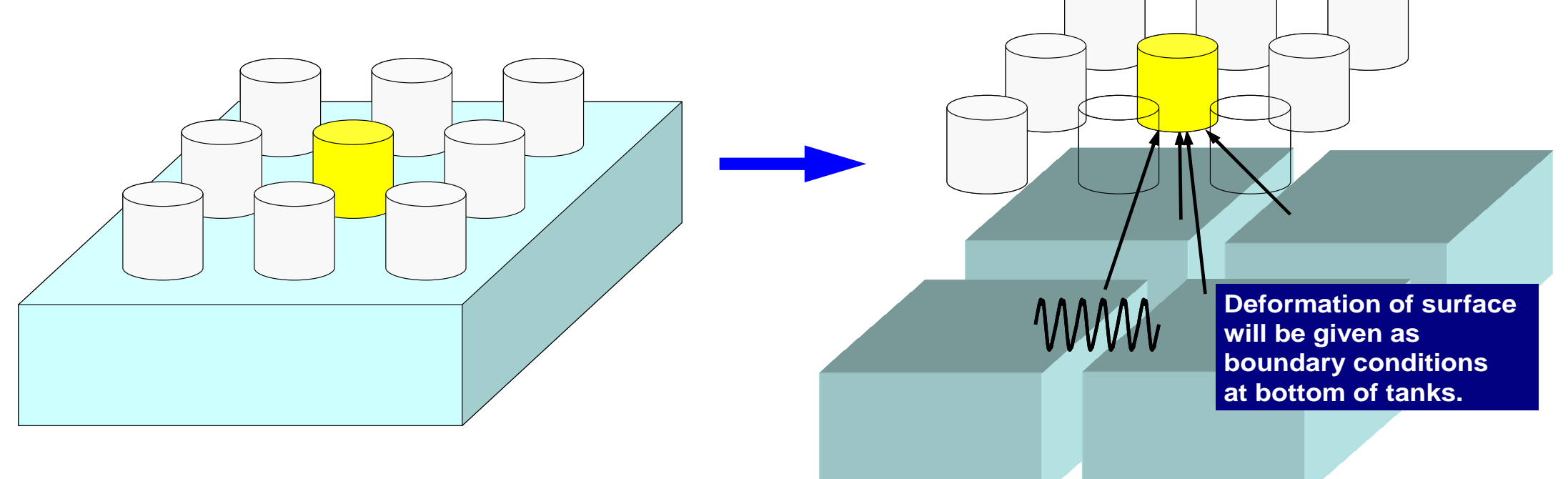

## **2003 Tokachi Earthquake (M8.0)**

Fire accident of oil tanks due to long period ground motion (surface waves) developed in the basin of Tomakomai

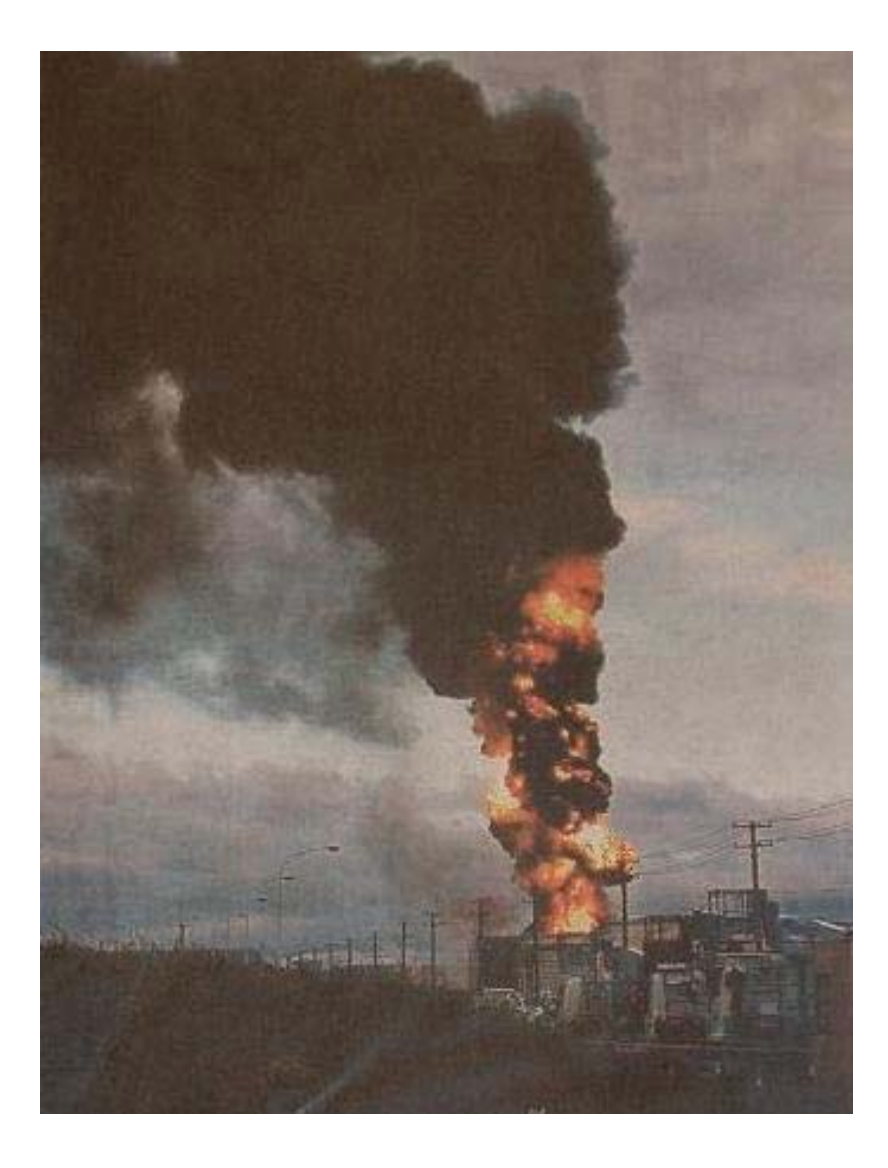

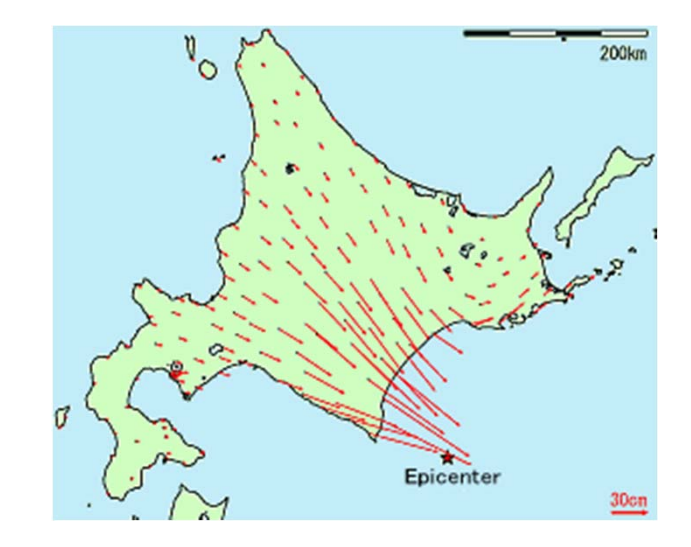

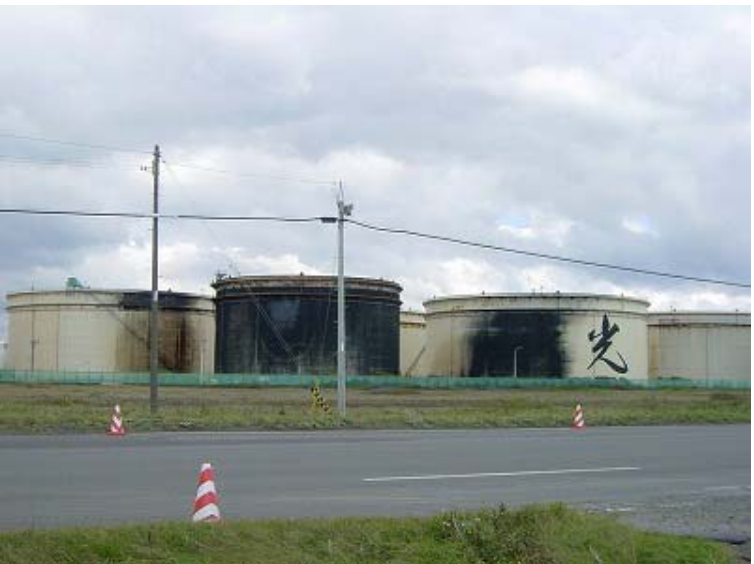
## **Seismic Wave Propagation, Underground Structure**

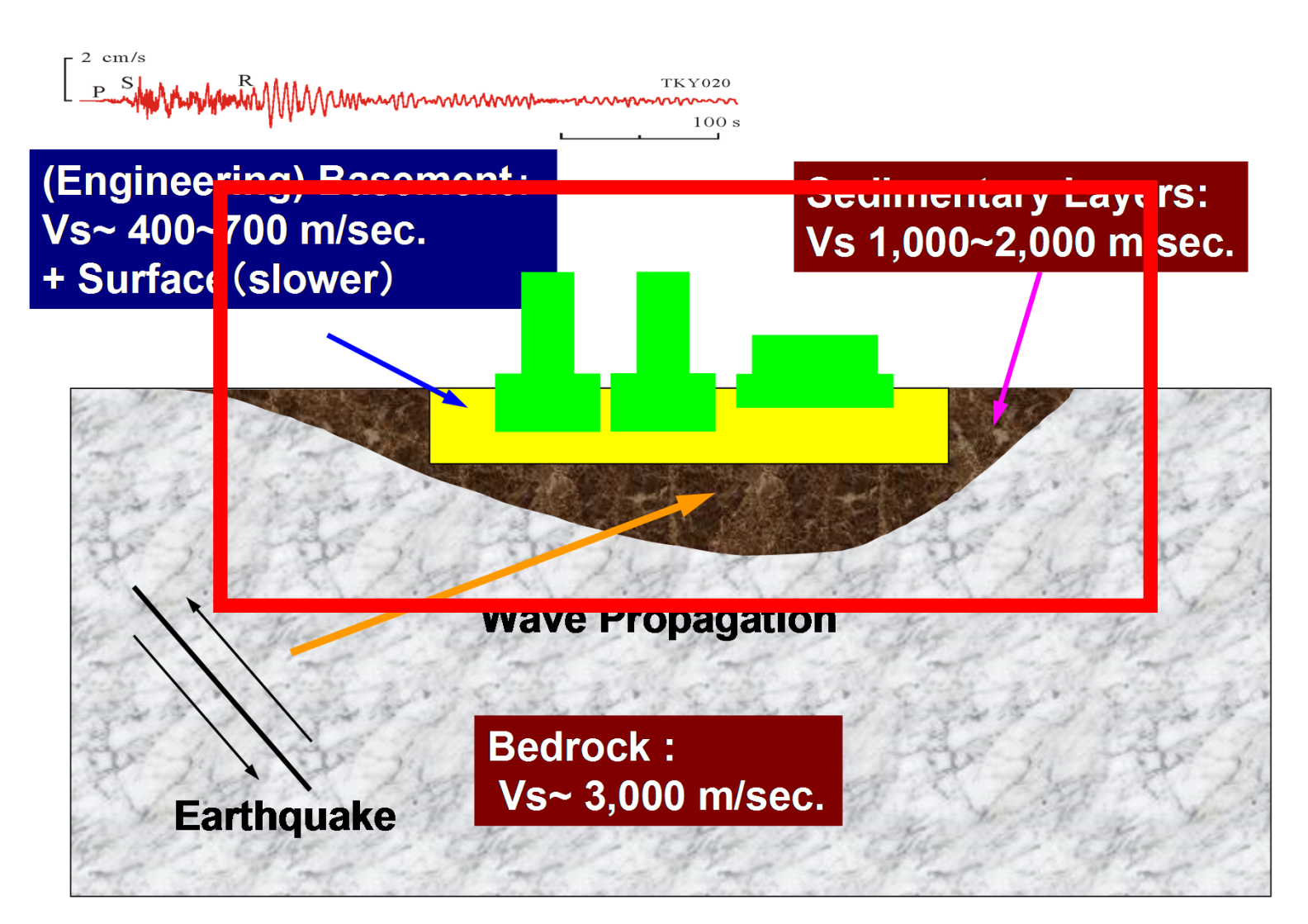

# Simulation Codes

- Ground Motion (Ichimura): Fortran
	- – Parallel FEM, 3D Elastic/Dynamic
		- Explicit forward Euler scheme
	- Each element: 2m×2m×2m cube
	- 240m ×240m <sup>×</sup>100m region
- Sloshing of Tanks (Nagashima): C
	- – Serial FEM (Embarrassingly Parallel)
		- Implicit backward Euler, Skyline method
		- Shell elements + Inviscid potential flow
	- –D: 42.7m, H: 24.9m, T: 20mm,
	- –Frequency: 7.6sec.
	- –80 elements in circ., 0.6m mesh in height
	- –Tank-to-Tank: 60m, 4 × 4
- $\bullet$ Total number of unknowns: 2,918,169

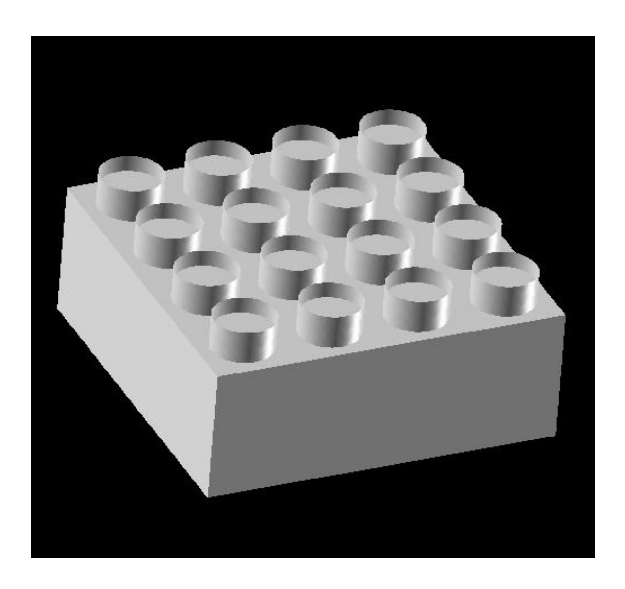

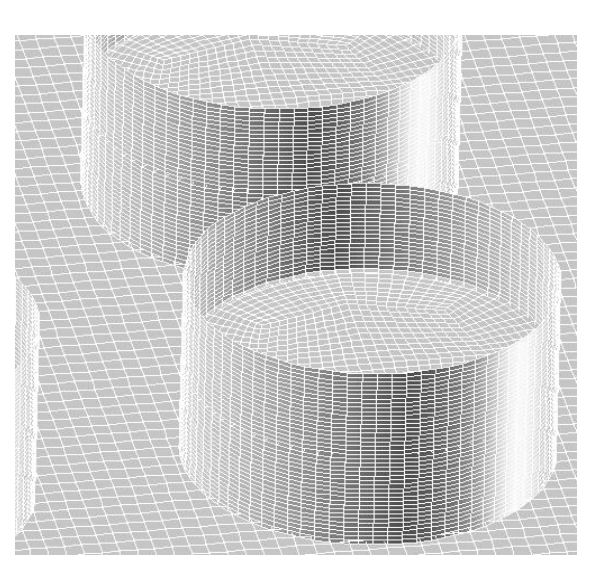

#### Three Communicators

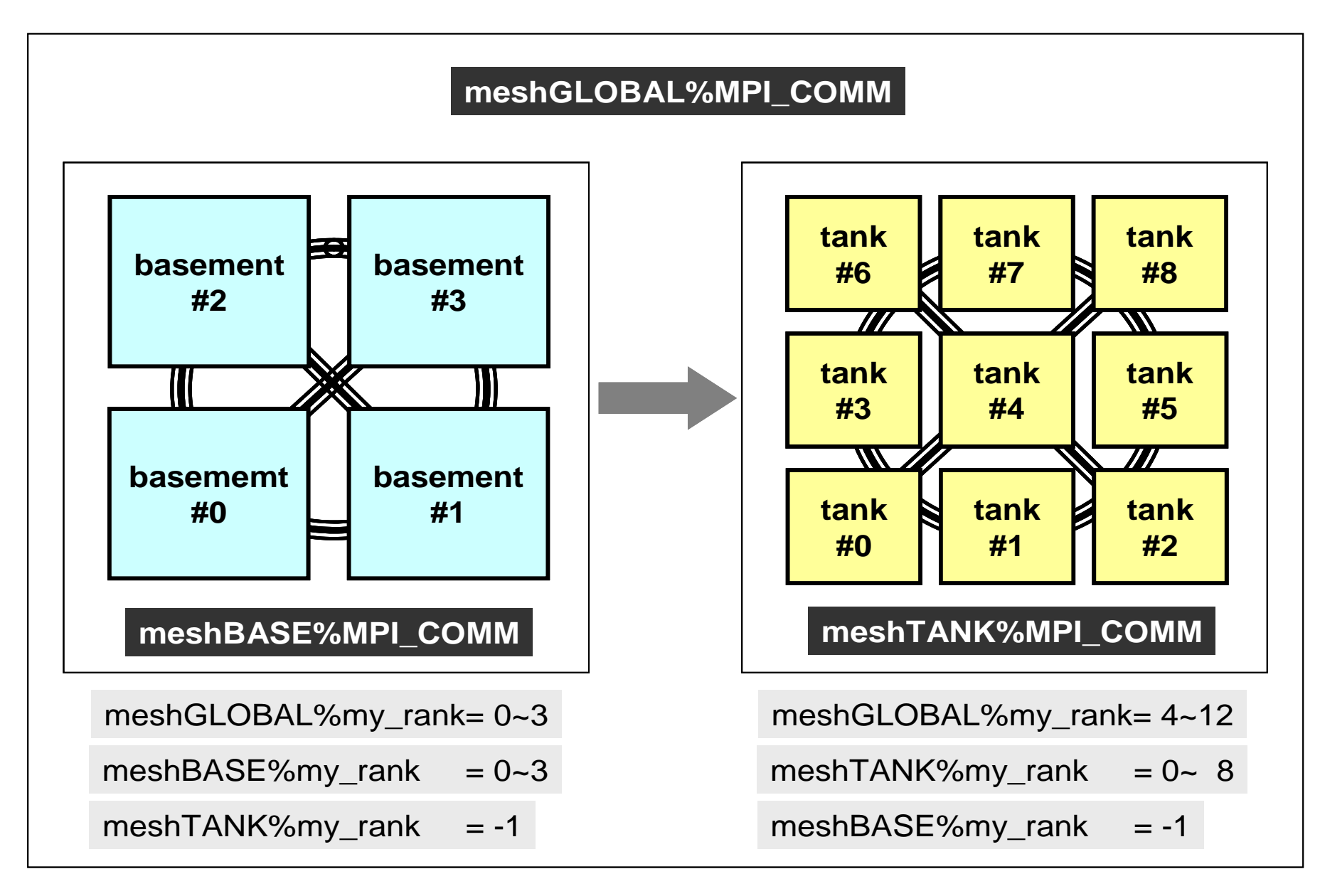

Fortran

# **MPI\_COMM\_RANK**

- • Determines the rank of the calling process in the communicator
	- "ID of MPI process" is sometimes called "rank"
- • **MPI\_COMM\_RANK (comm, rank, ierr)** –I I communicator – rank I O rank of the calling process in the group of comm Starting from "0" – ierr I O completion code

```
implicit REAL*8 (A-H,O-Z)
include 'mpif.h'
integer :: PETOT, my_rank, ierr
```
**call MPI\_INIT (ierr) call MPI\_COMM\_SIZE (MPI\_COMM\_WORLD, PETOT, ierr ) call MPI\_COMM\_RANK (MPI\_COMM\_WORLD, my\_rank, ierr )**

write (\*,'(a,2i8)') 'Hello World FORTRAN', my\_rank, PETOT

**call MPI\_FINALIZE (ierr)**

stop end

# **MPI\_ABORT**

- Aborts MPI execution environment
- **call MPI\_ABORT (comm, errcode, ierr)**
	- –**comm** I I communication
	- **errcode** I O error code
	- –
- 
- I O completion code

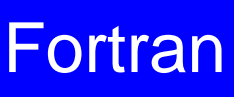

# **MPI\_WTIME**

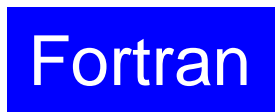

- •Returns an elapsed time on the calling processor
- $\bullet$ **time= MPI\_WTIME ()**

–R8 O Time in seconds since an arbitrary time in the past.

```
…real(kind=8):: Stime, Etime
Stime= MPI_WTIME ()
do i= 1, 100000000
  a = 1.d0enddoEtime= MPI_WTIME ()
write (*,'(i5,1pe16.6)') my_rank, Etime-Stime
```
#### **Example of MPI\_Wtime**

```
$> cd <$O-S1>
```

```
$> mpifccpx –O1 time.c
$> mpifrtpx –O1 time.f
```

```
(modify go4.sh, 4 processes)
$> pjsub go4.sh
```
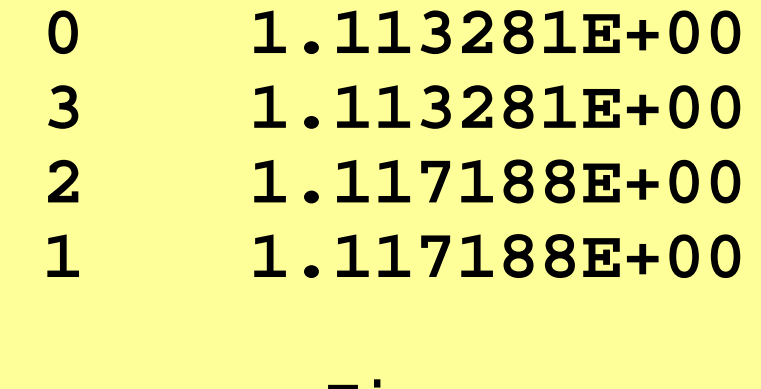

**Process TimeID**

…

#### **MPI\_Wtick**

- Returns the resolution of MPI\_Wtime
- $\bullet$ depends on hardware, and compiler
- $\bullet$  **time= MPI\_Wtick ()**
	- –R8 O Time in seconds of resolution of MPI\_Wtime

```
implicit REAL*8 (A-H,O-Z)
include 'mpif.h'
…TM= MPI_WTICK ()
write (*,*) TM
                                            double Time;…Time = MPI_Wtick();
                                            printf("%5d%16.6E¥n", MyRank, Time);
                                            …
```
#### **Example of MPI\_Wtick**

```
$> cd <$O-S1>
```

```
$> mpifccpx –O1 wtick.c
$> mpifrtpx –O1 wtick.f
```

```
(modify go1.sh, 1 process)
$> pjsub go1.sh
```
#### **MPI\_BARRIER**

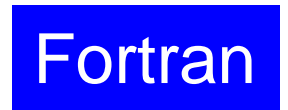

- •Blocks until all processes in the communicator have reached this routine.
- •Mainly for debugging, huge overhead, not recommended for real code.
- • **call MPI\_BARRIER (comm, ierr)**
	- **comm** I I communicator
	- –I O completion code

• What is MPI ?

• Your First MPI Program: Hello World

- **Global/Local Data**
- Collective Communication
- Peer-to-Peer Communication

# **Data Structures & Algorithms**

- Computer program consists of data structures and algorithms.
- They are closely related. In order to implement an algorithm, we need to specify an appropriate data structure for that.
	- We can even say that "Data Structures=Algorithms"
	- – Some people may not agree with this, I (KN) think it is true for scientific computations from my experiences.
- Appropriate data structures for parallel computing must be specified before starting parallel computing.

# **SPMD**:**Single Program Multiple Data**

- There are various types of "*parallel computing*", and there are many algorithms.
- Common issue is SPMD (Single Program Multiple Data).
- It is ideal that parallel computing is done in the same way for serial computing (except communications)
	- – It is required to specify processes with communications and those without communications.

#### **What is a data structure which is appropriate for SPMD ?**

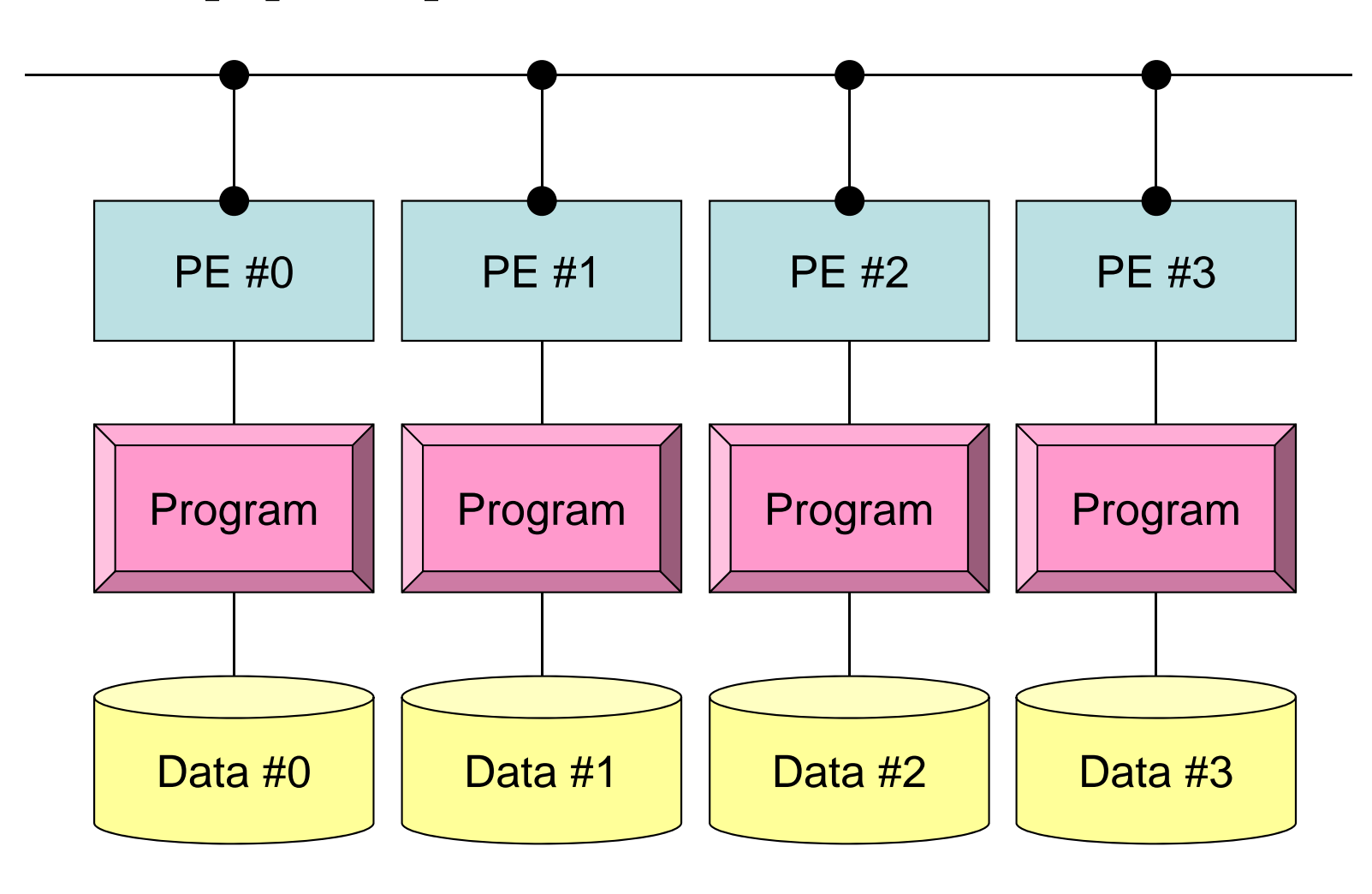

#### **Data Structure for SMPD (1/2)**

- SPMD: Large data is decomposed into small pieces, and each piece is processed by each processor/process
- Consider the following simple computation for vector **Vg** with lengh of **Ng** (=20):

```
integer, parameter :: NG= 20
real(kind=8), dimension(20) :: VG
do i= 1, NG
 VG(i)= 2.0 * VG(i)
enddo
```
• If you compute this using four processors, each processor stores and processes 5 (=20/4) components of **Vg**.

## **Data Structure for SMPD (2/2)**

```
• i.e.
```

```
integer, parameter :: NL= 5
real(kind=8), dimension(5) :: VL
do i= 1, NL
  VL(i)= 2.0 * VL(i)
enddo
```
- Thus, a "single program" can execute parallel processing.
	- –In each process, components of "Vl" are different: Multiple Data
	- – Computation using only "Vl" (as long as possible) leads to efficient parallel computation.
	- – Program is not different from that for serial CPU (in the previous page).

#### **Global & Local Data**

- Vg
	- Entire Domain
	- "Global Data" with "Global ID" from 1 to 20
- Vl
	- for Each Process (PE, Processor, Domain)
	- "Local Data" with "Local ID" from 1 to 5
	- Efficient utilization of local data leads to excellent parallel efficiency.

## **Idea of Local Data**

#### **Vg**: Global Data

- $\bullet$  1 $^{\rm st}$ -5 $^{\rm th}$  comp. on PE#0
- $\bullet$  6<sup>th</sup>-10<sup>th</sup> comp. on PE#1
- 
- 

 $\bullet$  16<sup>th</sup>-20<sup>th</sup> comp. on PE#3

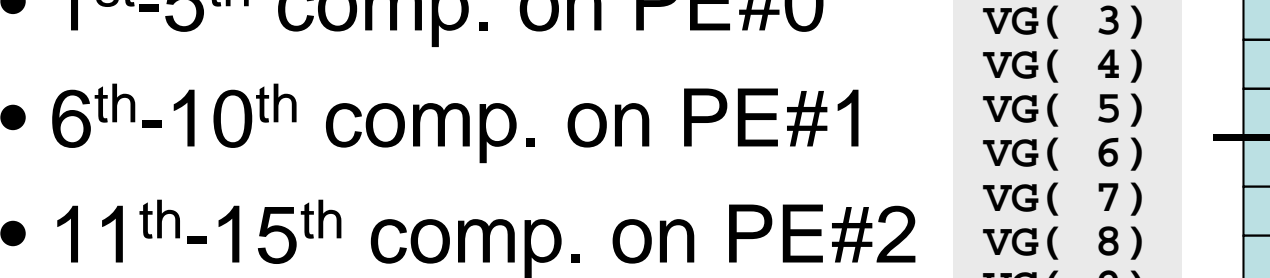

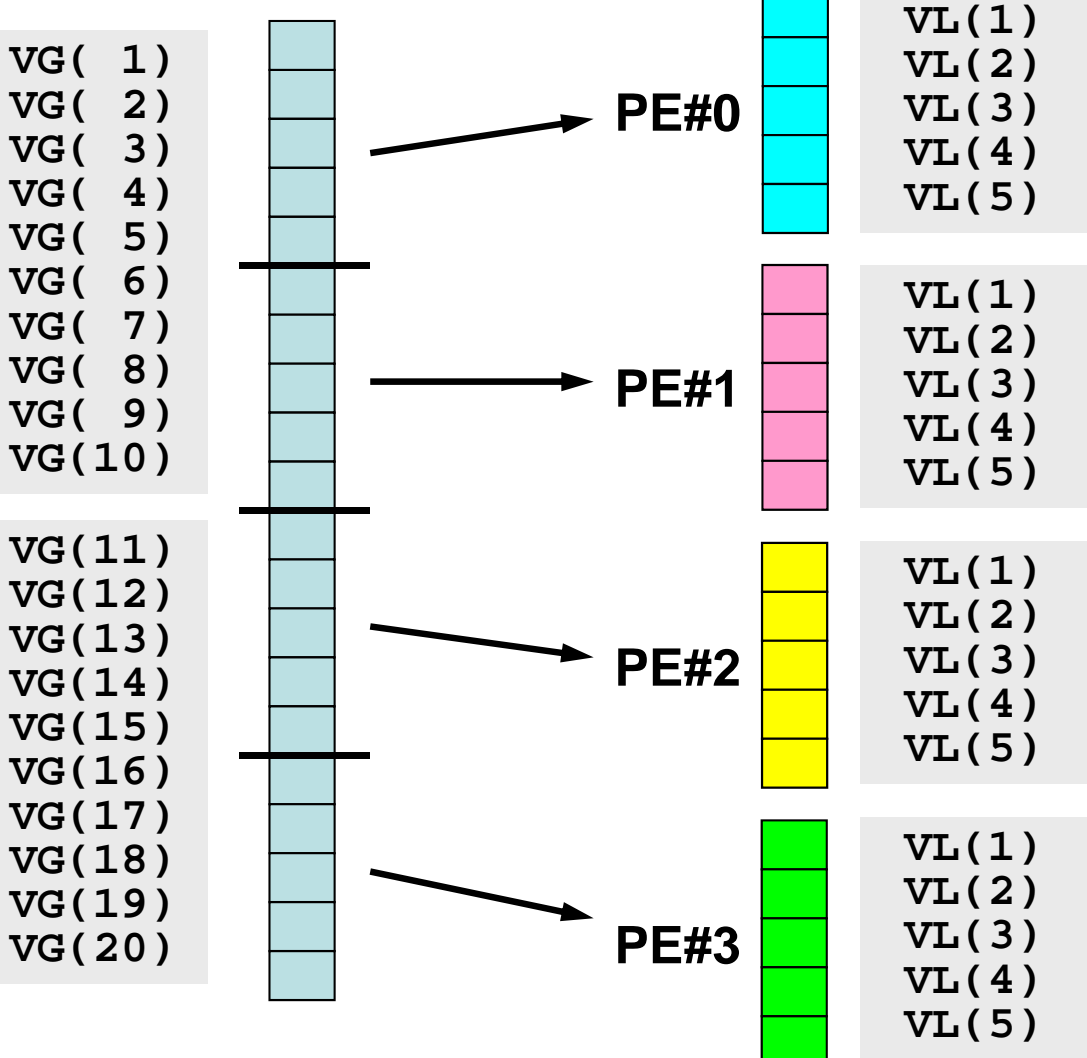

Each of these four sets corresponds to 1st-5th components of **Vl** (local data) where there local ID's are 1-5.

Fortran

# **Global & Local Data**

- • Vg
	- Entire Domain
	- "Global Data" with "Global ID" from 1 to 20
- Vl
	- –for Each Process (PE, Processor, Domain)
	- "Local Data" with "Local ID" from 1 to 5
- Please keep your attention to the following:
	- How to generate Vl (local data) from Vg (global data)
	- –How to map components, from Vg to Vl, and from Vl to Vg.
	- What to do if Vl cannot be calculated on each process in independent manner.
	- Processing as localized as possible leads to excellent parallel efficiency:
		- •Data structures & algorithms for that purpose.

• What is MPI ?

• Your First MPI Program: Hello World

- Global/Local Data
- **Collective Communication**
- Peer-to-Peer Communication

# **What is Collective Communication ?** 集団通信,グループ通信

- Collective communication is the process of exchanging information between multiple MPI processes in the communicator: one-to-all or all-to-all communications.
- Examples
	- –Broadcasting control data
	- –Max, Min
	- Summation
	- –Dot products of vectors
	- Transformation of dense matrices

# **Example of Collective Communications (1/4)**

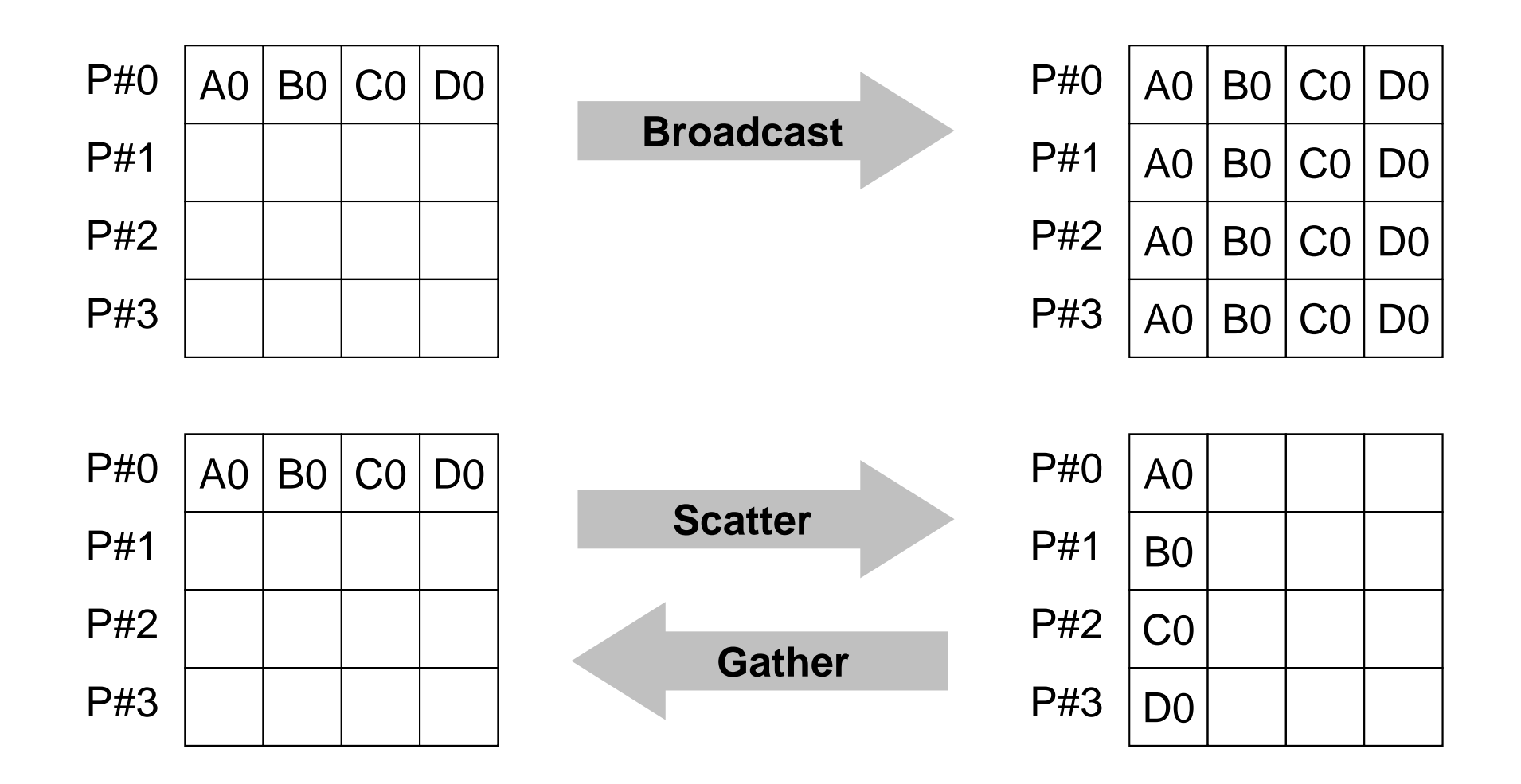

## **Example of Collective Communications (2/4)**

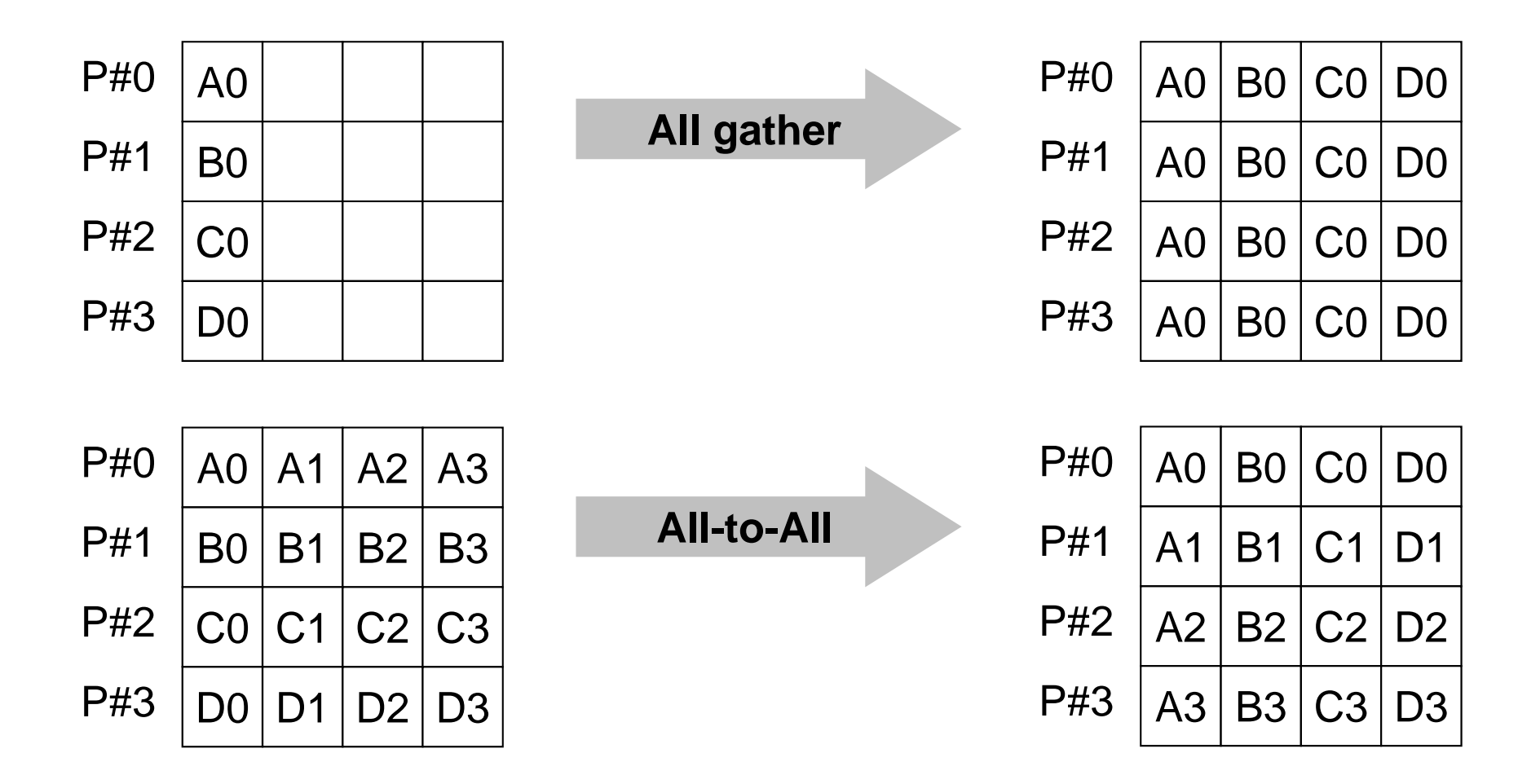

# **Example of Collective Communications (3/4)**

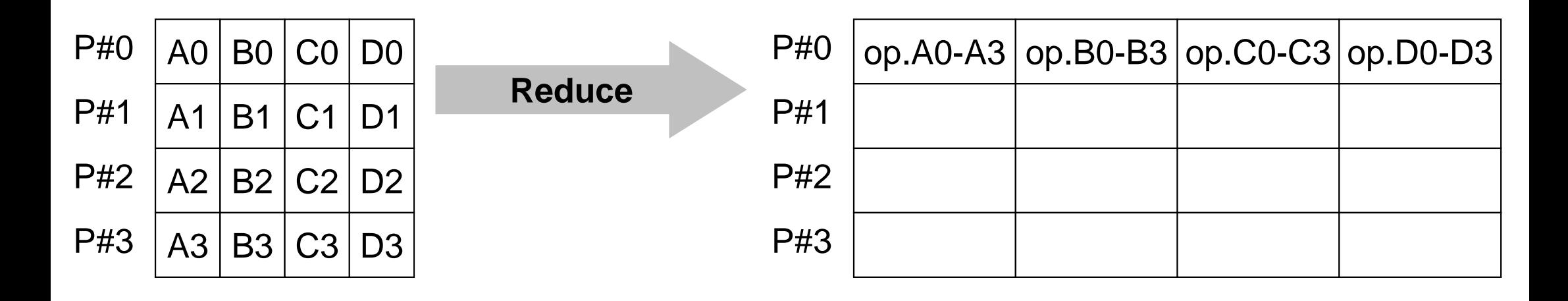

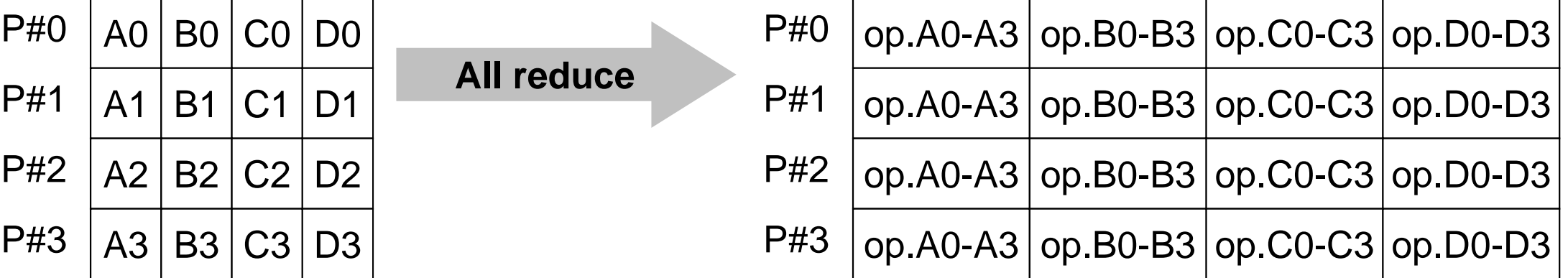

# **Example of Collective Communications (4/4)**

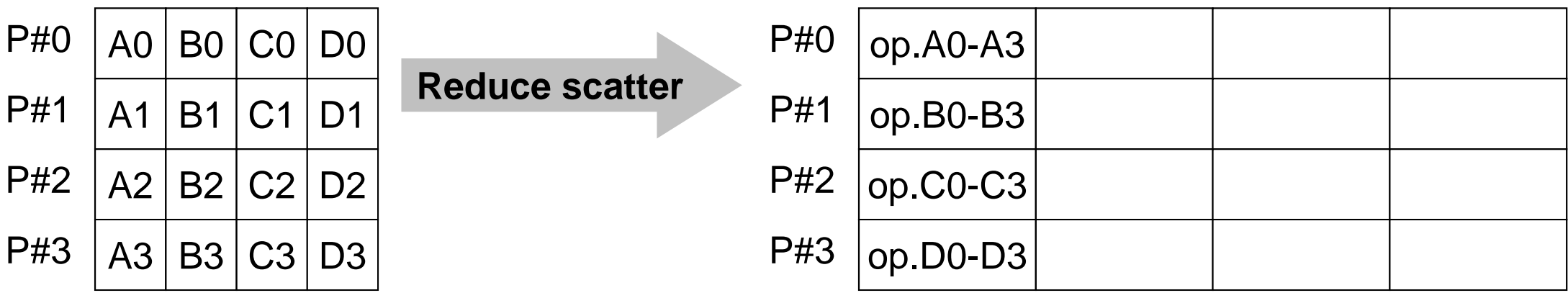

#### **Examples by Collective Comm.**

- $\bullet$ Dot Products of Vectors
- •Scatter/Gather
- •Reading Distributed Files
- •MPI\_Allgatherv

• Data structure of parallel computing based on SPMD, where large scale "global data" is decomposed to small pieces of "local data".

# **Domain Decomposition/Partitioning**

- PC with 1GB RAM: can execute FEM application with up to 10 $^6$  meshes
	- $-$  10 $^3$ km  $\times$  10 $^2$  km (SW Japan): 10 $^8$  meshes by 1km cubes
- Large-scale Data: Domain decomposition, parallel & local operations
- Global Computation: Comm. among domains needed

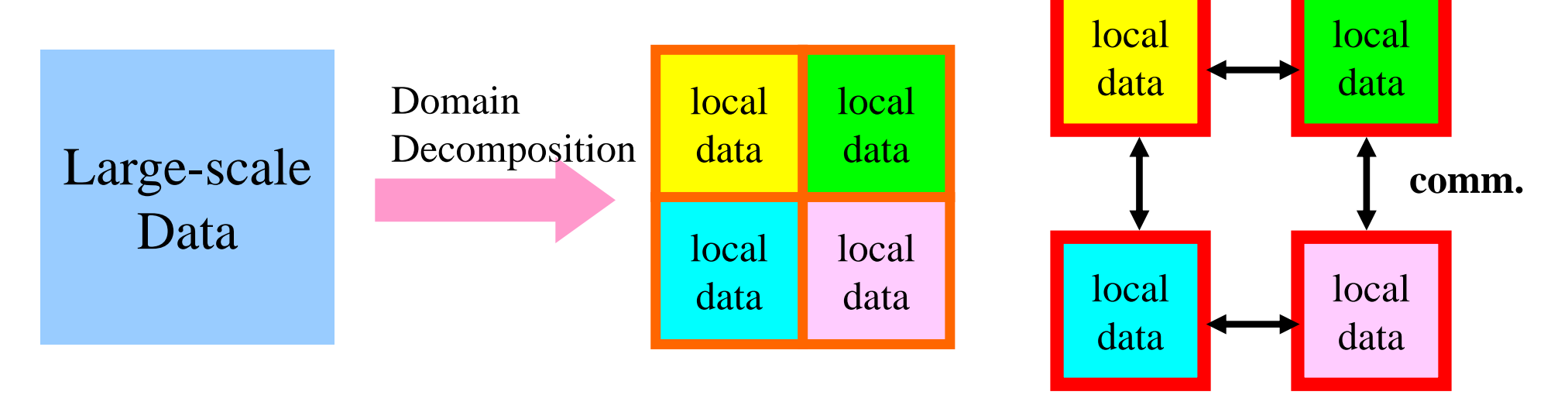

MPI Programming

#### **Local Data Structure**

- It is important to define proper local data structure for target computation (and its algorithm)
	- –Algorithms= Data Structures
- Main objective of this class !

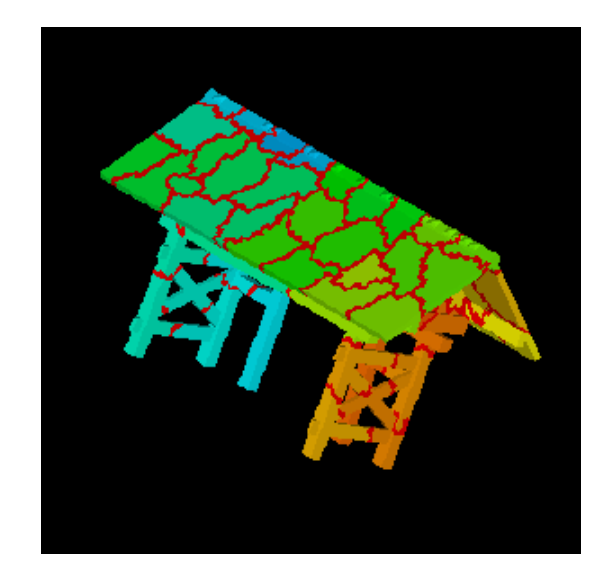

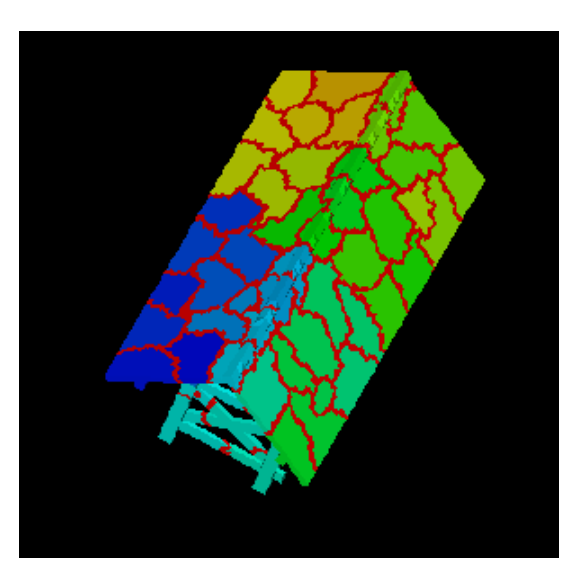

- Data structure of parallel computing based on SPMD, where large scale "global data" is decomposed to small pieces of "local data".
- Consider the dot product of following VECp and VECs with length=20 by parallel computation using 4 processors

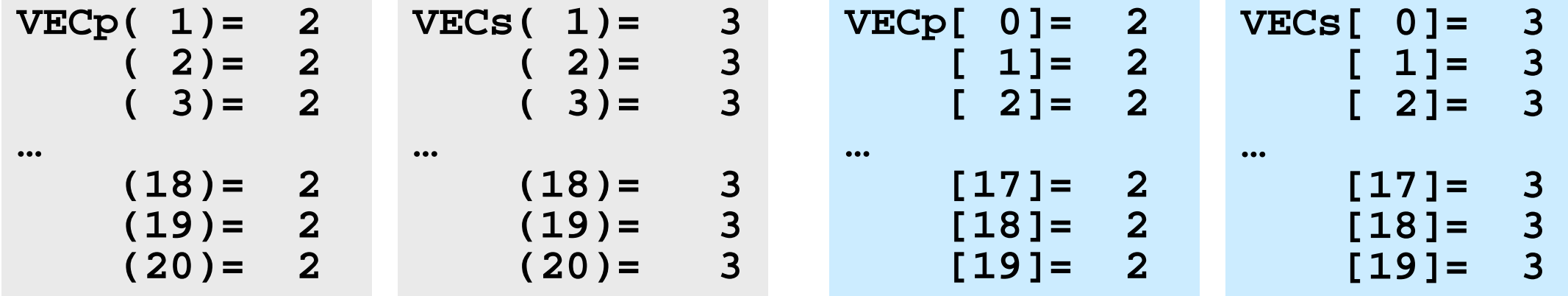

#### **<\$O-S1>/dot.f, dot.c**

```
implicit REAL*8 (A-H,O-Z)
real(kind=8),dimension(20):: &
    VECp, VECs
do i= 1, 20
 VECp(i)= 2.0d0
 VECs(i)= 3.0d0
enddosum= 0.d0do ii= 1, 20
  sum= sum + VECp(ii)*VECs(ii)
enddostop
end
```

```
#include <stdio.h>
int main(){
   int i;
   double VECp[20], VECs[20]
   double sum;
   for(i=0;i<20;i++){
     VECp[i]= 2.0;
     VECs[i]= 3.0;
   }
   sum = 0.0;
   for(i=0;i<20;i++){
     sum += VECp[i] * VECs[i];
   }
   return 0;
}
```
# **<\$O-S1>/dot.f, dot.c (do it on ECCS 2012)**

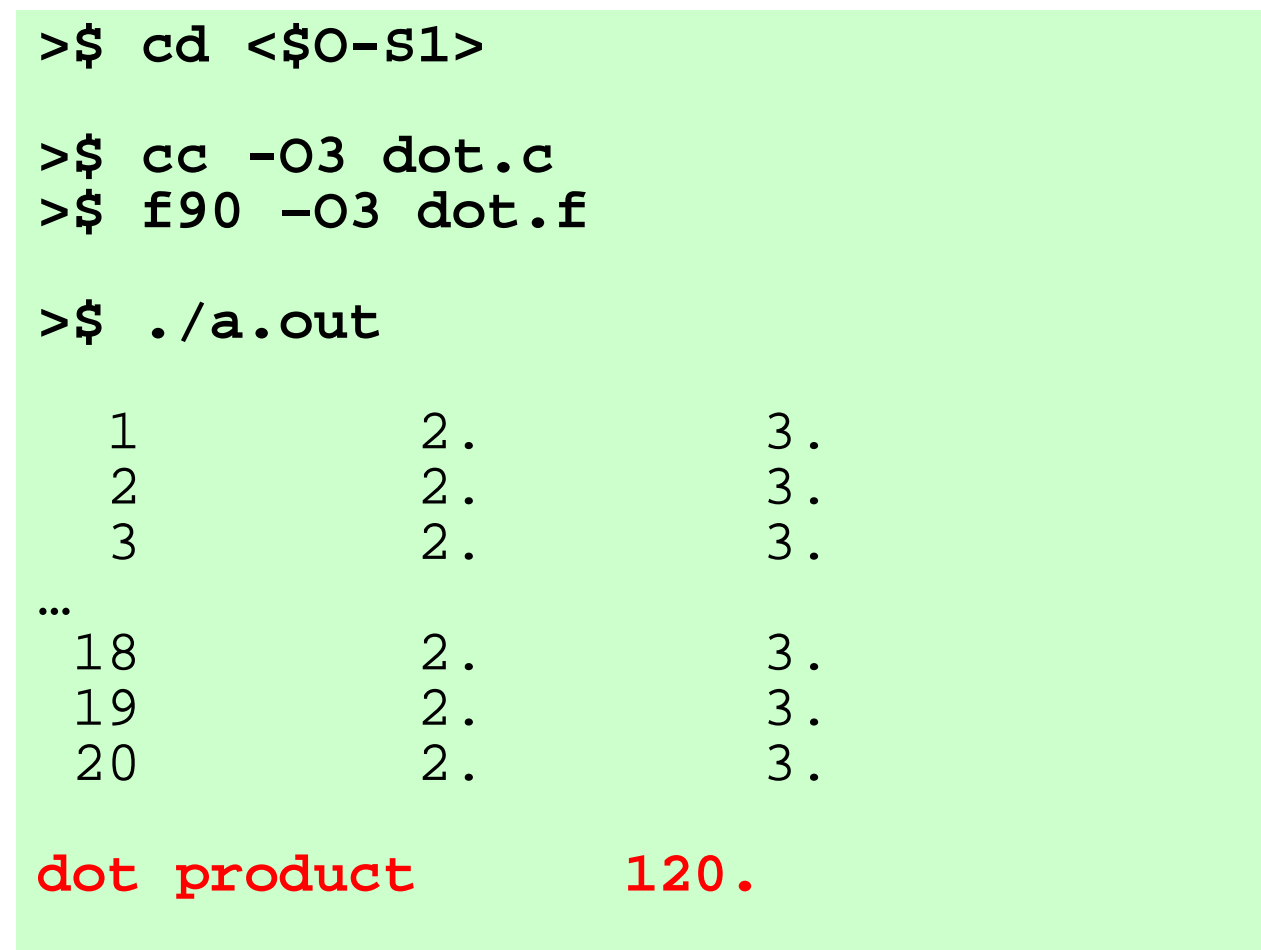

## **MPI\_REDUCE**

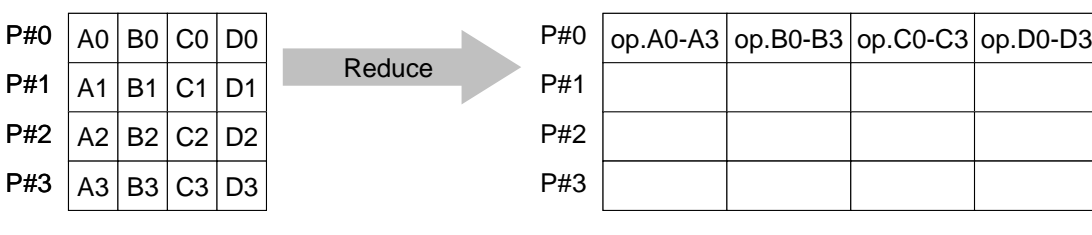

- • Reduces values on all processes to a single value
	- Summation, Product, Max, Min etc.
- •**call MPI\_REDUCE**

**(sendbuf,recvbuf,count,datatype,op,root,comm,ierr)**

- **sendbuf** choice I starting address of send buffer – recvbuf **recoverse CO** starting address receive buffer type is defined by "**datatype**" **count** I I number of elements in send/receive buffer - datatype I I data type of elements of send/recive buffer FORTRAN MPI\_INTEGER, MPI\_REAL, MPI\_DOUBLE\_PRECISION, MPI\_CHARACTER etc. C MPI\_INT, MPI\_FLOAT, MPI\_DOUBLE, MPI\_CHAR etc
- **op** I I reduce operation MPI\_MAX, MPI\_MIN, MPI\_SUM, MPI\_PROD, MPI\_LAND, MPI\_BAND etc Users can define operations by **MPI** OP CREATE
- **root** I I rank of root process
- **comm** I I communicator
- **ierr** I O completion code

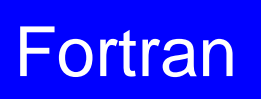

# **Send/Receive Buffer (Sending/Receiving)**

- Arrays of "send (sending) buffer" and "receive (receiving) buffer" often appear in MPI.
- Addresses of "send (sending) buffer" and "receive (receiving) buffer" must be different.

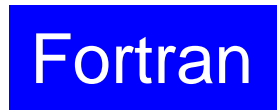

## **Example of MPI\_Reduce (1/2)**

**call MPI\_REDUCE**

**(sendbuf,recvbuf,count,datatype,op,root,comm,ierr)**

**real(kind=8):: X0, X1**

**call MPI\_REDUCE (X0, X1, 1, MPI\_DOUBLE\_PRECISION, MPI\_MAX, 0, <comm>, ierr)**

**real(kind=8):: X0(4), XMAX(4)**

**call MPI\_REDUCE (X0, XMAX, 4, MPI\_DOUBLE\_PRECISION, MPI\_MAX, 0, <comm>, ierr)**

Global Max. values of X0(i) go to XMAX(i) on #0 process (i=1-4)

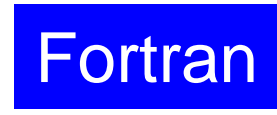

# **Example of MPI\_Reduce (2/2)**

**call MPI\_REDUCE (sendbuf,recvbuf,count,datatype,op,root,comm,ierr)**

**real(kind=8):: X0, XSUM**

**call MPI\_REDUCE (X0, XSUM, 1, MPI\_DOUBLE\_PRECISION, MPI\_SUM, 0, <comm>, ierr)**

Global summation of X0 goes to XSUM on #0 process.

```
real(kind=8):: X0(4)
```

```
call MPI_REDUCE
(X0(1), X0(3), 2, MPI_DOUBLE_PRECISION, MPI_SUM, 0, <comm>, ierr)
```
- ・ Global summation of X0(1) goes to X0(3) on #0 process.
- ・ Global summation of X0(2) goes to X0(4) on #0 process.
#### **MPI\_BCAST**

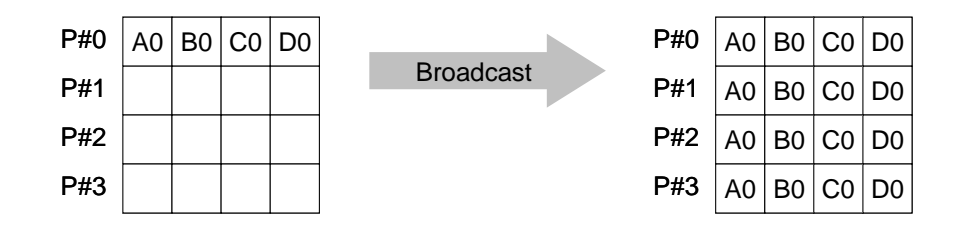

- • Broadcasts a message from the process with rank "root" to all other processes of the communicator
- • **call MPI\_BCAST (buffer,count,datatype,root,comm,ierr)**
	- **buffer** choice I/O starting address of buffer type is defined by "**datatype**"
	- **count** I I number of elements in send/recv buffer
	- **datatype** I I data type of elements of send/recv buffer FORTRAN MPI\_INTEGER, MPI\_REAL, MPI\_DOUBLE\_PRECISION, MPI\_CHARACTER etc. C MPI\_INT, MPI\_FLOAT, MPI\_DOUBLE, MPI\_CHAR etc.
	- **root** I I rank of root process
	- **comm** I I communicator
	- **ierr** I O completion code

72

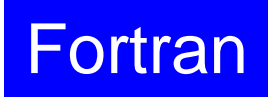

#### **MPI\_ALLREDUCE** All reduceP#0P#1P#2P#3 P#00 | A0 | B0 | C0 | D0 P#11 | A1 | B1 | C1 | D1 P#22 | A2 | B2 | C2 | D2 P#33 | A3 | B3 | C3 | D3  $\log A0-A3$   $\log B0-B3$   $\log CO-C3$   $\log DO-D3$  $\log A0-A3$  op.B0-B3 op.C0-C3 op.D0-D3  $\log A0-A3$   $\log B0-B3$   $\log CO-C3$   $\log DO-D3$ op.A0-A3 op.B0-B3 op.C0-C3 op.D0-D3

- $\bullet$ MPI\_Reduce + MPI\_Bcast
- $\bullet$  Summation (of dot products) and MAX/MIN values are likely to utilized in each process
- $\bullet$  **call MPI\_ALLREDUCE** 
	- **(sendbuf,recvbuf,count,datatype,op, comm,ierr)**

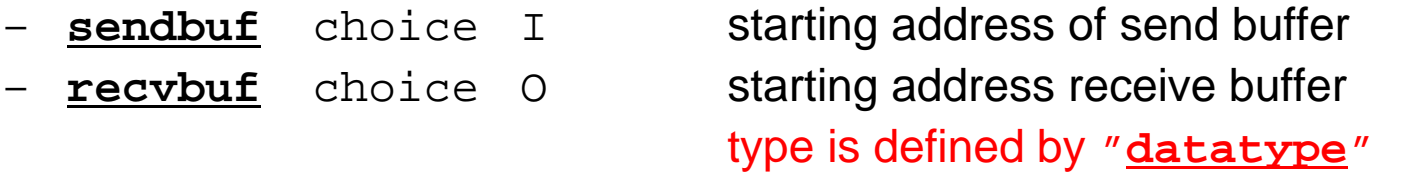

- **count** I I number of elements in send/recv buffer
	- datatype I I data type of elements in send/recv buffer
- **op** I I reduce operation
	- **comm** I I commuinicator
- **ierr** I O completion code

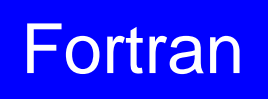

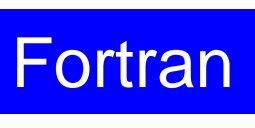

74

## **"op" of MPI\_Reduce/Allreduce**

#### **call MPI\_REDUCE**

**(sendbuf,recvbuf,count,datatype,op,root,comm,ierr)**

- •**MPI\_MAX**,**MPI\_MIN** Max, Min
- •**MPI\_SUM**,**MPI\_PROD** Summation, Product
- •

**MPI\_LAND** Logical AND

### **Local Data (1/2)**

- •Decompose vector with length=20 into 4 domains (processes)
- •Each process handles a vector with length= 5

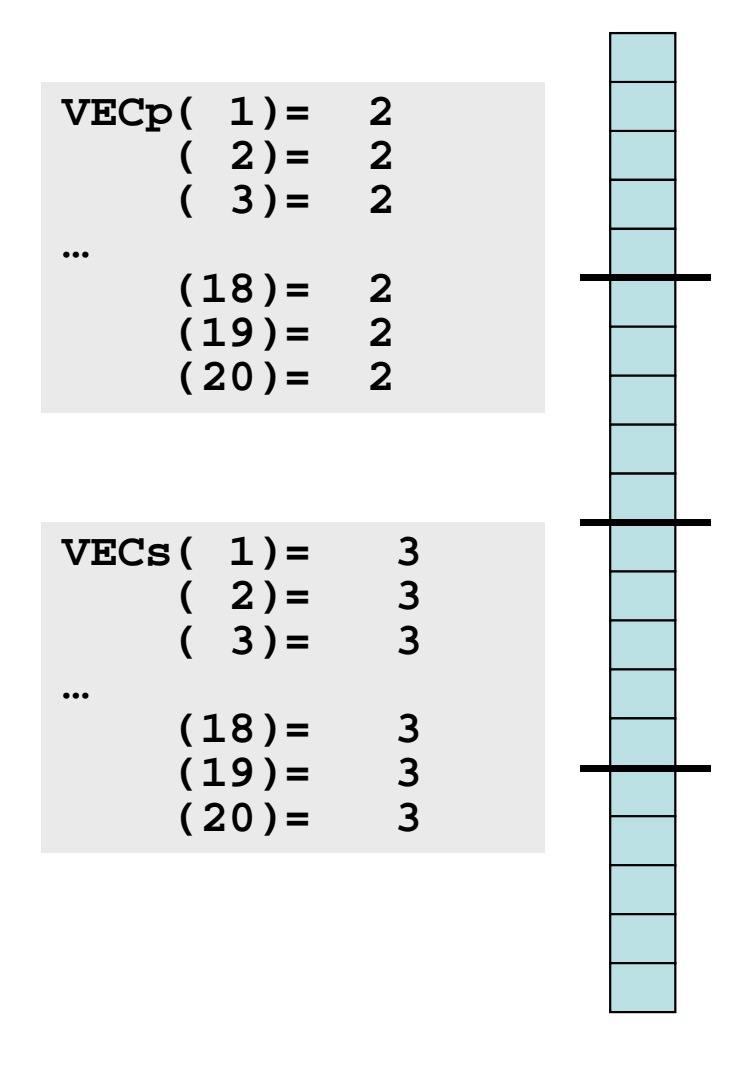

Fortran

#### **Local Data (2/2)**

•1<sup>th</sup>-5<sup>th</sup> components of original global vector go to 1<sup>th</sup>-5<sup>th</sup> components of PE#0,  $6^{th}$ -10<sup>th</sup> -> PE#1, 11<sup>th</sup>-15<sup>th</sup> -> PE#2, 16<sup>th</sup>-20<sup>th</sup> -> PE#3.

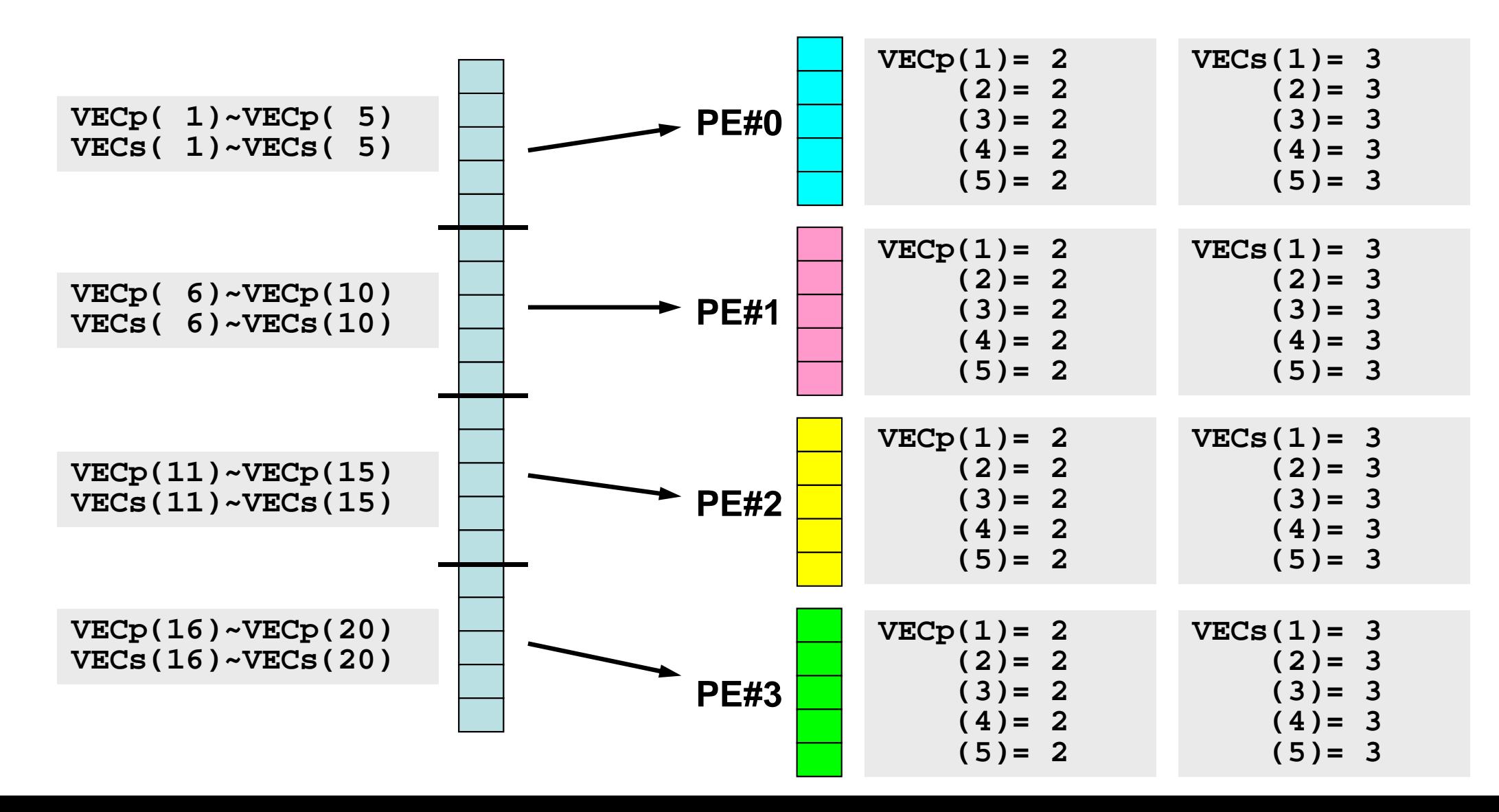

Fortran

#### **But ...**

- It is too easy !! Just decomposing and renumbering from 1 (or 0).
- Of course, this is not enough. Further examples will be shown in the latter part.

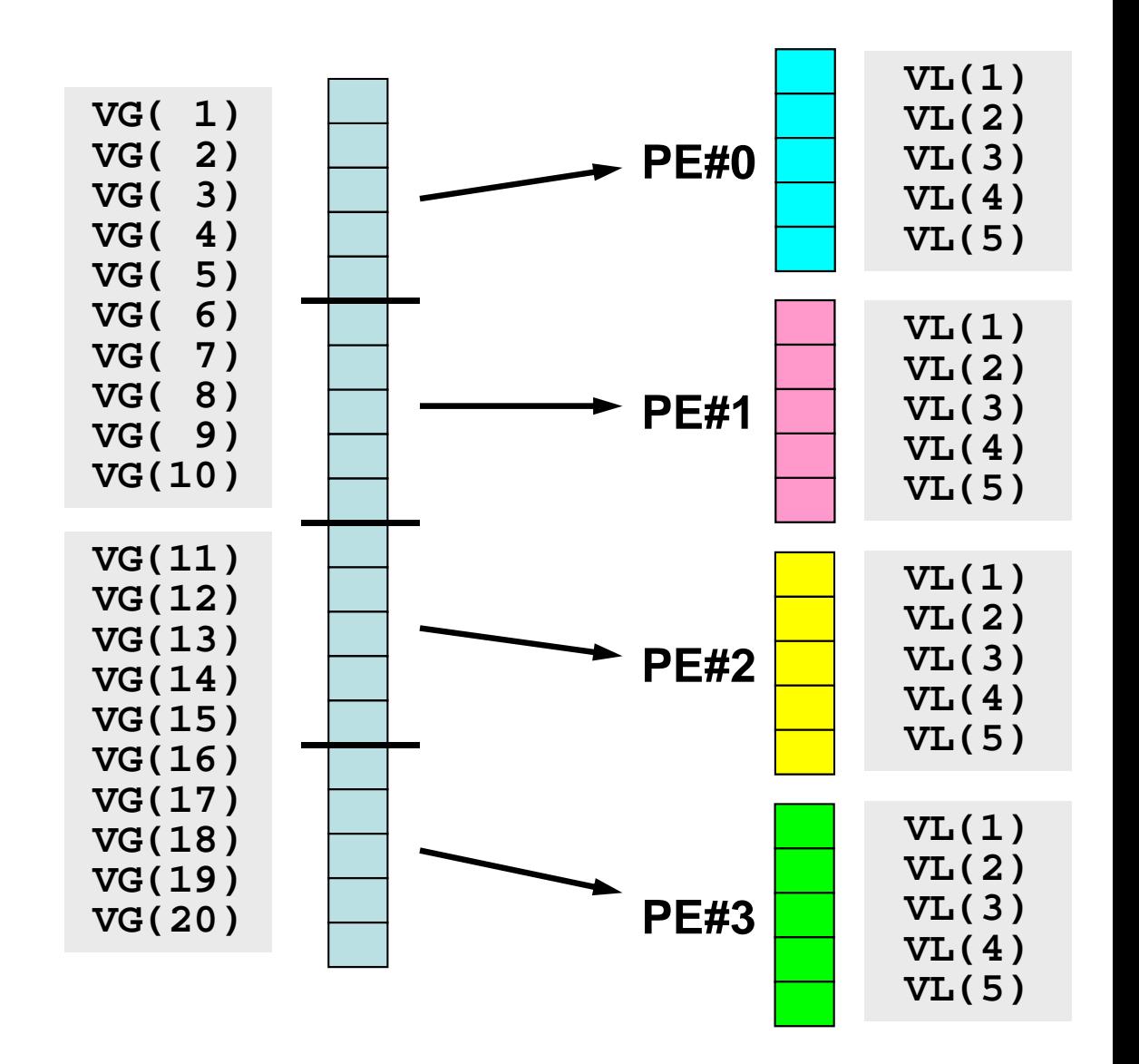

#### **Example: Dot Product (1/3)**

#### **<\$O-S1>/allreduce.f**

```
implicit REAL*8 (A-H,O-Z)
include 'mpif.h'
integer :: PETOT, my_rank, ierr
real(kind=8), dimension(5) :: VECp, VECs
call MPI_INIT (ierr)
call MPI_COMM_SIZE (MPI_COMM_WORLD, PETOT, ierr )
call MPI COMM RANK (MPI COMM WORLD, my rank, ierr )
sumA = 0.d0sumR = 0.d0do i= 1, 5
 VECp(i)= 2.d0
 VECs(i)= 3.d0
enddosum0= 0.d0do i= 1, 5
  sum0= sum0 + VECp(i) * VECs(i)
enddoif (my_rank.eq.0) then
 write (*,'(a)') '(my_rank, sumALLREDUCE, sumREDUCE)'
endifLocal vector is generated
                                  at each local process.
```
#### **Example: Dot Product (2/3)**

**<\$O-S1>/allreduce.f**

```
!C!C-- REDUCEcall MPI_REDUCE (sum0, sumR, 1, MPI_DOUBLE_PRECISION, MPI_SUM, 0, &
                  MPI_COMM_WORLD, ierr)
!C!C-- ALL-REDUCEcall MPI_Allreduce (sum0, sumA, 1, MPI_DOUBLE_PRECISION, MPI_SUM, &
                     MPI_COMM_WORLD, ierr)
 write (*,'(a,i5, 2(1pe16.6))') 'before BCAST', my_rank, sumA, sumR
```
#### Dot Product

Summation of results of each process (sum0) "sumR" has value only on PE#0.

"sumA" has value on all processes by MPI\_Allreduce

#### **Example: Dot Product (3/3)**

**<\$O-S1>/allreduce.f**

```
!C!C-- BCASTcall MPI_BCAST (sumR, 1, MPI_DOUBLE_PRECISION, 0, MPI_COMM_WORLD, &
                  ierr)
 write (*,'(a,i5, 2(1pe16.6))') 'after BCAST', my_rank, sumA, sumR
 call MPI_FINALIZE (ierr)
 stop
 end
```
"sumR" has value on PE#1-#3 by MPI\_Bcast

#### **Execute <\$O-S1>/allreduce.f/c**

```
$> mpifccpx –Kfast allreduce.c
$> mpifrtpx –Kfast allreduce.f
(modify go4.sh, 4 process)
$> pjsub go4.sh
```
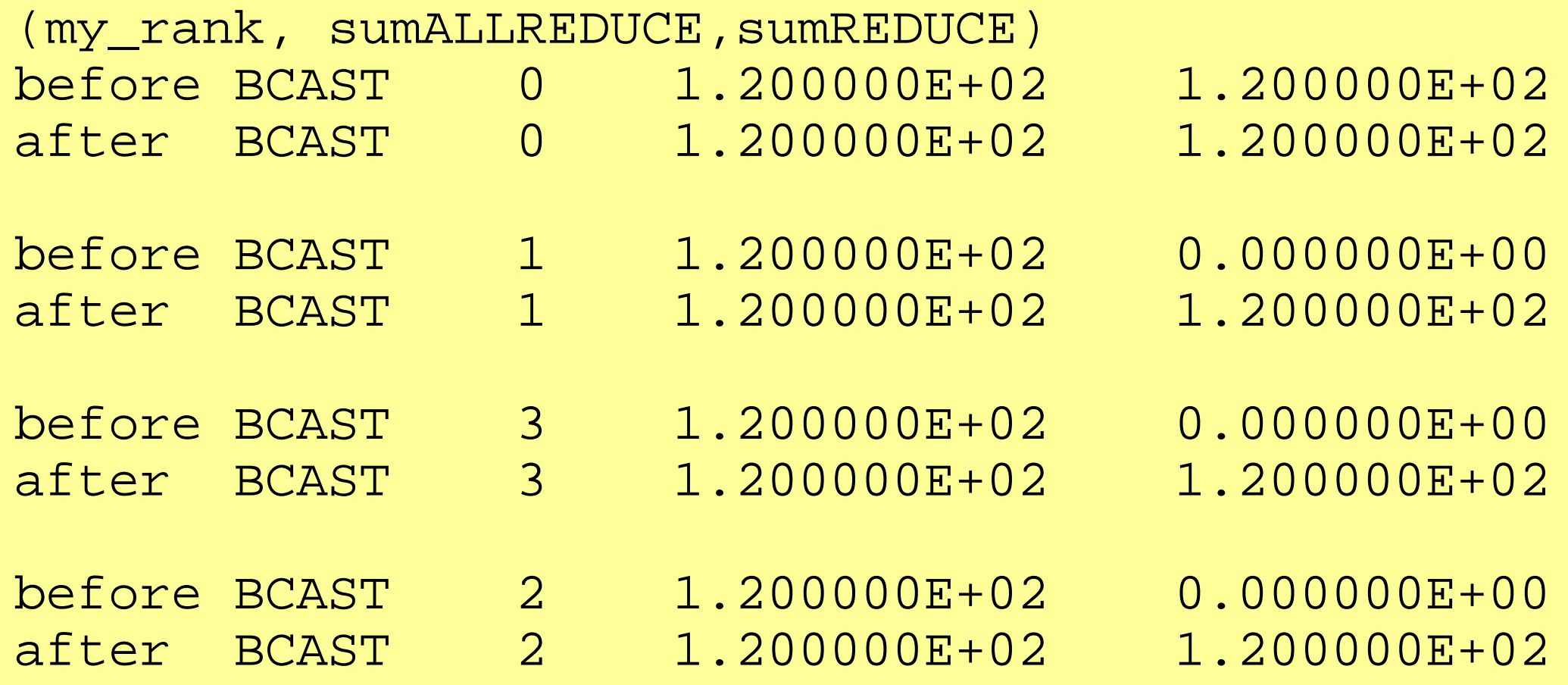

#### **Examples by Collective Comm.**

- •Dot Products of Vectors
- $\bullet$ Scatter/Gather
- •Reading Distributed Files
- •MPI\_Allgatherv

#### **Global/Local Data (1/3)**

 $\bullet~$  Parallelization of an easy process where a real number  $\alpha$ is added to each component of real vector **VECg**:

do  $i=1$ , NG  $VECg(i) = VECg(i) + ALPHA$ enddo

for  $(i=0; i\leq NG; i++)$  $VECg[i] = VECg[i] + ALPHA$ }

#### **Global/Local Data (2/3)**

- Configurationa
	- –**NG= 32 (length of the vector)**
	- **ALPHA=1000.**
	- Process # of MPI= 4
- Vector VECg has following 32 components (<\$T-S1>/a1x.all):

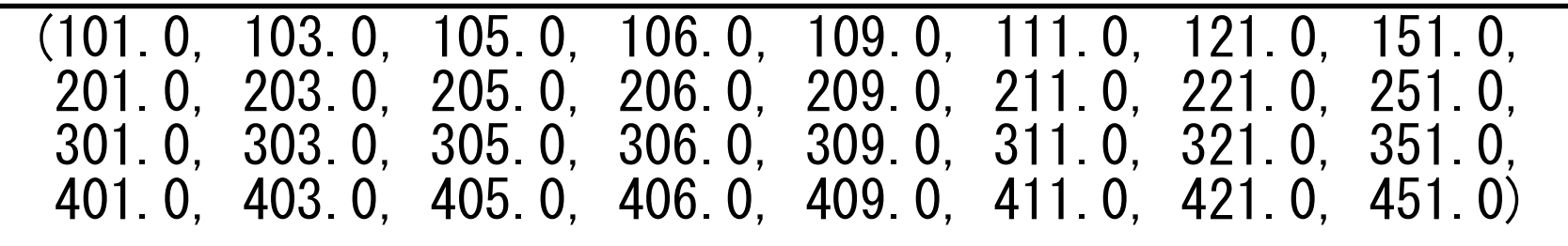

#### **Global/Local Data (3/3)**

- • Procedure
	- ① Reading vector **VECg** with length=32 from one process (*e.g.* 0th process)
		- Global Data
	- ② Distributing vector components to 4 MPI processes equally (*i.e.* length= 8 for each processes)
		- –Local Data, Local ID/Numbering
	- ③ Adding **ALPHA** to each component of the local vector (with length= 8) on each process.
	- ④ Merging the results to global vector with length= 32.
- • Actually, we do not need parallel computers for such a kind of small computation.

# **Operations of Scatter/Gather (1/8)**

Reading **VECg** (length=32) from a process (*e.g.* #0)

• Reading global data from #0 process

```
include 'mpif.h' 
integer, parameter :: NG= 32
real(kind=8), dimension(NG):: VECg 
call MPI_INIT (ierr) 
call MPI_COMM_SIZE (<comm>, PETOT , ierr) 
call MPI COMM RANK (<comm>, my rank, ierr)
if (my_rank.eq.0) then 
  open (21, file= 'a1x.all', status= 'unknown')
  do i = 1. NG
    read (21, *) VECg(i)enddo close (21) 
endif \#include \langlempi.h\rangle#include <stdio.h> 
                                                           \#include \langle \text{math.} h \rangle\#include \langleassert.h\rangleint main(int argc, char **argv){ 
                                                               int i, NG=32; 
                                                               int PeTot, MyRank, MPI_Comm; 
                                                              double VECg[32]; 
                                                              char filename[80]; 
                                                             FILE * fo;MPI Init(&argc, &argy);
                                                             MPI Comm size(<comm>, &PeTot);
                                                             MPI Comm rank(\langle \text{comm} \rangle, &MyRank);
                                                                    fp = fopen("a1x.a11", "r");
                                                                    if(!MyRank) for(i=0;i\leq NG;i++){
```
}

fscanf(fp,  $\degree$ "|f'', &VECg[i]);

#### **Operations of Scatter/Gather (2/8)**

Distributing global data to 4 process equally (*i.e.* length=8 for each process)

• MPI\_Scatter

#### **MPI\_SCATTER**

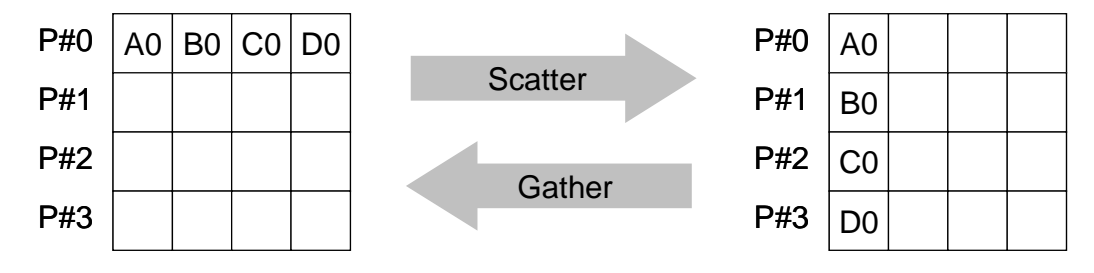

• Sends data from one process to all other processes in a communicator –scount-size messages are sent to each process

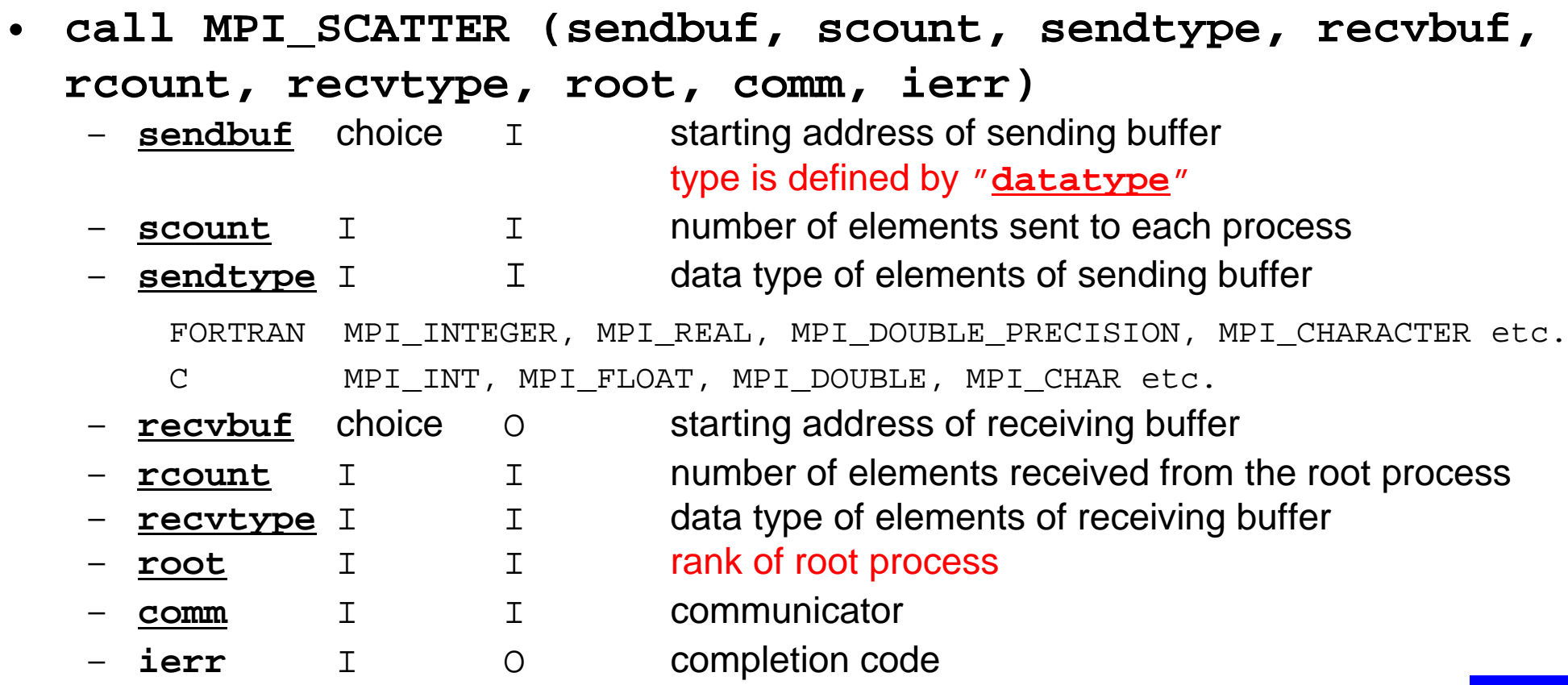

Fortran

MPI Programming

#### **MPI\_SCATTER (cont.)**

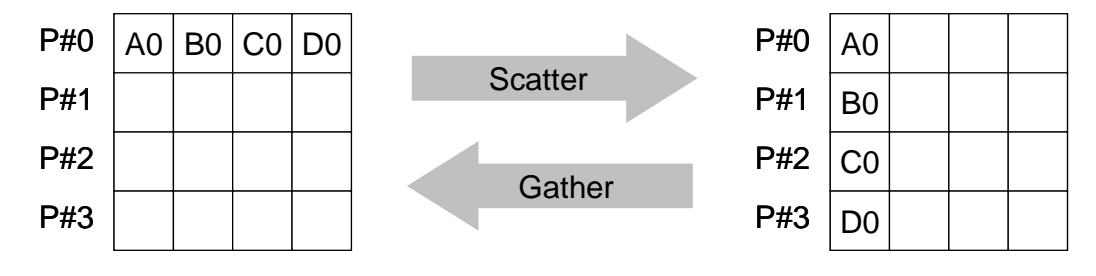

- • **call MPI\_SCATTER (sendbuf, scount, sendtype, recvbuf, rcount, recvtype, root, comm, ierr)** – **sendbuf** choice I starting address of sending buffer type is defined by "**datatype** " –**scount** I I number of elements sent to each process – **sendtype** I  $\top$  data type of elements of sending buffer – **recvbuf** choice  $\Omega$  starting address of receiving buffer –**rcount** I I number of elements received from the root process –**recvtype** I I data type of elements of receiving buffer – **root** <sup>I</sup> <sup>I</sup> rank of root process – **comm** I I communicator –I O completion code
- •**Usually** 
	- **scount = rcount**
	- **sendtype= recvtype**
- $\bullet$  This function sends **scount** components starting from **sendbuf** (sending buffer) at process **#root** to each process in **comm**. Each process receives **rcount** components starting from **recvbuf** (receiving buffer). Fortran

## **Operations of Scatter/Gather (3/8)**

Distributing global data to 4 processes equally

- •Allocating receiving buffer **VEC** (length=8) at each process.
- • 8 components sent from sending buffer **VECg** of process #0 are received at each process #0-#3 as 1<sup>st</sup>-8<sup>th</sup> components of receiving buffer **VEC**.

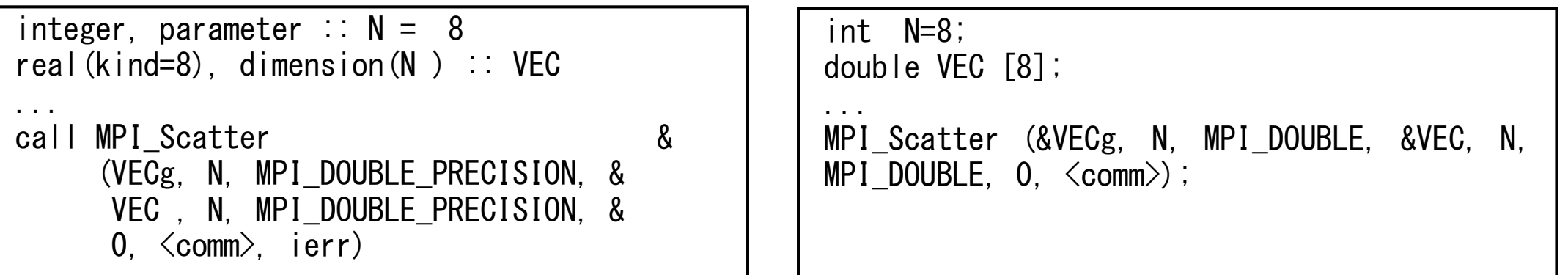

**call MPI\_SCATTER (sendbuf, scount, sendtype, recvbuf, rcount, recvtype, root, comm, ierr)**

## **Operations of Scatter/Gather (4/8)**

Distributing global data to 4 processes equally

- •8 components are *scattered* to each process from root (#0)
- • 1st-8th components of **VECg** are stored as 1st-8th ones of **VEC** at **#0**, 9th-16th components of **VECg** are stored as 1st-8th ones of **VEC** at **#1**, etc.

**VECg**: Global Data, **VEC**: Local Data

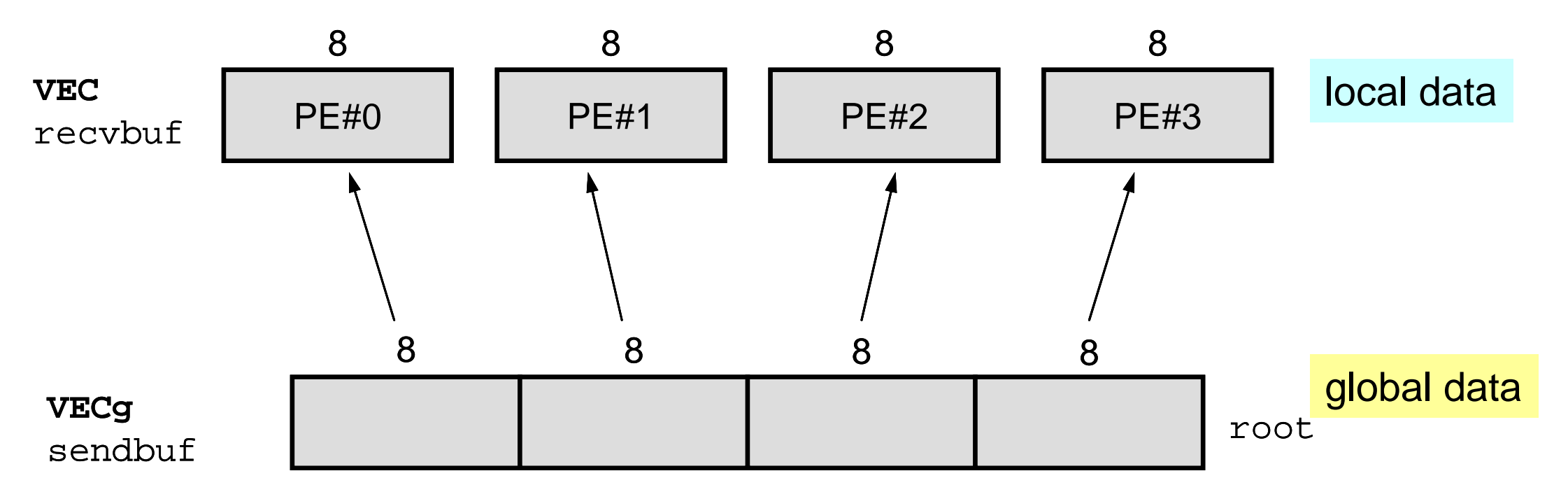

## **Operations of Scatter/Gather (5/8)**

Distributing global data to 4 processes equally

- •Global Data: 1st-32nd components of **VECg** at **#0**
- •Local Data: 1st-8th components of **VEC** at each process
- • Each component of **VEC** can be written from each process in the following way:

```
do i = 1. N
   write (*,'(a, 2i8,f10.0)') 'before', my_rank, i, VEC(i) 
enddo
```

```
for (i=0; i\le N; i++) {
printf("before %5d %5d %10.0F\n", MyRank, i+1, VEC[i]);}
```
## **Operations of Scatter/Gather (5/8)**

Distributing global data to 4 processes equally

- •Global Data: 1st-32nd components of **VECg** at **#0**
- •Local Data: 1st-8th components of **VEC** at each process
- • Each component of **VEC** can be written from each process in the following way:

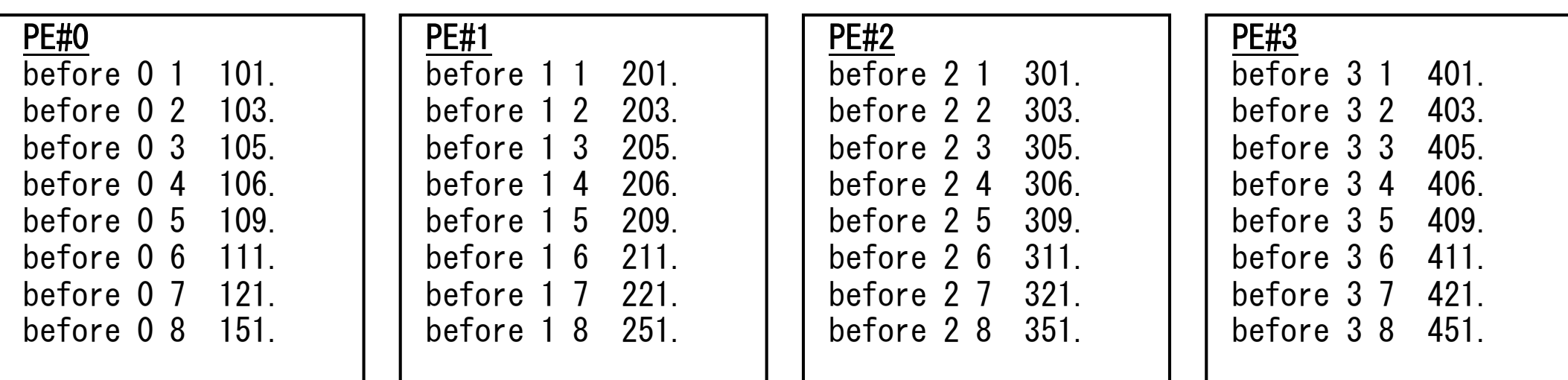

#### **Operations of Scatter/Gather (6/8)** On each process, **ALPHA** is added to each of 8 components of **VEC**

•On each process, computation is in the following way

```
real(kind=8), parameter :: ALPHA= 1000. 
do i = 1. N
  VEC(i) = VEC(i) + ALPHAenddo
```

```
double ALPHA=1000.;
```

```
... for (i=0; i\le N; i++) {
  VEC[i] = VEC[i] + ALPHA;
```
•Results:

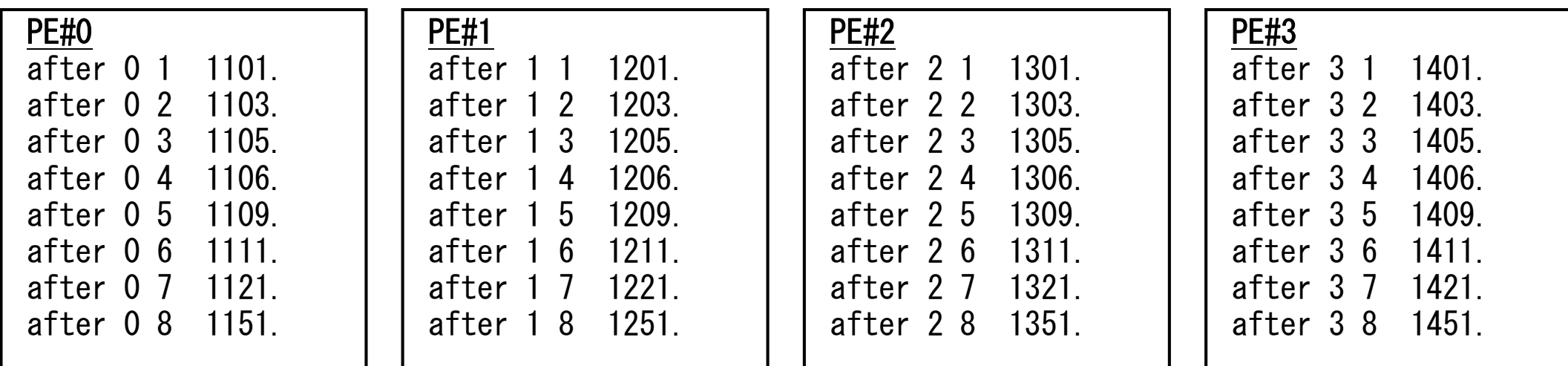

## **Operations of Scatter/Gather (7/8)**

Merging the results to global vector with length= 32

• Using MPI\_Gather (inverse operation to MPI\_Scatter)

#### **MPI\_GATHER**

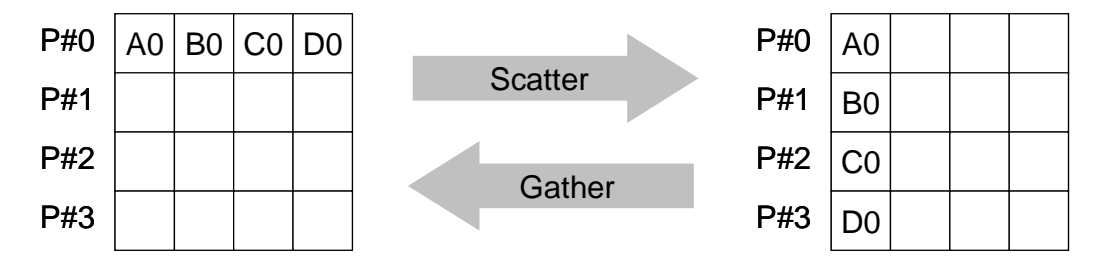

- • Gathers together values from a group of processes, inverse operation to MPI Scatter
- $\bullet$  **call MPI\_GATHER (sendbuf, scount, sendtype, recvbuf, rcount, recvtype, root, comm, ierr) sendbuf** choice I starting address of sending buffer **scount** I I number of elements sent to each process **sendtype** I I data type of elements of sending buffer **recvbuf** choice o starting address of receiving buffer **rcount** I I number of elements received from the root process **recvtype** I T data type of elements of receiving buffer **root** <sup>I</sup> <sup>I</sup> rank of root process **comm** I I communicator –I O completion code
- •**recvbuf** is on **root** process.

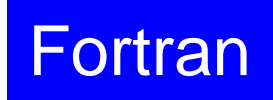

## **Operations of Scatter/Gather (8/8)**

Merging the results to global vector with length= 32

•Each process components of **VEC** to **VECg** on root (#0 in this case).

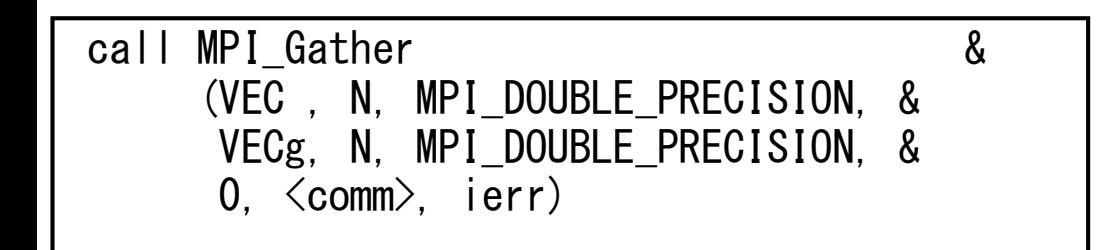

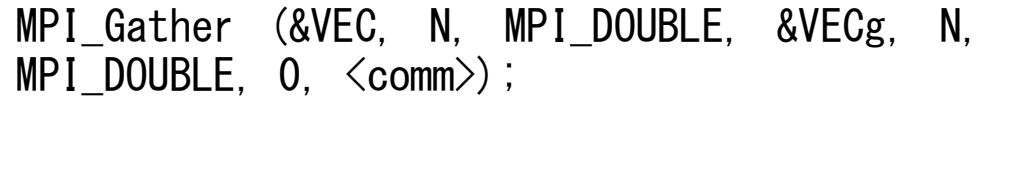

•8 components are gathered from each process to the root process.

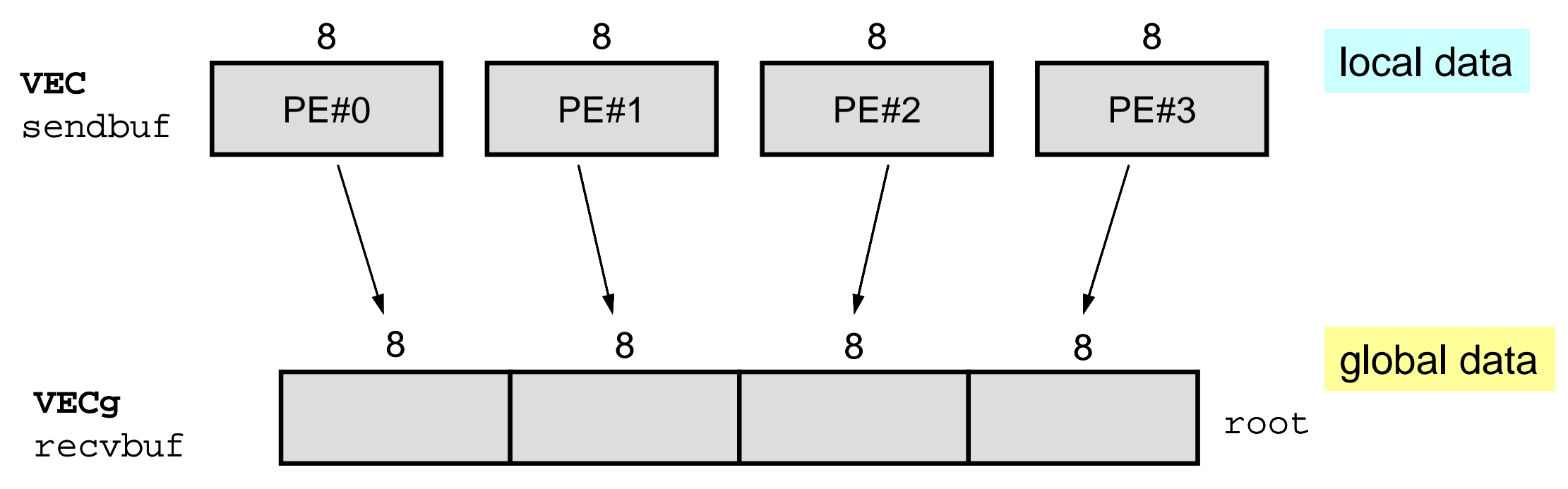

#### **<\$O-S1>/scatter-gather.f/c example**

**\$> mpifccpx –Kfast scatter-gather.c \$> mpifrtpx –Kfast scatter-gather.f \$> (exec.4 proc's) go4.sh** 

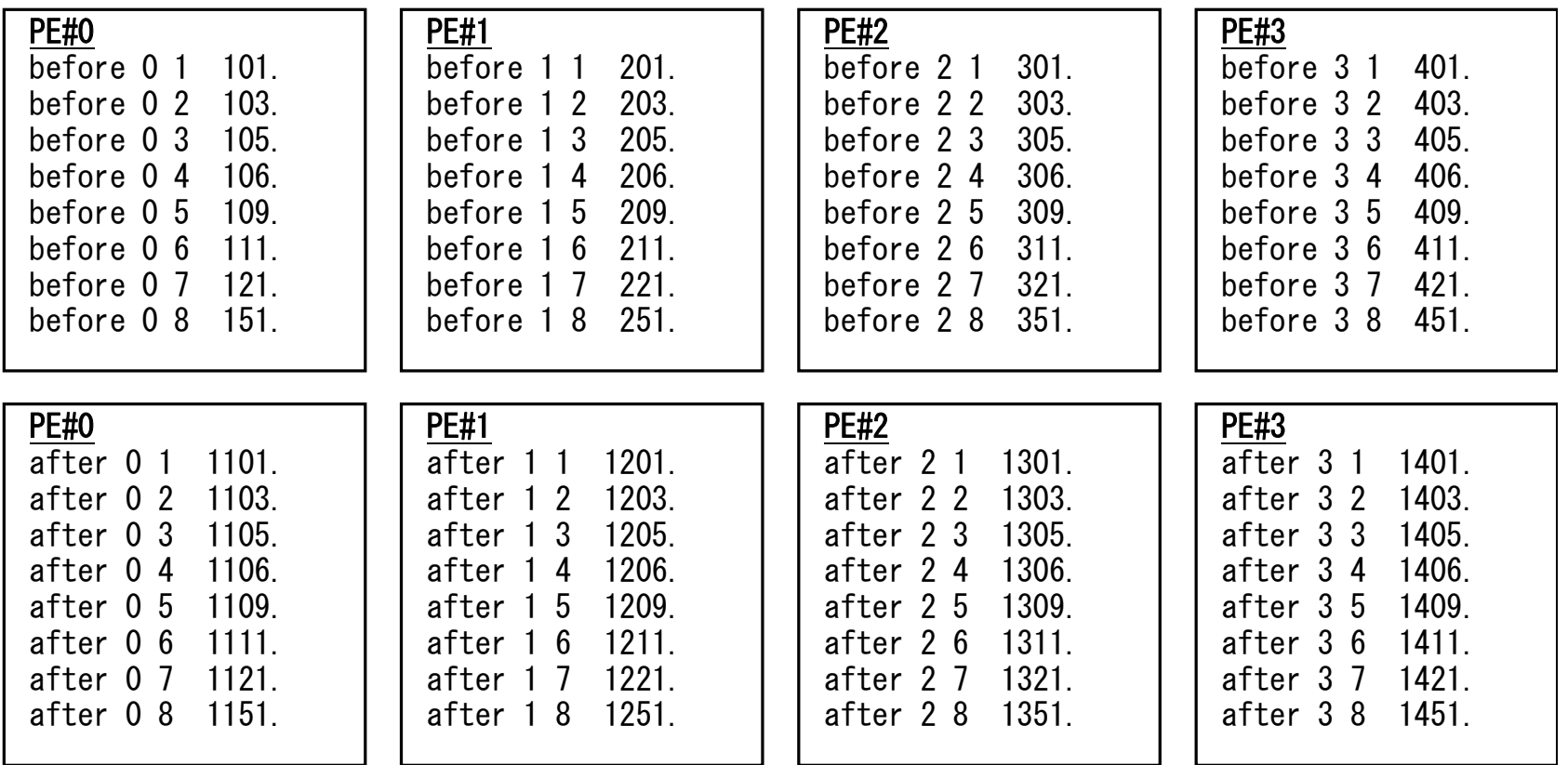

#### **MPI\_REDUCE\_SCATTER**

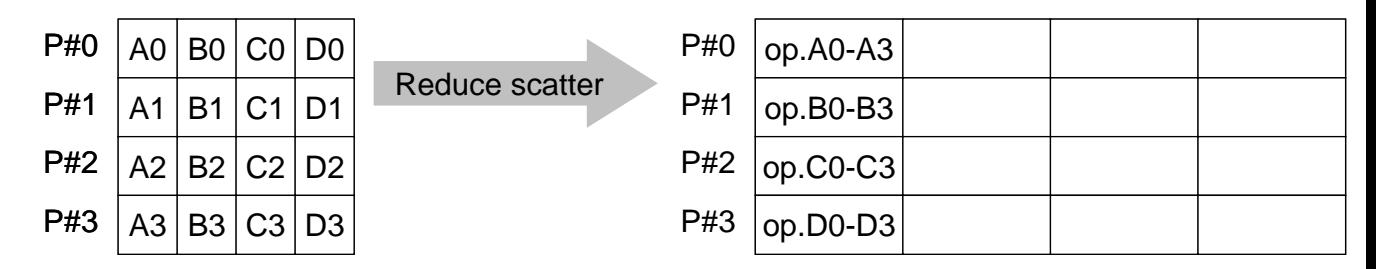

- $\bullet$ MPI\_REDUCE + MPI\_SCATTER
- **call MPI\_REDUCE\_SCATTER (sendbuf, recvbuf, rcount,**

**datatype, op, comm, ierr)**

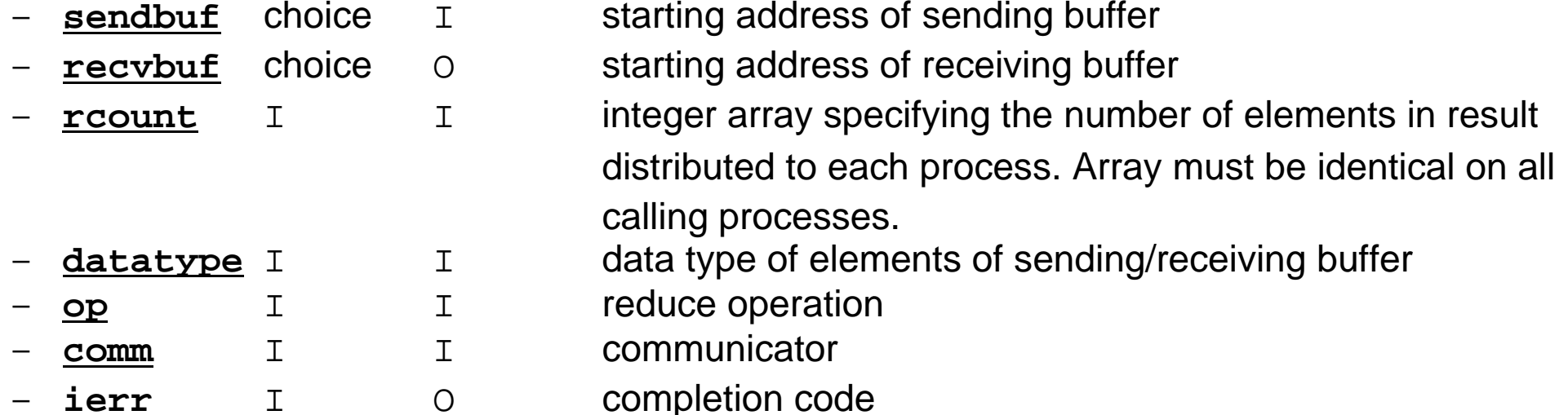

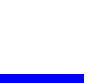

Fortran

## **MPI\_ALLGATHER**

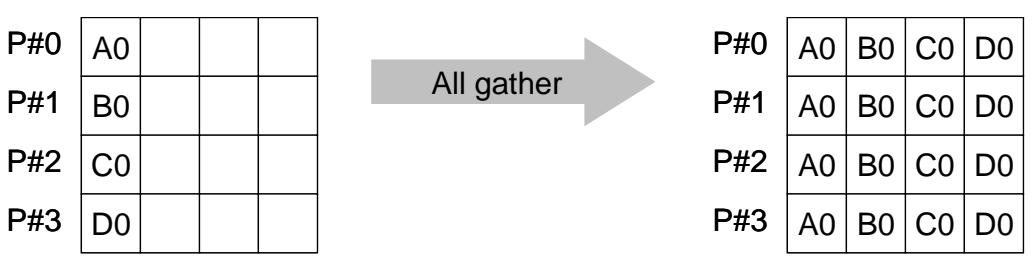

- •MPI\_GATHER+MPI\_BCAST
	- Gathers data from all tasks and distribute the combined data to all tasks
- **call MPI\_ALLGATHER (sendbuf, scount, sendtype, recvbuf, rcount, recvtype, comm, ierr)**

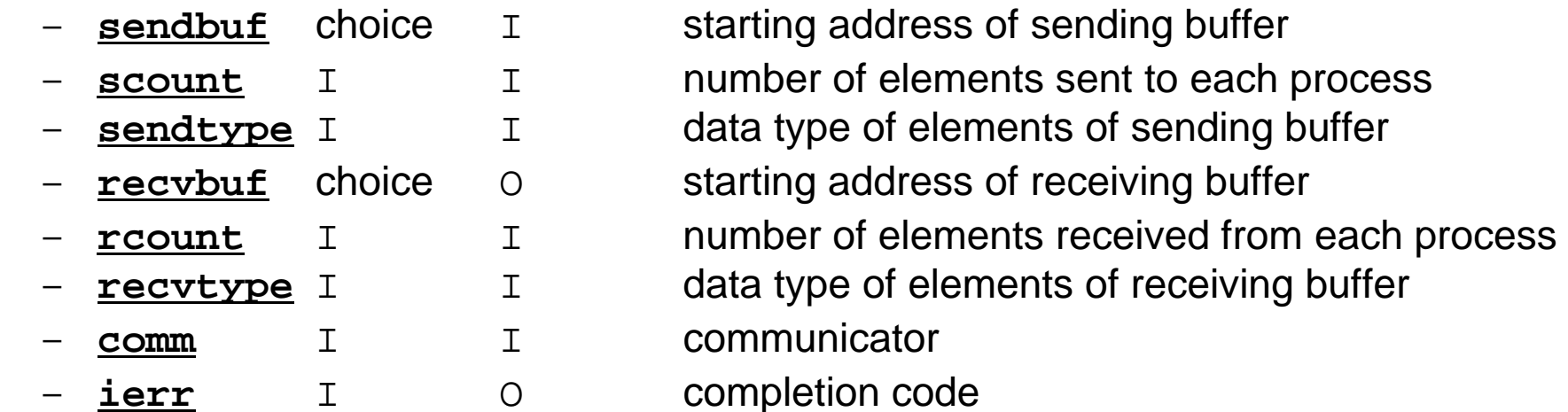

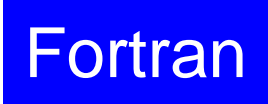

#### **MPI\_ALLTOALL**

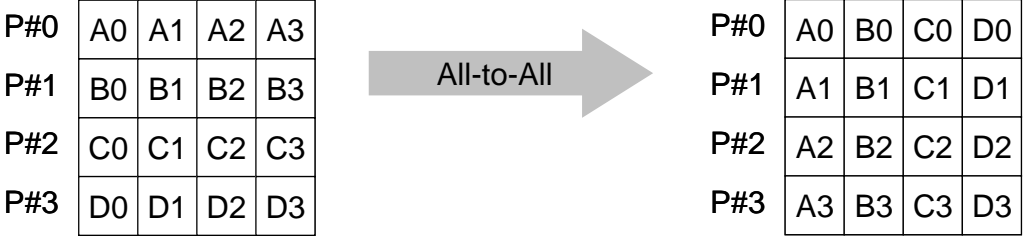

•Sends data from all to all processes: transformation of dense matrix

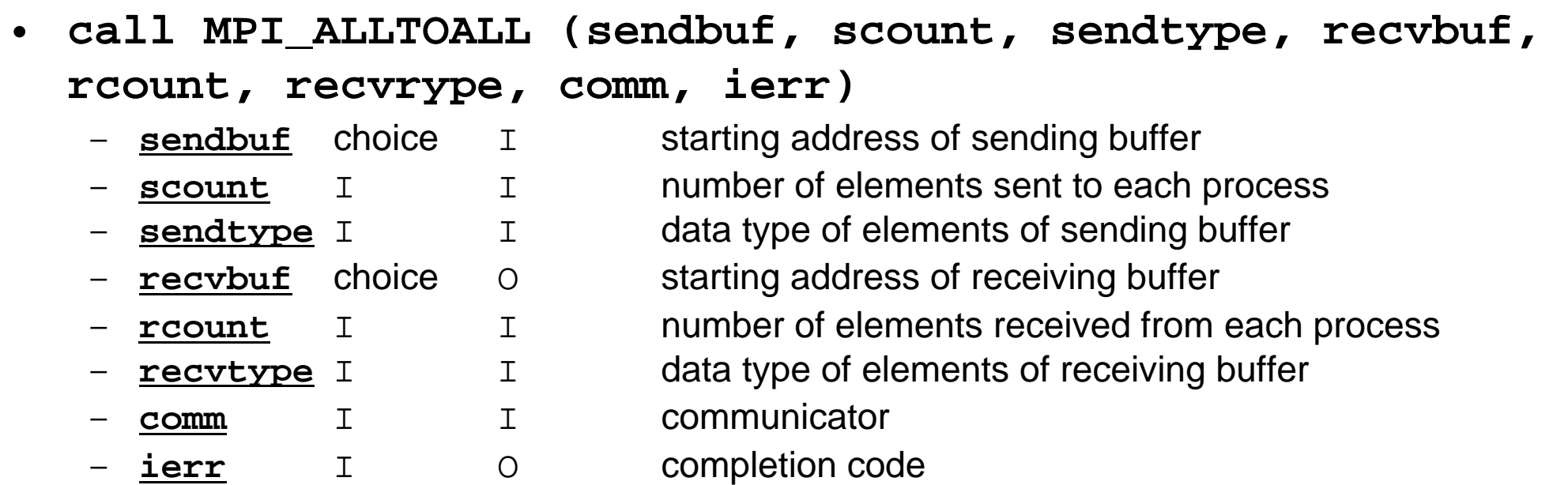

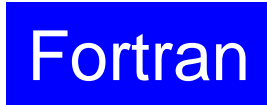

#### **Examples by Collective Comm.**

- •Dot Products of Vectors
- •Scatter/Gather
- $\bullet$ Reading Distributed Files
- •MPI\_Allgatherv

#### **Operations of Distributed Local Files**

- In Scatter/Gather example, PE#0 reads global data, that is *scattered* to each processer, then parallel operations are done.
- If the problem size is very large, a single processor may not read entire global data.
	- – If the entire global data is decomposed to distributed local data sets, each process can read the local data.
	- If global operations are needed to a certain sets of vectors, MPI functions, such as MPI\_Gather etc. are available.

#### **Reading Distributed Local Files: Uniform Vec. Length (1/2)**

**>\$ cd <\$O-S1> >\$ ls a1.\*** a1.0 a1.1 a1.2 a1.3 **a1x.all is decomposed to** 

**4 files.**

**>\$ mpifccpx –Kfast file.c >\$ mpifrtpx –Kfast file.f**

**(modify go4.sh for 4 processes) >\$ pjsub go4.sh** 

#### **Operations of Distributed Local Files**

• Local files a1.0~a1.3 are originally from global file a1x.all.

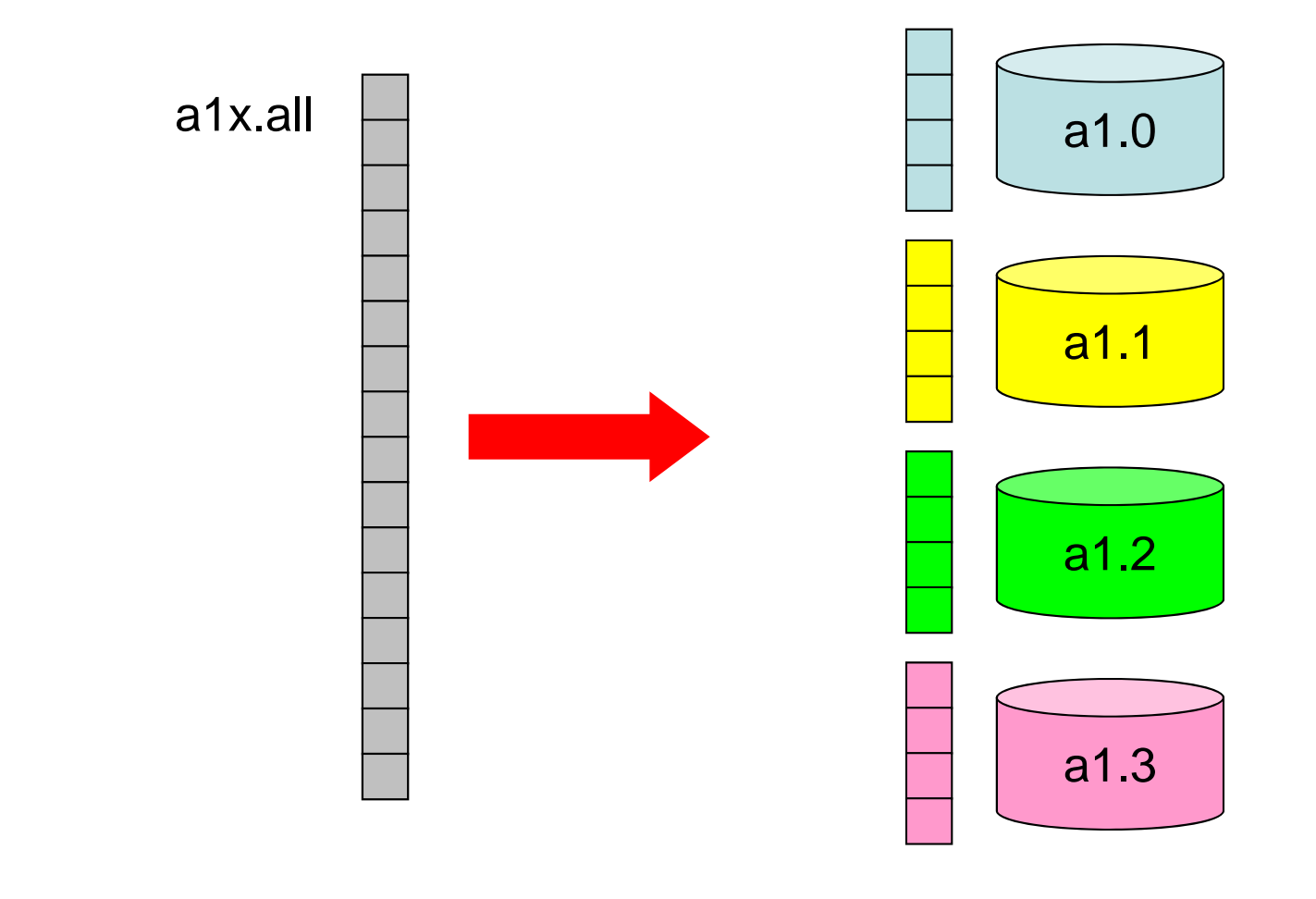

#### **Reading Distributed Local Files: Uniform Vec. Length (2/2) <\$O-S1>/file.f**

```
implicit REAL*8 (A-H,O-Z)
include 'mpif.h'
integer :: PETOT, my_rank, ierr
real(kind=8), dimension(8) :: VEC
character(len=80) :: filename
call MPI INIT (ierr)
call MPI_COMM_SIZE (MPI_COMM_WORLD, PETOT, ierr )
call MPI COMM RANK (MPI COMM WORLD, my rank, ierr )
if (my_rank.eq.0) filename= 'a1.0'
if (my_rank.eq.1) filename= 'a1.1'
if (my_rank.eq.2) filename= 'a1.2'
if (my_rank.eq.3) filename= 'a1.3'
open (21, file= filename, status= 'unknown')
 do i= 1, 8
    read (21,*) VEC(i)
 enddoclose (21)
call MPI_FINALIZE (ierr)
stop
endSimilar to 
                                                       "Hello"Local ID is 1-8
```
#### **Typical SPMD Operation**

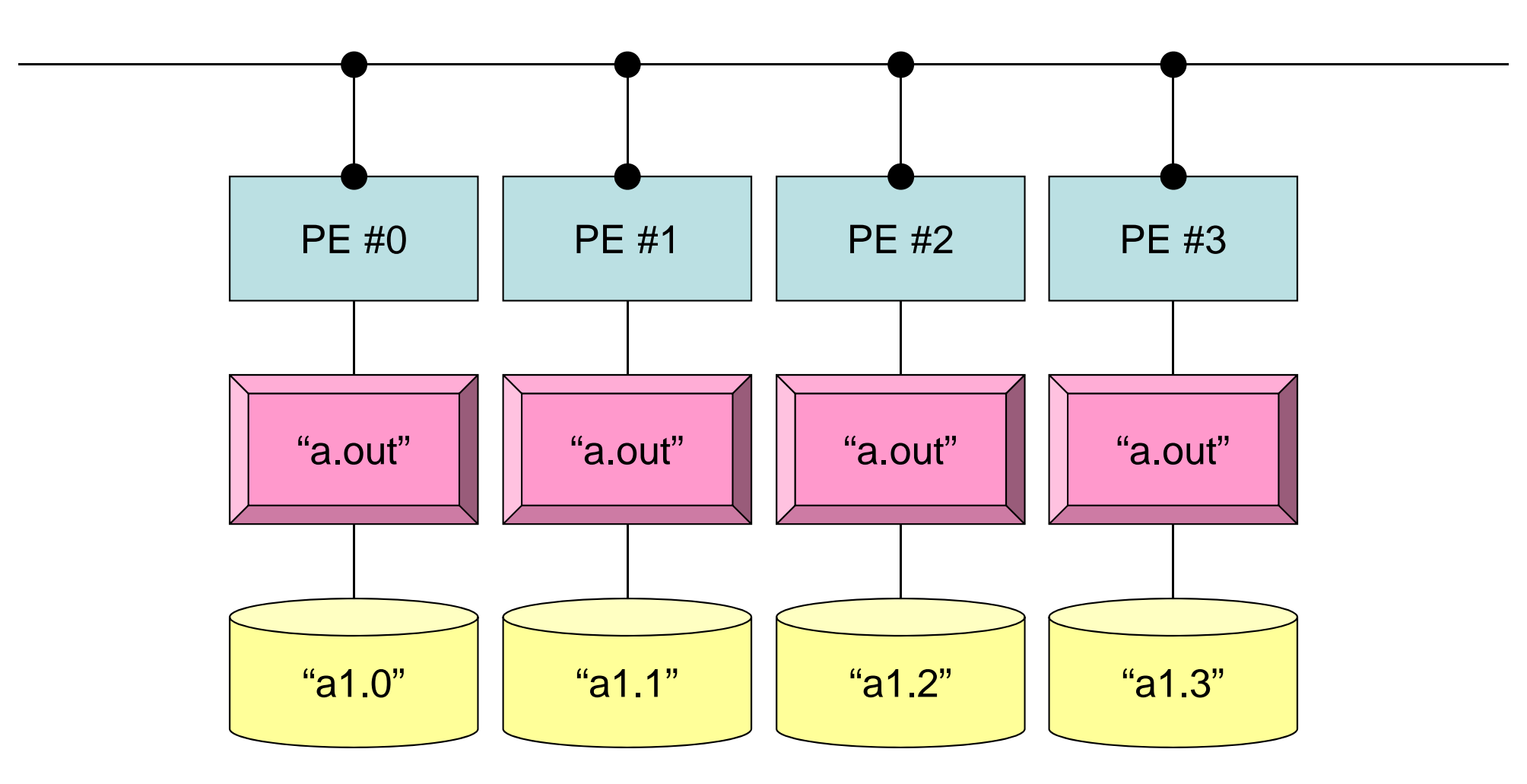

**mpirun -np 4 a.out**
#### **Non-Uniform Vector Length (1/2)**

```
>$ cd <$O-S1>
>$ ls a2.*
   a2.0 a2.1 a2.2 a2.3>$ cat a2.0 
  5 Number of Components at each Process
  201.0 Components
  203.0205.0206.0
  209.0>$ mpifccpx –Kfast file2.c
>$ mpifrtpx –Kfast file2.f
(modify go4.sh for 4 processes)
>$ pjsub go4.sh
```
## **Non-Uniform Vector Length (2/2)**

#### **<\$O-S1>/file2.f**

```
implicit REAL*8 (A-H,O-Z)
include 'mpif.h'
integer :: PETOT, my_rank, ierr
real(kind=8), dimension(:), allocatable :: VEC
character(len=80) :: filename
call MPI_INIT (ierr)
call MPI COMM SIZE (MPI COMM WORLD, PETOT, ierr )
call MPI COMM RANK (MPI COMM WORLD, my rank, ierr )
 if (my_rank.eq.0) filename= 'a2.0'
 if (my_rank.eq.1) filename= 'a2.1'
 if (my_rank.eq.2) filename= 'a2.2'
 if (my_rank.eq.3) filename= 'a2.3'
 open (21, file= filename, status= 'unknown')
  read (21,*) N
  allocate (VEC(N))
  do i= 1, N
    read (21,*) VEC(i)
  enddoclose(21)
call MPI_FINALIZE (ierr)
stop
end"N" is different at each process
```
### **How to generate local data**

- Reading global data (N=NG)
	- –Scattering to each process
	- –Parallel processing on each process
	- – (If needed) reconstruction of global data by gathering local data
- Generating local data (N=NL), or reading distributed local data
	- –Generating or reading local data on each process
	- –Parallel processing on each process
	- – (If needed) reconstruction of global data by gathering local data
- In future, latter case is more important, but former case is also introduced in this class for understanding of operations of global/local data.

#### **Examples by Collective Comm.**

- Dot Products of Vectors
- Scatter/Gather
- $\bullet$ Reading Distributed Files
- MPI\_Allgatherv

## **MPI\_GATHERV** ,**MPI\_SCATTERV**

- MPI\_Gather, MPI\_Scatter
	- –Length of message from/to each process is uniform
- MPI\_XXXv extends functionality of MPI\_XXX by allowing a varying count of data from each process:
	- –MPI\_Gatherv
	- –MPI\_Scatterv
	- –MPI\_Allgatherv
	- –MPI\_Alltoallv

## **MPI\_ALLGATHERV**

- $\bullet$  Variable count version of MPI\_Allgather
	- –creates "global data" from "local data"
- $\bullet$  **call MPI\_ALLGATHERV (sendbuf, scount, sendtype, recvbuf, rcounts, displs, recvtype, comm, ierr)**

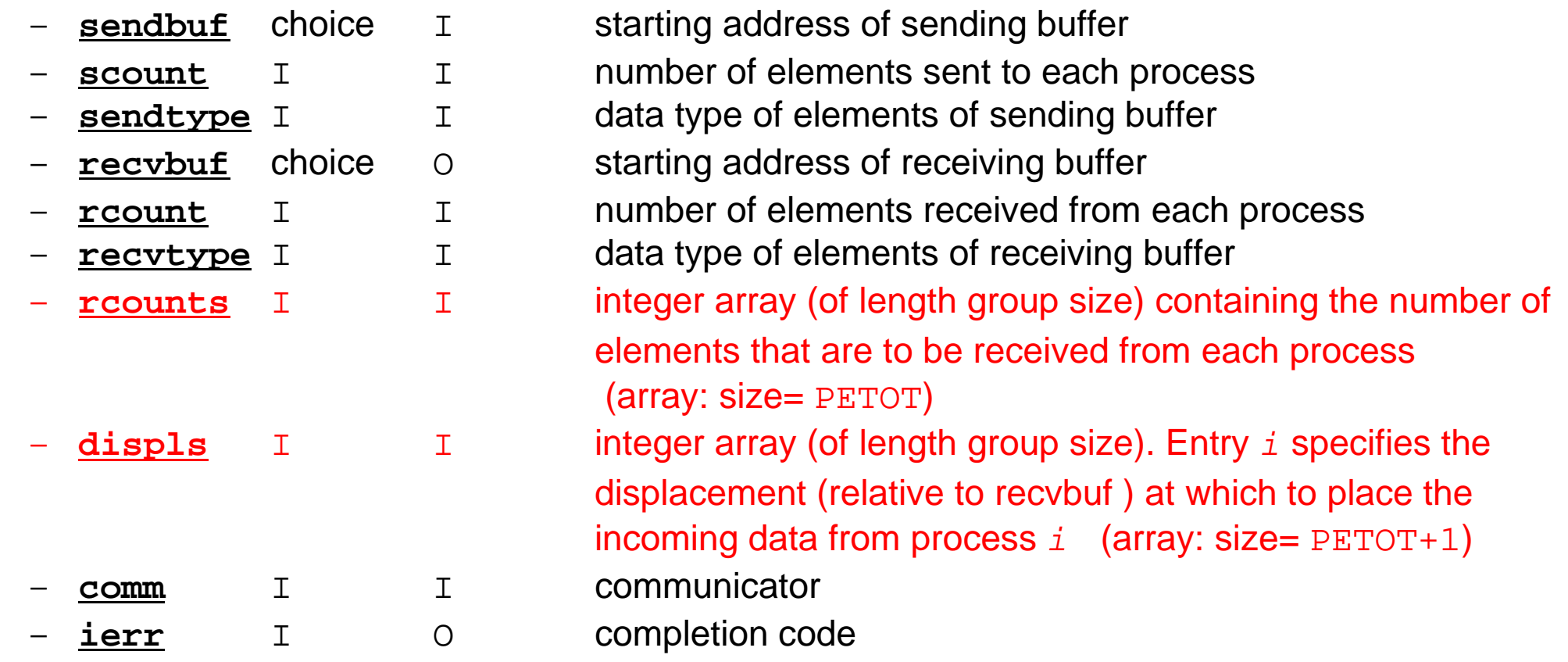

Fortran

## **MPI\_ALLGATHERV (cont.)**

- • **call MPI\_ALLGATHERV (sendbuf, scount, sendtype, recvbuf, rcounts, displs, recvtype, comm, ierr)**
	- **requents** I I integer array (of length group size) containing the number of elements that are to be received from each process (array: size= PETOT)
	- **displs** <sup>I</sup> <sup>I</sup> integer array (of length group size). Entry *i* specifies the displacement (relative to recvbuf ) at which to place the incoming data from process *i* (array: size= PETOT+1)
	- These two arrays are related to size of final "global data", therefore each process requires information of these arrays (reounts, displs)
		- Each process must have same values for all components of both vectors
	- Usually, **stride(i)=rcounts(i)**

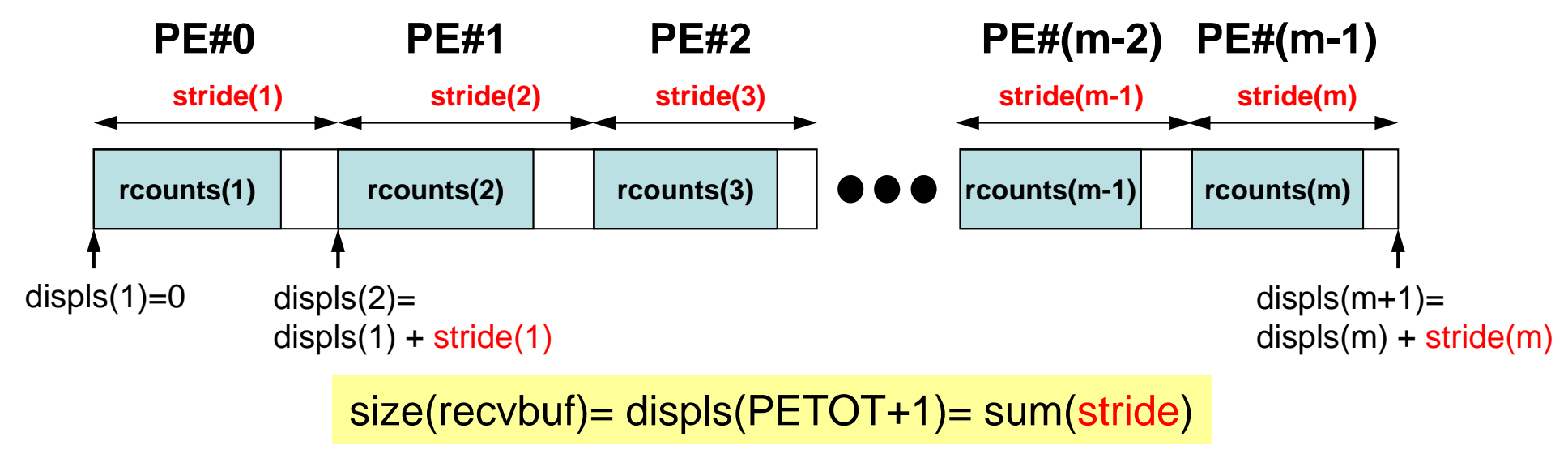

Fortran

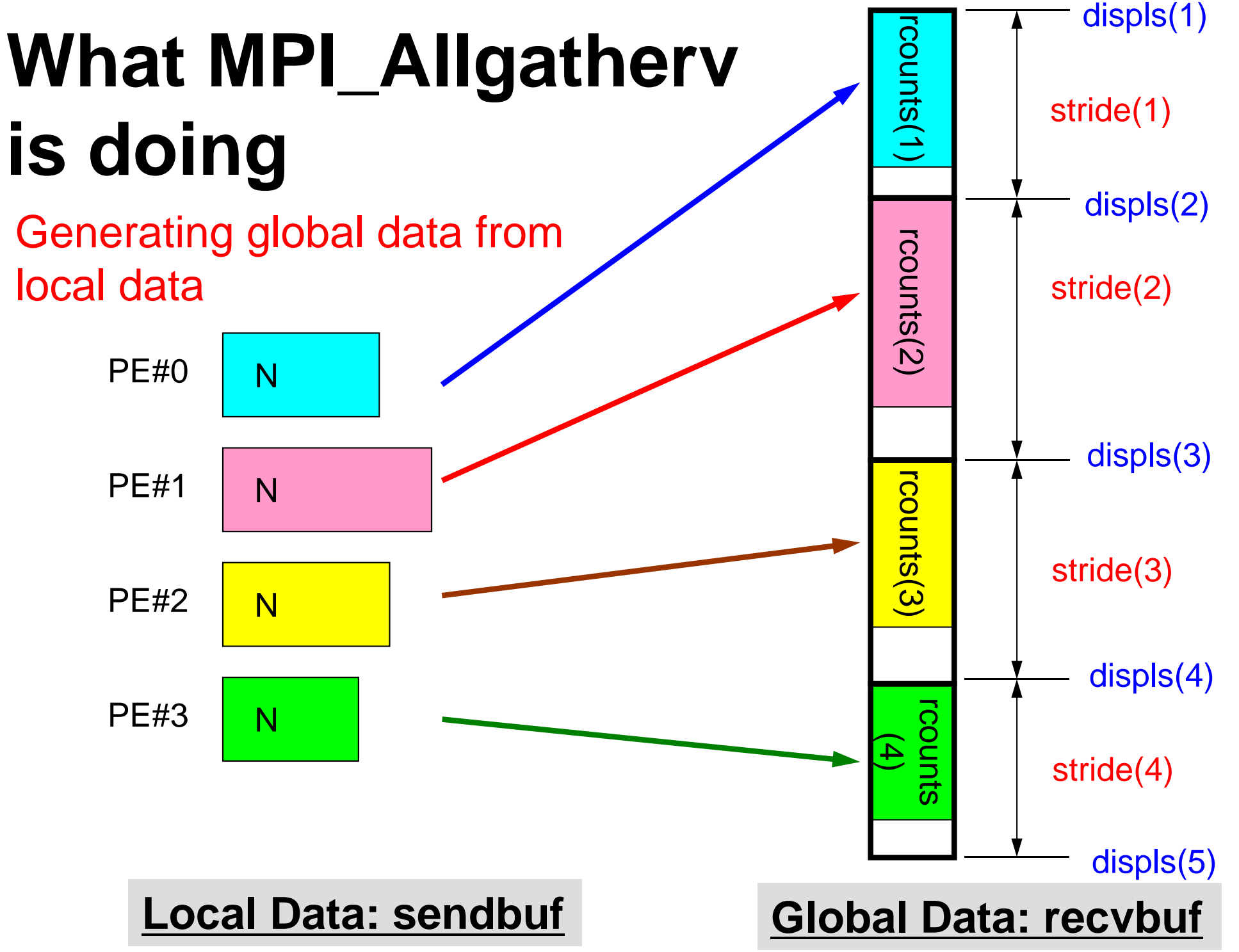

## **What MPI\_Allgatherv is doing**

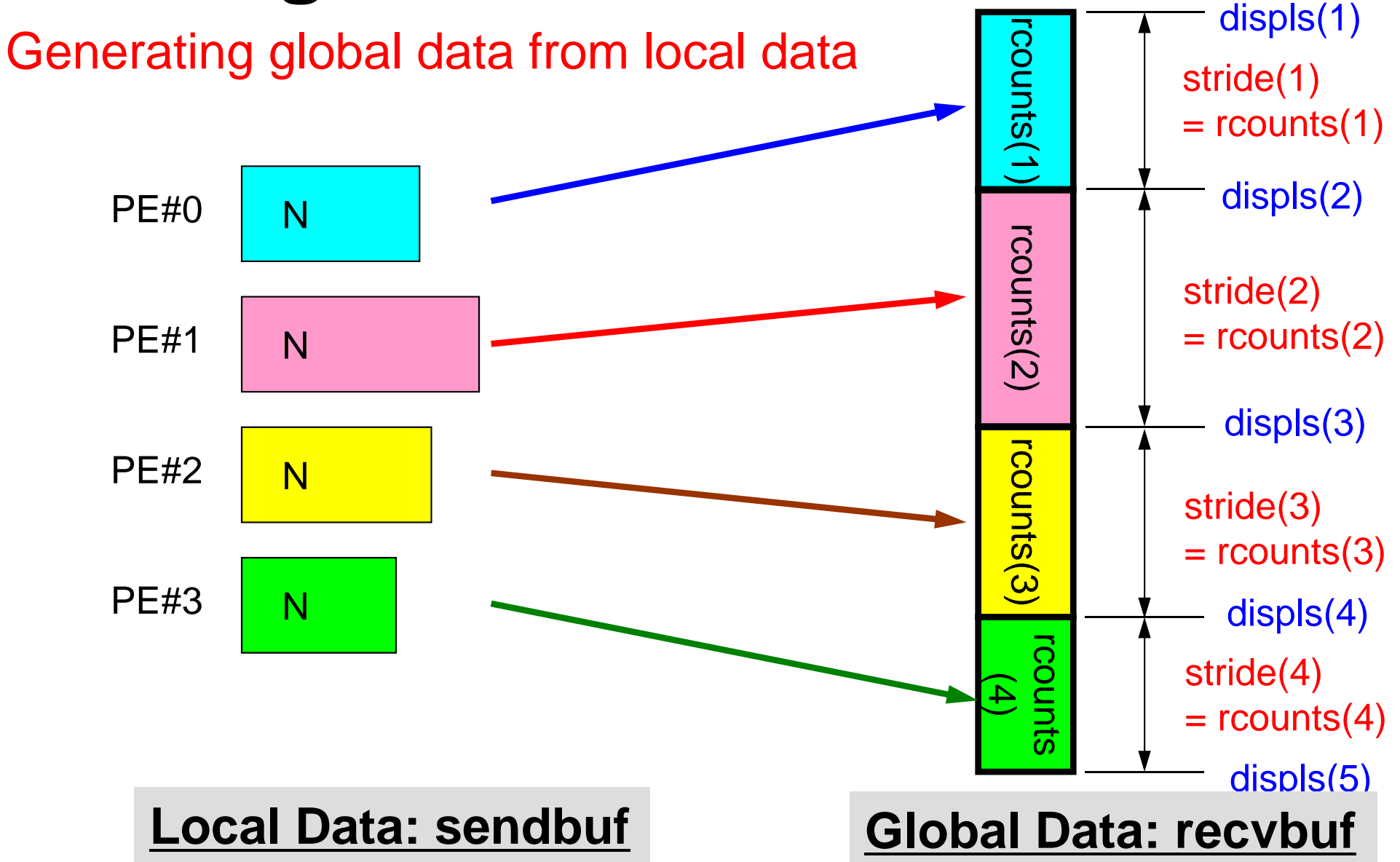

#### **MPI\_Allgatherv in detail (1/2)** Fortran

- • **call MPI\_ALLGATHERV (sendbuf, scount, sendtype, recvbuf, rcounts, displs, recvtype, comm, ierr)**
- • **rcounts**
	- Size of message from each PE: Size of Local Data (Length of Local Vector)
- • **displs**
	- Address/index of each local data in the vector of global data
	- **displs(PETOT+1)**= Size of Entire Global Data (Global Vector)

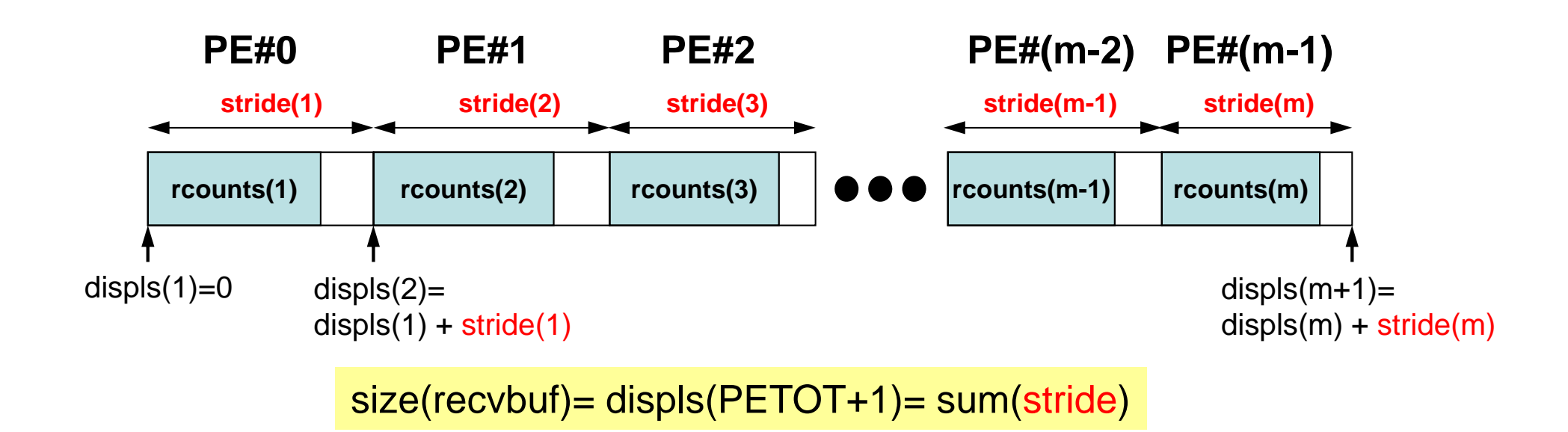

#### **MPI\_Allgatherv in detail (2/2)** Fortran

- Each process needs information of **rcounts** & **displs**
	- **"rcounts"** can be created by gathering local vector length **"N"** from each process.
	- – On each process, **"displs"** can be generated from **"rcounts"** on each process.
		- **stride[i]= rcounts[i]**
	- Size of **"recvbuf"** is calculated by summation of **"rcounts".**

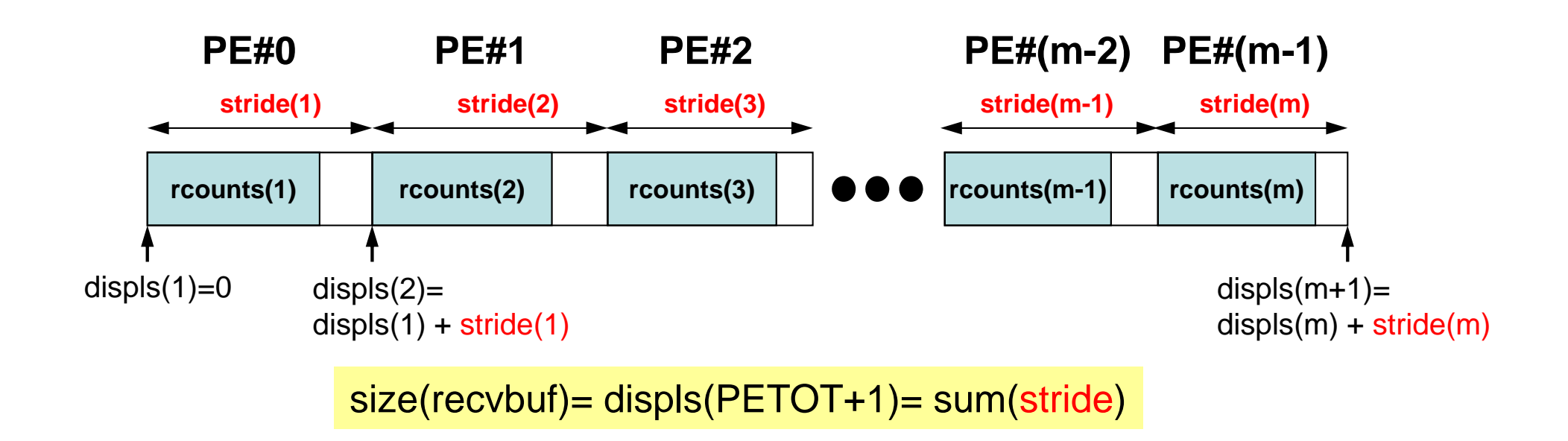

### **Preparation for MPI\_Allgatherv <\$O-S1>/agv.f**

- Generating global vector from "a2.0"~"a2.3".
- Length of the each vector is 8, 5, 7, and 3, respectively. Therefore, size of final global vector is 23  $(= 8+5+7+3)$ .

#### **a2.0~a2.3**

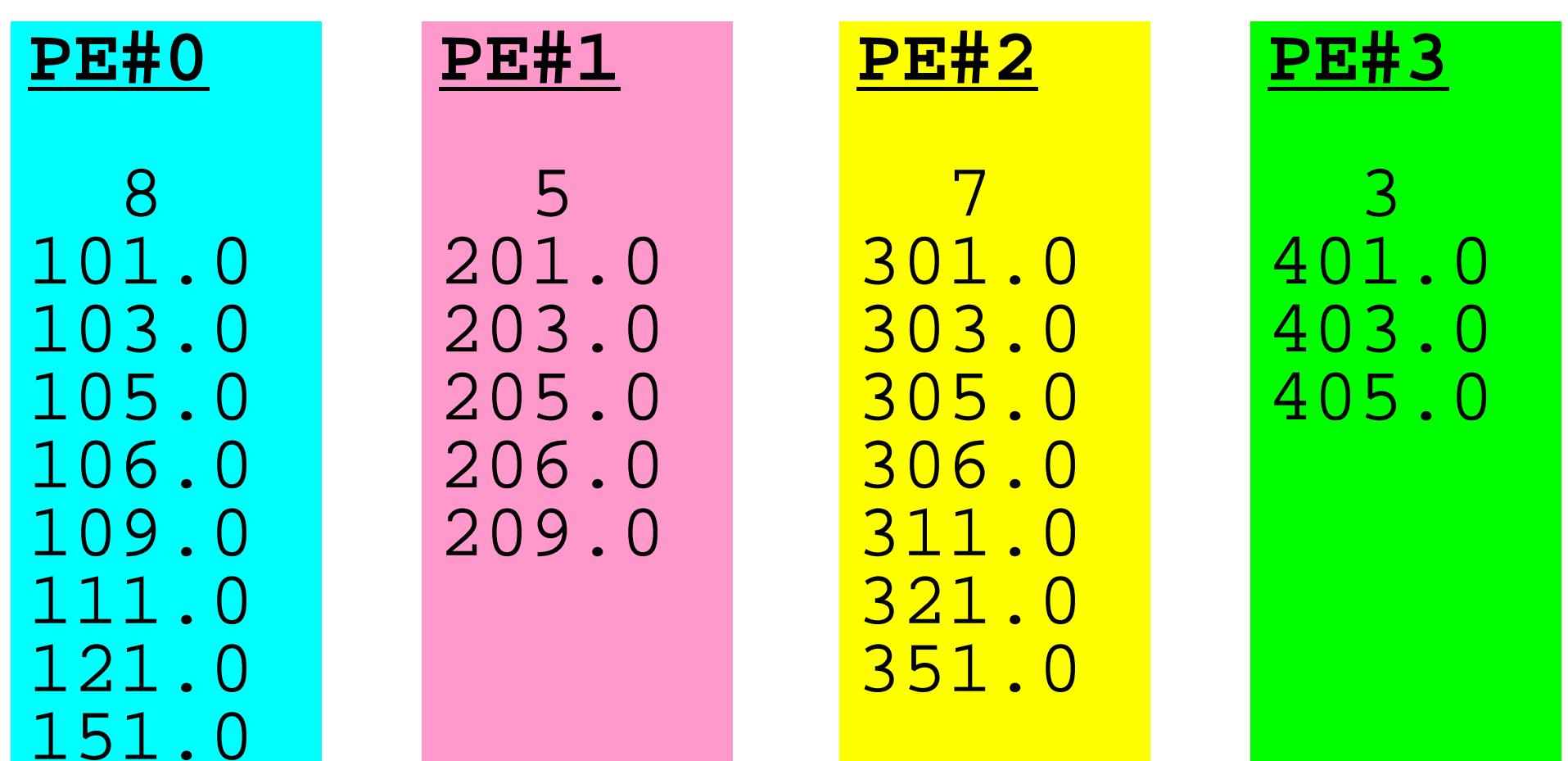

#### **Preparation: MPI\_Allgatherv (1/4)** Fortran

#### **<\$O-S1>/agv.f**

```
implicit REAL*8 (A-H,O-Z)
include 'mpif.h'
integer :: PETOT, my rank, SOLVER COMM, ierr
real(kind=8), dimension(:), allocatable :: VEC
real(kind=8), dimension(:), allocatable :: VEC2
real(kind=8), dimension(:), allocatable :: VECg
integer(kind=4), dimension(:), allocatable :: rcounts
integer(kind=4), dimension(:), allocatable :: displs
character(len=80) :: filename
call MPI INIT (ierr)
call MPI COMM SIZE (MPI COMM WORLD, PETOT, ierr )
call MPI COMM RANK (MPI COMM WORLD, my rank, ierr )
if (my_rank.eq.0) filename= 'a2.0'
if (my_rank.eq.1) filename= 'a2.1'
if (my_rank.eq.2) filename= 'a2.2'
if (my_rank.eq.3) filename= 'a2.3'
open (21, file= filename, status= 'unknown')
  read (21,*) N
  allocate (VEC(N))
  do i= 1, N
    read (21,*) VEC(i)
  enddoN(NL) is different at
                                                  each process
```
#### **Preparation: MPI\_Allgatherv (2/4)** Fortran

#### **<\$O-S1>/agv.f**

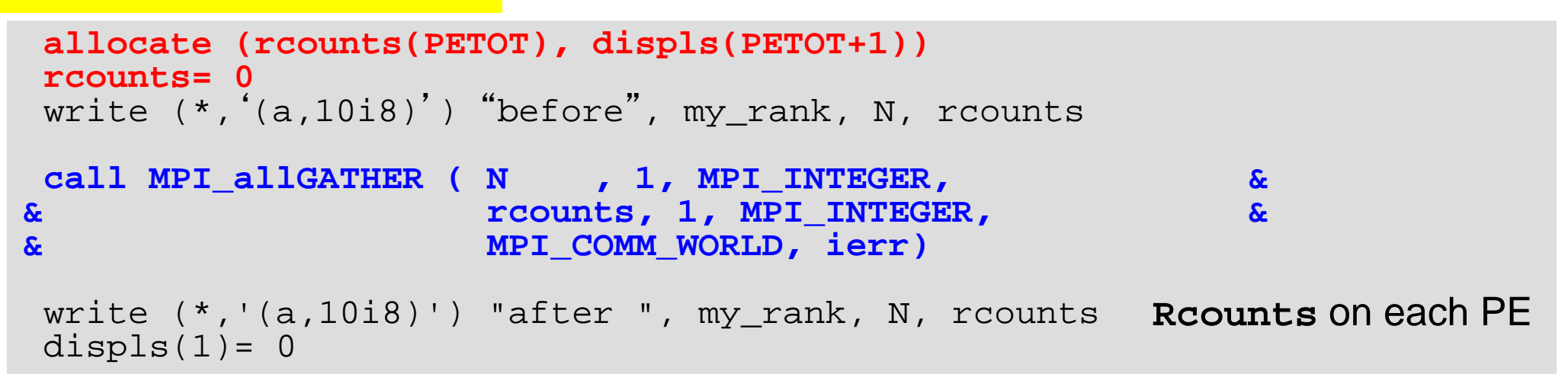

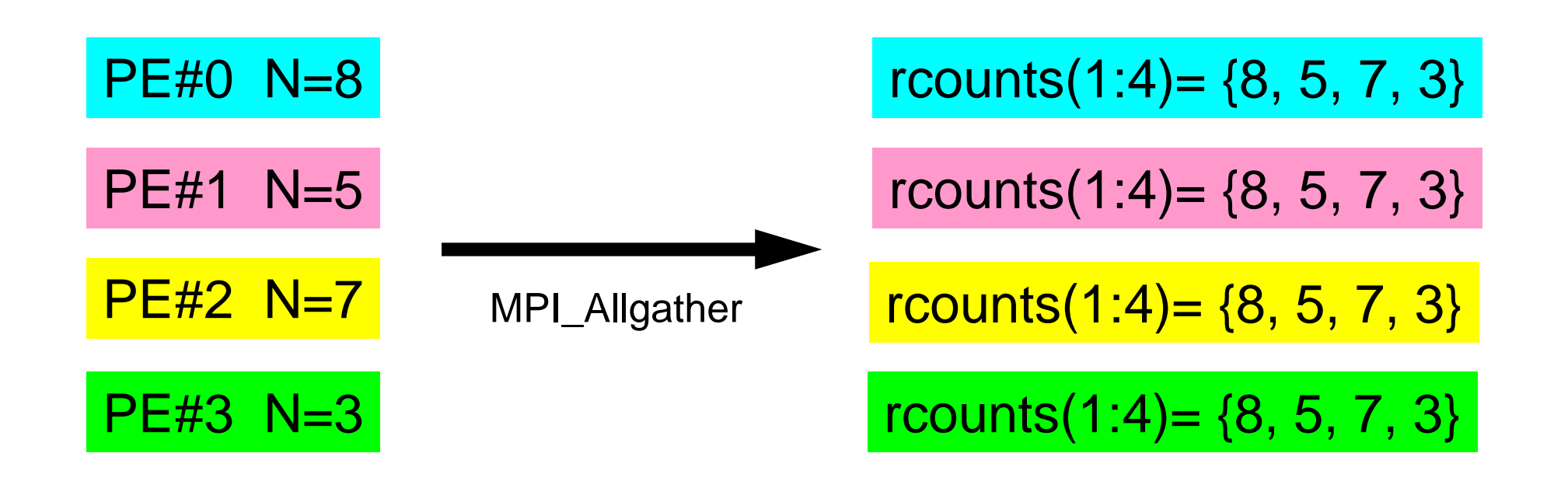

#### **Preparation: MPI\_Allgatherv (2/4)** Fortran

#### **<\$O-S1>/agv.f**

```
allocate (rcounts(PETOT), displs(PETOT+1))
rcounts= 0write (*,'(a,10i8)') 
"before
                         ", my_rank, N, rcounts
call MPI_allGATHER ( N , 1, MPI_INTEGER, &
& rcounts, 1, MPI_INTEGER, &
& MPI_COMM_WORLD, ierr)
write (*,'(a,10i8)') "after ", my_rank, N, rcounts
displs(1)=0do ip= 1, PETOT
  displs(ip+1)= displs(ip) + rcounts(ip)
enddowrite (*,'(a,10i8)') "displs", my rank, displs
call MPI_FINALIZE (ierr)
stop
endRcounts on each PEDispls on each PE
```
#### **Preparation: MPI\_Allgatherv (3/4)**

**> cd <\$O-S1> > mpifrtpx –Kfast agv.f, mpifccpx –Kfast agv.c (modify go4.sh for 4 processes) > pjsub go4.sh**  before 0 8 0 0 0 0 0 after 0 8 8 5 7 3 displs 0 0 8 13 20 23 FORTRAN STOP before 1 5 0 0 0 0 after 1 5 8 5 7 3<br>displs 1 0 8 13 20 23 displs 1 0 8 13 20 23 FORTRAN STOPbefore 3 3 0 0 0  $\overline{0}$ after 3 3 3 8 5 7  $\overline{3}$ displs 3 0 8 13 20 23 FORTRAN STOPbefore 2 7 0 0 0  $\overline{0}$ after 2 7 8 5 7<br>
displs 2 0 8 13 20  $\overline{3}$ displs 2 0 8 13 20 23 FORTRAN STOPwrite (\*,'(a,10i8)') "before ", my\_rank, N, rcounts write  $(*,'(a,10i8)')$  "after ", my\_rank, N, rcounts write (\*,'(a,10i8)') "displs", my\_rank, displs

### **Preparation: MPI\_Allgatherv (4/4)**

- $\bullet\,$  Only "recvbuf" is not defined yet.
- Size of "recvbuf" = "displs(PETOT+1)"

```
call MPI_allGATHERv 
    ( VEC , N, MPI
_
DOUBLE
_PRECISION, 
      recvbuf, rcounts, displs, MPI
_
DOUBLE
_PRECISION, 
      MPI_COMM_WORLD, ierr)
```
### **Report S1 (1/2)**

- Deadline: 17:00 October 12<sup>th</sup> (Sat), 2013.
	- –Send files via e-mail at **nakajima(at)cc.u-tokyo.ac.jp**
- Problem S1-1
	- –Read local files <\$O-S1>/a1.0~a1.3, <\$O-S1>/a2.0~a2.3.
	- – Develop codes which calculate norm ||x|| of global vector for each case.
		- <\$O-S1>file.f,<\$T-S1>file2.f
- Problem S1-2
	- Read local files <\$O-S1>/a2.0~a2.3.
	- – Develop a code which constructs "global vector" using MPI\_Allgatherv.

# **Report S1 (2/2)**

- Problem S1-3
	- Develop parallel program which calculates the following numerical integration using "trapezoidal rule" by MPI\_Reduce, MPI\_Bcast etc.
	- –Measure computation time, and parallel performance

$$
\int_0^1 \frac{4}{1+x^2} dx
$$

- Report
	- Cover Page: Name, ID, and Problem ID (S1) must be written.
	- – Less than two pages including figures and tables (A4) for each of three sub-problems
		- Strategy, Structure of the Program, Remarks
	- –Source list of the program (if you have bugs)
	- Output list (as small as possible)

• What is MPI ?

• Your First MPI Program: Hello World

- Global/Local Data
- Collective Communication
- **Peer-to-Peer Communication**

#### **Peer-to-Peer Communication Point-to-Point Communicatio 1** 対 **1**通信

- What is P2P Communication ?
- 2D Problem, Generalized Communication Table
- $\bullet$ Report S2

#### **1D FEM: 12 nodes/11 elem's/3 domains**

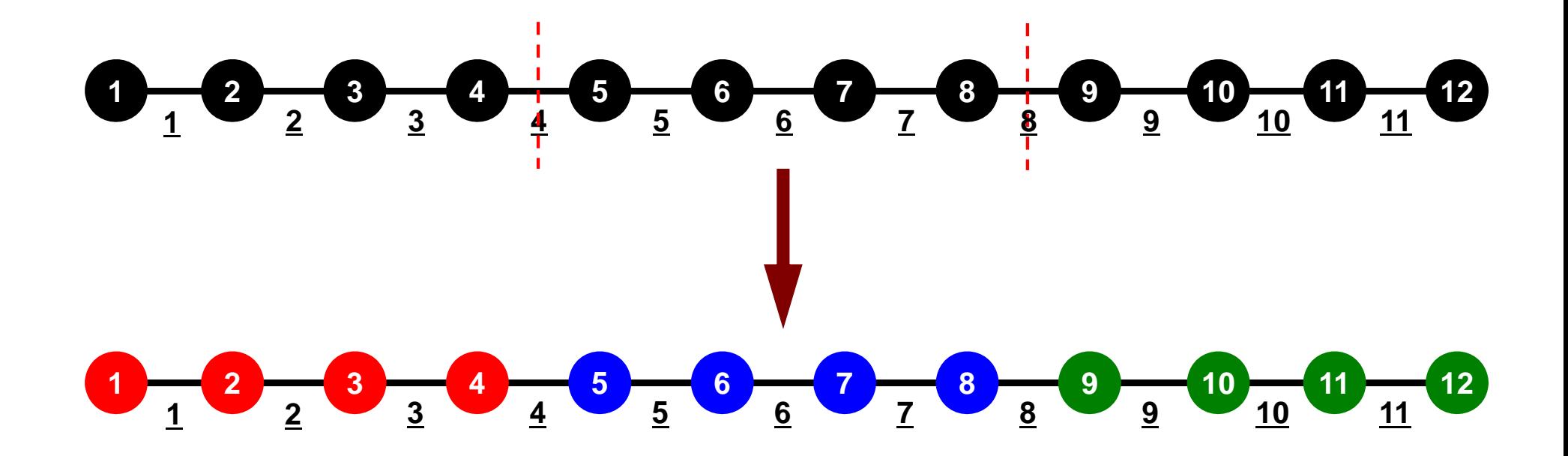

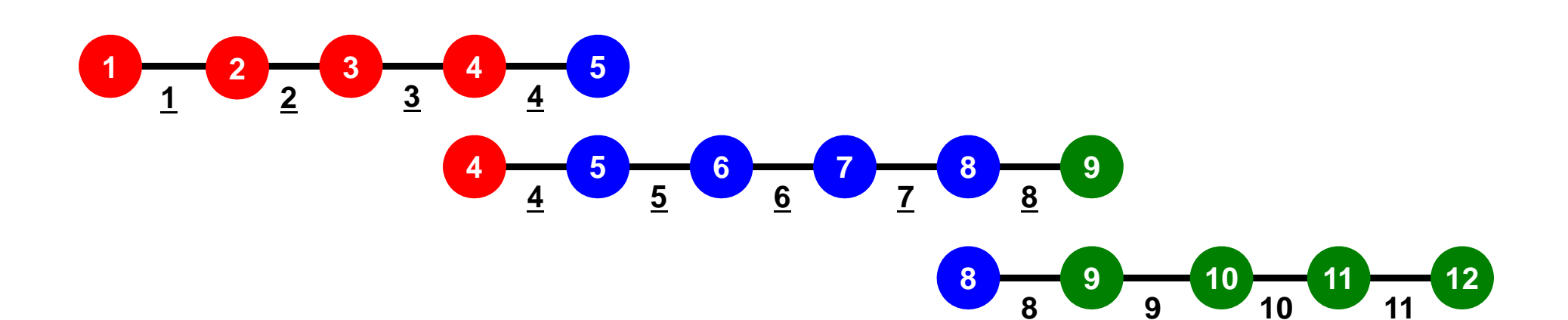

### **1D FEM: 12 nodes/11 elem's/3 domains**

Local ID: Starting from 0 for node and elem at each domain

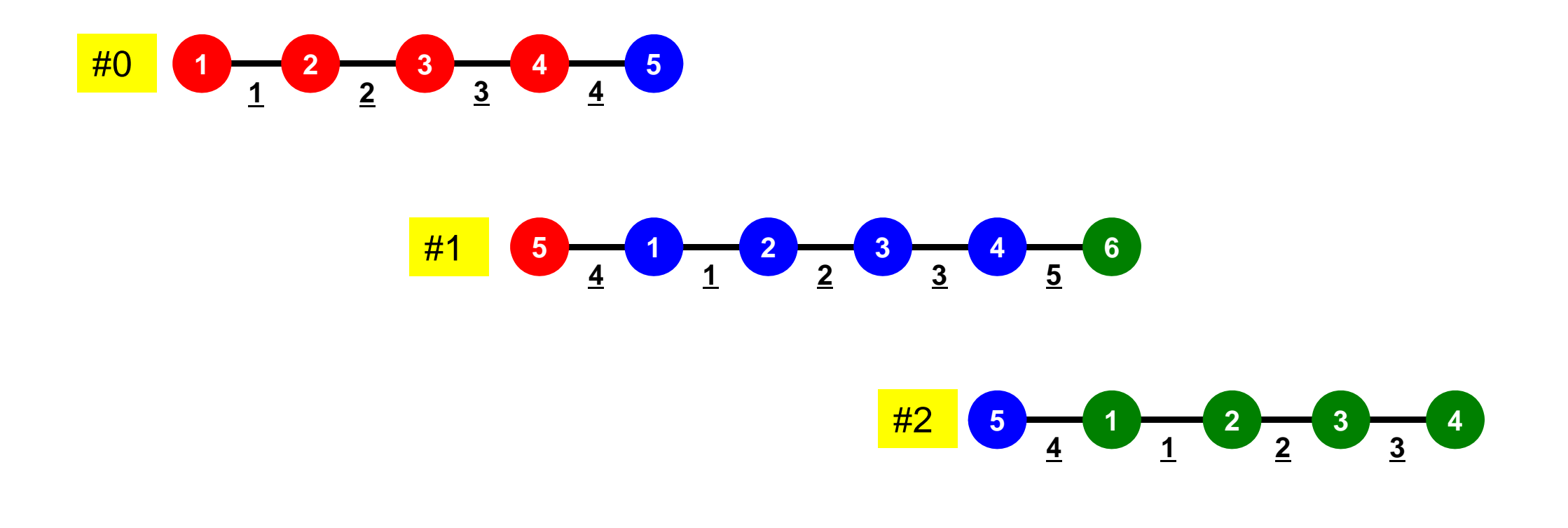

MPI Programming 132

#### **1D FEM: 12 nodes/11 elem's/3 domains**

Internal/External Nodes

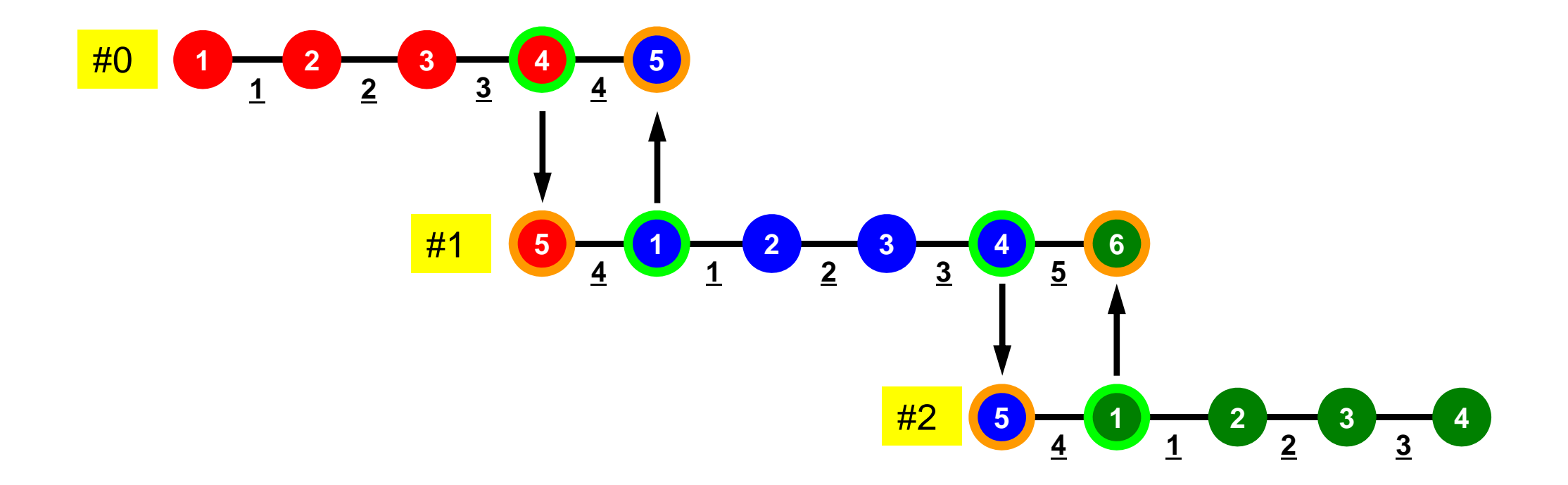

### Preconditioned Conjugate Gradient Method (CG )

```
Compute 
r(0)= b-[A]x(0)
for i=1, 2, ...solve [M]z(i-1)= r(i-1)
          \rho_{i-1}= \mathbf{r}^{(i-1)} \mathbf{z}^{(i-1)}if i=1p^{(1)}=Z^{(0)}else
               \beta_{i-1} = \rho_{i-1}/\rho_{i-2}\mathtt{p}^{(\mathtt{i})}= z^{(\mathtt{i}-1)} + \mathtt{\beta_{i-1}} \mathtt{p^{(\mathtt{i}-1)}}endif
         q^{(i)} = [A]p^{(i)}\alpha_{\text{i}} = \rho_{\text{i-1}}/p^{(\text{i})}\mathbf{q^{(\text{i})}}x^{(i)} = x^{(i-1)} + \alpha_{i}p^{(i)}r^{(\texttt{i})}= r^{(\texttt{i}-1)} - \alpha_{\texttt{i}} \mathrm{q}^{(\texttt{i})}check convergence |r|
end
```
Preconditioner:

Diagonal Scaling Point-Jacobi Preconditioning

$$
\begin{bmatrix} M \\ M \end{bmatrix} = \begin{bmatrix} D_1 & 0 & \dots & 0 & 0 \\ 0 & D_2 & & 0 & 0 \\ \dots & & \dots & & \dots \\ 0 & 0 & & D_{N-1} & 0 \\ 0 & 0 & \dots & 0 & D_N \end{bmatrix}
$$

# Preconditioning, DAXPY

#### Local Operations by Only Internal Points: Parallel Processing is possible

!C  $|C--\{z\}$  [Minv] $\{r\}$ do  $i=1$ . N  $W(i, Z) = W(i, DD) * W(i, R)$ enddo

!C  $|C--\{x\} = \{x\} + ALPHA*{p}$  DAXPY: double a $\{x\}$  plus  $\{y\}$  $|C \{r\} = \{r\} - ALPHA * \{q\}$ do  $i = 1$ . N PHI(i) = PHI(i) + ALPHA  $*$  W(i, P)  $W(i, R) = W(i, R) - ALPHA * W(i, Q)$ enddo

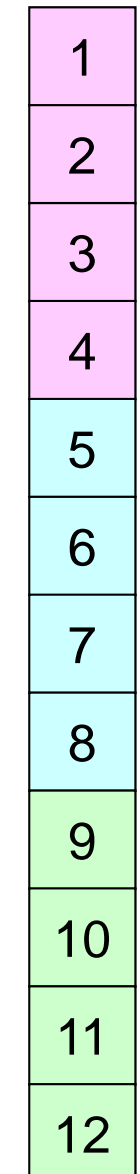

#### Dot Products Global Summation needed: Communication ?

!C  $!C--$  ALPHA= RHO /  $[p]$   $[q]$  $C1 = 0$ . d0 do  $i=1$ , N  $C1 = C1 + W(i, P) * W(i, Q)$ enddo ALPHA= RHO / C1

#### Matrix-Vector Products Values at External Points: P-to-P Communication

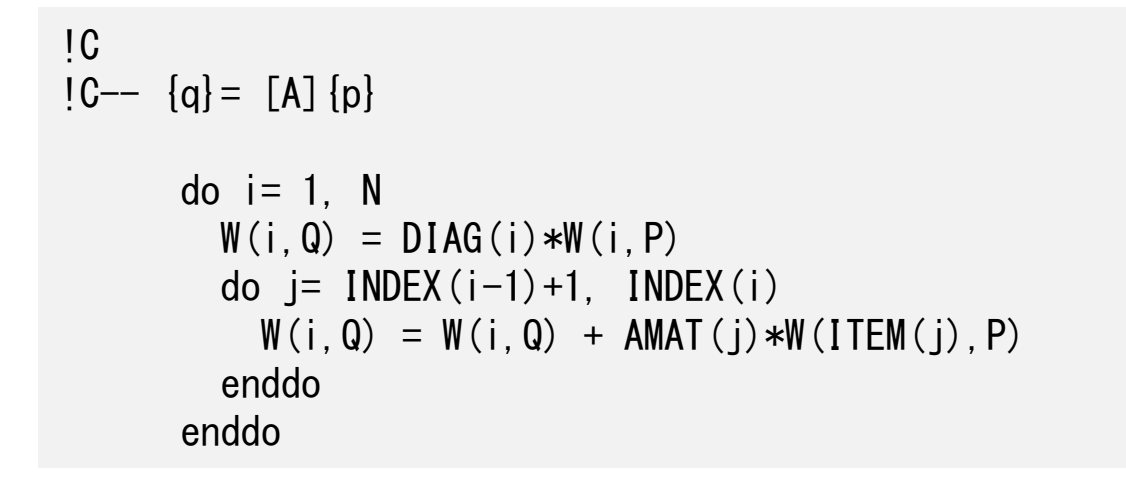

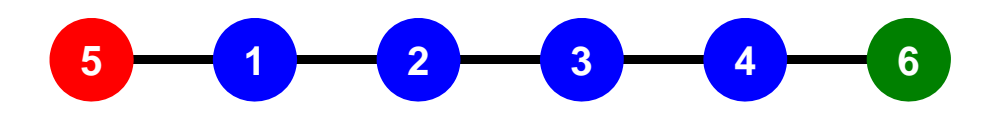

#### **Mat-Vec Products: Local Op. Possible**

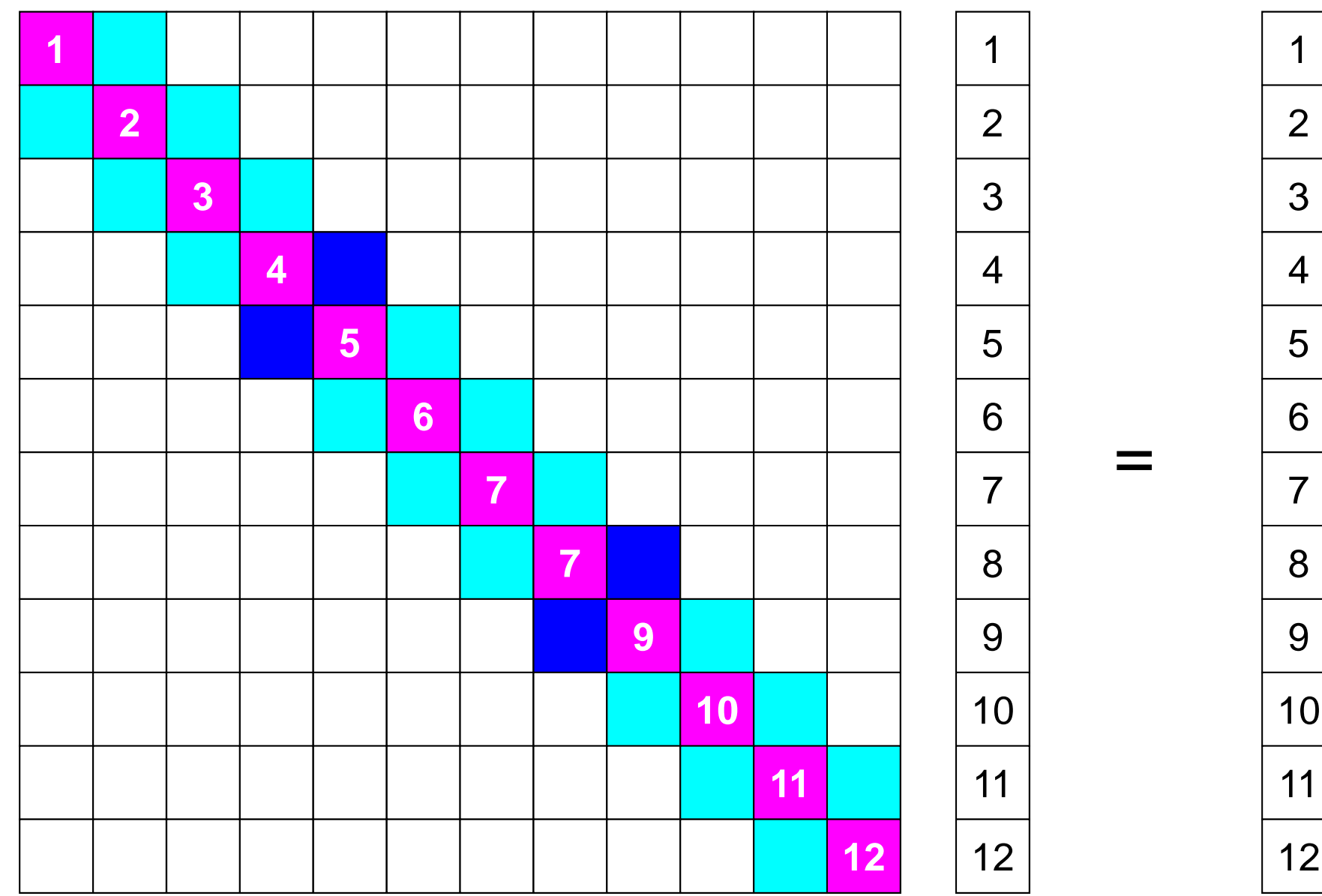

#### **Mat-Vec Products: Local Op. Possible**

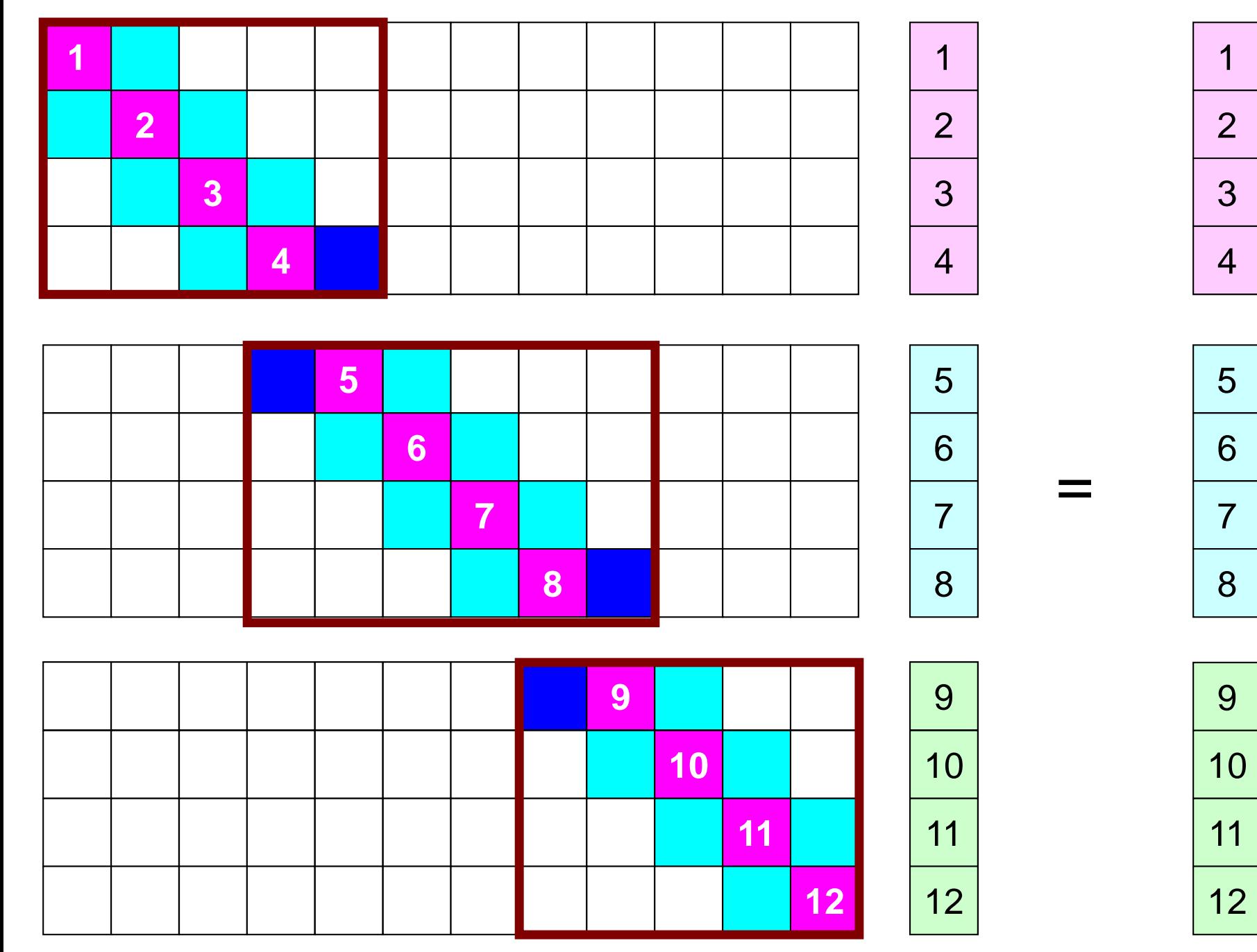

### **Mat-Vec Products: Local Op. Possible**

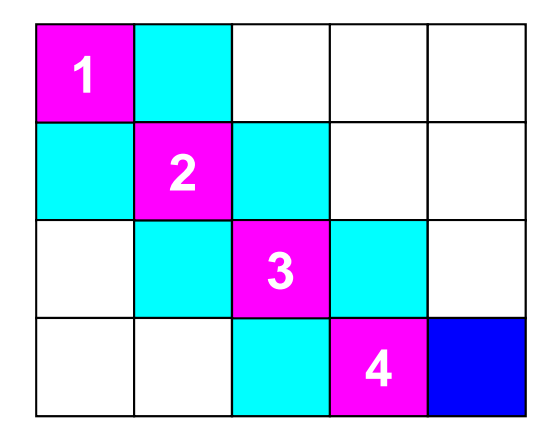

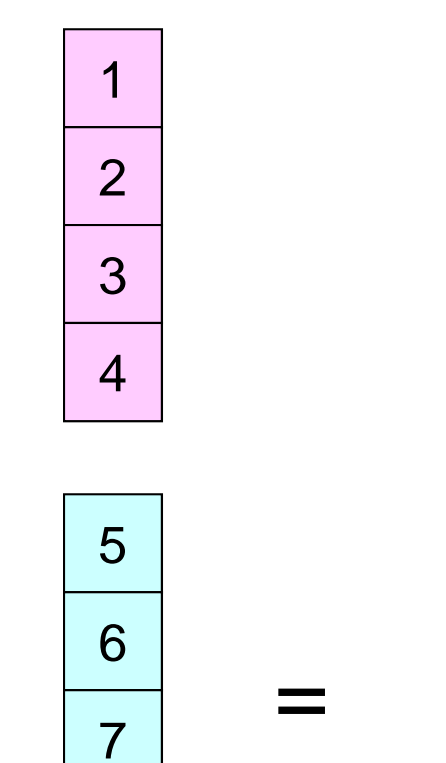

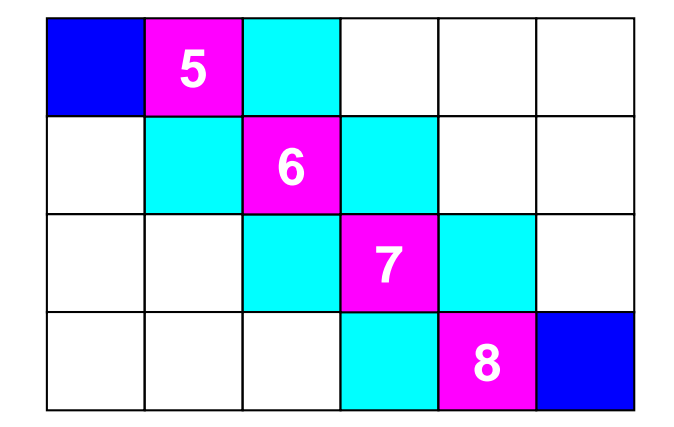

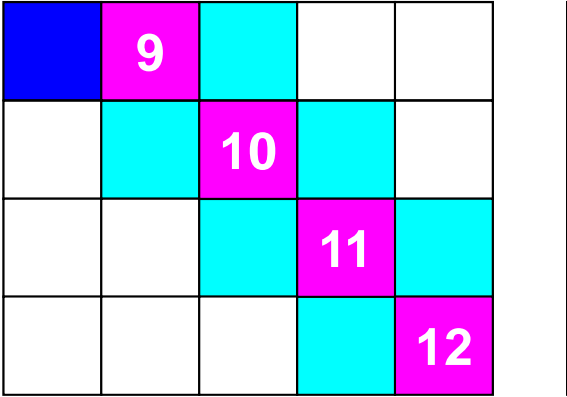

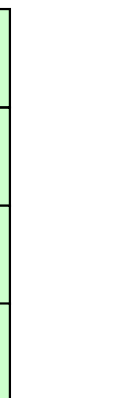

8

9

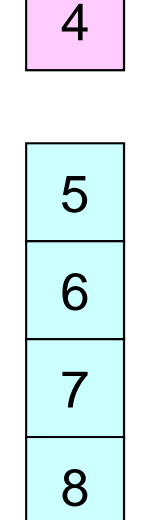

3

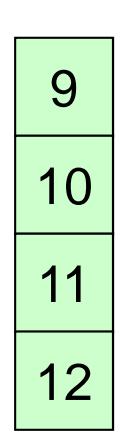

#### **Mat-Vec Products: Local Op. #1**

1

2

3

4

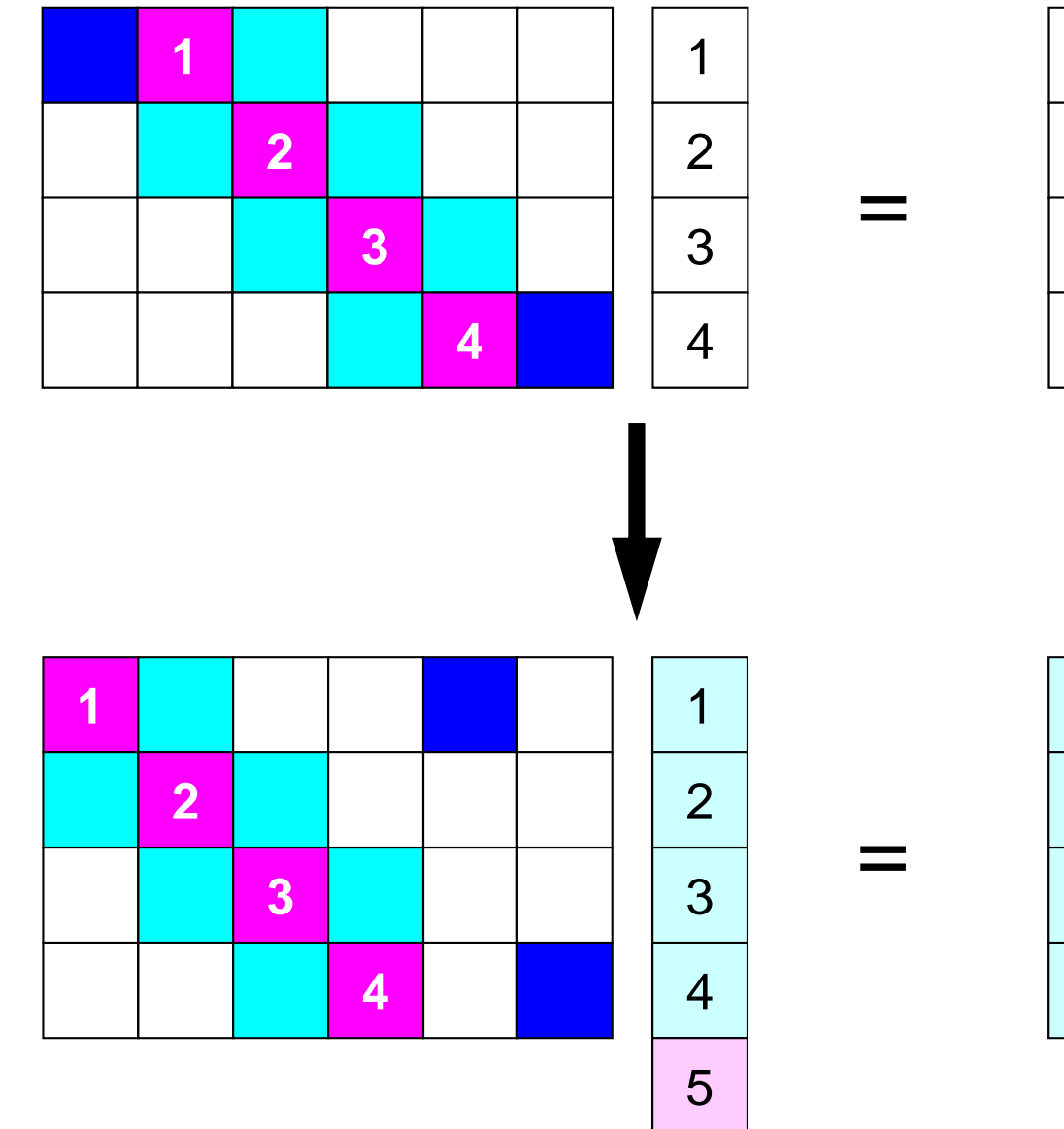

6

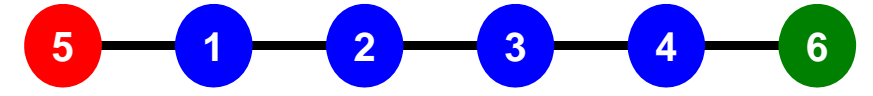

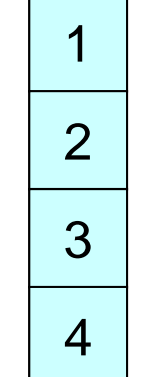

### **What is Peer-to-Peer Communication ?**

- • Collective Communication
	- –MPI\_Reduce, MPI\_Scatter/Gather etc.
	- –Communications with all processes in the communicator
	- – Application Area
		- BEM, Spectral Method, MD: global interactions are considered
		- Dot products, MAX/MIN: Global Summation & Comparison
- Peer-toPeer/Point-to-Point
	- MPI\_Send, MPI\_Receive
	- Communication with limited processes
		- Neighbors
	- Application Area
		- FEM, FDM: Localized Method

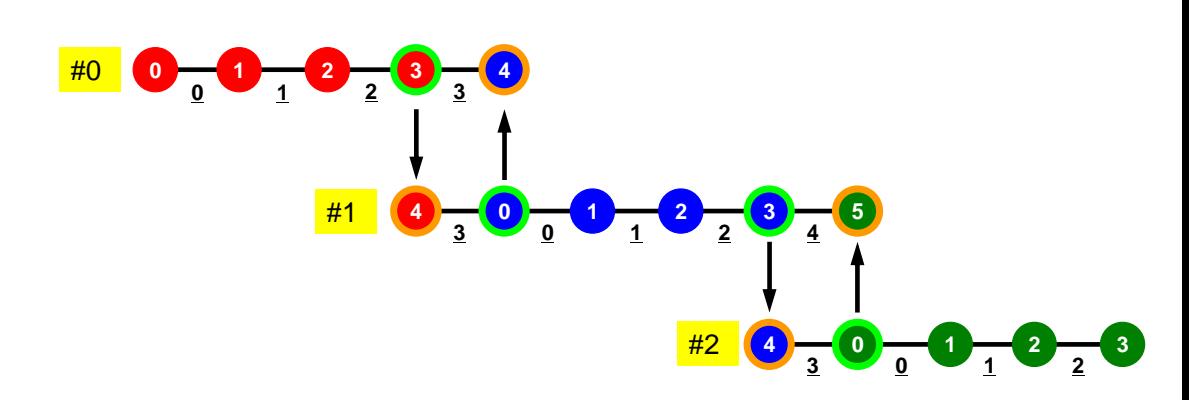

## **Collective/P2P Communications**

#### Interactions with only Neighboring Processes/Element Finite Difference Method (FDM), Finite Element Method (FEM)

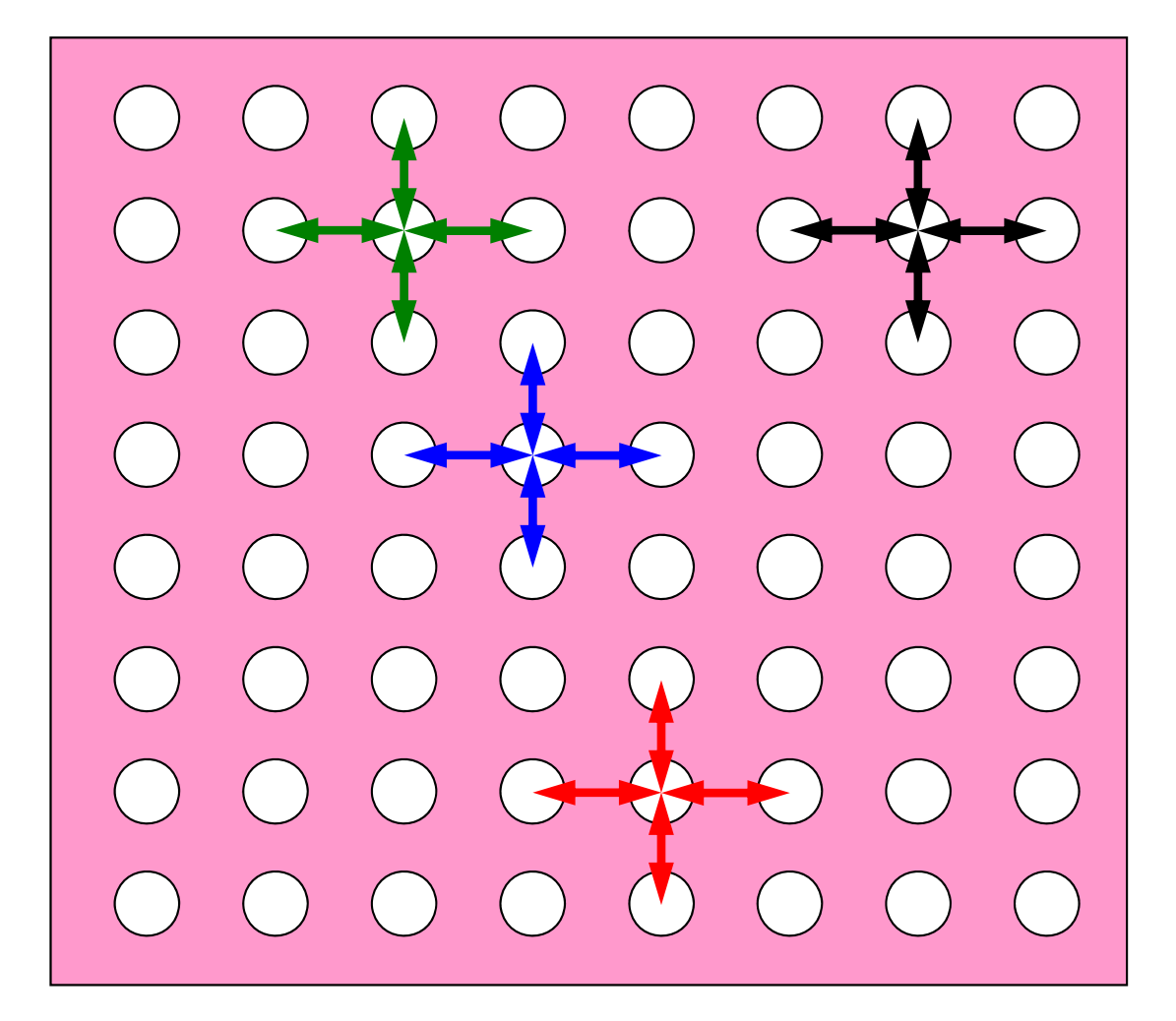

### **When do we need P2P comm.: 1D-FEM**

Info in neighboring domains is required for FEM operations Matrix assembling, Iterative Method

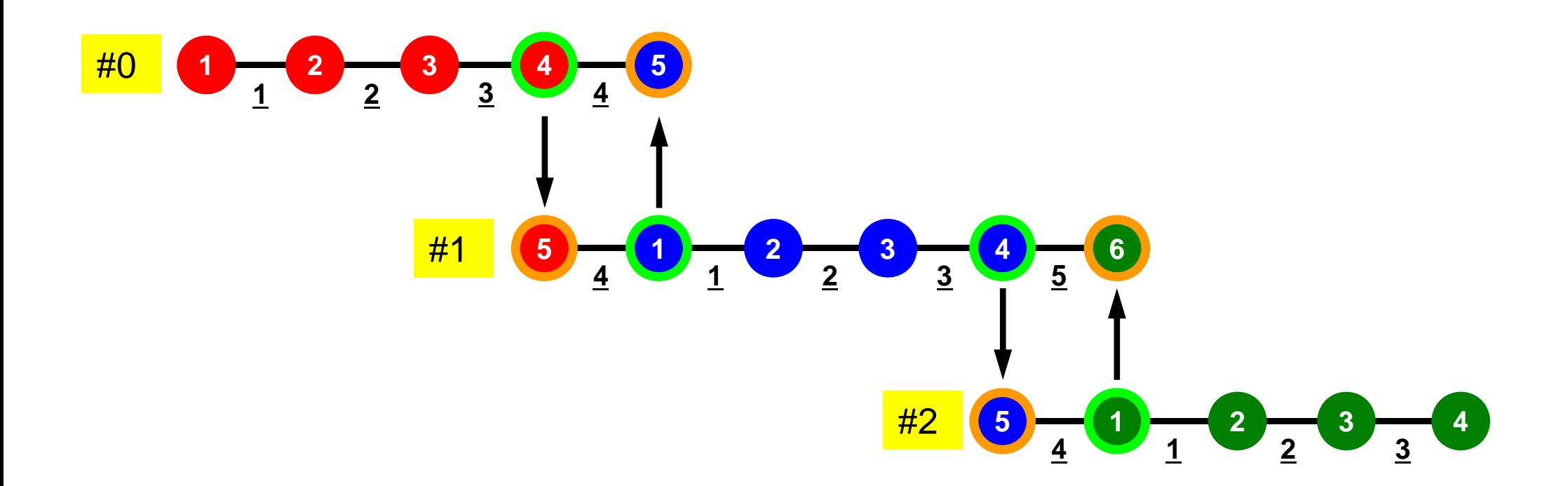
# **Method for P2P Comm.**

- **MPI\_Send**, **MPI\_Recv**
- These are "blocking" functions. "Dead lock" occurs for these "blocking" functions.
- A "blocking" MPI call means that the program execution will be suspended until the message buffer is safe to use.
- The MPI standards specify that a blocking SEND or RECV does not return until the send buffer is safe to reuse (for MPI\_Send), or the receive buffer is ready to use (for MPI\_Recv).
	- – Blocking comm. confirms "secure" communication, but it is very inconvenient.
- Please just remember that "there are such functions".

# **MPI\_Send/MPI\_Recv**

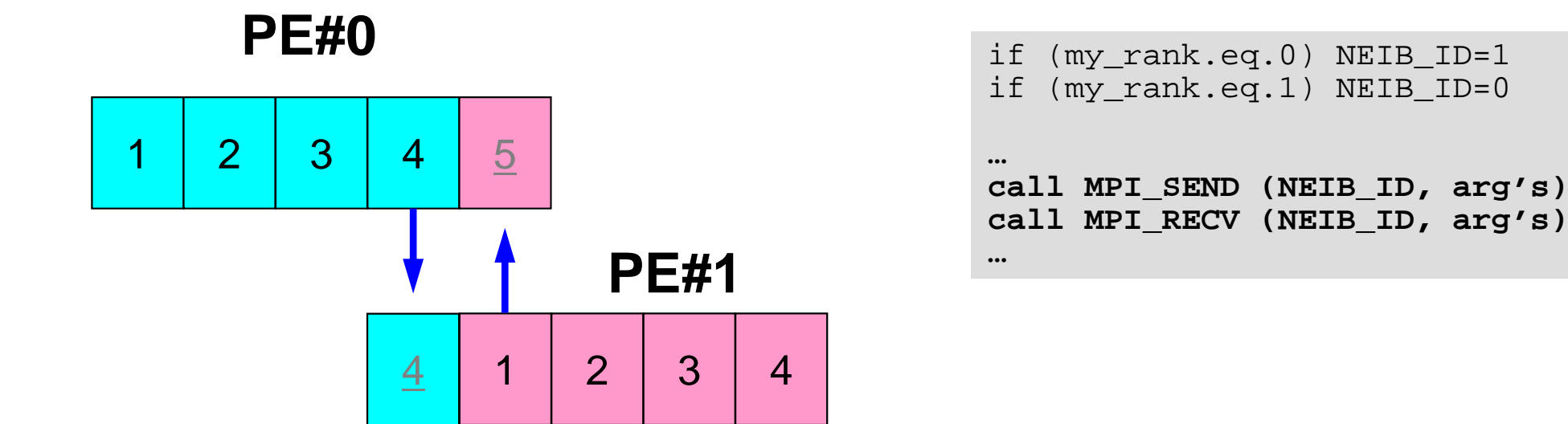

- This seems reasonable, but it stops at MPI\_Send/MPI\_Recv.
	- –Sometimes it works (according to implementation).

# **MPI\_Send/MPI\_Recv (cont.)**

**…**

**…**

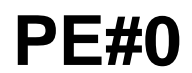

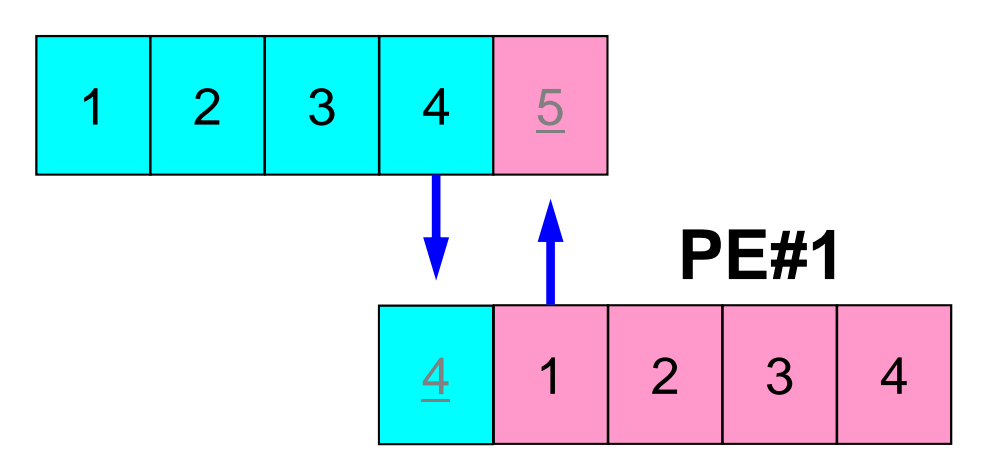

```
if (my_rank.eq.0) NEIB_ID=1
if (my_rank.eq.1) NEIB_ID=0
```

```
if (my_rank.eq.0) then
 call MPI_SEND (NEIB_ID, arg's)
 call MPI_RECV (NEIB_ID, arg's)
endif
```

```
if (my_rank.eq.1) then
 call MPI_RECV (NEIB_ID, arg's)
 call MPI_SEND (NEIB_ID, arg's)
endif
```
• It works ... but

# **How to do P2P Comm. ?**

- Using "non-blocking" functions **MPI\_Isend** & **MPI\_Irecv** together with **MPI\_Waitall** for synchronization
- **MPI\_Sendrecv** is also available.

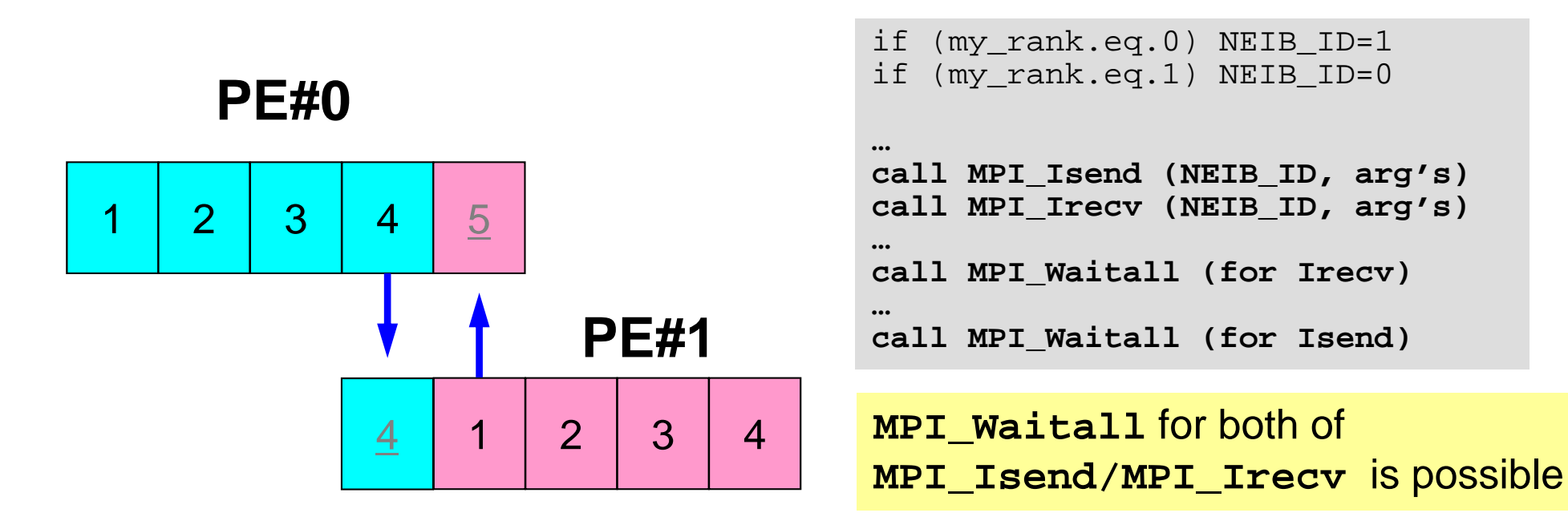

# **MPI\_ISEND**

- • Begins a non-blocking send
	- Send the contents of sending buffer (starting from **sendbuf**, number of messages: **count**) to **dest** with **tag** .
	- Contents of sending buffer cannot be modified before calling corresponding **MPI\_Waitall**.

#### •**call MPI\_ISEND**

**(sendbuf,count,datatype,dest,tag,comm,request, ierr)**

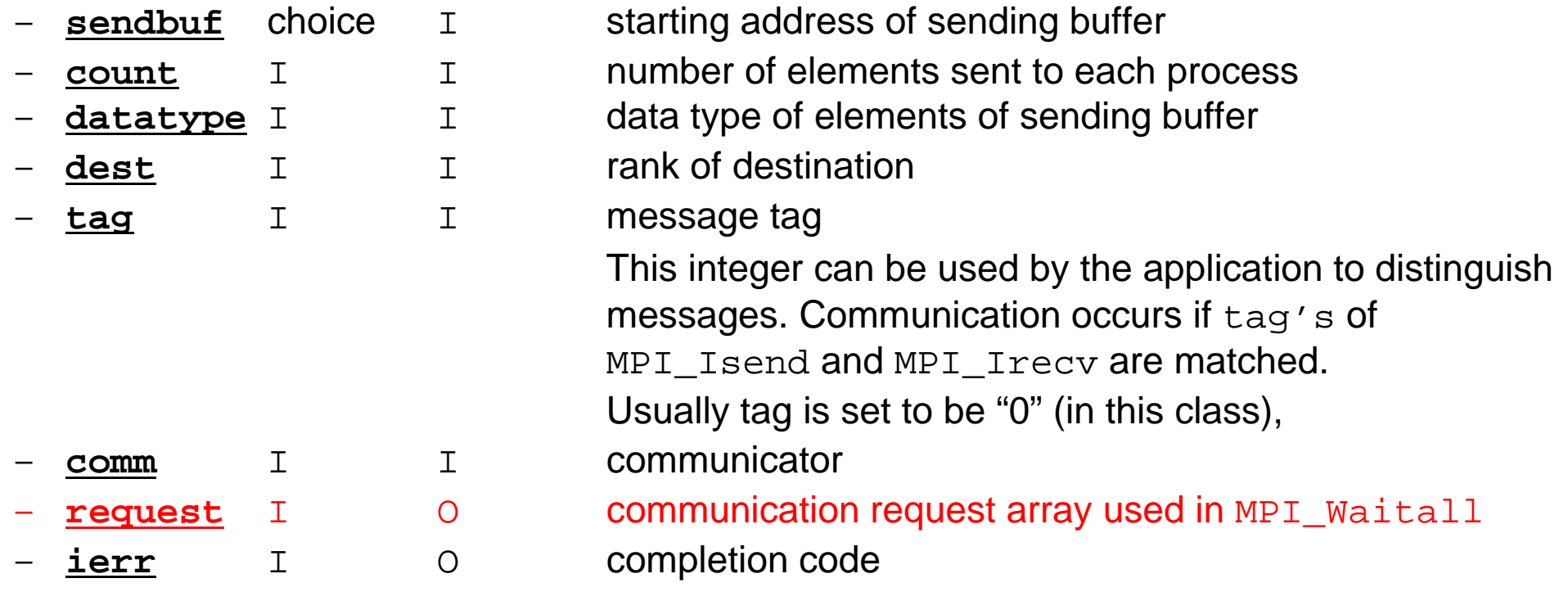

Fortran

# **Communication Request: request** 通信識別子

- **call MPI\_ISEND** 
	- **(sendbuf,count,datatype,dest,tag,comm,request, ierr)**

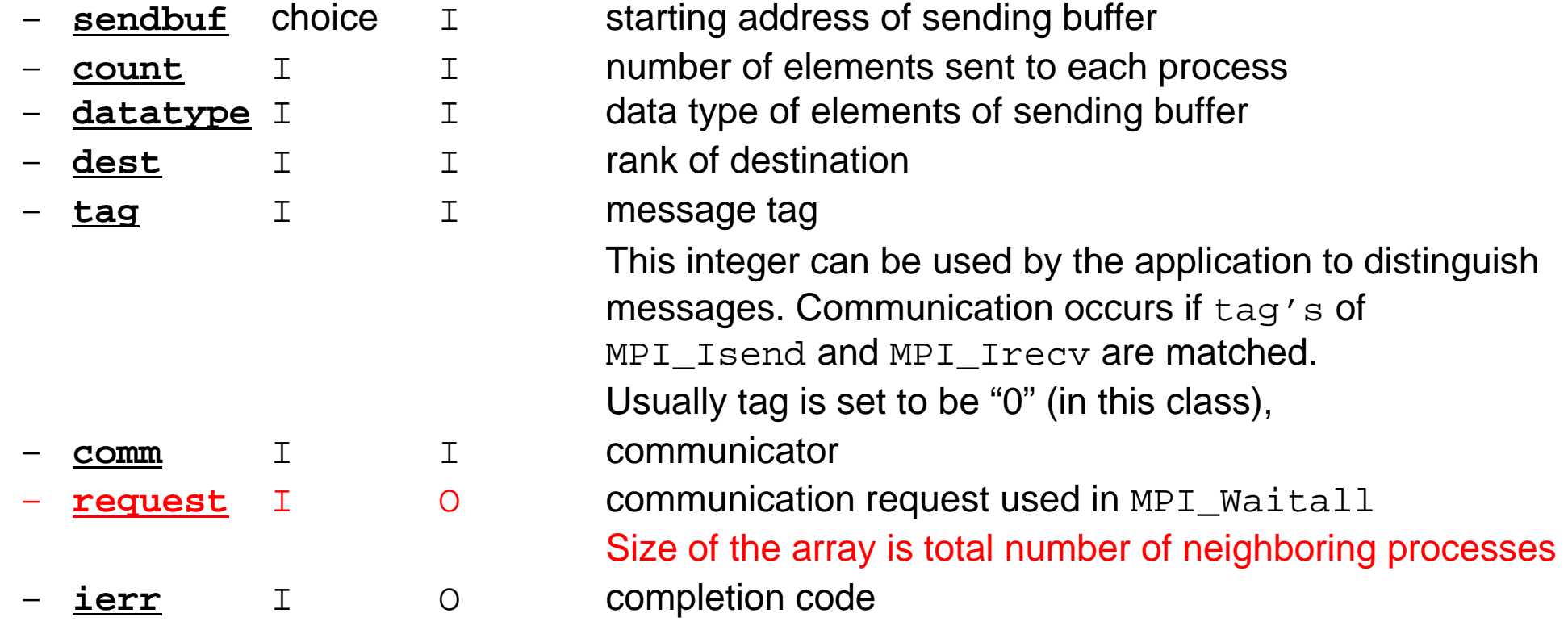

•Just define the array

allocate (request(NEIBPETOT)) Fortranning and the set of the set of the set of the set of the set of the set of t

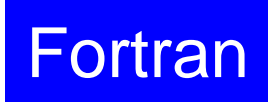

# **MPI\_IRECV**

- • Begins a non-blocking receive
	- Receiving the contents of receiving buffer (starting from **recvbuf**, number of messages: **count**) from **source** with **tag** .
	- Contents of receiving buffer cannot be used before calling corresponding **MPI\_Waitall**.

#### • **call MPI\_IRECV**

**(recvbuf,count,datatype,dest,tag,comm,request, ierr)**

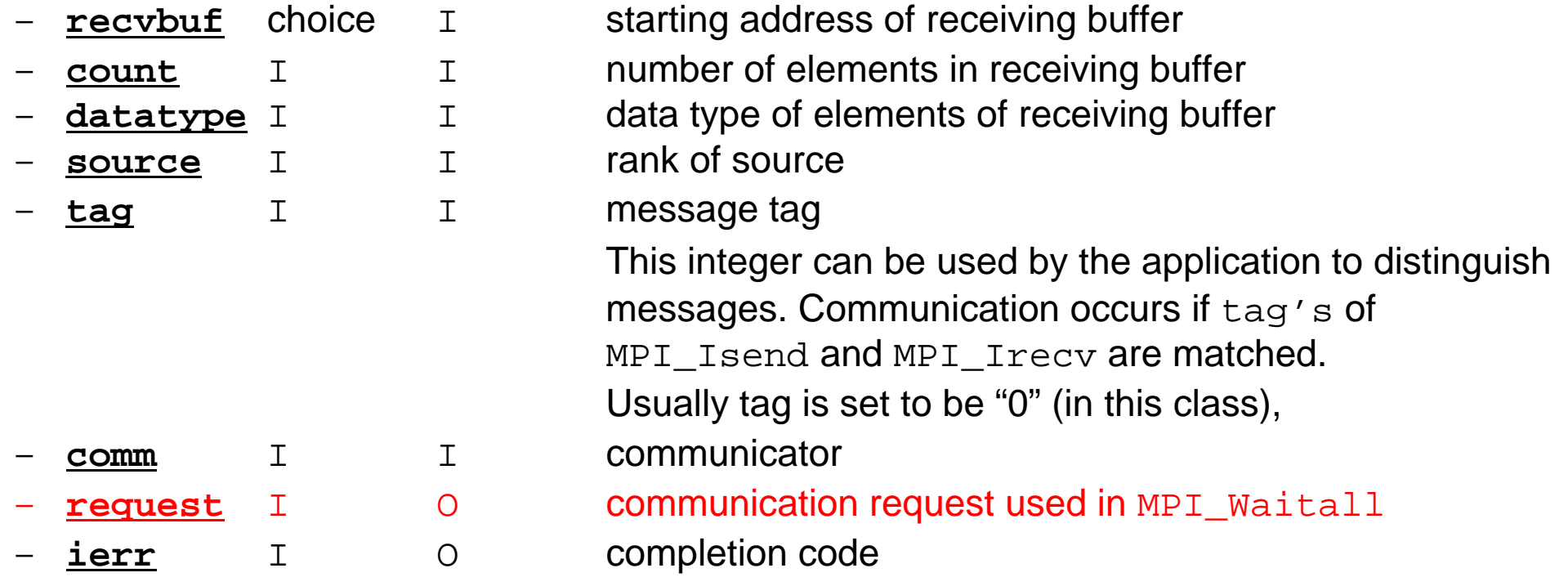

Fortran

# **MPI\_WAITALL**

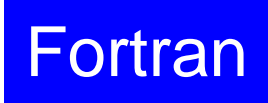

- • **MPI\_Waitall** blocks until all comm's, associated with **request** in the array, complete. It is used for synchronizing **MPI\_Isend** and **MPI\_Irecv** in this class.
- • At sending phase, contents of sending buffer cannot be modified before calling corresponding **MPI\_Waitall**. At receiving phase, contents of receiving buffer cannot be used before calling corresponding **MPI** waitall.
- **MPI\_Isend** and **MPI\_Irecv** can be synchronized simultaneously with a single **MPI\_Waitall** if it is consitent.
	- Same **request** should be used in **MPI\_Isend** and **MPI\_Irecv**.
- • Its operation is similar to that of **MPI\_Barrier** but, **MPI\_Waitall** can not be replaced by **MPI\_Barrier.**
	- Possible troubles using **MPI\_Barrier** instead of **MPI\_Waitall**: Contents of **request** and **status** are not updated properly, very slow operations etc.

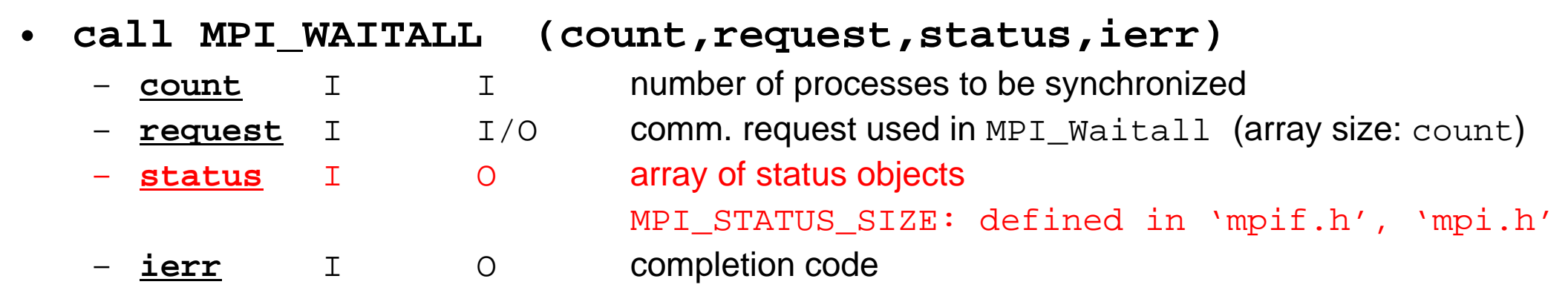

#### **Array of status object status** :状況オブジェクト配列

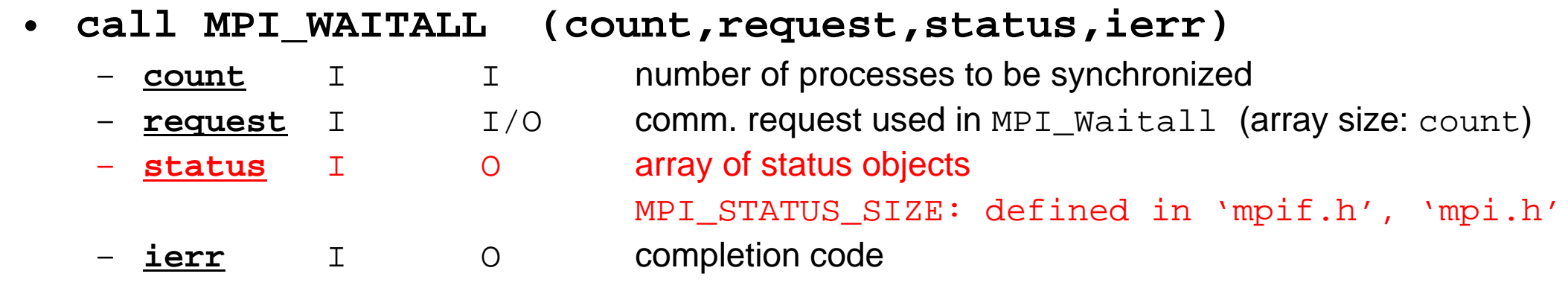

 $\bullet$ Just define the array

**allocate (stat(MPI\_STATUS\_SIZE,NEIBPETOT))**

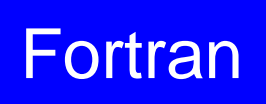

# **MPI\_SENDRECV**

- •MPI\_Send+MPI\_Recv: not recommended, many restrictions
- **call MPI\_SENDRECV** 
	- **(sendbuf,sendcount,sendtype,dest,sendtag,recvbuf,**

**recvcount,recvtype,source,recvtag,comm,status,ierr)**

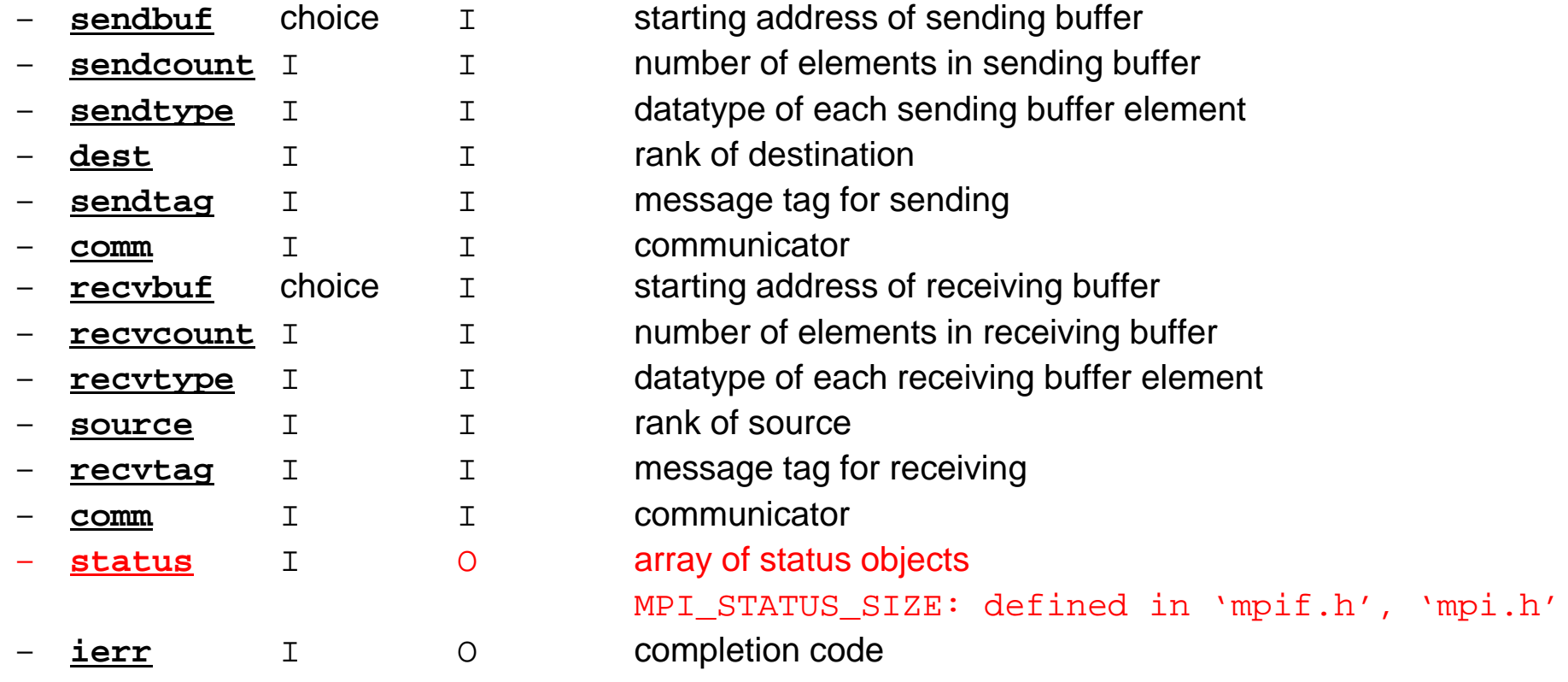

Fortran

#### **RECV: receiving to external nodes Recv. continuous data to recv. buffer from neighbors**

•**MPI\_Irecv** 

#### **(recvbuf,count,datatype,dest,tag,comm,request)**

- – **recvbuf** choice I
- –
- –
- –**source** I I rank of source
- starting address of receiving buffer
- **count** I I number of elements in receiving buffer
- **datatype** I I data type of elements of receiving buffer
	-

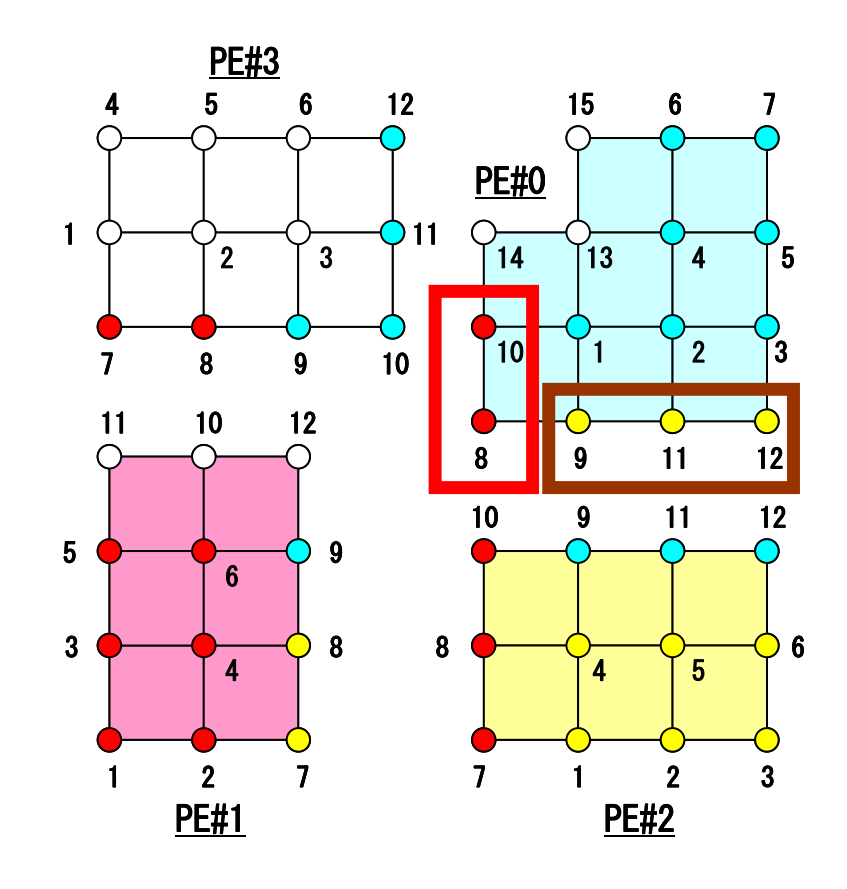

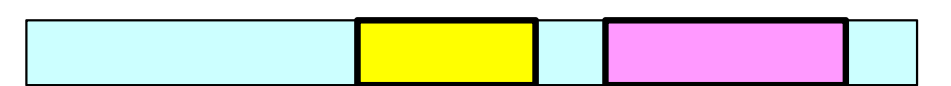

### **SEND: sending from boundary nodes Send continuous data to send buffer of neighbors**

•**MPI\_Isend** 

#### **(sendbuf,count,datatype,dest,tag,comm,request)**

- –
- –
- –
- –**dest** I I rank of destination
- **sendbuf** choice I starting address of sending buffer
- **count** I I number of elements sent to each process
- **datatype** I I data type of elements of sending buffer
	-

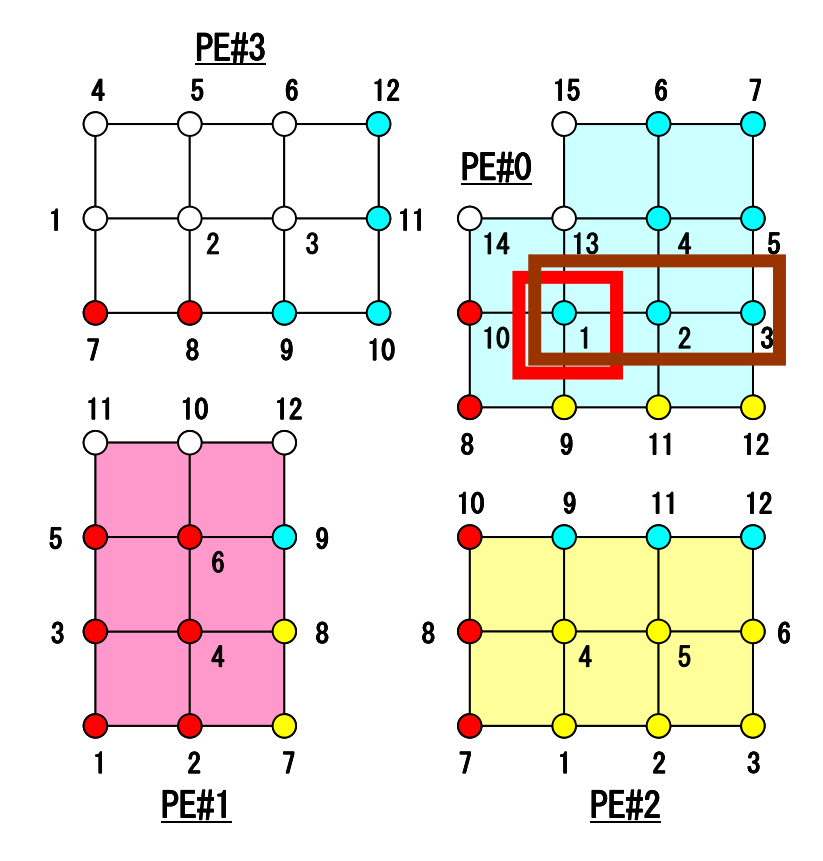

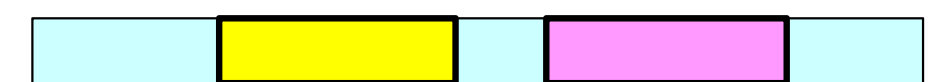

## Request, Status in Fortran

- •**MPI\_Isend: request**
- $\bullet$ **MPI\_Irecv: request**
- $\bullet$ **MPI\_Waitall: request, status**

integer request(NEIBPETOT) integer status (MPI\_STAUTS\_SIZE,NEIBPETOT)

#### •**MPI\_Sendrecv: status**

integer status (MPI\_STATUS\_SIZE)

# **Files on Oakleaf-FX**

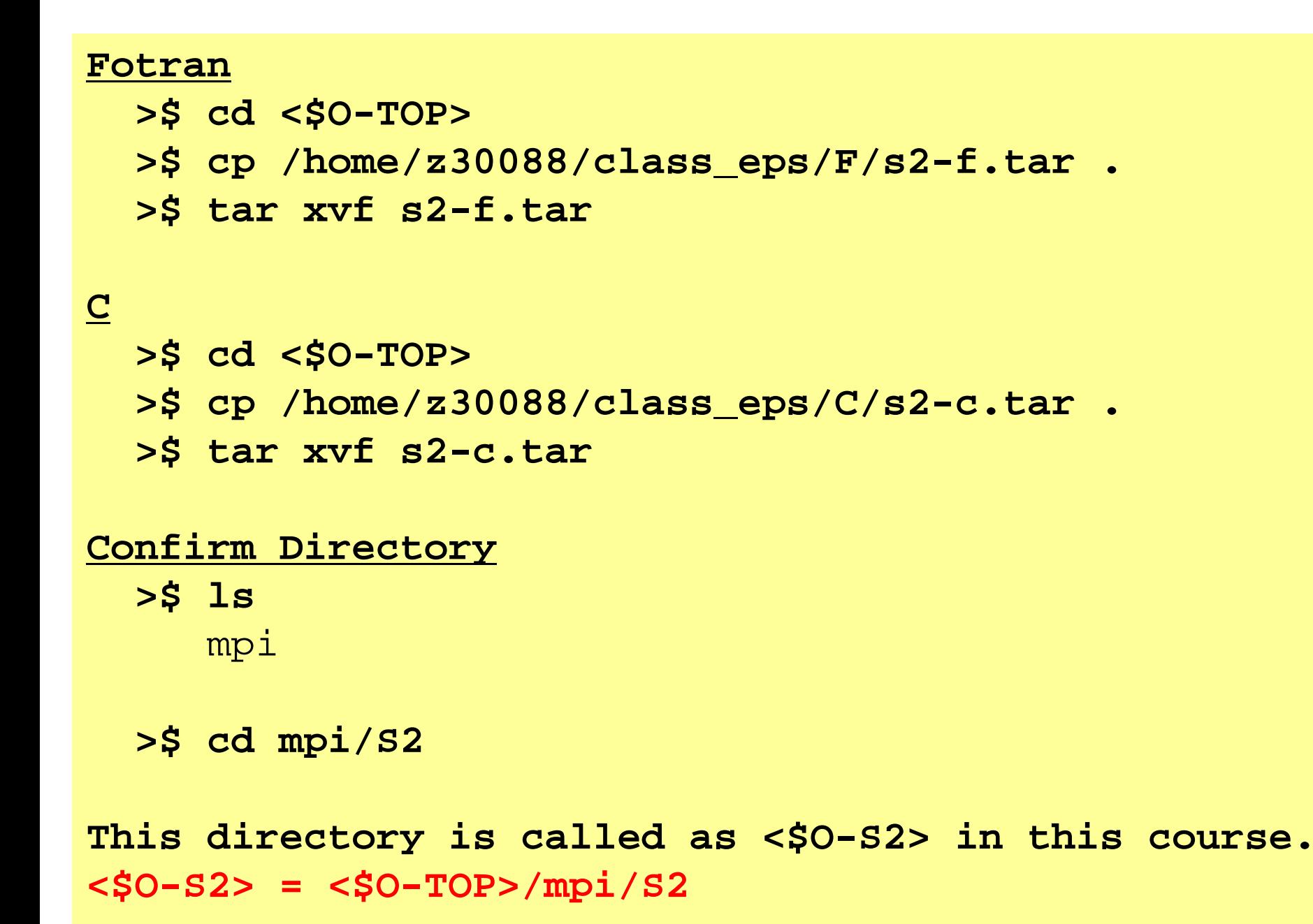

### **Ex.1: Send-Recv a Scalar**

• Exchange <u>VAL</u> (real, 8-byte) between PE#0 & PE#1

```
if (my_rank.eq.0) NEIB= 1
if (my_rank.eq.1) NEIB= 0
```

```
call MPI_Isend (VAL ,1,MPI_DOUBLE_PRECISION,NEIB,…,req_send,…)
call MPI_Irecv (VALtemp,1,MPI_DOUBLE_PRECISION,NEIB,…,req_recv,…)
call MPI_Waitall (…,req_recv,stat_recv,…) Recv.buf VALtemp can be used
call MPI_Waitall (…,req_send,stat_send,…) Send buf VAL can be modified
VAL= VALtemp
```

```
if (my_rank.eq.0) NEIB= 1
if (my_rank.eq.1) NEIB= 0
call MPI_Sendrecv (VAL ,1,MPI_DOUBLE_PRECISION,NEIB,… &
                 VALtemp,1,MPI_DOUBLE_PRECISION,NEIB,…, status,…) 
VAL= VALtemp
```
**Name of recv. buffer could be "VAL", but not recommended.**

### **Ex.1: Send-Recv a Scalar**

#### Isend/Irecv/Waitall

```
$> cd <$O-S2>
$> mpifrtpx –Kfast ex1-1.f
$> pjsub go2.sh
implicit REAL*8 (A-H,O-Z)
include 'mpif.h'
integer(kind=4) :: my_rank, PETOT, NEIB
real (kind=8) :: VAL, VALtemp
integer(kind=4), dimension(MPI_STATUS_SIZE,1) :: stat_send, stat_recv
integer(kind=4), dimension(1) :: request send, request recv
call MPI INIT (ierr)
call MPI_COMM_SIZE (MPI_COMM_WORLD, PETOT, ierr )
call MPI_COMM_RANK (MPI_COMM_WORLD, my_rank, ierr )
if (my_rank.eq.0) then
  NETR = 1VAI_ = 10.d0elseNEIB = 0VAL = 11. d0endifcall MPI_ISEND (VAL, 1,MPI_DOUBLE_PRECISION,NEIB,0,MPI_COMM_WORLD,request_send(1),ierr)
call MPI_IRECV (VALx,1,MPI_DOUBLE_PRECISION,NEIB,0,MPI_COMM_WORLD,request_recv(1),ierr)
call MPI WAITALL (1, request_recv, stat_recv, ierr)
call MPI WAITALL (1, request send, stat send, ierr)
VAT = VAT \timescall MPI_FINALIZE (ierr)
end
```
## **Ex.1: Send-Recv a Scalar**

#### **SendRecv**

```
$> cd <$O-S2>
$> mpifrtpx –Kfast ex1-2.f
$> pjsub go2.sh
```

```
implicit REAL*8 (A-H,O-Z)
include 'mpif.h'
integer(kind=4) :: my_rank, PETOT, NEIB
real (kind=8) :: VAL, VALtemp
integer(kind=4) :: status(MPI_STATUS_SIZE)
call MPI INIT (ierr)
call MPI COMM SIZE (MPI COMM WORLD, PETOT, ierr )
call MPI COMM RANK (MPI COMM WORLD, my_rank, ierr )
if (my rank.eq.0) then
 NETR = 1VAL = 10. d0endifif (my_rank.eq.1) then
 NETB= 0
 VAL = 11.d0endifcall MPI_SENDRECV & \&& (VAL , 1, MPI_DOUBLE_PRECISION, NEIB, 0, &
   & VALtemp, 1, MPI_DOUBLE_PRECISION, NEIB, 0, MPI_COMM_WORLD, status, ierr)
VAL= VALtemp
call MPI_FINALIZE (ierr)
end
```
# **Ex.2: Send-Recv an Array (1/4)**

- Exchange VEC (real, 8-byte) between PE#0 & PE#1
- PE#0 to PE#1
	- –PE#0: send VEC(1)-VEC(11) (length=11)
	- PE#1: recv. as VEC(26)-VEC(36) (length=11)
- PE#1 to PE#0
	- PE#1: send VEC(1)-VEC(25) (length=25)
	- –PE#0: recv. as VEC(12)-VEC(36) (length=25)
- Practice: Develop a program for this operation.

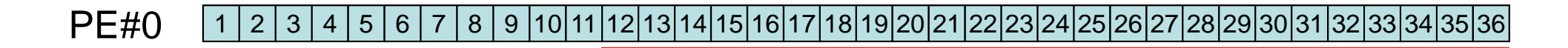

PE#1 <mark>1 2</mark> 3456789 10 11 12 13 14 15 16 17 18 19 20 21 22 23 24 25 26 27 28 29 30 31 32 33 34 35 36

## **Practice: t1**

- • Initial status of VEC(:):
	- –PE#0 VEC(1-36)= 101,102,103,~,135,136
	- PE#1 VEC(1-36)= 201,202,203,~,235,236
- Confirm the results in the next page
- Using following two functions:
	- –MPI\_Isend/Irecv/Waitall
	- MPI\_Sendrecv

**t1**

### **Estimated Results**

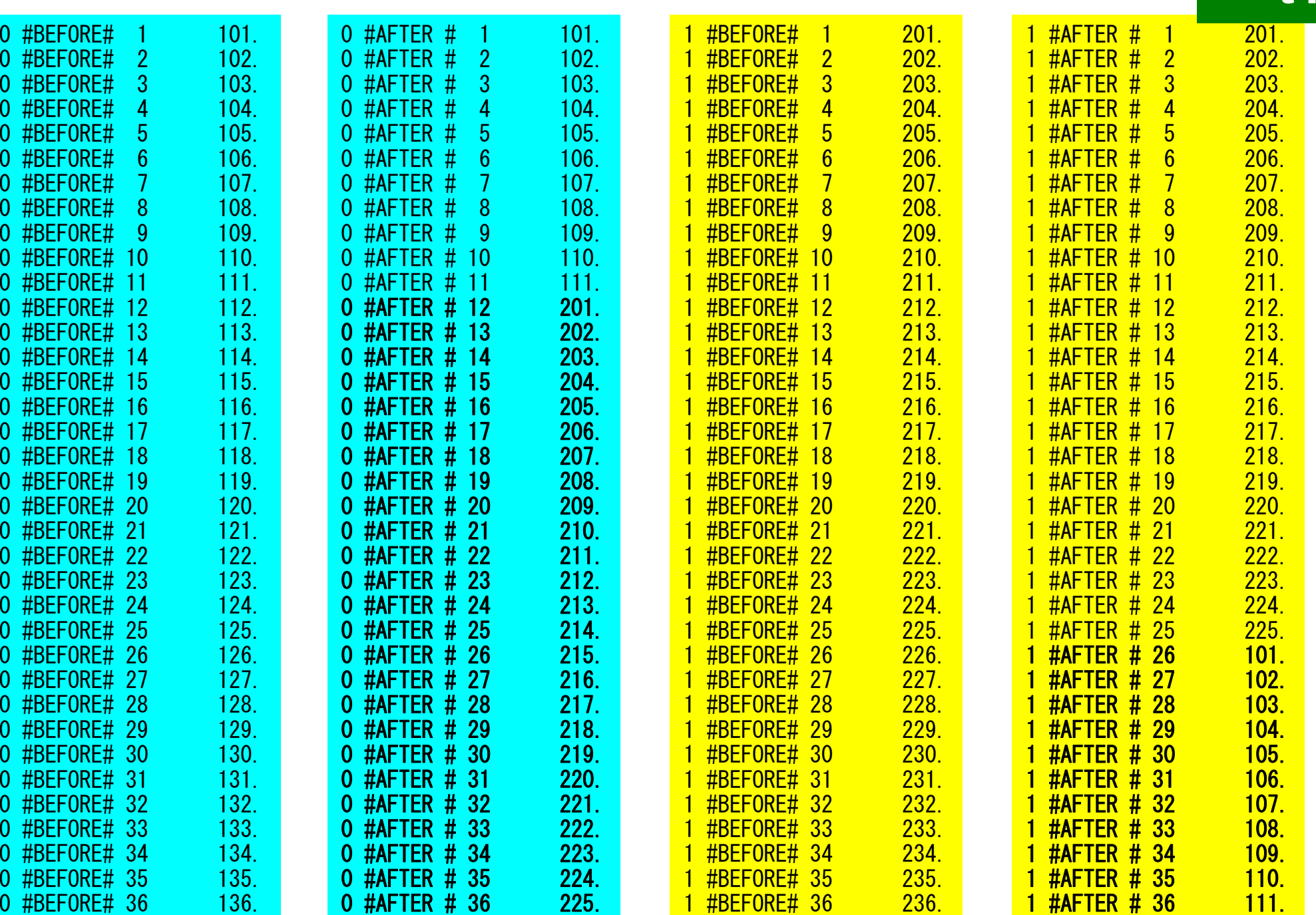

**t1**

# **Ex.2: Send-Recv an Array (2/4)**

```
if (my_rank.eq.0) then
  call MPI_Isend (VEC( 1),11,MPI_DOUBLE_PRECISION,1,…,req_send,…)
  call MPI_Irecv (VEC(12),25,MPI_DOUBLE_PRECISION,1,…,req_recv,…)
endifif (my_rank.eq.1) then
  call MPI_Isend (VEC( 1),25,MPI_DOUBLE_PRECISION,0,…,req_send,…)
 call MPI_Irecv (VEC(26),11,MPI_DOUBLE_PRECISION,0,…,req_recv,…)
endif
```

```
call MPI_Waitall (…,req_recv,stat_recv,…)
call MPI_Waitall (…,req_send,stat_send,…)
```
It works, but complicated operations. Not looks like SPMD. Not portable.

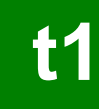

# **Ex.2: Send-Recv an Array (3/4)**

```
if (my_rank.eq.0) then
 NEIB= 1start_send= 1
 length_send= 11
  start recv= length send + 1
 length_recv= 25
endifif (my_rank.eq.1) then
 NEIB= 0start_send= 1
 length_send= 25
  start recv= length send + 1
 length_recv= 11
endifcall MPI
_
       Isend & (VEC(start_send),length_send,MPI_DOUBLE_PRECISION,NEIB,…,req_send,…)
call MPI_Irecv &
(VEC(start_recv),length_recv,MPI_DOUBLE_PRECISION,NEIB,…,req_recv,…)
call MPI_Waitall (…,req_recv,stat_recv,…)
call MPI_Waitall (…,req_send,stat_send,…)
```
This is "SMPD" !!

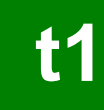

# **Ex.2: Send-Recv an Array (4/4)**

```
if (my_rank.eq.0) then
 NEIB= 1start_send= 1
 length_send= 11
  start recv= length send + 1
 length_recv= 25
endifif (my_rank.eq.1) then
 NEIB= 0start_send= 1
 length_send= 25
  start recv= length send + 1
 length_recv= 11
endifcall MPI_Sendrecv & 
(VEC(start_send),length_send,MPI_DOUBLE_PRECISION,NEIB,… &
VEC(start_recv),length_recv,MPI_DOUBLE_PRECISION,NEIB,…, status,…)
```
# **Notice: Send/Recv Arrays**

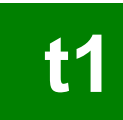

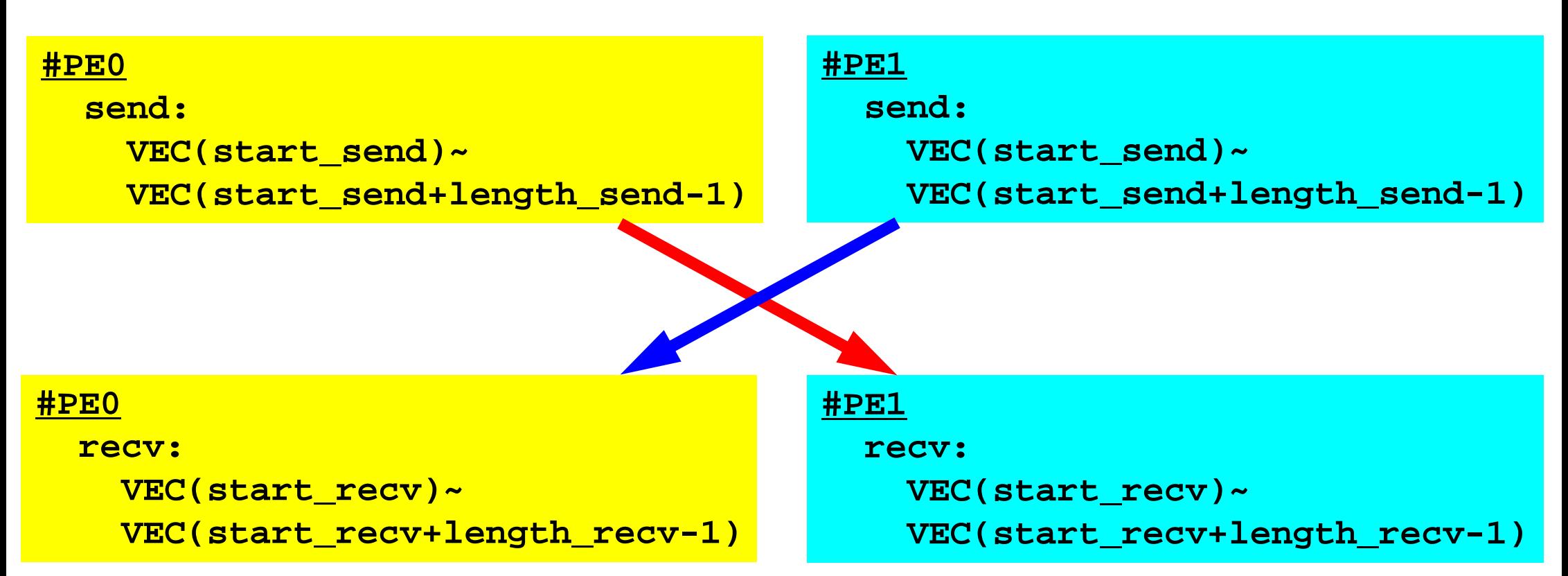

- "length\_send" of sending process must be equal to "length\_recv" of receiving process.
	- PE#0 to PE#1, PE#1 to PE#0
- "sendbuf" and "recvbuf": different address

#### **Peer-to-Peer Communication**

- What is P2P Communication ?
- $\bullet$  2D Problem, Generalized Communication Table
	- 2D FDM
	- –Problem Setting
	- Distributed Local Data and Communication Table
	- –Implementation
- •Report S2

### **2D FDM (1/5)** Entire Mesh

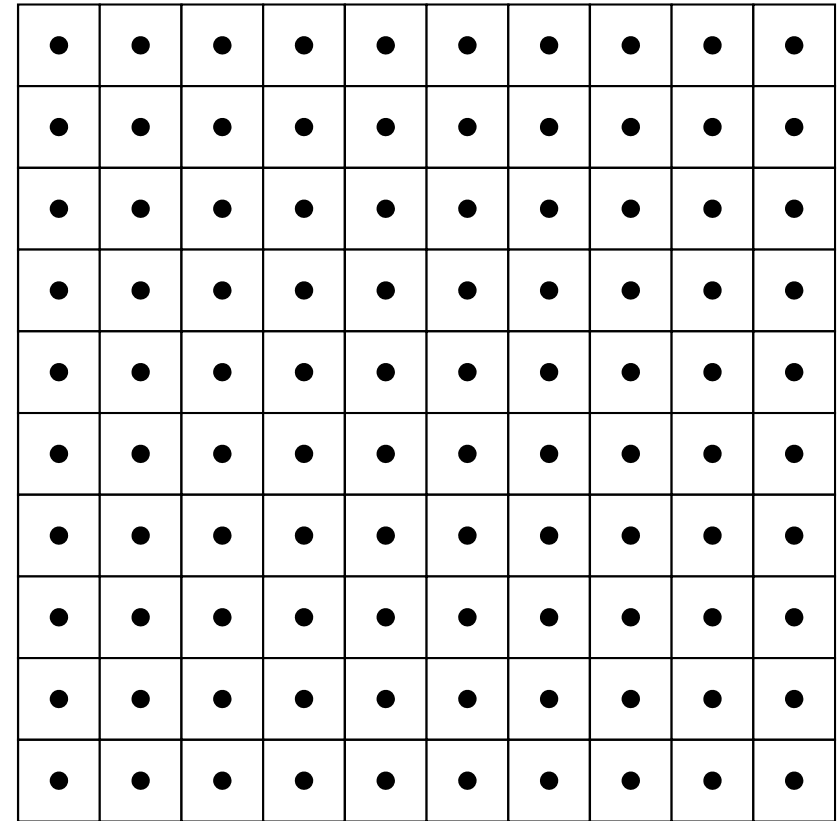

# **2D FDM (5-point, central difference)**

$$
\frac{\partial^2 \phi}{\partial x^2} + \frac{\partial^2 \phi}{\partial y^2} = f
$$

$$
\left(\frac{\phi_E - 2\phi_C + \phi_W}{\Delta x^2}\right) + \left(\frac{\phi_N - 2\phi_C + \phi_S}{\Delta y^2}\right) = f_C
$$

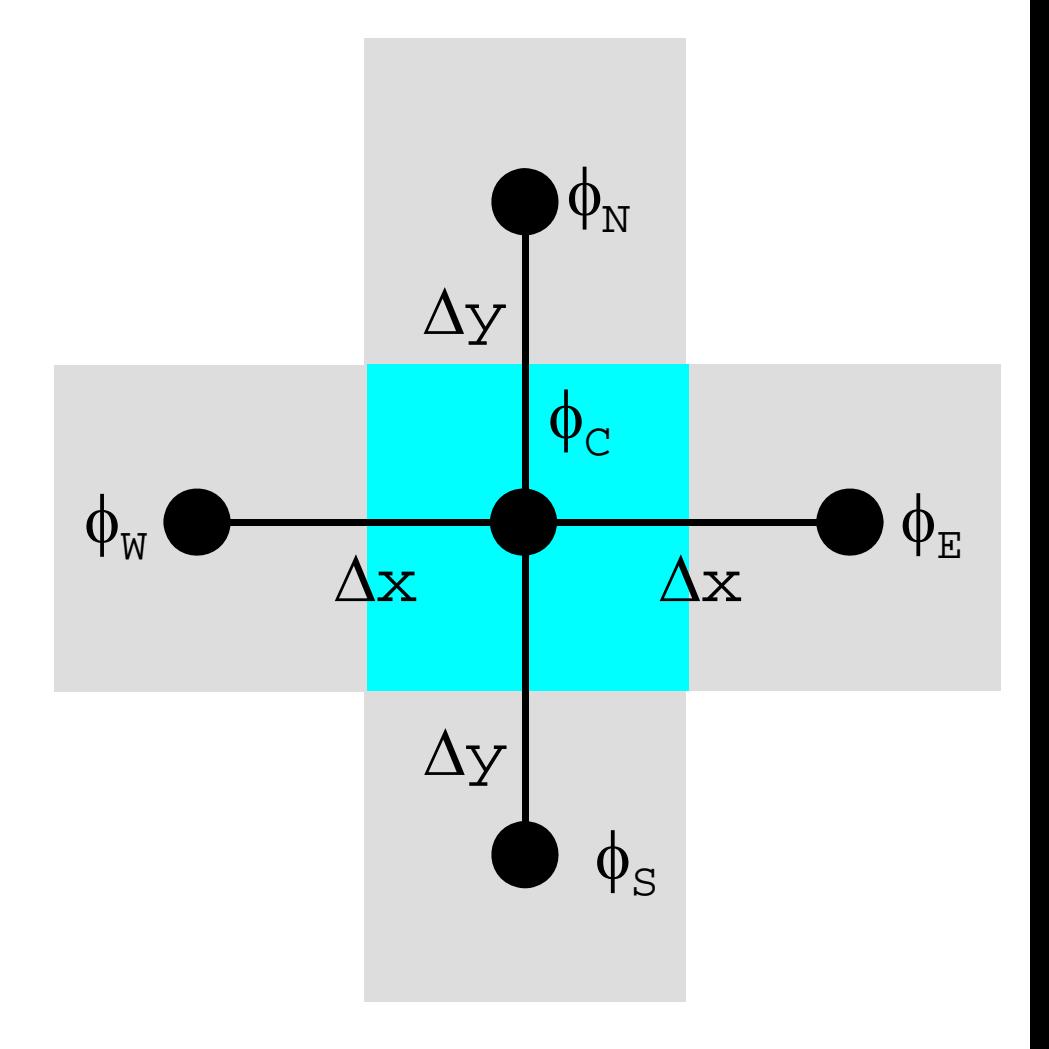

#### **Decompose into 4 domains** MPI Programming 171

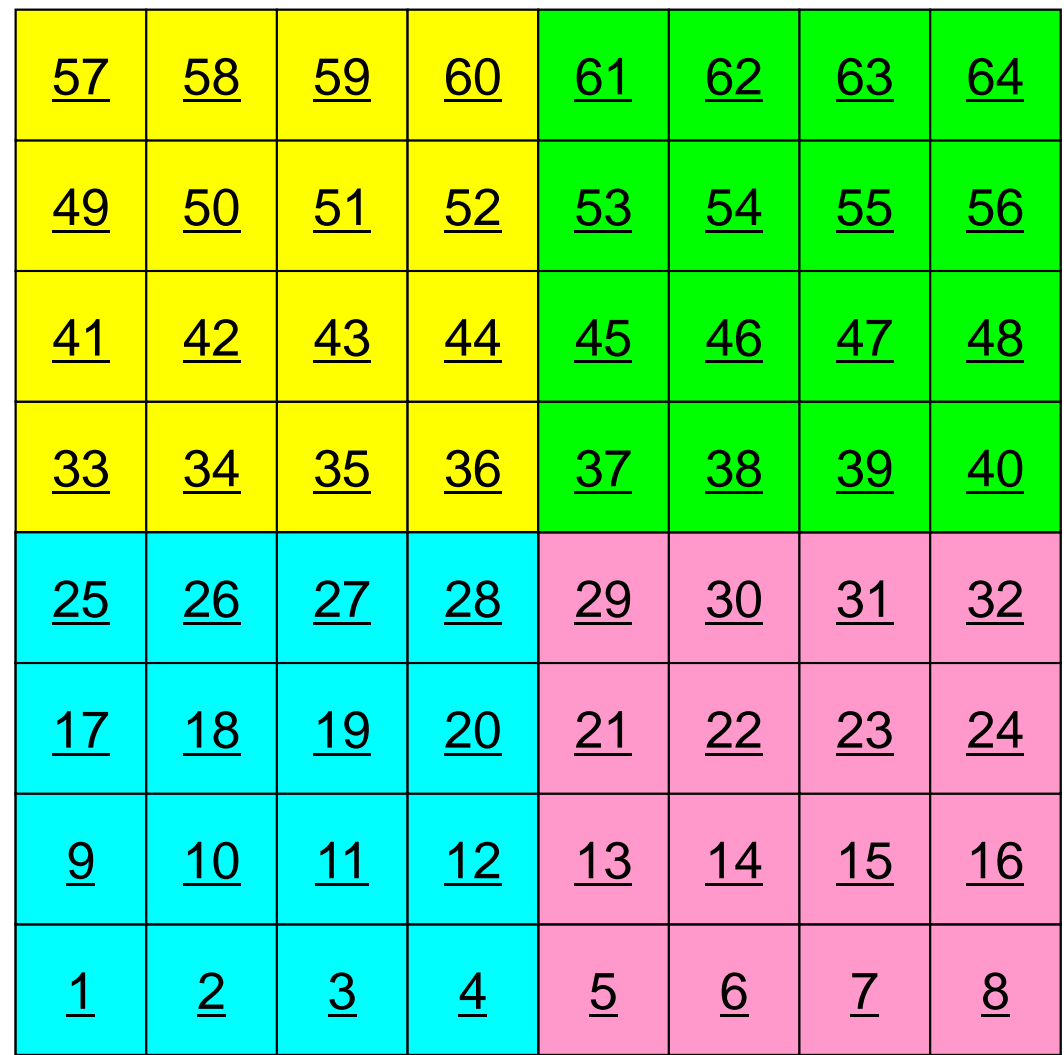

### **4 domains: Global ID**

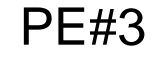

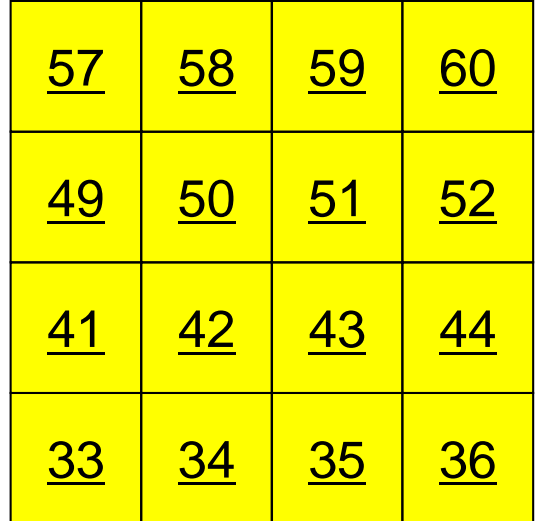

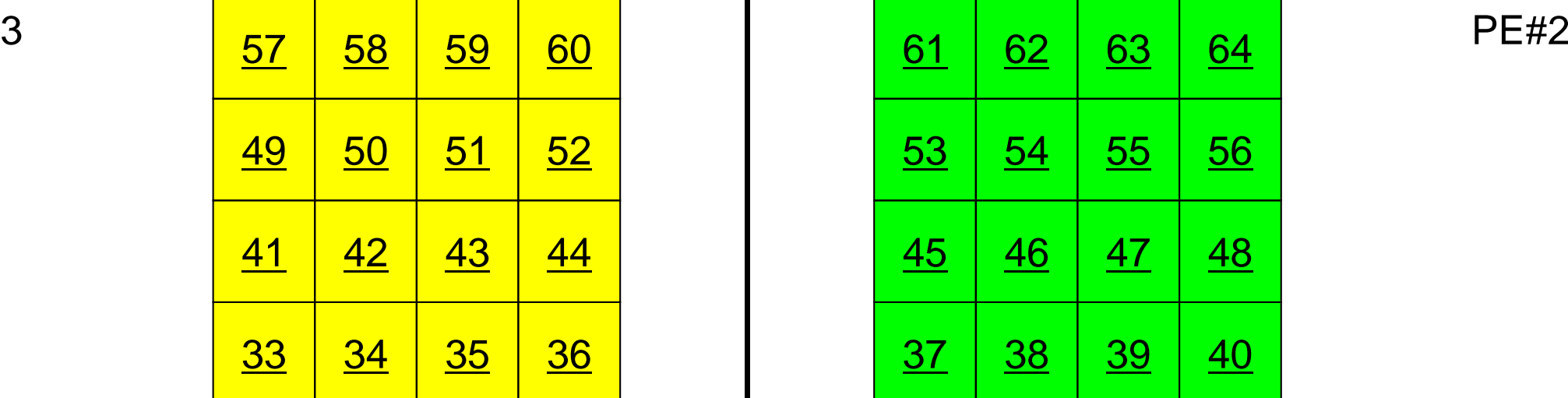

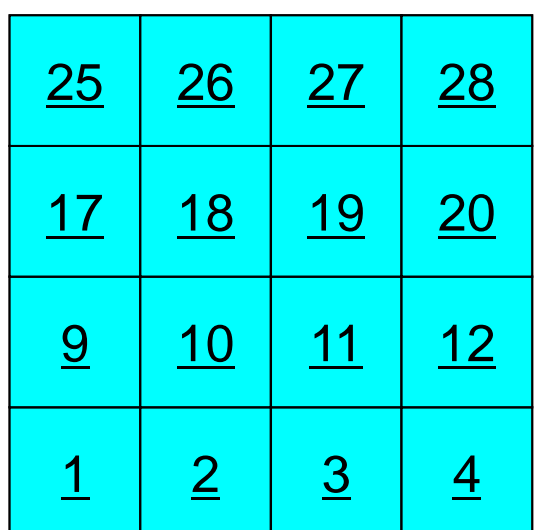

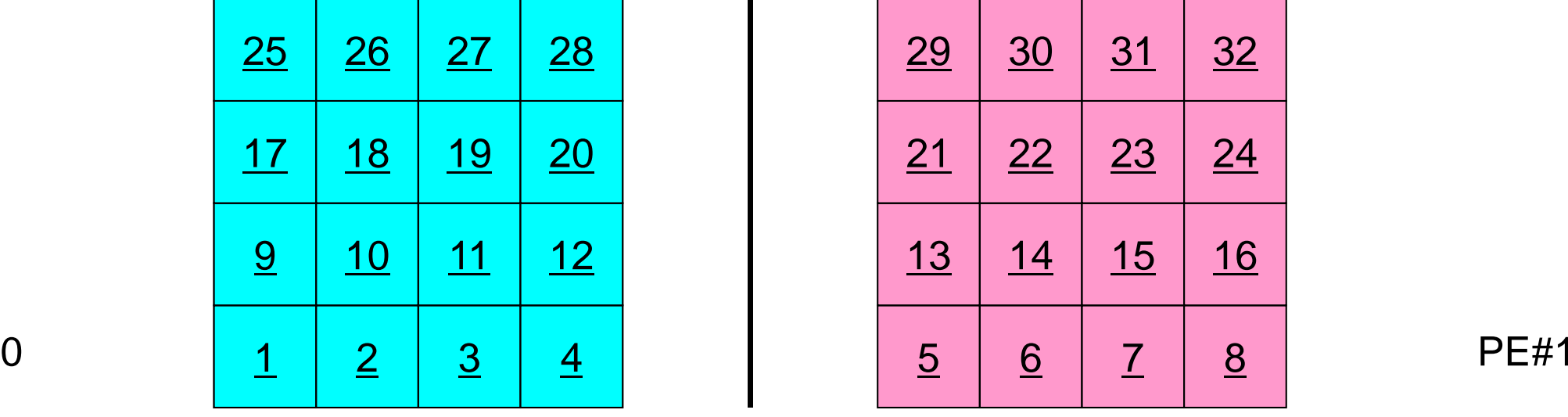

### **4 domains: Local ID**

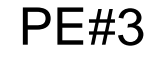

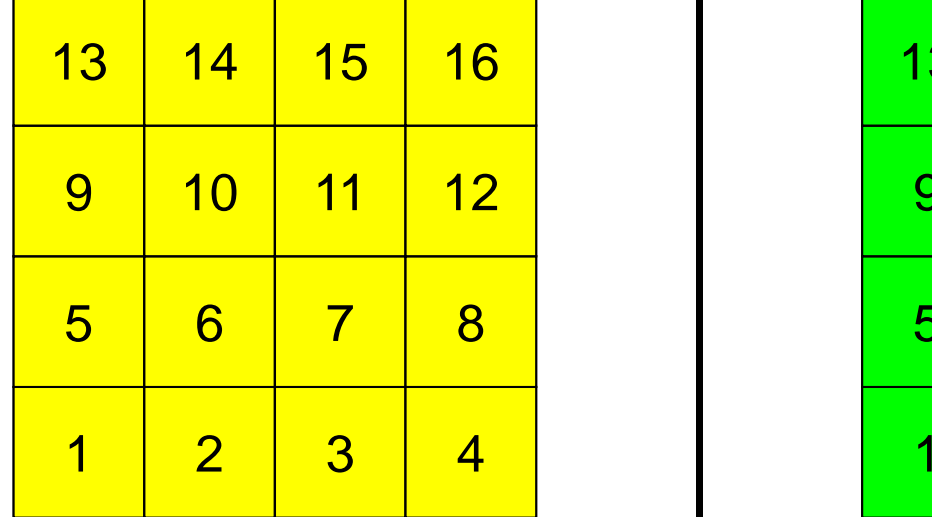

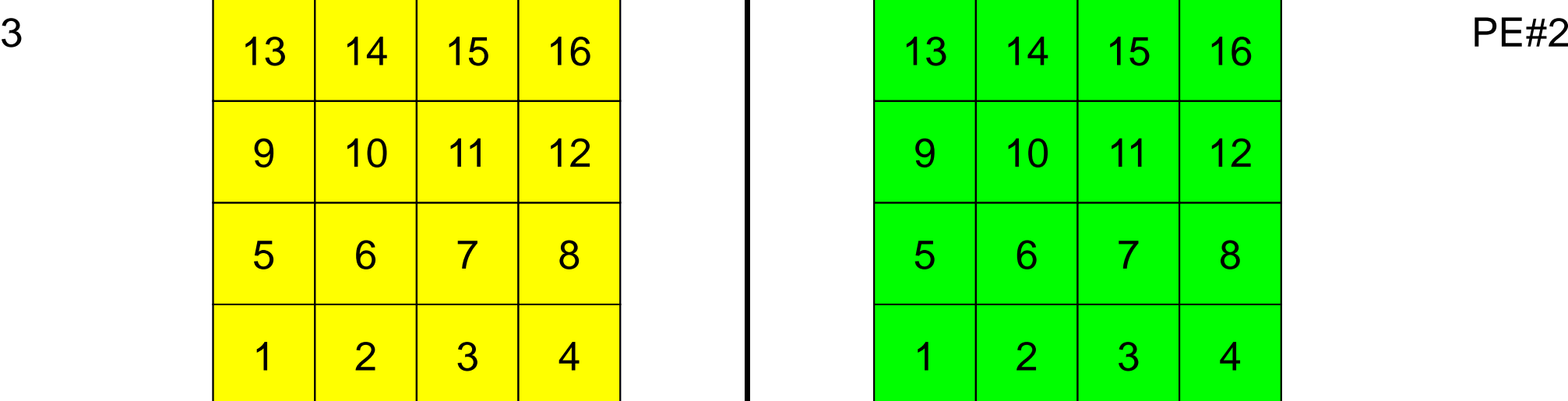

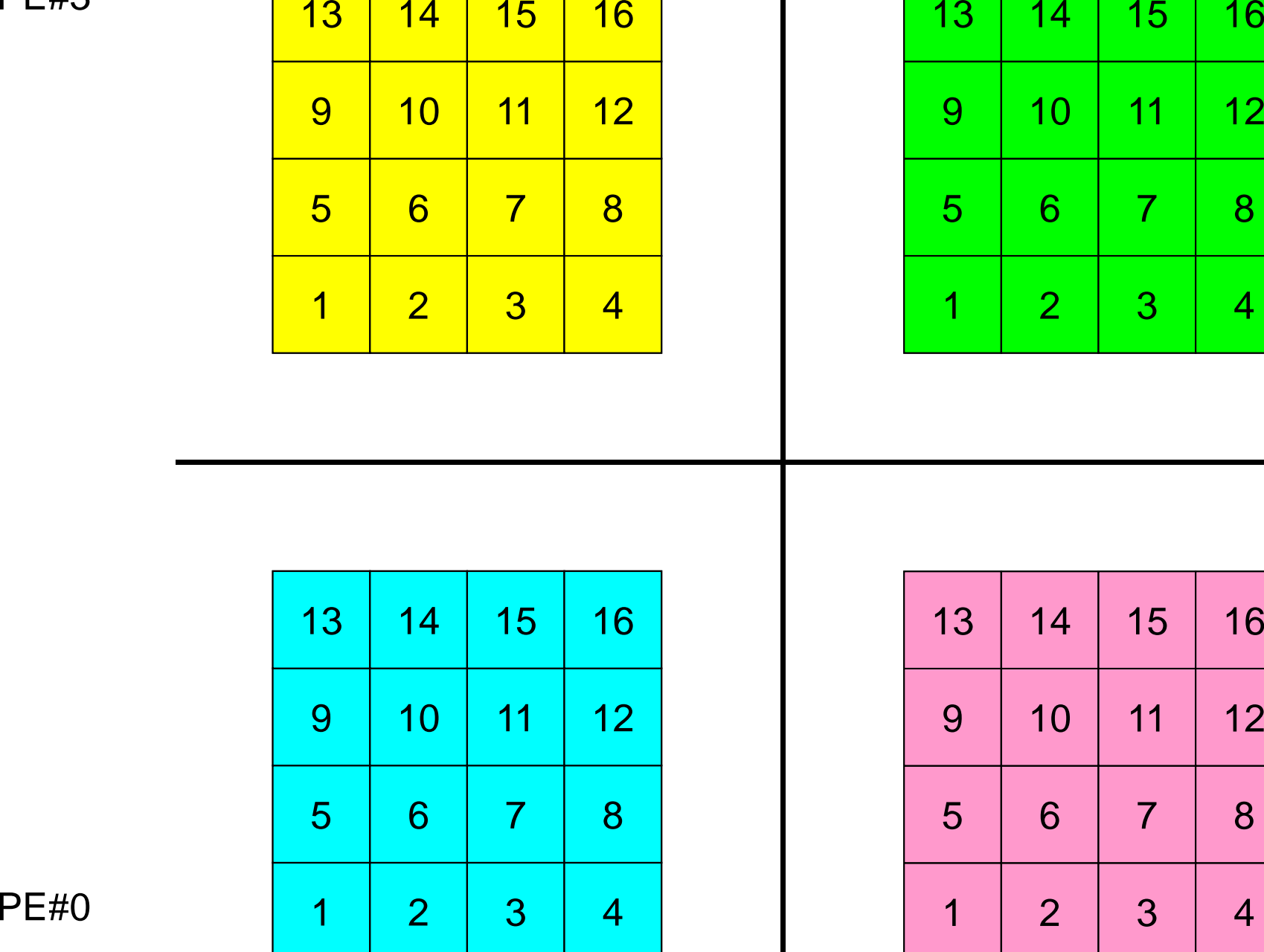

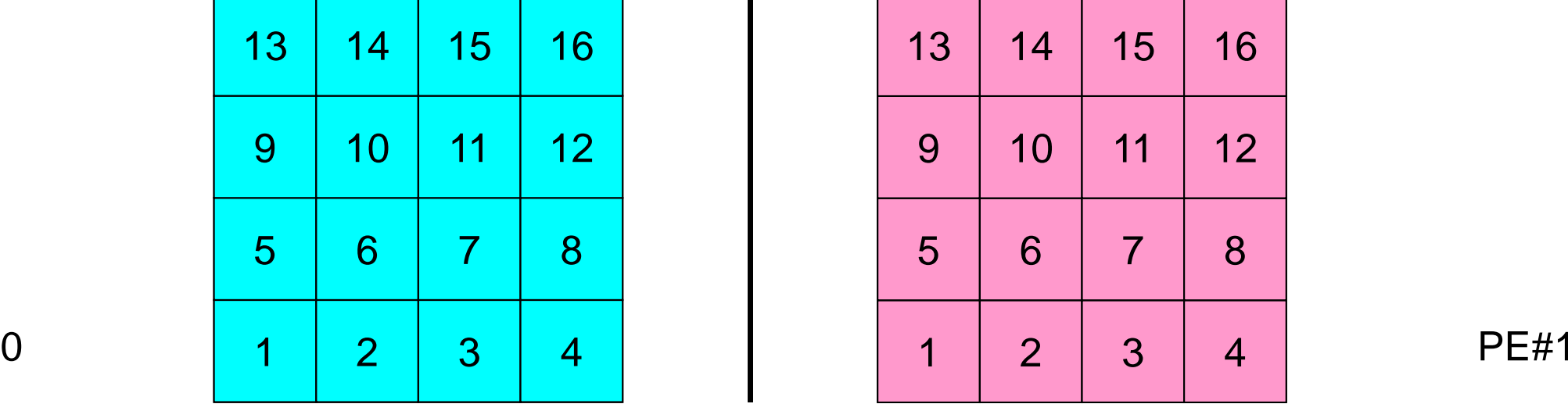

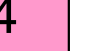

#### **External Points: Overlapped Region** MPI Programming 174

PE#3

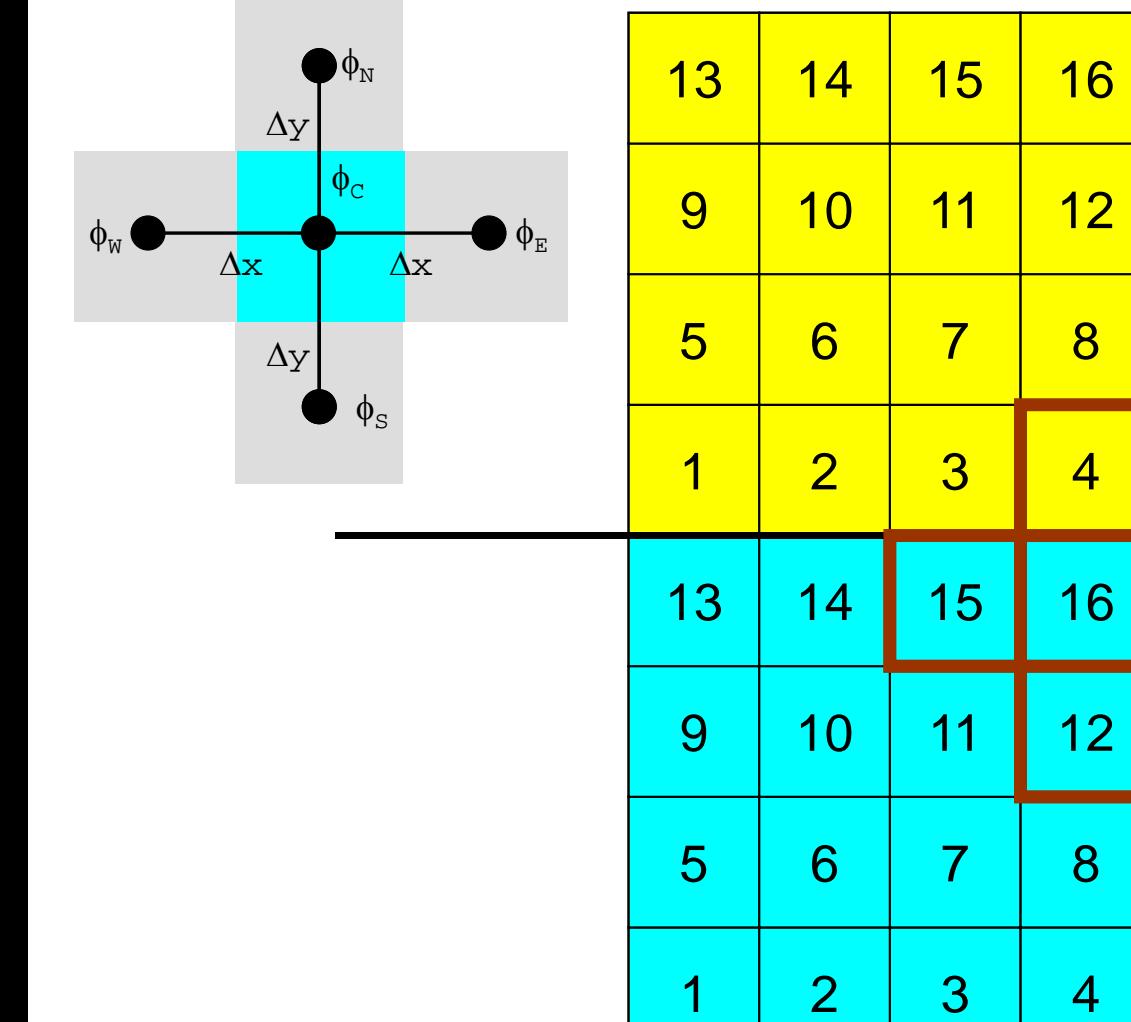

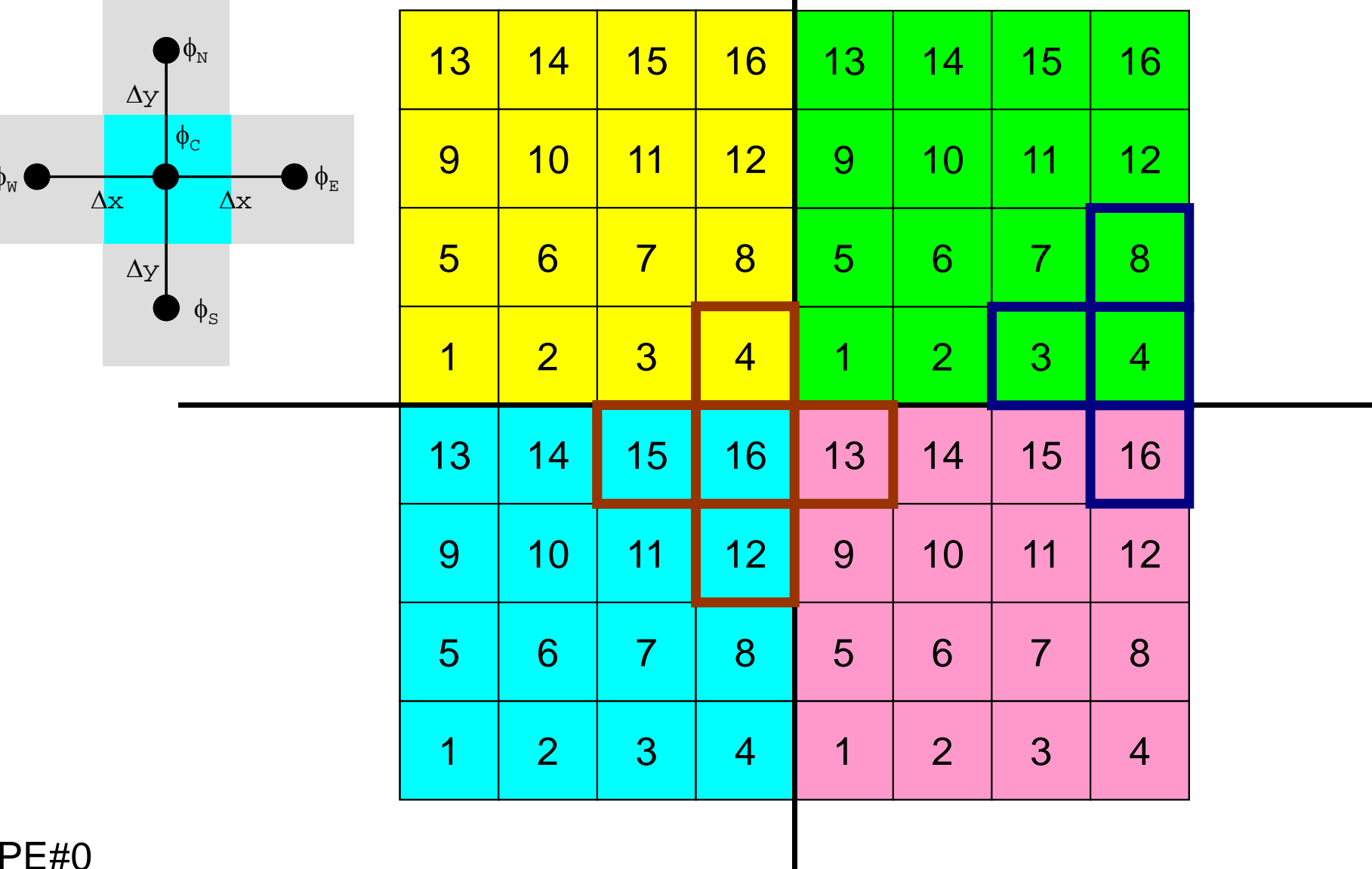

#### **External Points: Overlapped Region** MPI Programming 175

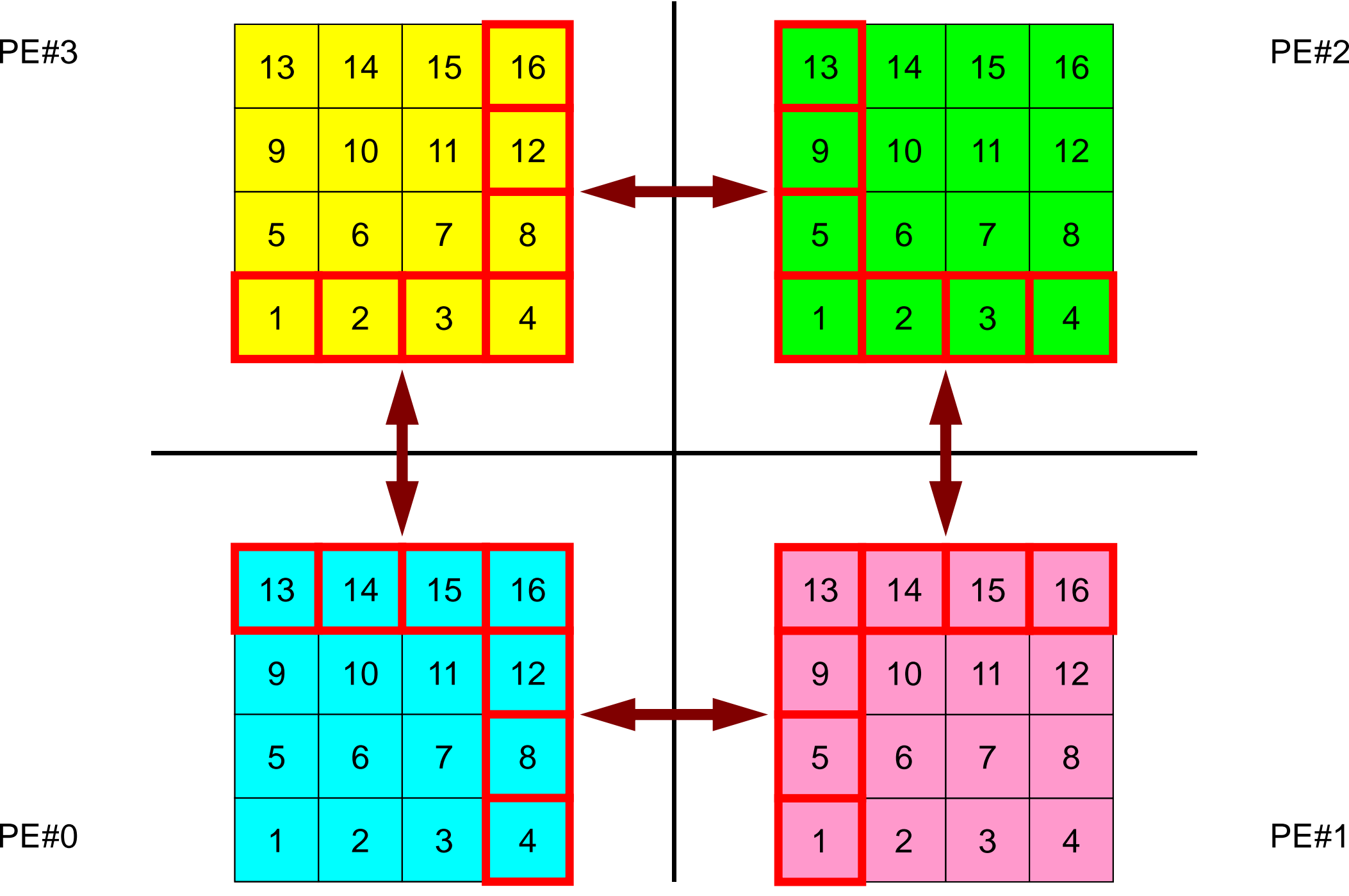

#### **Local ID of External Points ?** MPI Programming 2008 176

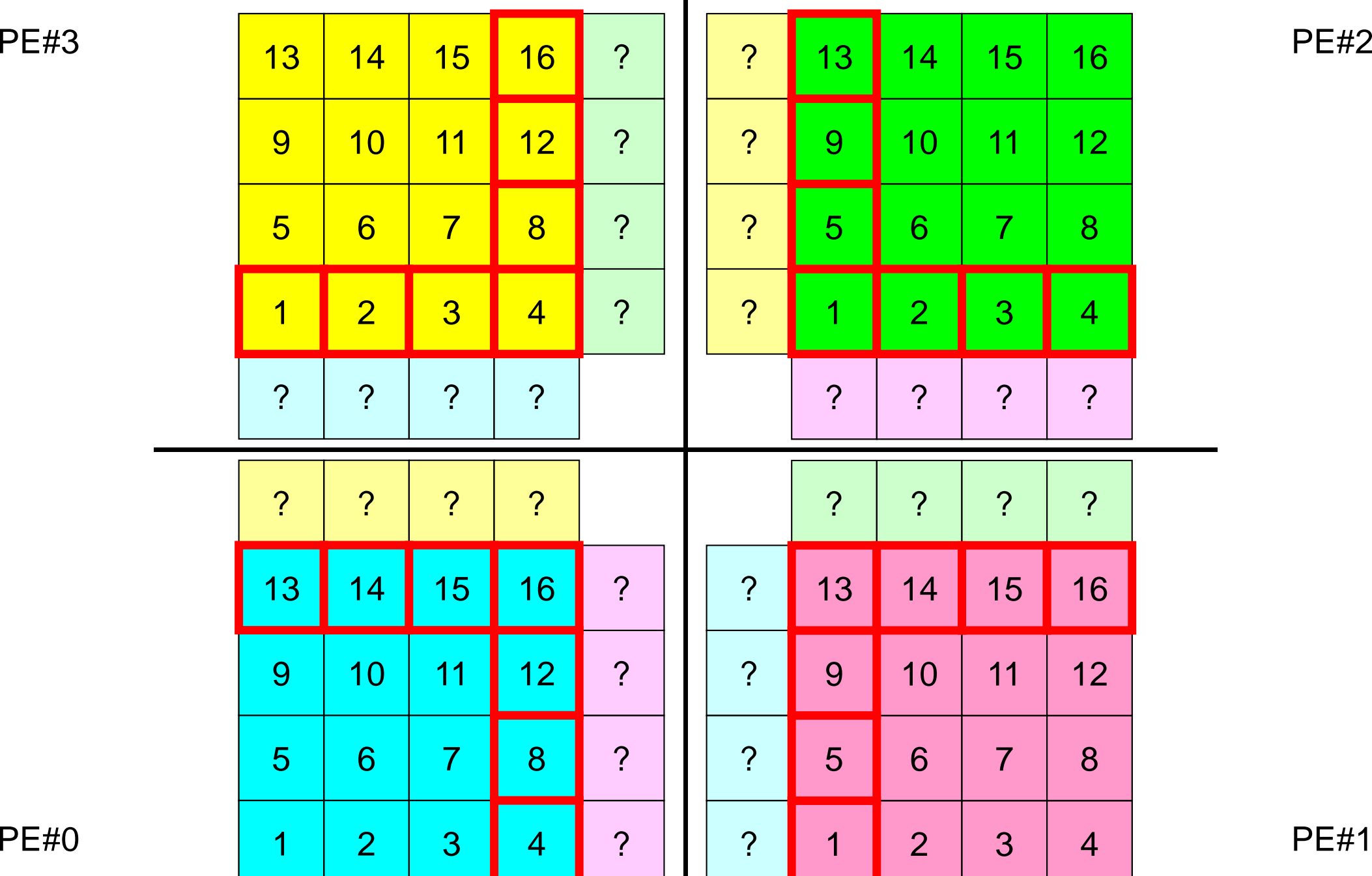

#### MPI Programming 177

## **Overlapped Region**

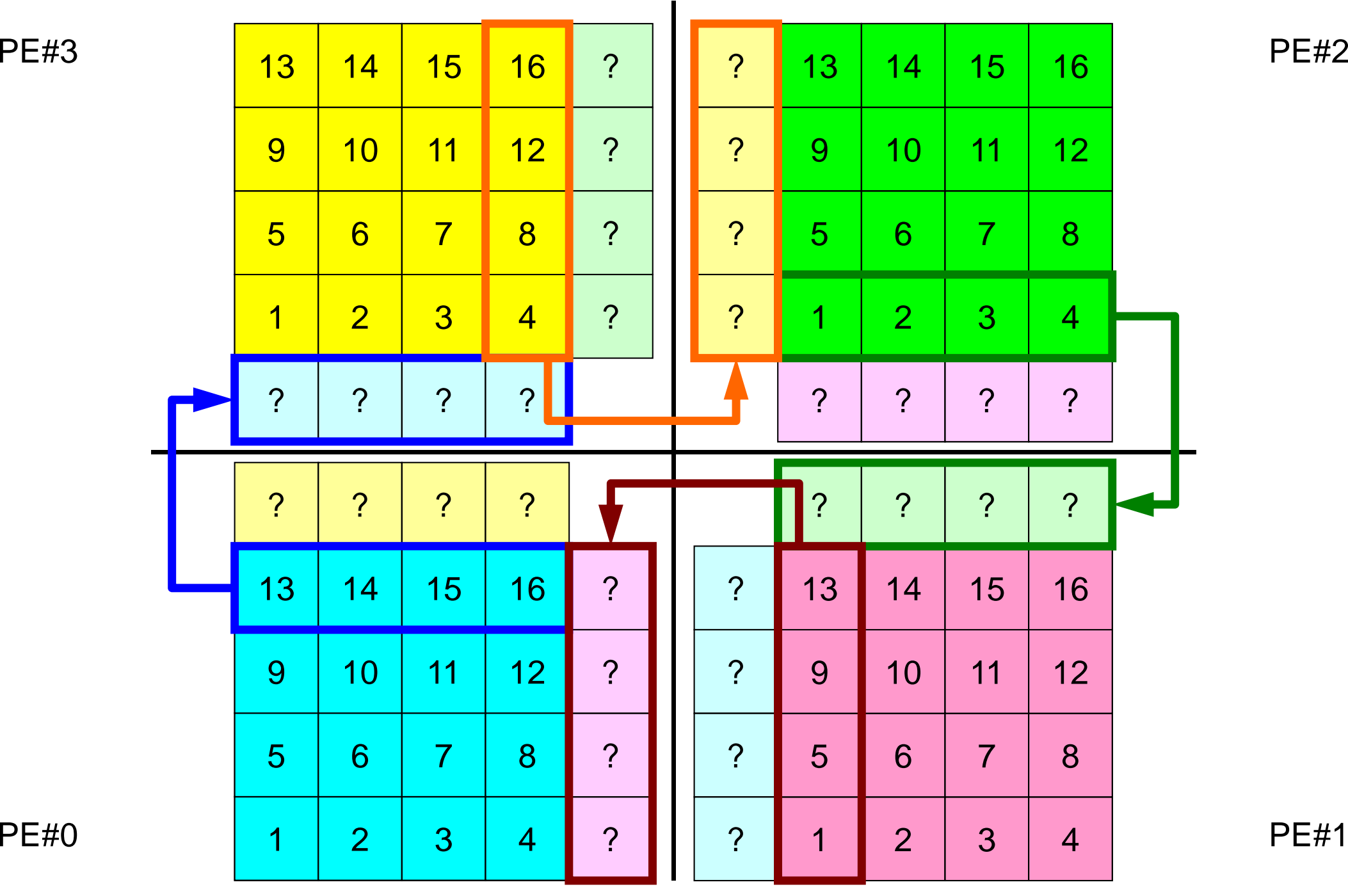

## **Overlapped Region**

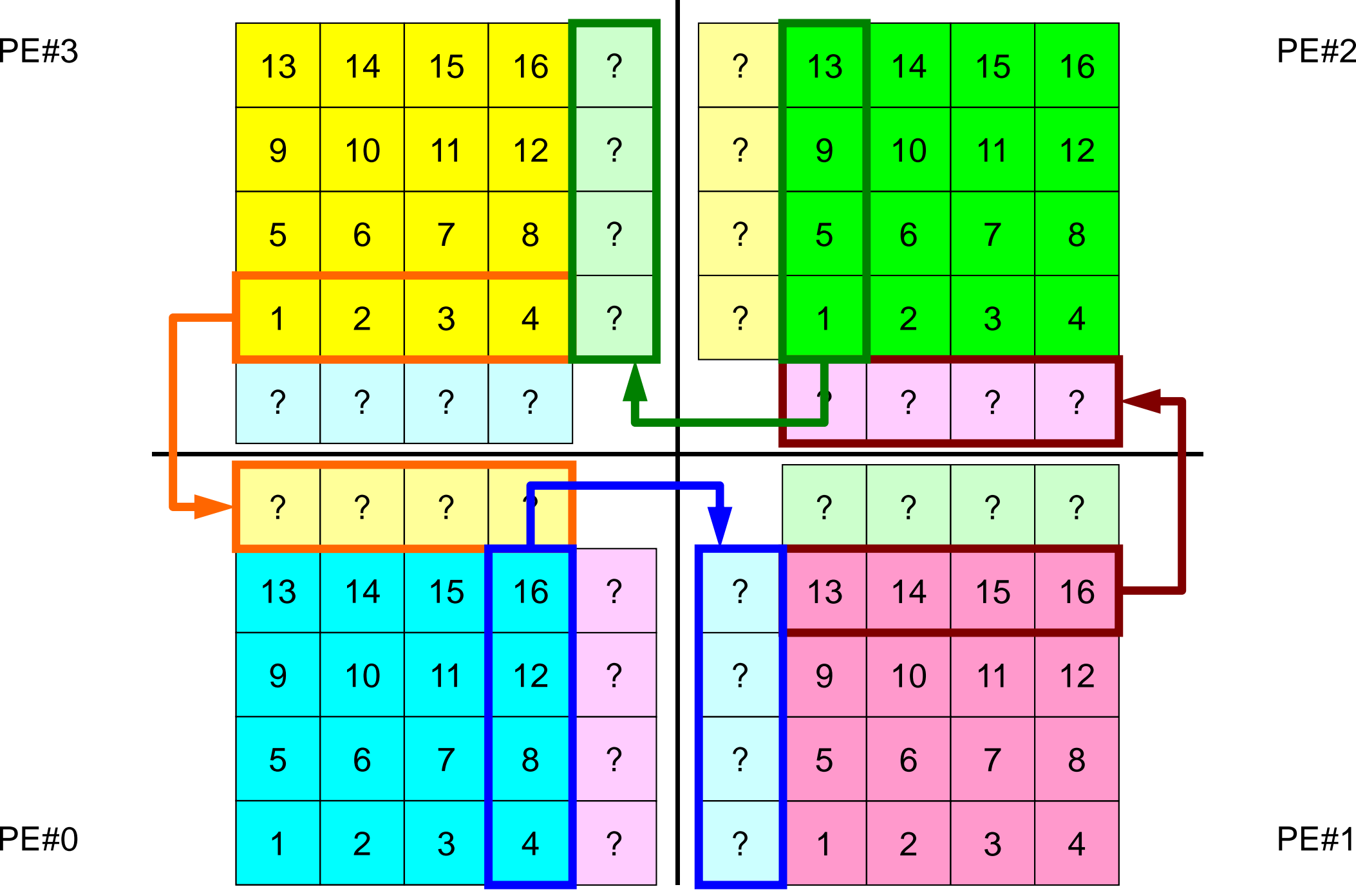

#### **Peer-to-Peer Communication**

- What is P2P Communication ?
- $\bullet$  2D Problem, Generalized Communication Table
	- 2D FDM
	- –Problem Setting
	- Distributed Local Data and Communication Table
	- –Implementation
- •Report S2
### **Problem Setting: 2D FDM**

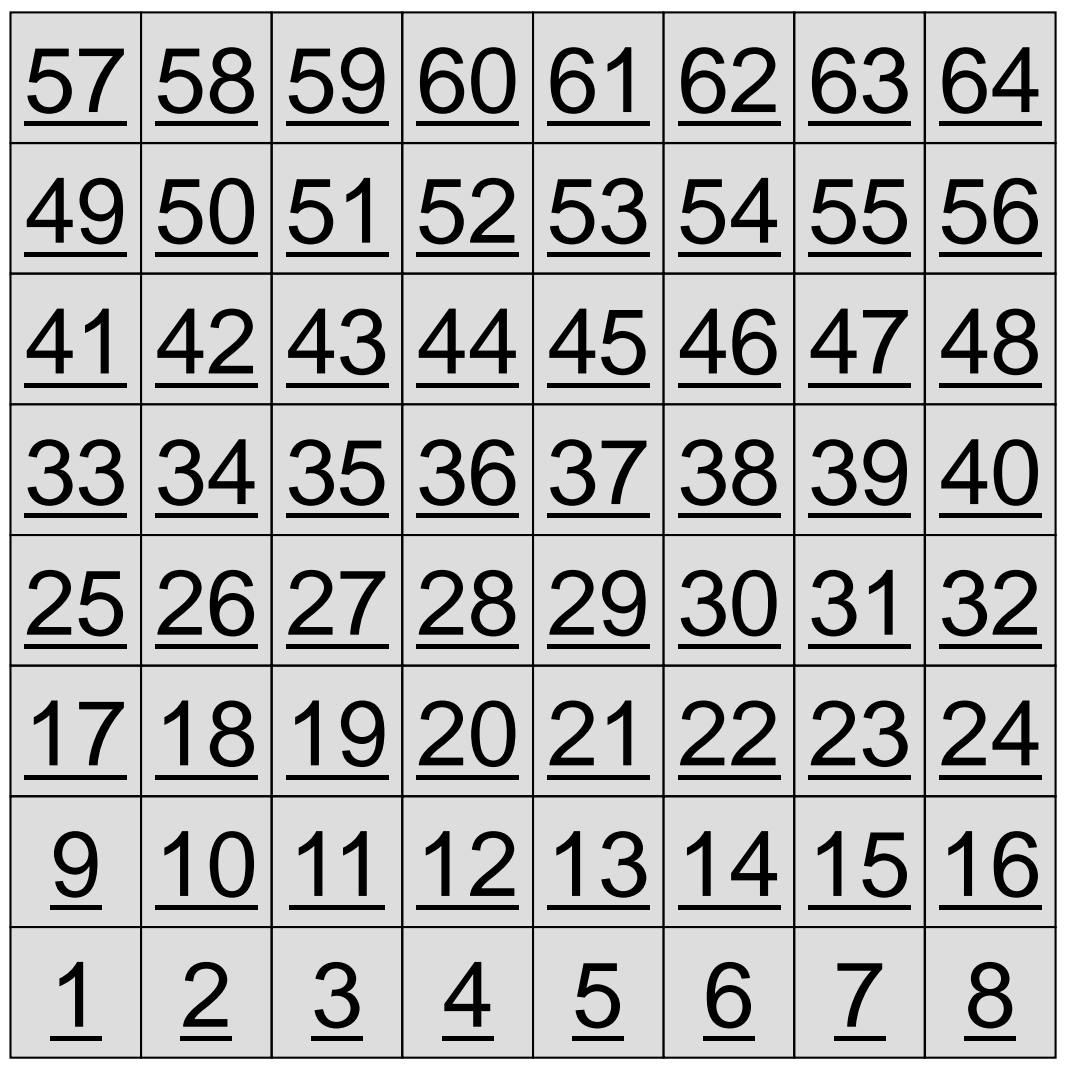

- 2D region with 64 meshes (8x8)
- Each mesh has global ID from 1 to 64
	- – In this example, this global ID is considered as dependent variable, such as temperature, pressure etc.
	- – Something like computed results

### **Problem Setting: Distributed Local Data**

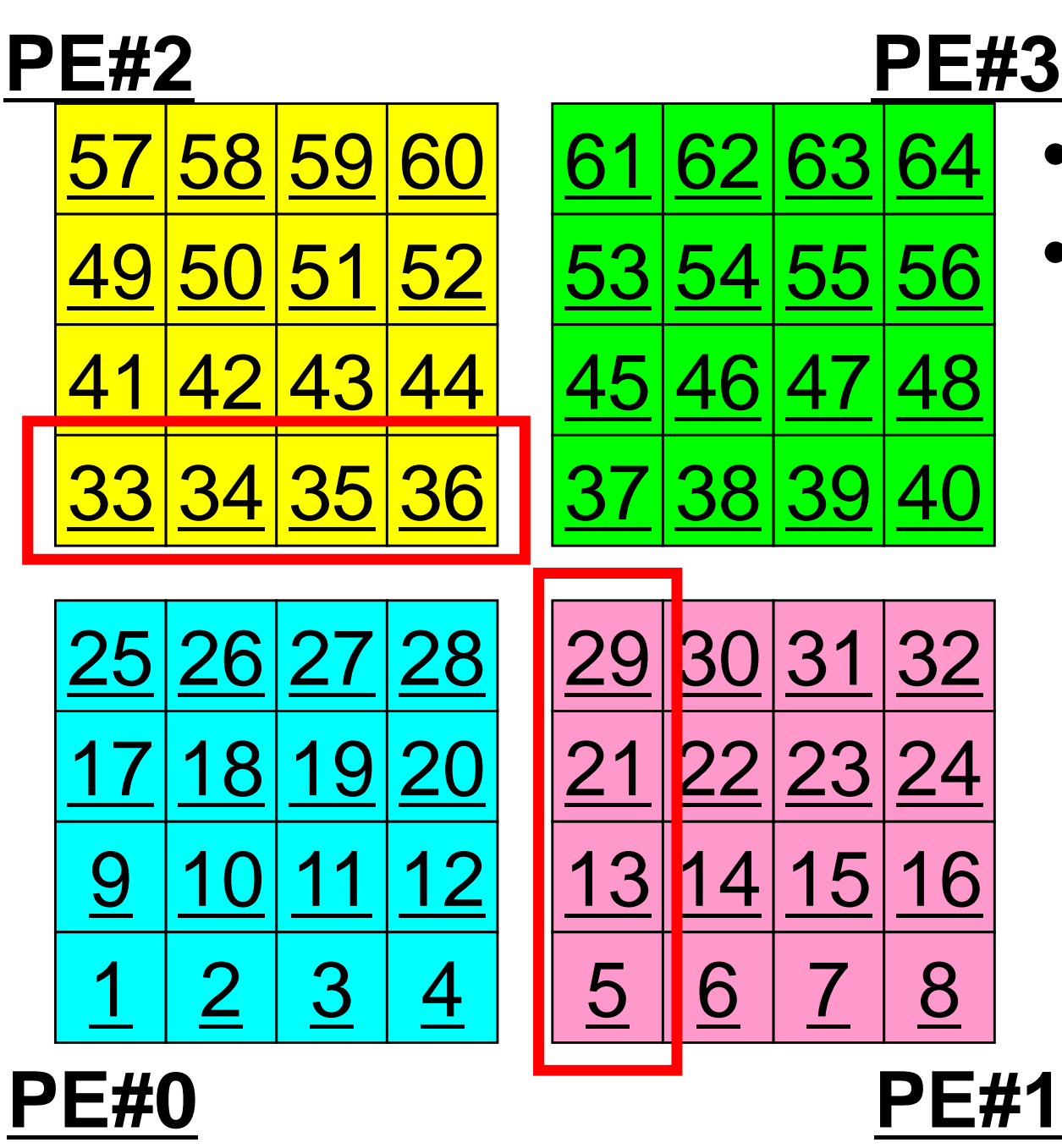

- •4 sub-domains.
- • Info. of external points (global ID of mesh) is received from neighbors.
	- PE#0 receives **□**

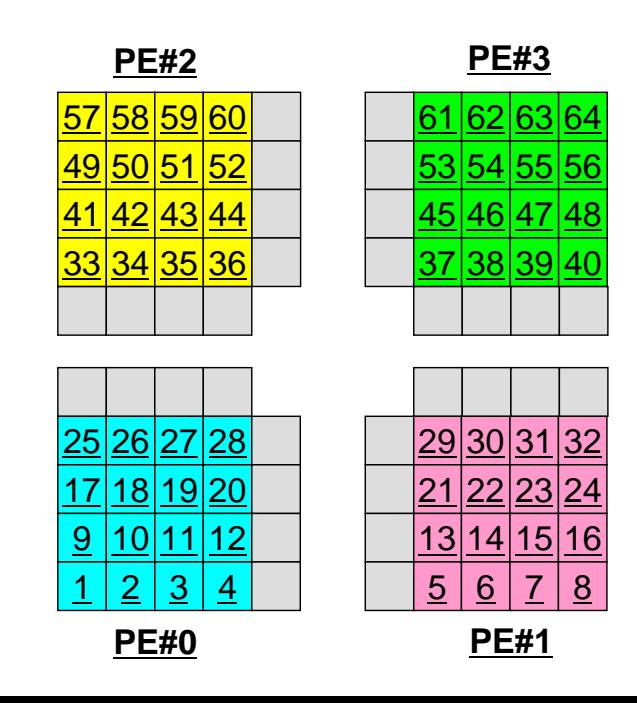

### **Operations of 2D FDM**

$$
\frac{\partial^2 \phi}{\partial x^2} + \frac{\partial^2 \phi}{\partial y^2} = f
$$

$$
\left(\frac{\phi_E - 2\phi_C + \phi_W}{\Delta x^2}\right) + \left(\frac{\phi_N - 2\phi_C + \phi_S}{\Delta y^2}\right) = f_C
$$

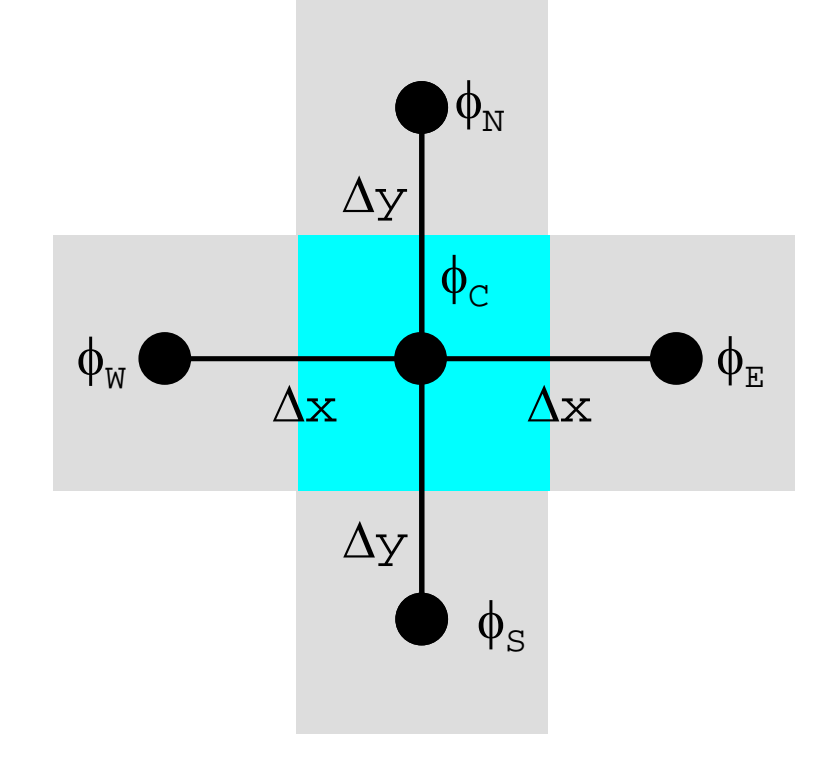

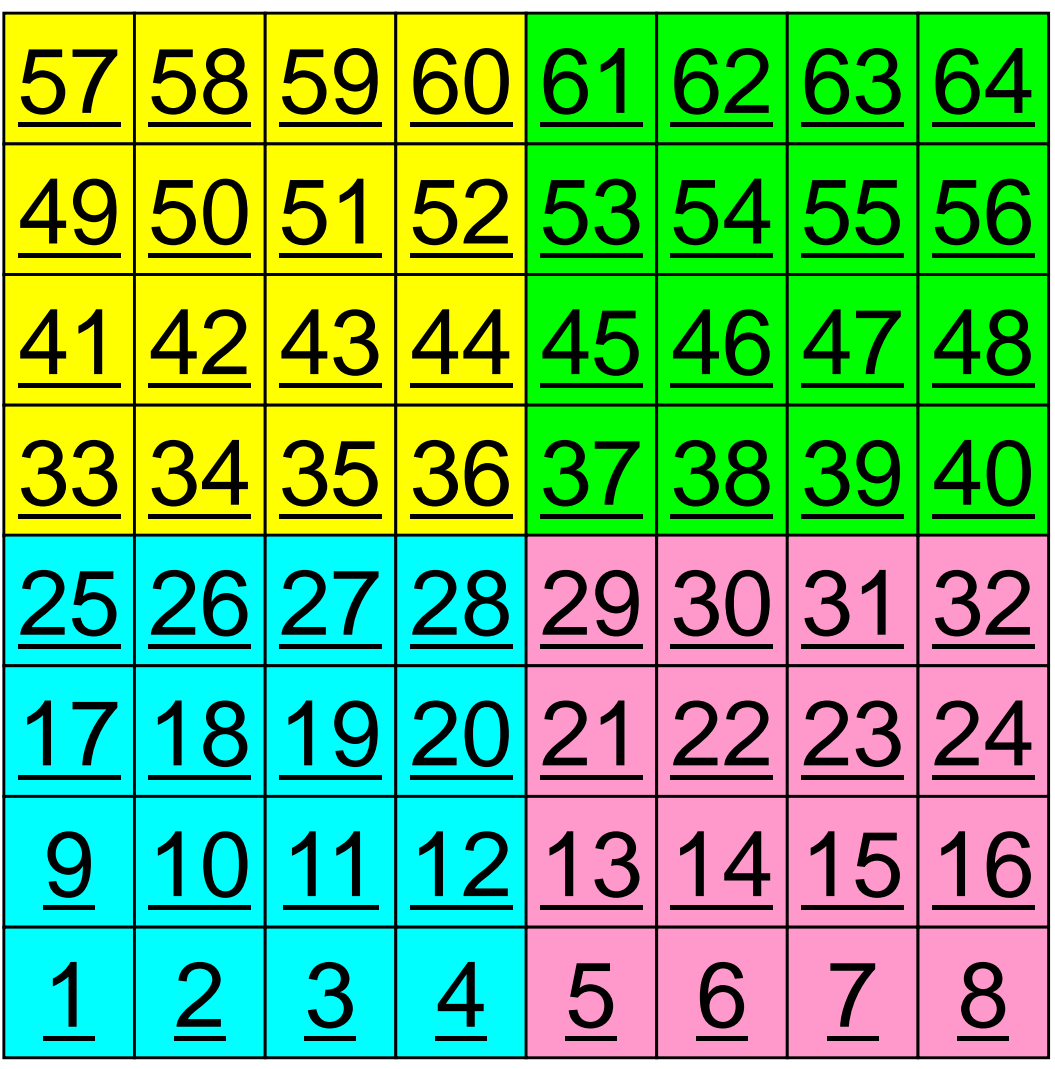

### **Operations of 2D FDM**

$$
\frac{\partial^2 \phi}{\partial x^2} + \frac{\partial^2 \phi}{\partial y^2} = f
$$

$$
\left(\frac{\phi_E - 2\phi_C + \phi_W}{\Delta x^2}\right) + \left(\frac{\phi_N - 2\phi_C + \phi_S}{\Delta y^2}\right) = f_C
$$

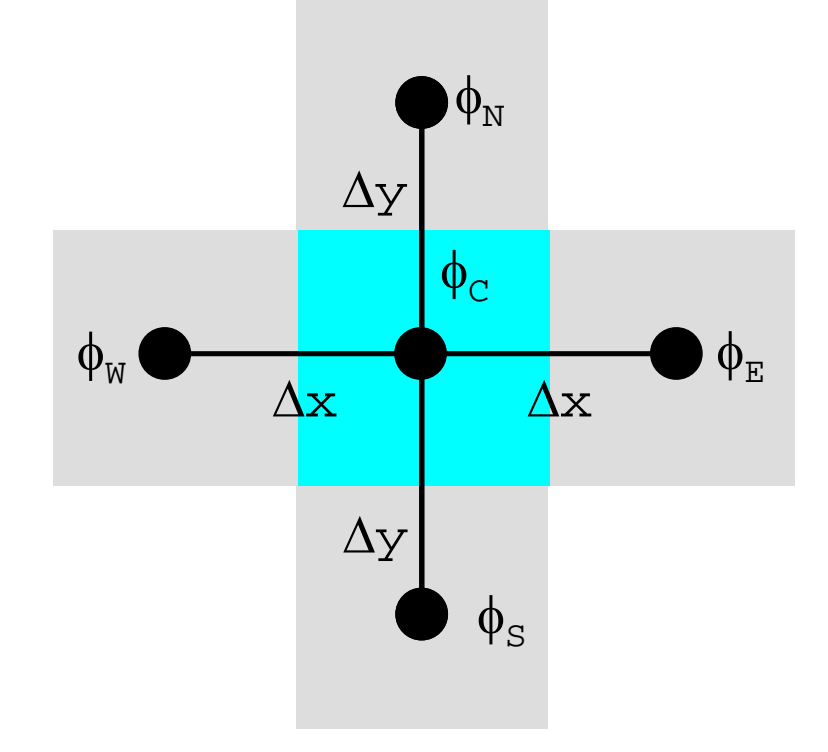

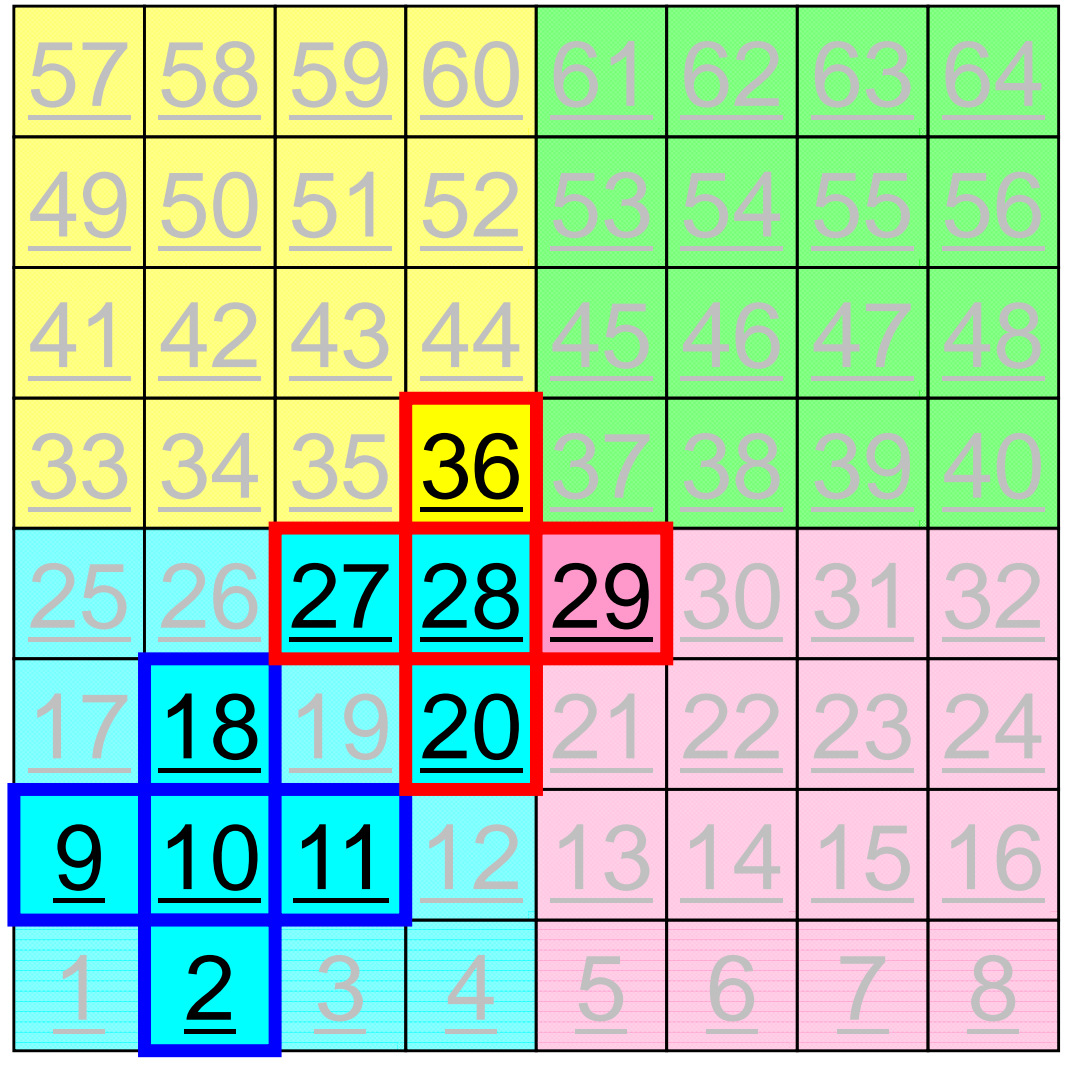

MPI Programming 184

### **Computation (1/3)**

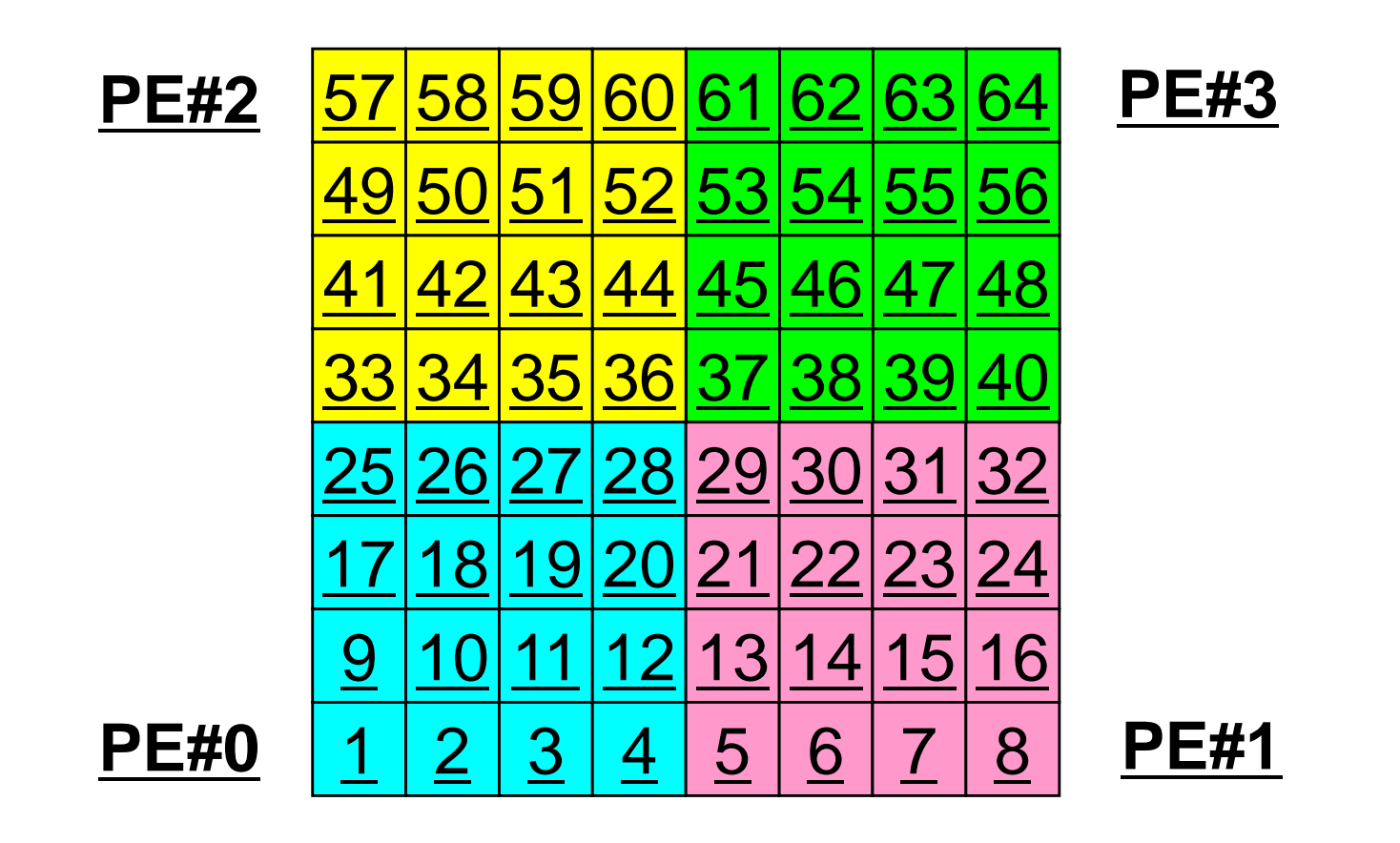

• On each PE, info. of internal pts (i=1-N(=16)) are read from distributed local data, info. of boundary pts are sent to neighbors, and they are received as info. of external pts.

#### **Computation (2/3): Before Send/Recv** MPI Programming 185

6

45

37

62 63 64

46 47 48

|38|39|40

30 31 32

53 54 55 56

**PE#3**

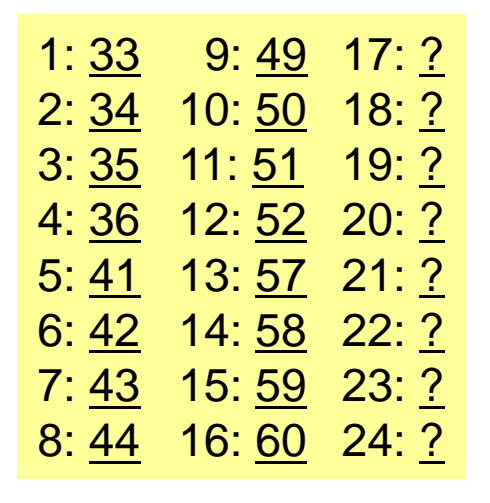

1: 1 9: 17 17: ?

2: 2 10: 18 18: ?

3: 3 11: 19 19: ?

4: 4 12: 20 20: ?

5: 9 13: 25 21: ?

6: 10 14: 26 22: ?

7: 11 15: 27 23: ?

8: 12 16: 28 24: ?

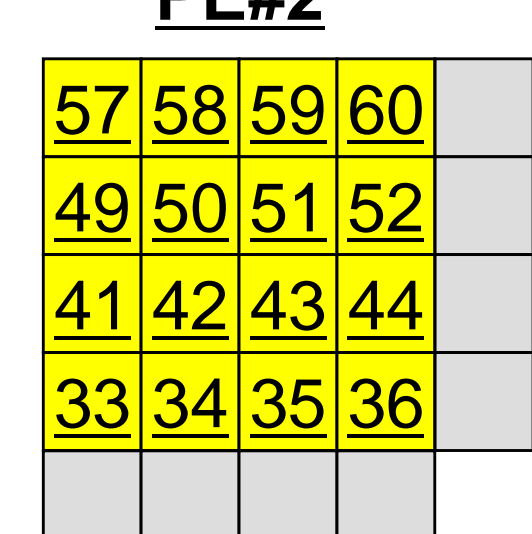

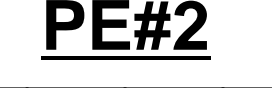

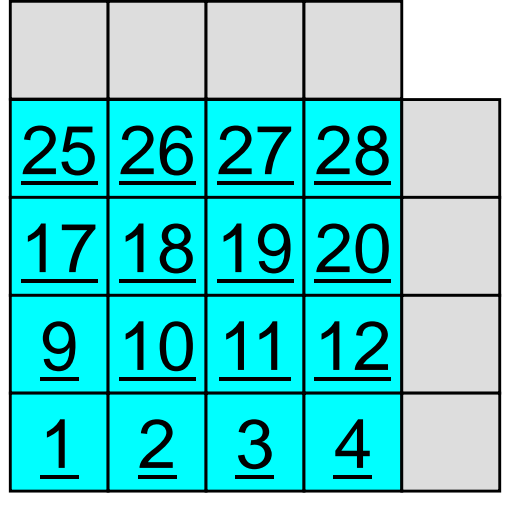

**PE#0**

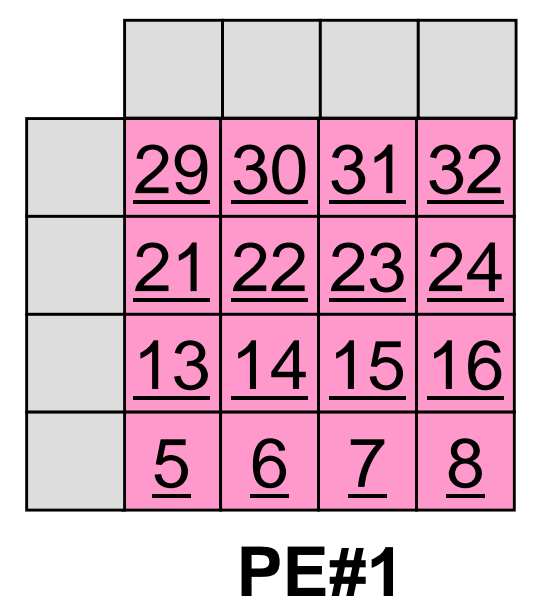

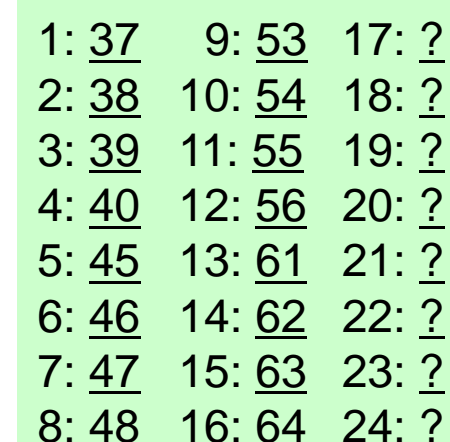

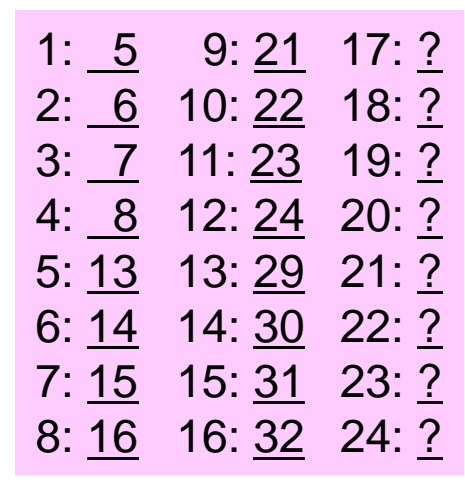

#### **Computation (2/3): Before Send/Recv** MPI Programming 186

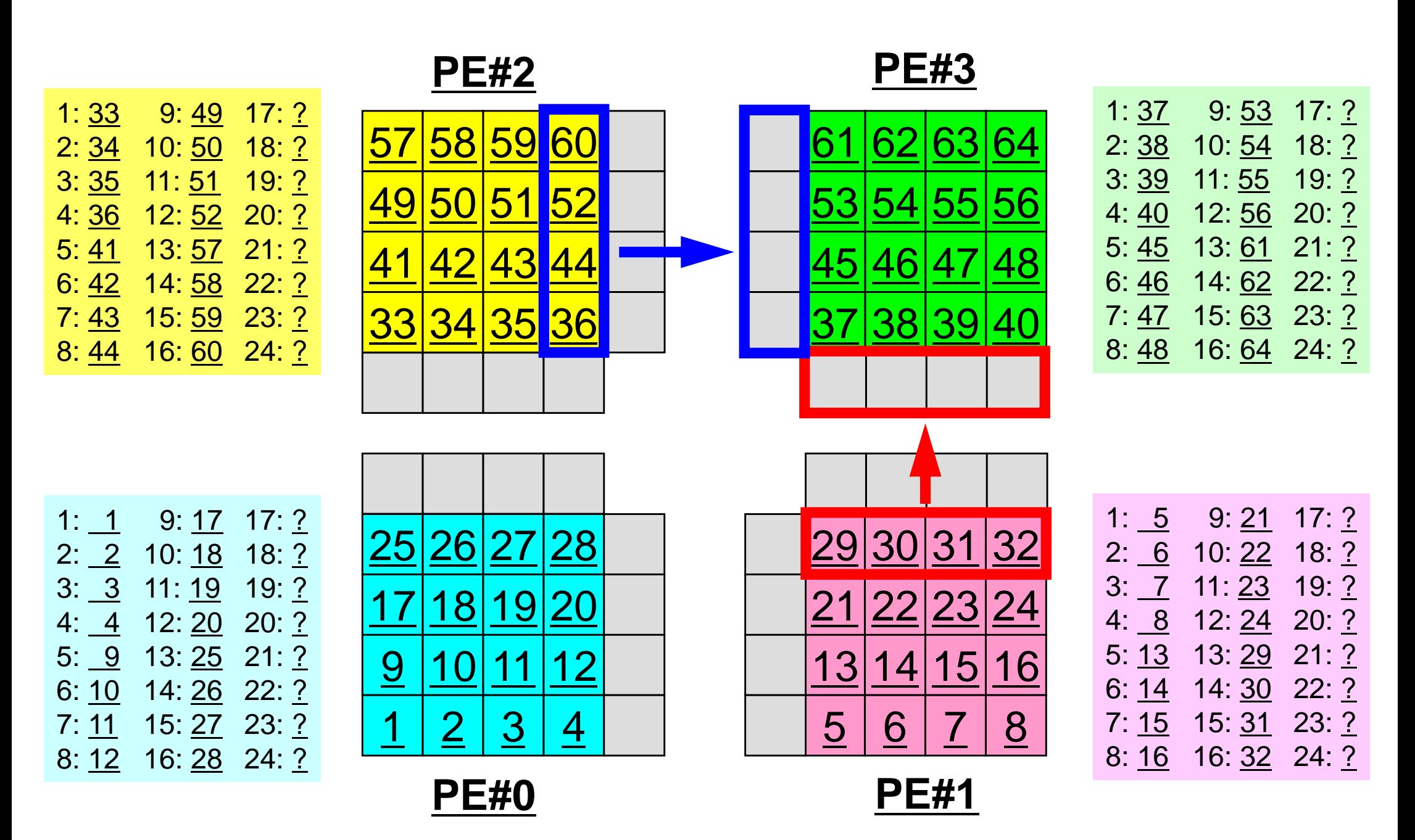

 $1:$ 

 $7: 11$ 

#### **Computation (3/3): After Send/Recv** MPI Programming 187

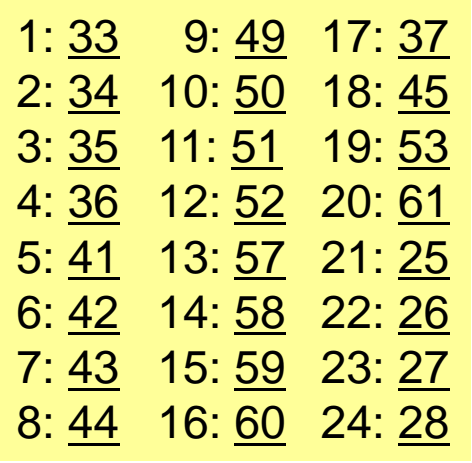

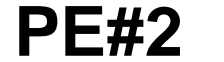

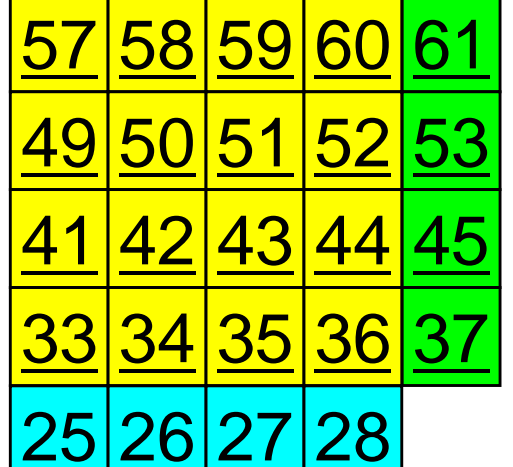

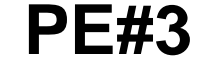

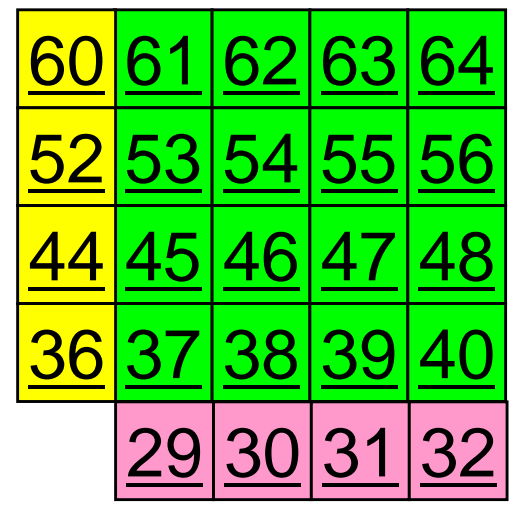

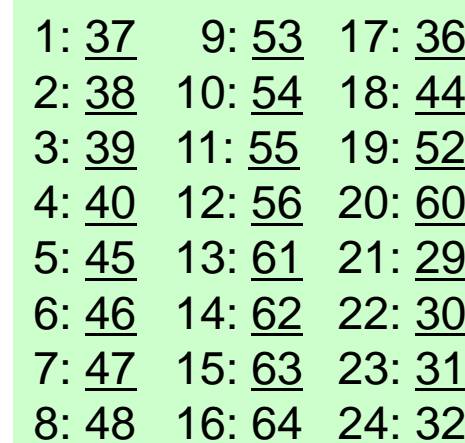

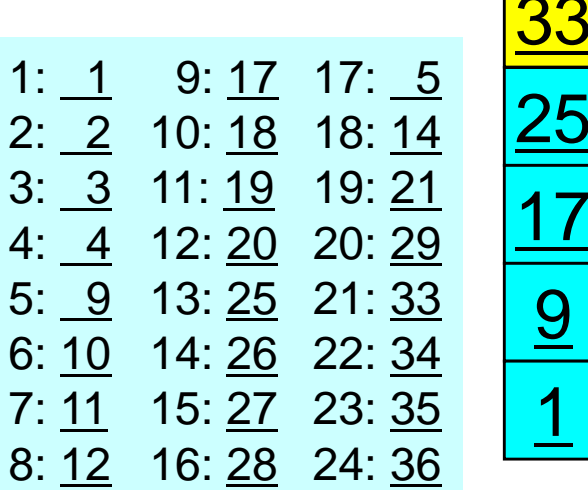

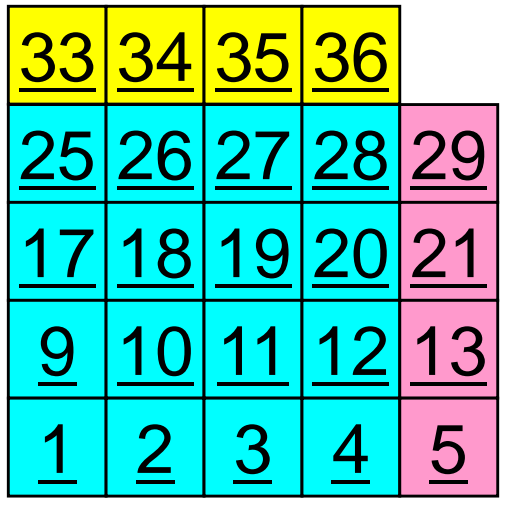

**PE#0**

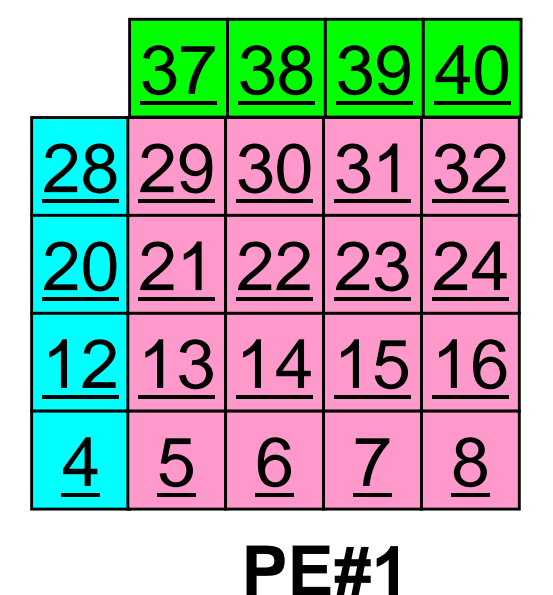

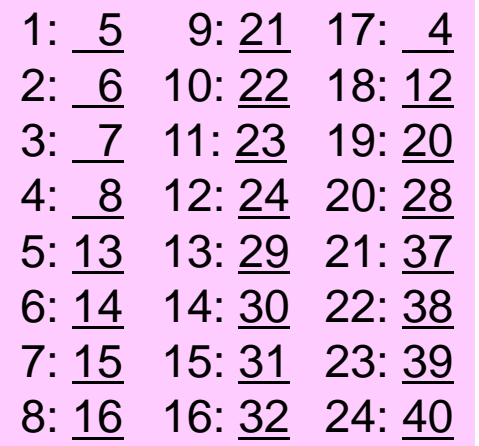

### **Peer-to-Peer Communication**

- What is P2P Communication ?
- $\bullet$  2D Problem, Generalized Communication Table
	- 2D FDM
	- –Problem Setting
	- Distributed Local Data and Communication Table
	- –Implementation
- •Report S2

### **Overview of Distributed Local Data** Example on PE#0

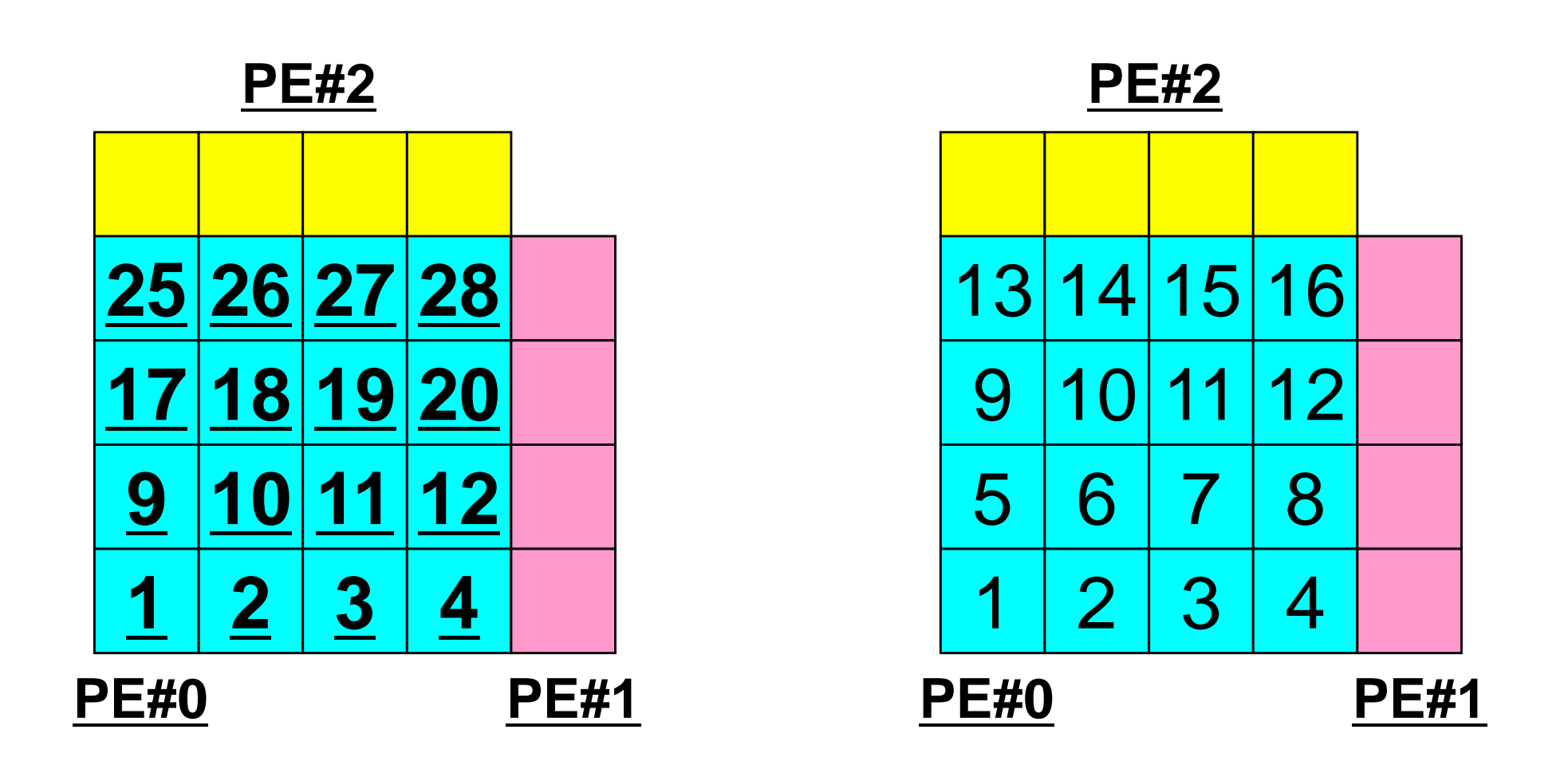

Value at each mesh (= Global ID) Local ID

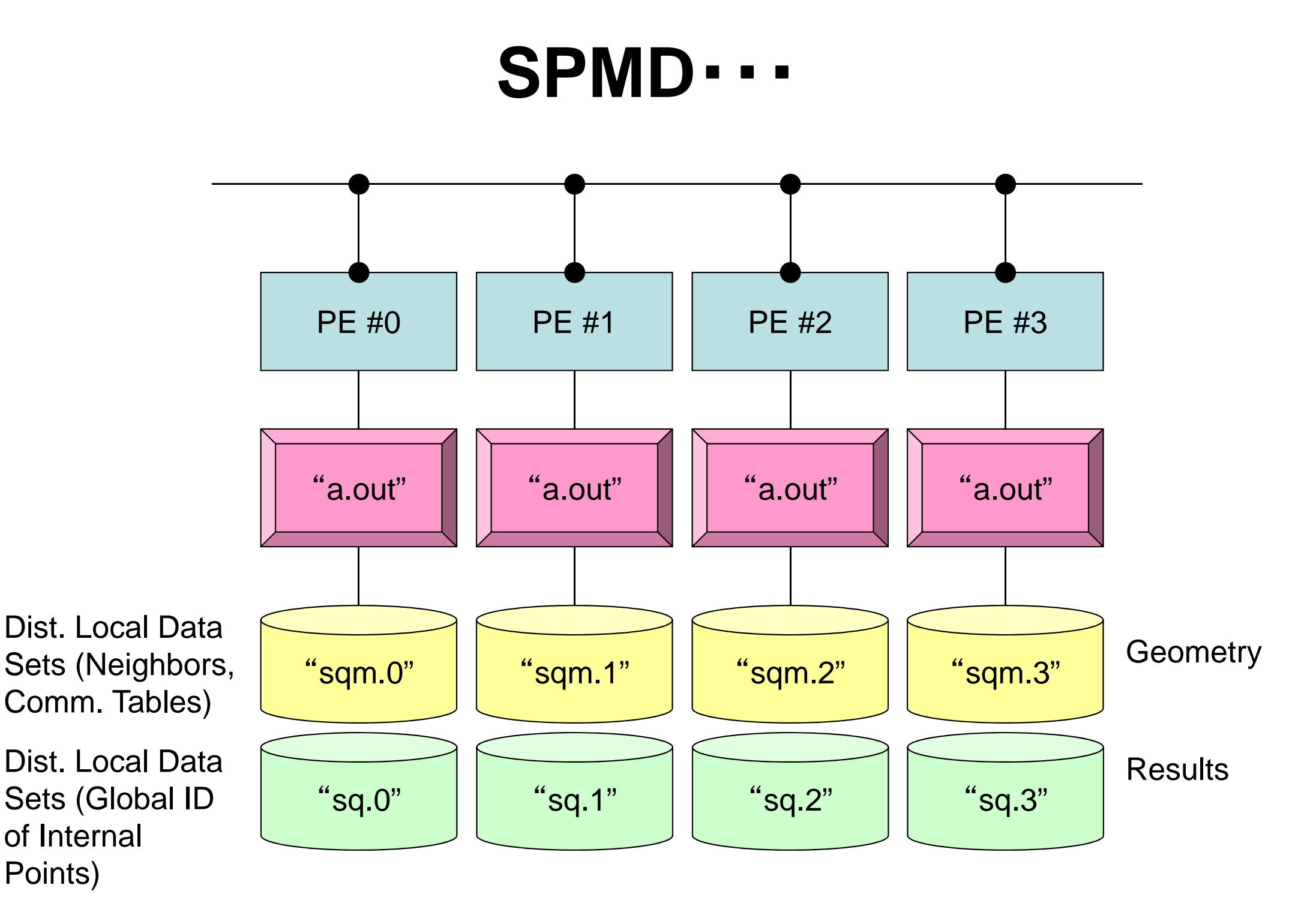

### **2D FDM: PE#0** Information at each domain (1/4)

Internal Points

Meshes originally assigned to the domain

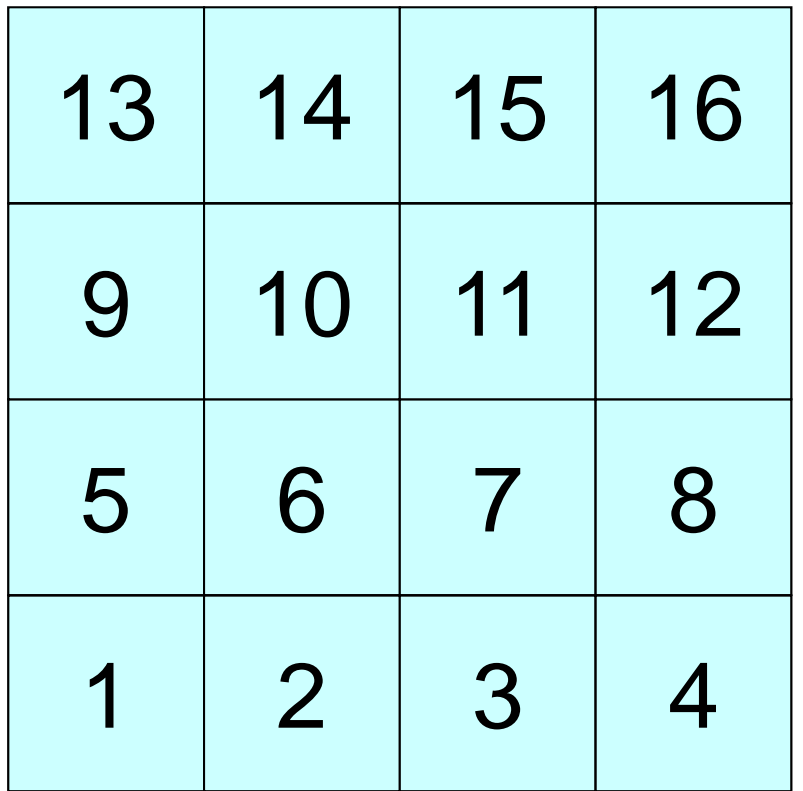

## **2D FDM: PE#0**

#### Information at each domain (2/4)

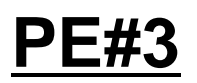

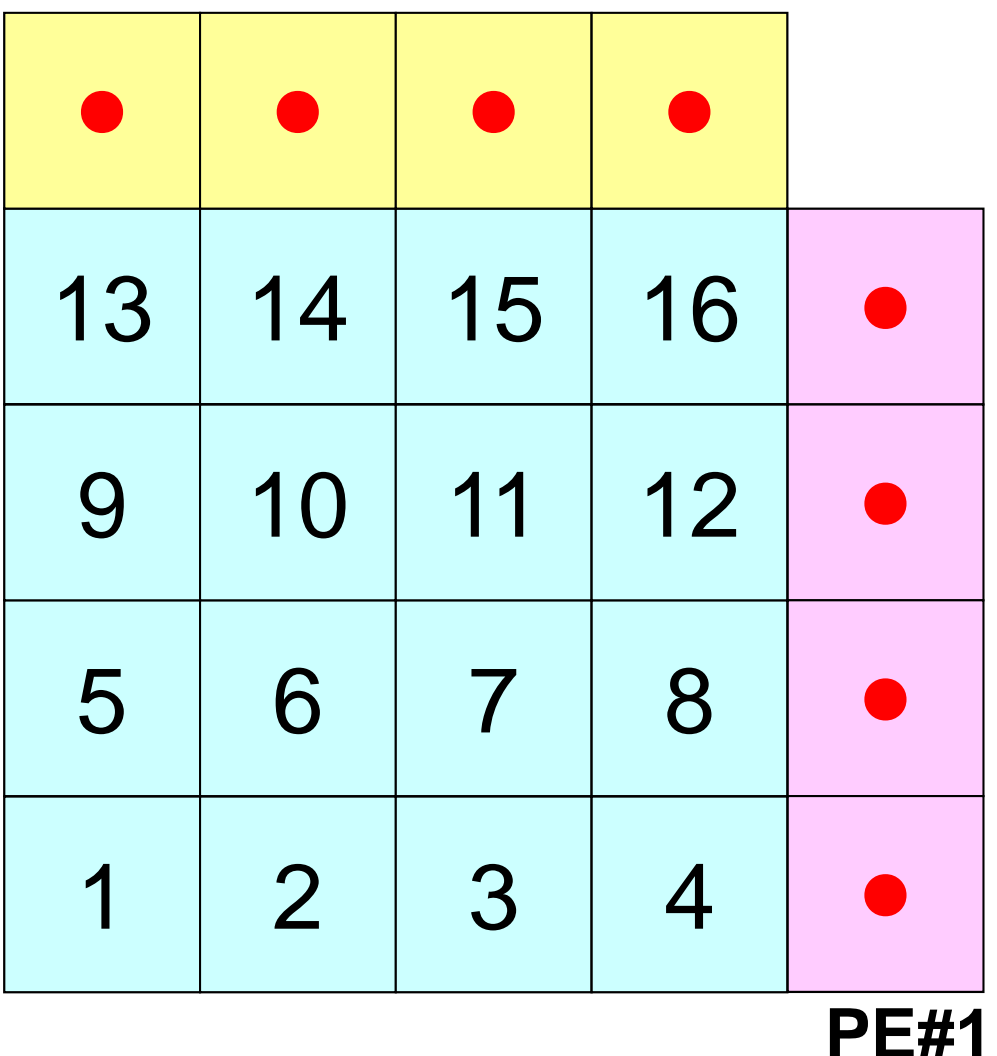

#### Internal Points

Meshes originally assigned to the domain

#### External Points

Meshes originally assigned to different domain, but required for computation of meshes in the domain (meshes in overlapped regions)

・Sleeves

・Halo

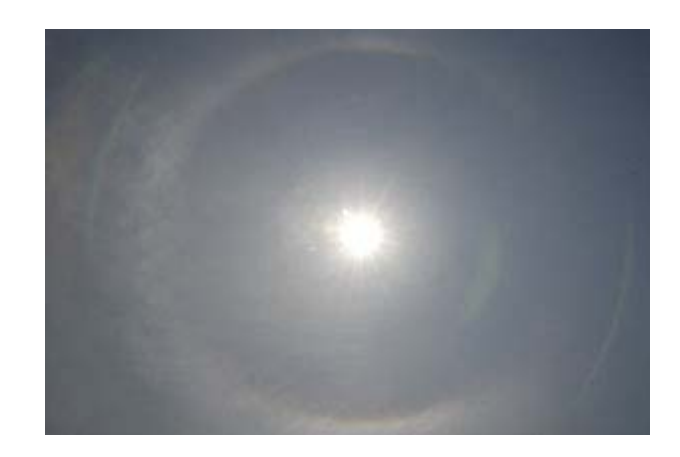

## **2D FDM: PE#0**

#### Information at each domain (3/4)

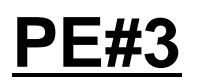

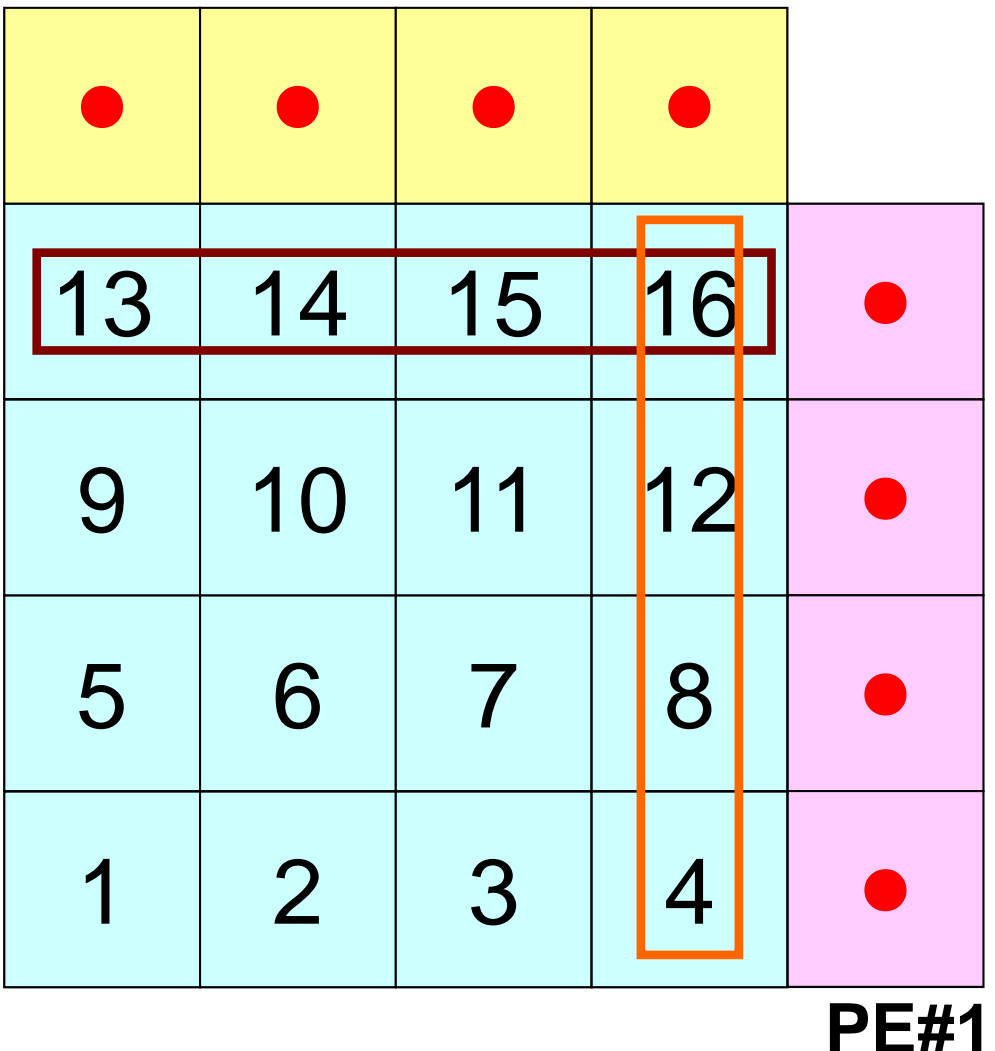

#### Internal Points

Meshes originally assigned to the domain

#### External Points

Meshes originally assigned to different domain, but required for computation of meshes in the domain (meshes in overlapped regions)

#### **Boundary Points**

Internal points, which are also external points of other domains (used in computations of meshes in other domains)

## **2D FDM: PE#0**

#### Information at each domain (4/4)

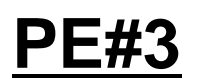

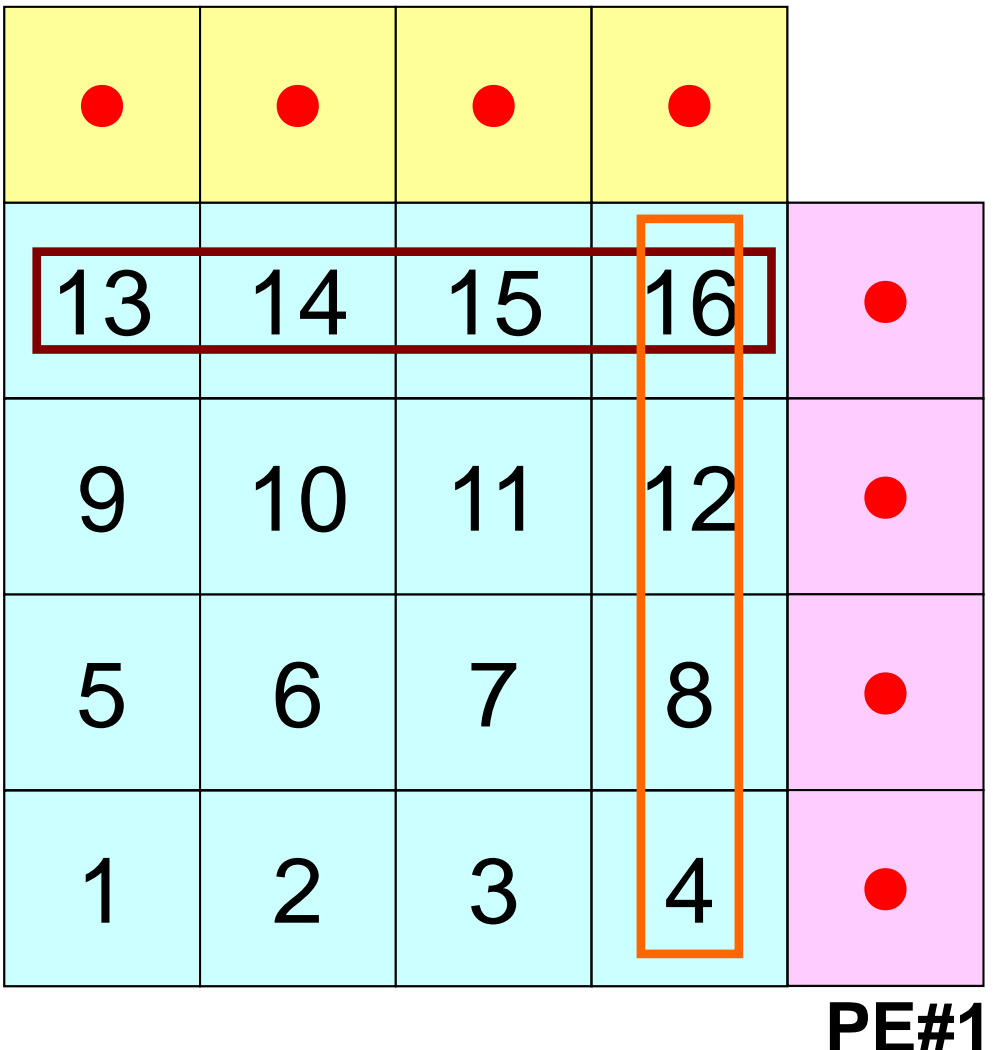

#### Internal Points

Meshes originally assigned to the domain

#### External Points

Meshes originally assigned to different domain, but required for computation of meshes in the domain (meshes in overlapped regions)

#### Boundary Points

Internal points, which are also external points of other domains (used in computations of meshes in other domains)

#### Relationships between Domains

Communication Table: External/Boundary Points **Neighbors** 

### **Description of Distributed Local Data**

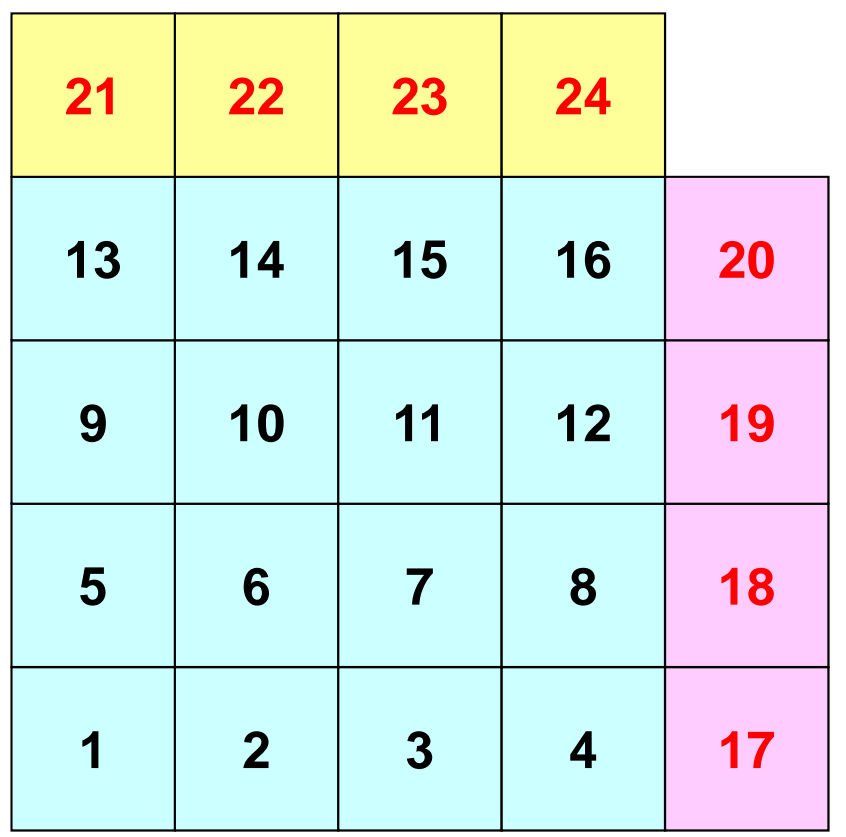

- Internal/External Points
	- Numbering: Starting from internal pts, then external pts after that
- Neighbors
	- Shares overlapped meshes
	- –Number and ID of neighbors
- External Points
	- – From where, how many, and which external points are received/imported ?
- Boundary Points
	- – To where, how many and which boundary points are sent/exported ?

### **Overview of Distributed Local Data** Example on PE#0

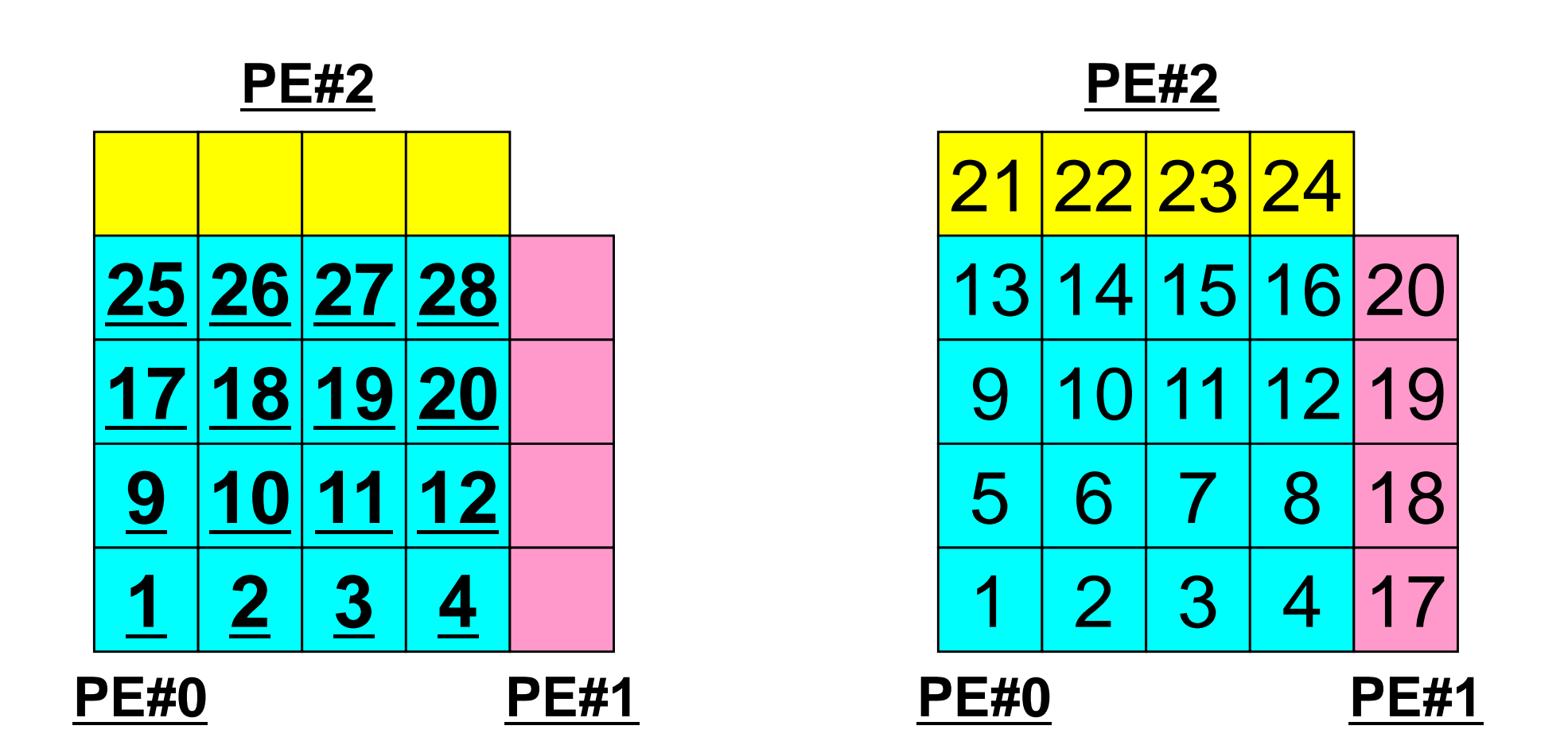

Value at each mesh (= Global ID) Local ID

### **Generalized Comm. Table: Send**

- Neighbors
	- –NEIBPETOT, NEIBPE(neib)
- Message size for each neighbor
	- –export\_index(neib), neib= 0, NEIBPETOT
- ID of **boundary** points
	- –export\_item(k), k= 1, export\_index(NEIBPETOT)
- Messages to each neighbor
	- –SENDbuf(k), k= 1, export\_index(NEIBPETOT)

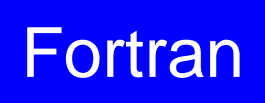

## **SEND: MPI\_Isend/Irecv/Waitall** Fortran

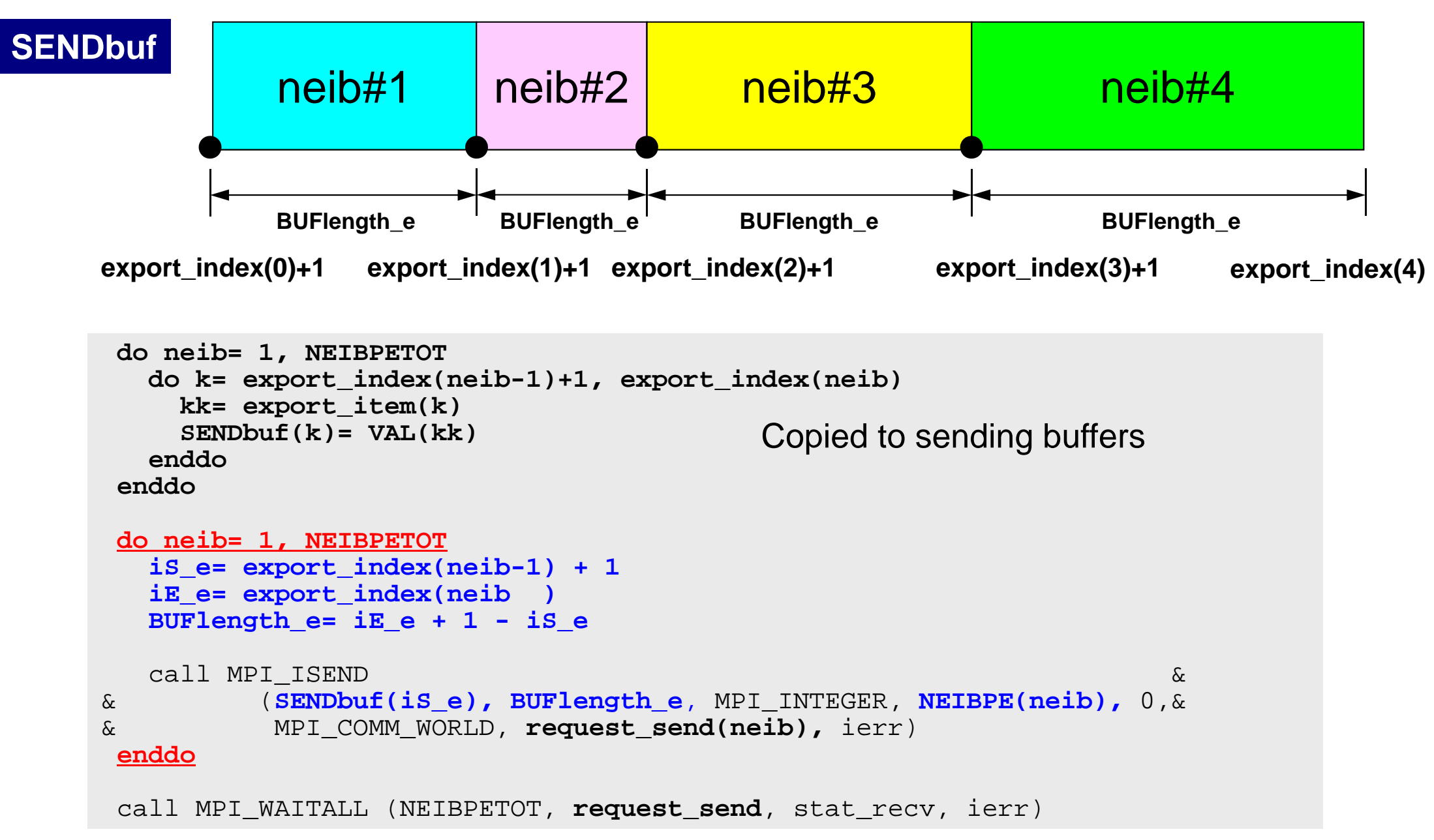

### **Generalized Comm. Table: Receive**

- Neighbors
	- –NEIBPETOT, NEIBPE(neib)
- Message size for each neighbor –import\_index(neib), neib= 0, NEIBPETOT
- ID of **external** points
	- –import\_item(k), k= 1, import\_index(NEIBPETOT)
- Messages from each neighbor
	- –RECVbuf(k), k= 1, import\_index(NEIBPETOT)

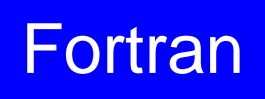

### **RECV: MPI\_Isend/Irecv/Waitall** Fortran

```
do neib= 1, NEIBPETOT
  is i= import index(neib-1) + 1
  iE_i= import_index(neib )
  BUFlength_i= iE_i + 1 - iS_i
  call MPI_IRECV &
& (RECVbuf(iS_i), BUFlength_i, MPI_INTEGER, NEIBPE(neib), 0,&
& MPI_COMM_WORLD, request_recv(neib), ierr)
  enddo
 call MPI WAITALL (NEIBPETOT, request recv, stat recv, ierr)
 do neib= 1, NEIBPETOT
    do k= import_index(neib-1)+1, import_index(neib)
     kk= import_item(k)
     VAL(kk)= RECVbuf(k)
    enddoenddoCopied from receiving buffer
```
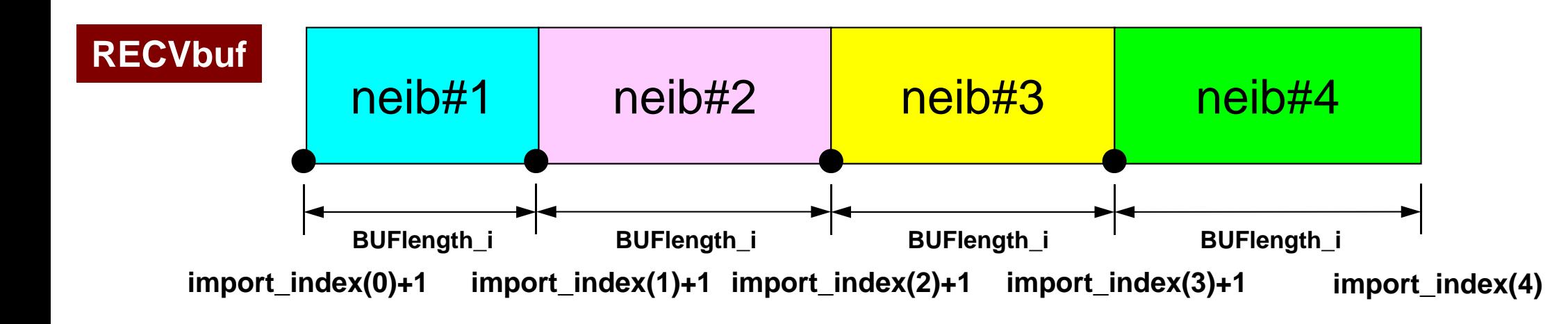

# **Relationship SEND/RECV**

```
do neib= 1, NEIBPETOT
  is e= export index(neib-1) + 1iE_e= export_index(neib )
  BUFlength_e= iE_e + 1 - iS_e
  call MPI_ISEND &
& (SENDbuf(iS_e), BUFlength_e, MPI_INTEGER, NEIBPE(neib), 0,&
& MPI_COMM_WORLD, request_send(neib), ierr)
 enddo
```

```
do neib= 1, NEIBPETOT
  is i= import index(neib-1) + 1iE_i= import_index(neib )
  BUFlength_i= iE_i + 1 - iS_i
  call MPI_IRECV &
& (RECVbuf(iS_i), BUFlength_i, MPI_INTEGER, NEIBPE(neib), 0,&
& MPI_COMM_WORLD, request_recv(neib), ierr)
 enddo
```
- Consistency of ID's of sources/destinations, size and contents of messages !
- Communication occurs when NEIBPE(neib) matches

### **Relationship SEND/RECV (#0 to #3)**

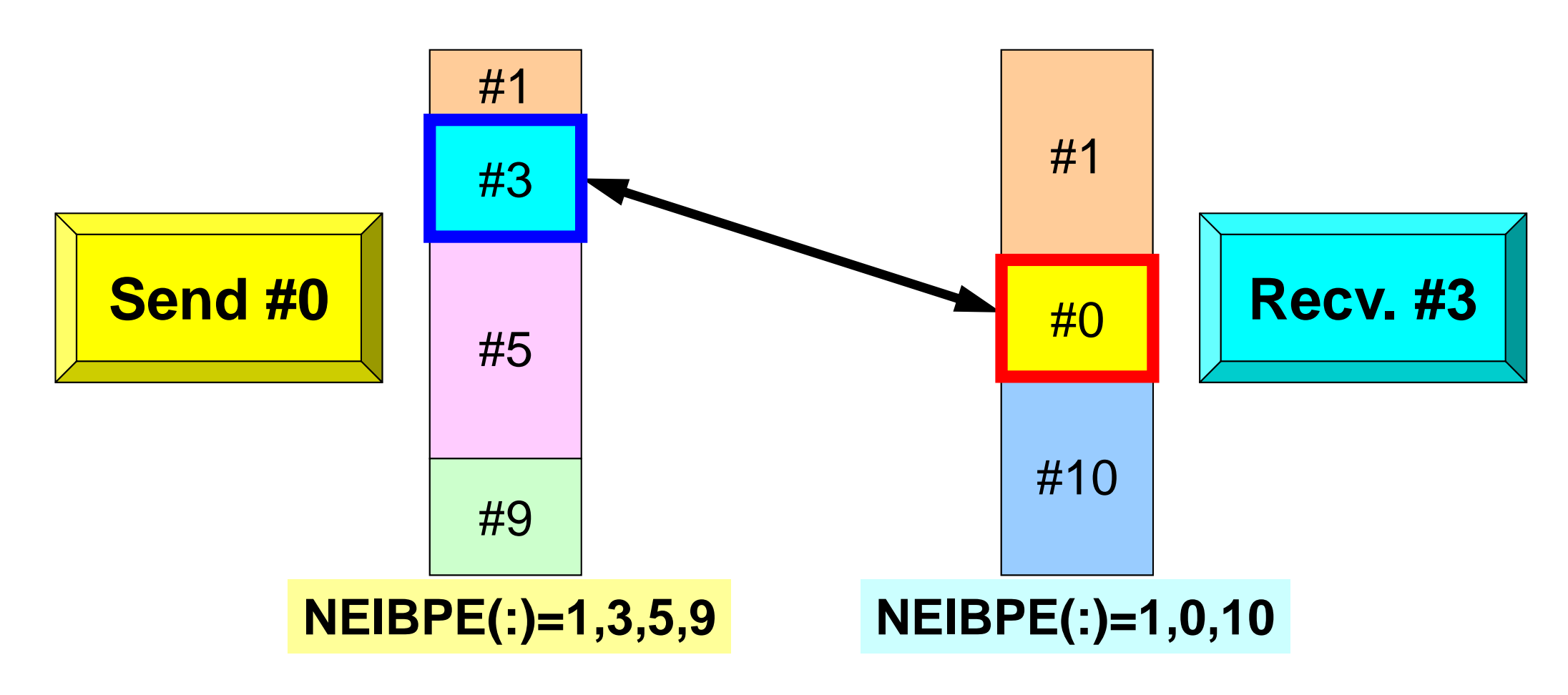

- Consistency of ID's of sources/destinations, size and contents of messages !
- •Communication occurs when NEIBPE(neib) matches

### **Generalized Comm. Table (1/6)**

#### **PE#3**

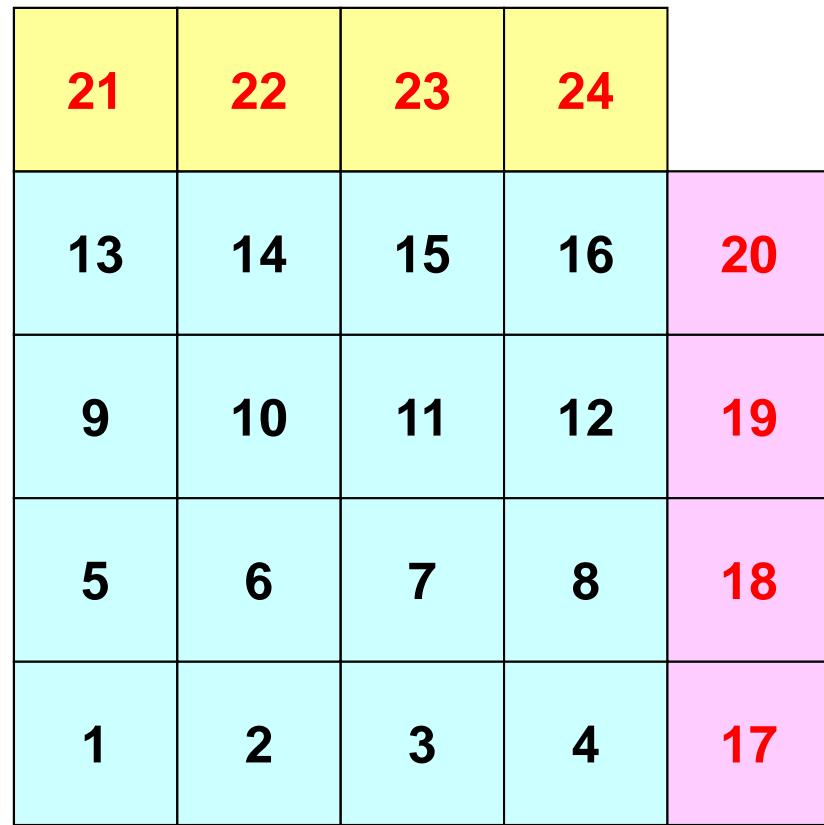

**PE#1**

### **Generalized Comm. Table (2/6)**

#### **PE#3**

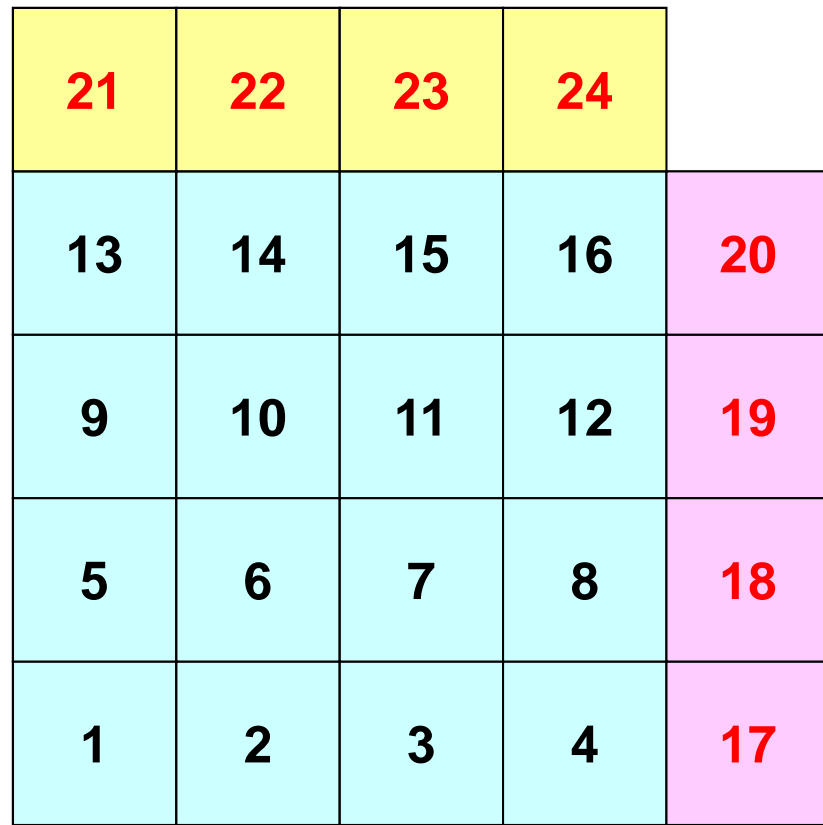

**PE#1**

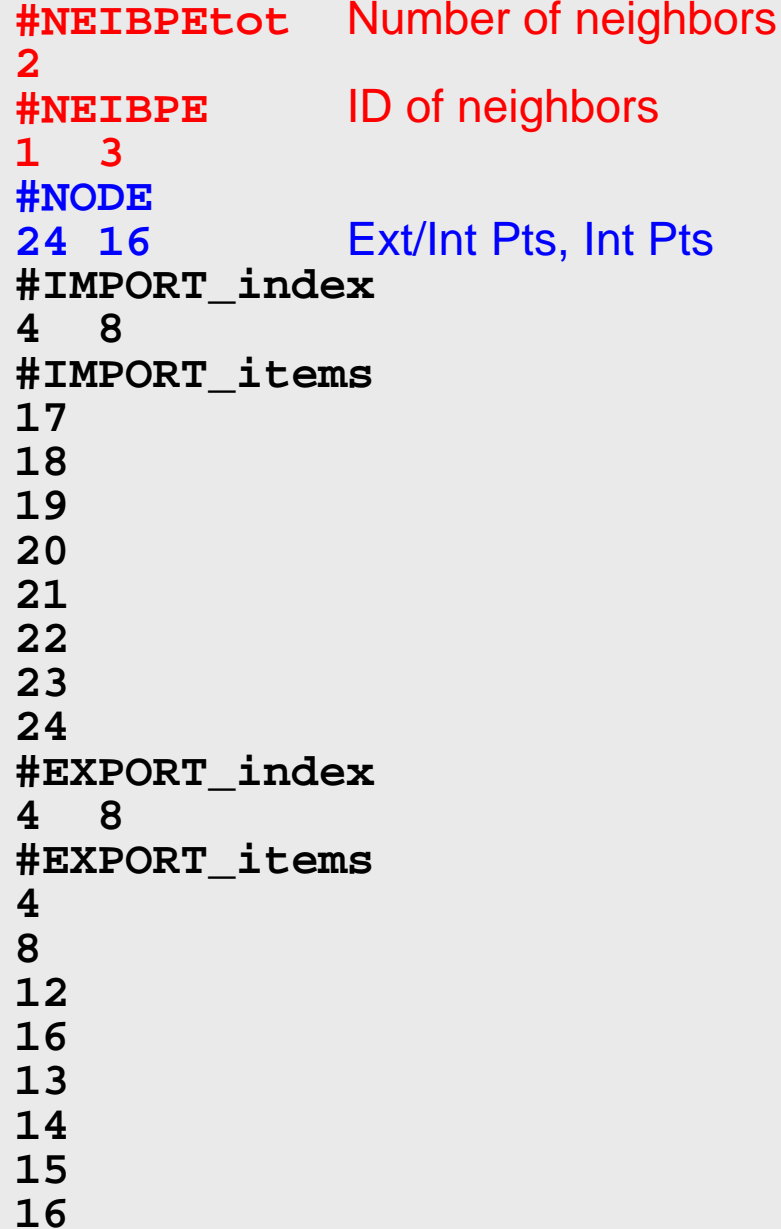

### **Generalized Comm. Table (3/6)**

#### **PE#3**

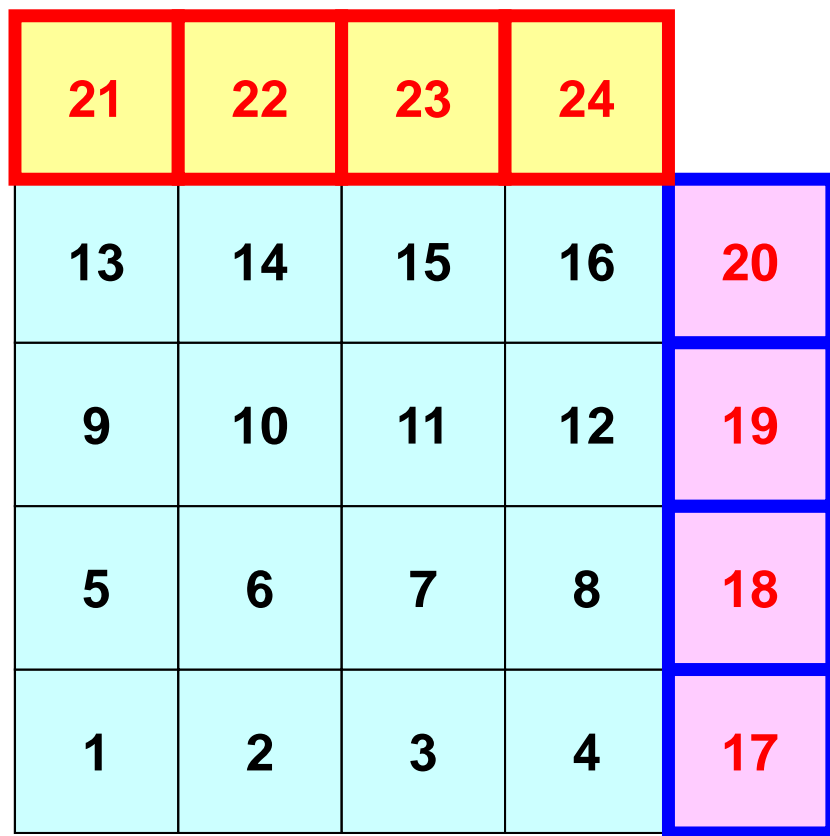

**PE#1**

**#NEIBPEtot 2#NEIBPE 1 3#NODE 24 16#IMPORT\_index 4 8#IMPORT\_items 1718192021222324#EXPORT\_index 4 8#EXPORT\_items 48121613141516**Four ext pts  $(1<sup>st-4<sup>th</sup></sup>$  items) are imported from 1<sup>st</sup> neighbor  $(PE#1)$ , and four  $(5<sup>th</sup>-8<sup>th</sup>$  items) are from 2nd neighbor (PE#3).

### **Generalized Comm. Table (4/6)**

#### **PE#3**

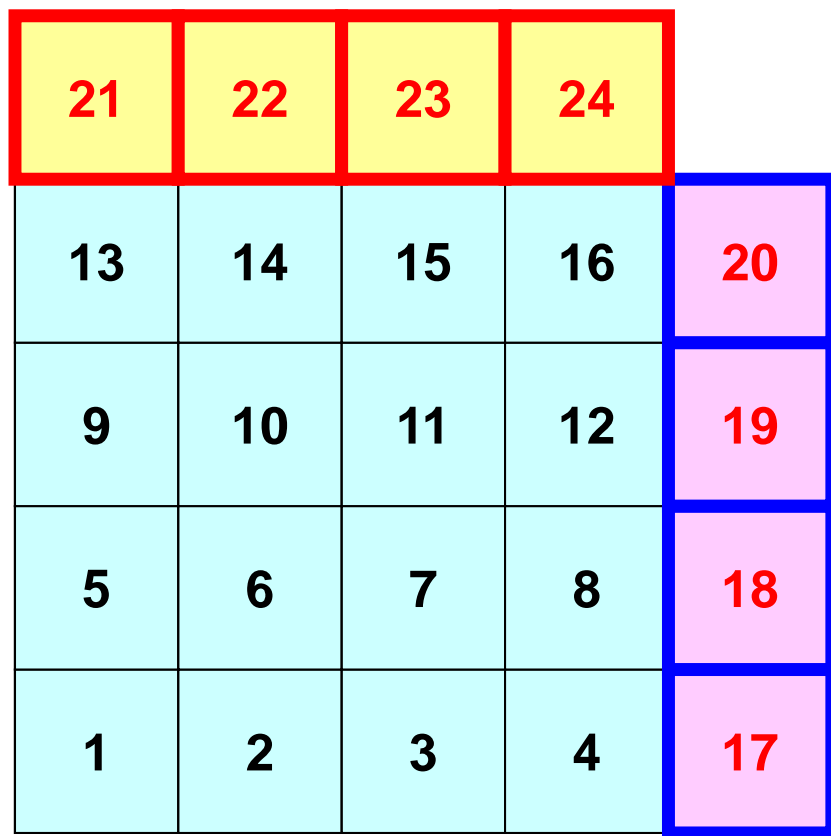

**PE#1**

**#NEIBPEtot 2#NEIBPE 1 3#NODE 24 16#IMPORT\_index 4 8#IMPORT\_items 17181920212223 24#EXPORT\_index 4 8#EXPORT\_items 48121613 141516**imported from 1st Neighbor  $(PE#1)$  (1<sup>st</sup>-4<sup>th</sup> items) imported from 2nd Neighbor  $(PE#3)$   $(5<sup>th</sup>-8<sup>th</sup>$  items)

### **Generalized Comm. Table (5/6)**

#### **PE#3**

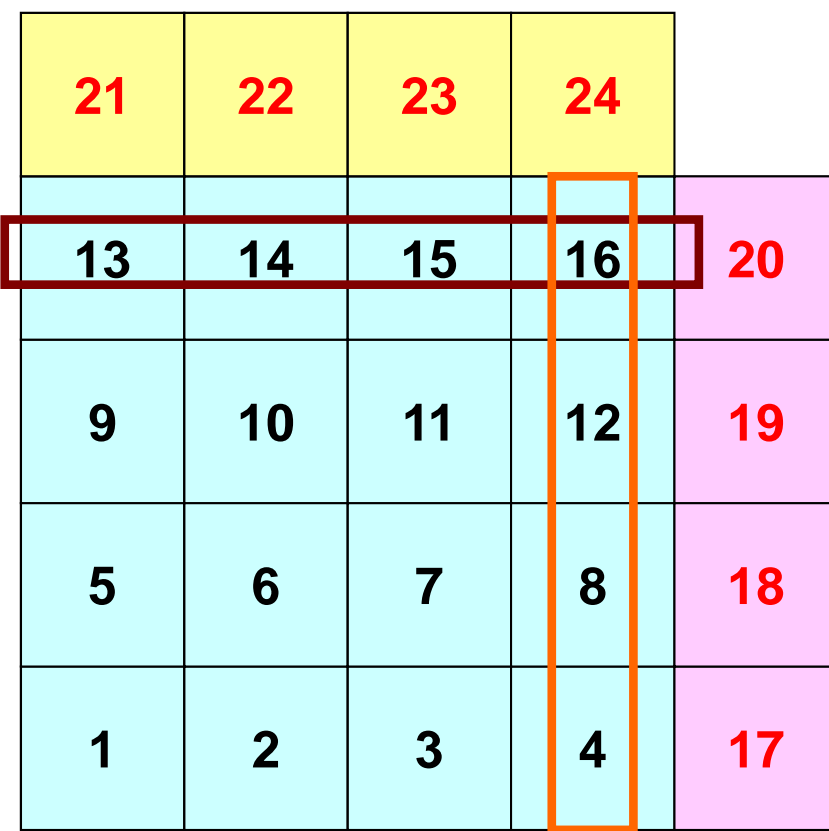

**PE#1**

**#NEIBPEtot 2#NEIBPE 1 3#NODE 24 16#IMPORT\_index 4 8#IMPORT\_items 171819202122 23 24#EXPORT\_index 4 8#EXPORT\_items 48121613141516**Four boundary pts (1<sup>st</sup>-4<sup>th</sup>) items) are exported to 1<sup>st</sup> neighbor (PE#1), and four (5<sup>th</sup>-8<sup>th</sup> items) are to 2<sup>nd</sup> neighbor (PE#3).

### **Generalized Comm. Table (6/6)**

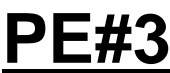

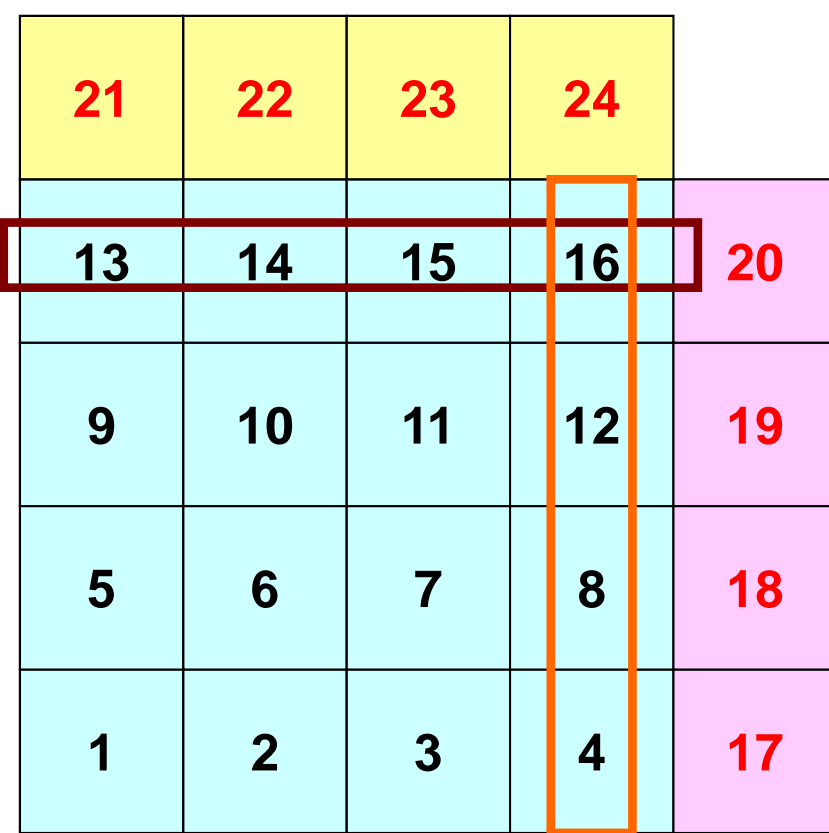

**PE#1**

**#NEIBPEtot 2#NEIBPE 1 3#NODE 24 16#IMPORT\_index 4 8#IMPORT\_items 1718192021222324#EXPORT\_index 4 8#EXPORT\_items 48 121613141516**exported to 1<sup>st</sup> Neighbor  $(PE#1)$  (1<sup>st</sup>-4<sup>th</sup> items) exported to 2nd Neighbor  $(PE#3)$   $(5<sup>th</sup>-8<sup>th</sup>$  items)

### **Generalized Comm. Table (6/6)**

#### **PE#3**

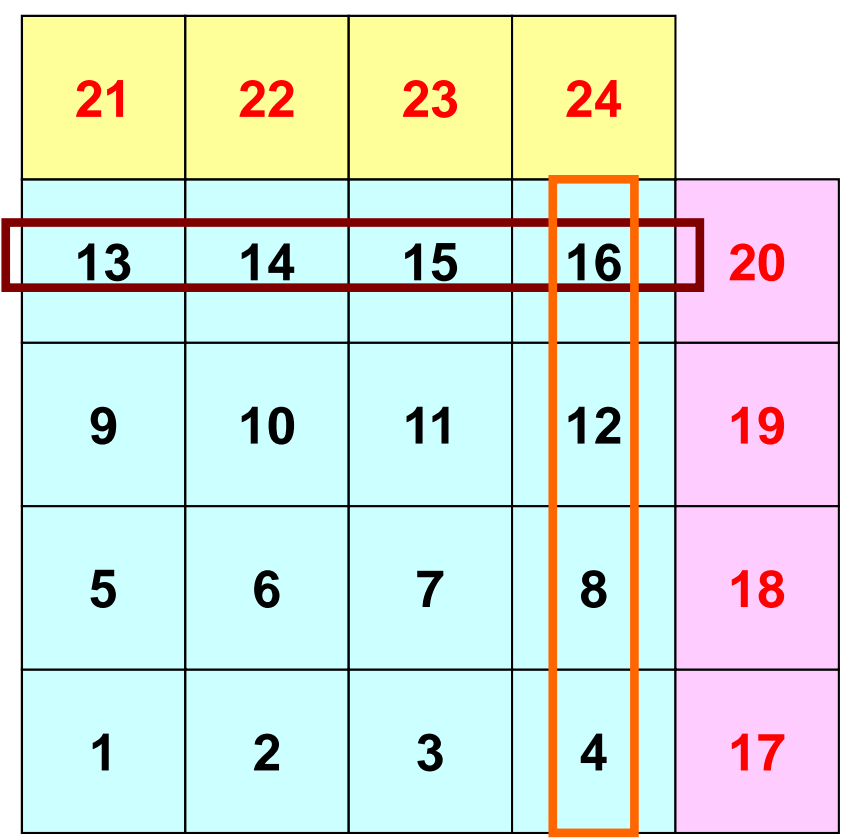

An external point is only sent from its original domain.

A boundary point could be referred from more than one domain, and sent to multiple domains (e.g. 16<sup>th</sup> mesh).

### **Notice: Send/Recv Arrays**

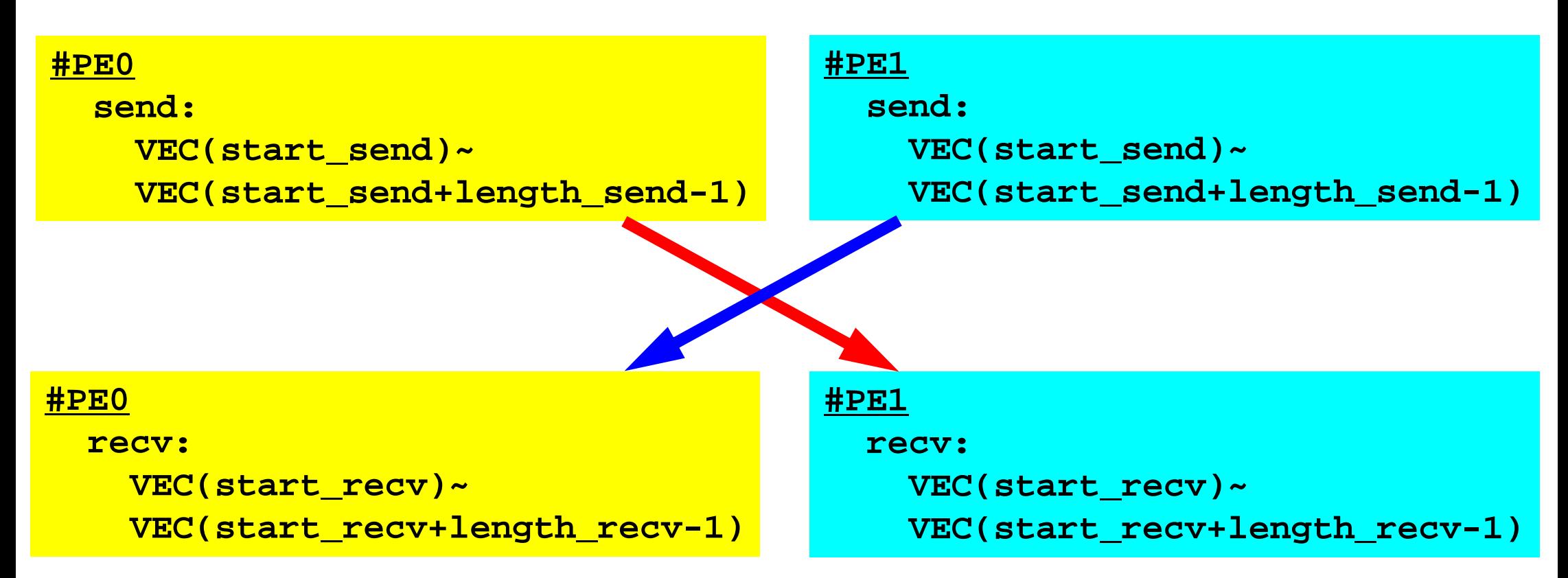

- "length\_send" of sending process must be equal to "length\_recv" of receiving process.
	- PE#0 to PE#1, PE#1 to PE#0
- "sendbuf" and "recvbuf": different address

### **Peer-to-Peer Communication**

- What is P2P Communication ?
- $\bullet$  2D Problem, Generalized Communication Table
	- 2D FDM
	- –Problem Setting
	- Distributed Local Data and Communication Table
	- –Implementation
- •Report S2

### **Sample Program for 2D FDM**

```
$ cd <$O-S2>
```

```
$ mpifrtpx –Kfast sq-sr1.f
```
**\$ mpifccpx –Kfast sq-sr1.c**

**(modify go4.sh for 4 processes) \$ pjsub go4.sh**

 $\mathsf{I} \subset$ 

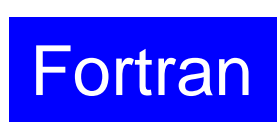

#### **Example: sq-sr1.f (1/6)** InitializationMPI Programming 213

```
implicit REAL*8 (A-H,O-Z)
     include 'mpif.h'
     integer(kind=4) :: my rank, PETOTinteger(kind=4) :: N, NP, NEIBPETOT, BUFlength
     integer(kind=4), dimension(:), allocatable :: VAL
     integer(kind=4), dimension(:), allocatable :: SENDbuf, RECVbuf
     integer(kind=4), dimension(:), allocatable :: NEIBPE
     intercept(kind=4), dimension(:), allocatable :: import index, import item
     integer(kind=4), dimension(:), allocatable :: export index, export item
     integer(kind=4), dimension(:,:), allocatable :: stat send, stat recv
     integer(kind=4), dimension(: ), allocatable :: request_send
     integer(kind=4), dimension(: ), allocatable :: request recv
     character(len=80) :: filename, line
1C + - - - - - - - - +!C | INIT. MPI
IC +---------+!C===call MPI INIT (ierr)
     call MPI COMM SIZE (MPI COMM WORLD, PETOT, ierr )
     call MPI COMM RANK (MPI COMM WORLD, my rank, ierr )
```
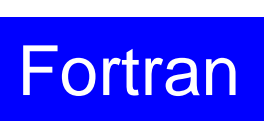

#### **Example: sq-sr1.f (2/6)** MPI Programming 214

Reading distributed local data files (sqm.\*)

```
!C!C-- MESHif (my_rank.eq.0) filename= 'sqm.0'
      if (my_rank.eq.1) filename= 'sqm.1'
      if (my_rank.eq.2) filename= 'sqm.2'
      if (my_rank.eq.3) filename= 'sqm.3'
      open (21, file= filename, status= 'unknown')
        read (21,*) NEIBPETOT
                    allocate (NEIBPE(NEIBPETOT))
                    allocate (import index(0:NEIBPETOT))
                    allocate (export index(0:NEIBPETOT))
                              import_index= 0
                              export_index= 0
        read (21,*) (NEIBPE(neib), neib= 1, NEIBPETOT)
       read (21,*) NP, N
       read (21,'(a80)') line
        read (21,*) (import_index(neib), neib= 1, NEIBPETOT)
                     nn= import_index(NEIBPETOT)
                     allocate (import item(nn))
        do i= 1, nn
          read (21,*) import_item(i)
        enddoread (21,'(a80)') line
        read (21,*) (export_index(neib), neib= 1, NEIBPETOT)
                     nn= export_index(NEIBPETOT)
                     allocate (export item(nn))
        do i= 1, nn
          read (21,*) export item(i)
        enddoclose (21)
```
#### **Example: sq-sr1.f (2/6)** MPI Programming 215

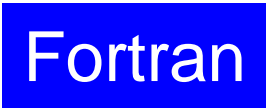

Reading distributed local data files (sqm.\*)

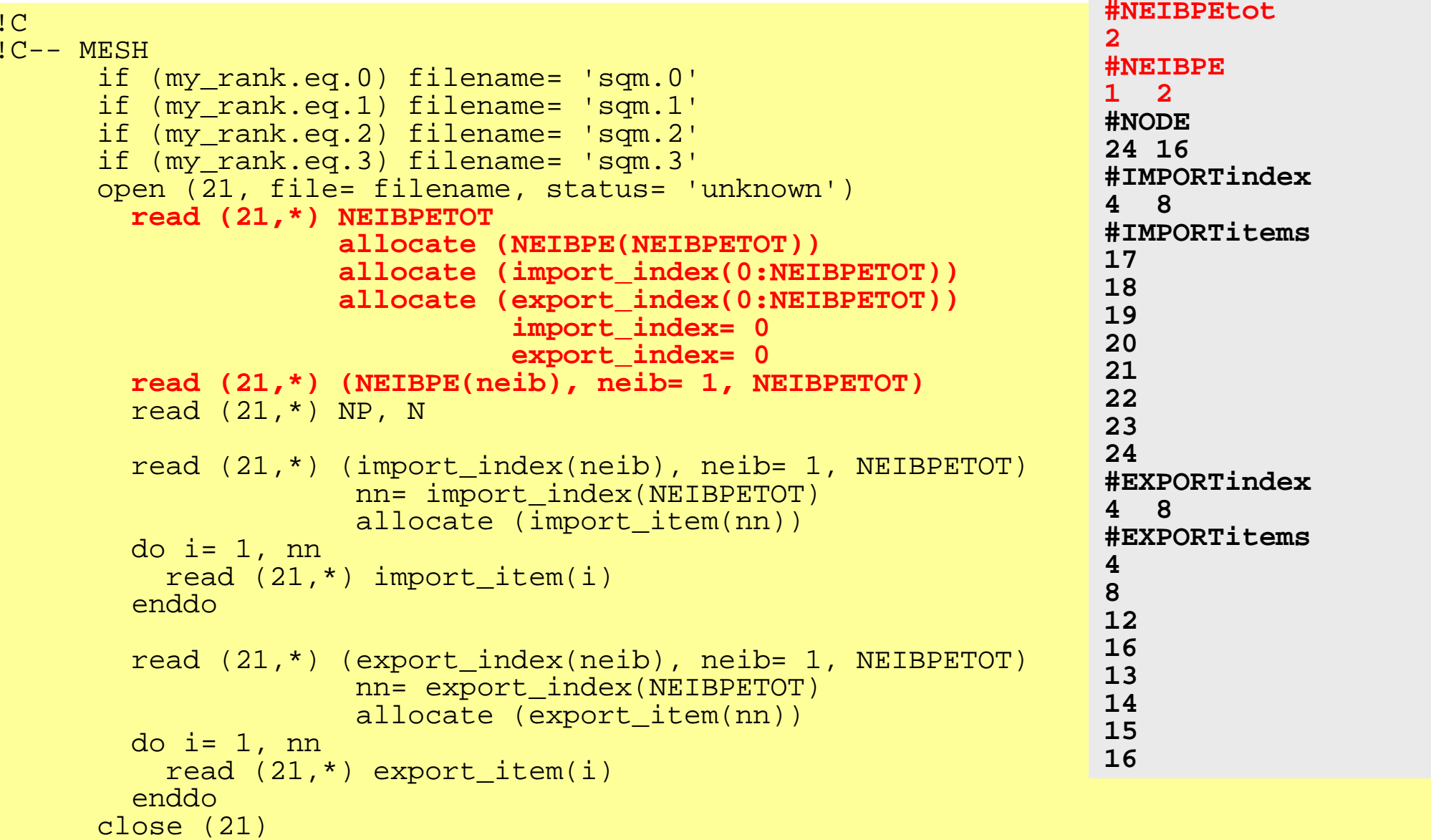
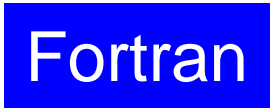

```
!C!C-- MESHif (my_rank.eq.0) filename= 'sqm.0'
     if (my_rank.eq.1) filename= 'sqm.1'
     if (my_rank.eq.2) filename= 'sqm.2'
     if (my_rank.eq.3) filename= 'sqm.3'
     open (21, file= filename, status= 'unknown')
       read (21,*) NEIBPETOT
                   allocate (NEIBPE(NEIBPETOT))
                   allocate (import index(0:NEIBPETOT))
                   allocate (export index(0:NEIBPETOT))
                             import_index= 0
                             export index= 0
       read (21,*) (NEIBPE(neib), neib= 1, NEIBPETOT)
        read (21,*) NP, N
        read (21, 1/200) line<br>.
        NP Number of all meshes (internal + external) ETOT)
                    \simN Number of internal meshes
       do i= 1, nn
         read (21,*) import_item(i)
       enddoread (21,'(a80)') line
       read (21,*) (export_index(neib), neib= 1, NEIBPETOT)
                    nn= export_index(NEIBPETOT)
                    allocate (export item(nn))
       do i= 1, nn
         read (21,*) export item(i)
       enddoclose (21)
                                                               #NEIBPEtot
                                                               2#NEIBPE
                                                               1 2#NODE
                                                               24 16#IMPORTindex
                                                               4 8#IMPORTitems
                                                              1718192021222324#EXPORTindex
                                                               4 8#EXPORTitems
                                                               48121613141516N
```
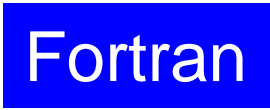

```
!C!C-- MESHif (my_rank.eq.0) filename= 'sqm.0'
     if (my_rank.eq.1) filename= 'sqm.1'
     if (my_rank.eq.2) filename= 'sqm.2'
     if (my_rank.eq.3) filename= 'sqm.3'
     open (21, file= filename, status= 'unknown')
        read (21,*) NEIBPETOT
                    allocate (NEIBPE(NEIBPETOT))
                    allocate (import_index(0:NEIBPETOT))
                    allocate (export index(0:NEIBPETOT))
                              import_index= 0
                              export index= 0
       read (21,*) (NEIBPE(neib), neib= 1, NEIBPETOT)
       read (21,*) NP, N
       read (21,*) (import_index(neib), neib= 1, NEIBPETOT)
                     nn= import_index(NEIBPETOT)
                     allocate (import item(nn))
       do i= 1, nn
         read (21,*) import_item(i)
        enddo
       read (21,*) (export_index(neib), neib= 1, NEIBPETOT)
                     nn= export_index(NEIBPETOT)
                     allocate (export item(nn))
       do i= 1, nn
         read (21,*) export item(i)
        enddoclose (21)
                                                                 #NEIBPEtot
                                                                 2#NEIBPE
                                                                 1 2#NODE
                                                                 24 16#IMPORTindex
                                                                 4 8#IMPORTitems
                                                                 1718192021222324#EXPORTindex
                                                                 4 8#EXPORTitems
                                                                 48121613141516
```
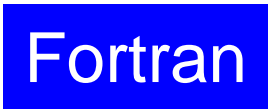

```
!C!C-- MESHif (my_rank.eq.0) filename= 'sqm.0'
     if (my_rank.eq.1) filename= 'sqm.1'
     if (my_rank.eq.2) filename= 'sqm.2'
     if (my_rank.eq.3) filename= 'sqm.3'
     open (21, file= filename, status= 'unknown')
        read (21,*) NEIBPETOT
                    allocate (NEIBPE(NEIBPETOT))
                    allocate (import_index(0:NEIBPETOT))
                    allocate (export index(0:NEIBPETOT))
                              import_index= 0
                              export index= 0
       read (21,*) (NEIBPE(neib), neib= 1, NEIBPETOT)
       read (21,*) NP, N
       read (21,*) (import_index(neib), neib= 1, NEIBPETOT)
                    nn= import_index(NEIBPETOT)
                     allocate (import_item(nn))
       do i= 1, nn
         read (21,*) import_item(i)
        enddoread (21,*) (export_index(neib), neib= 1, NEIBPETOT)
                    nn= export_index(NEIBPETOT)
                     allocate (export item(nn))
       do i= 1, nn
         read (21,*) export item(i)
        enddoclose (21)
                                                                 #NEIBPEtot
                                                                 2#NEIBPE
                                                                1 2#NODE
                                                                24 16#IMPORTindex
                                                                 4 8#IMPORTitems
                                                                1718192021222324#EXPORTindex
                                                                 4 8#EXPORTitems
                                                                 48121613141516
```
# **RECV/Import: PE#0**

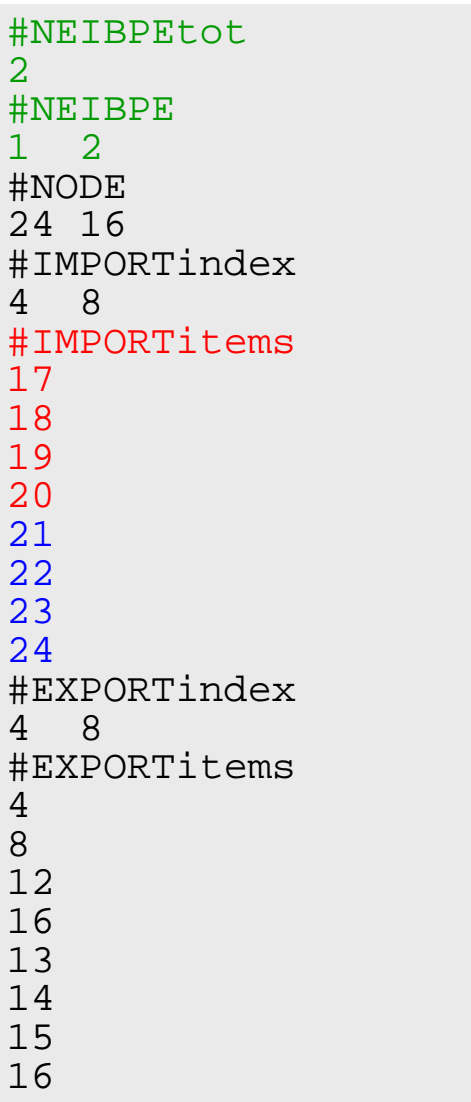

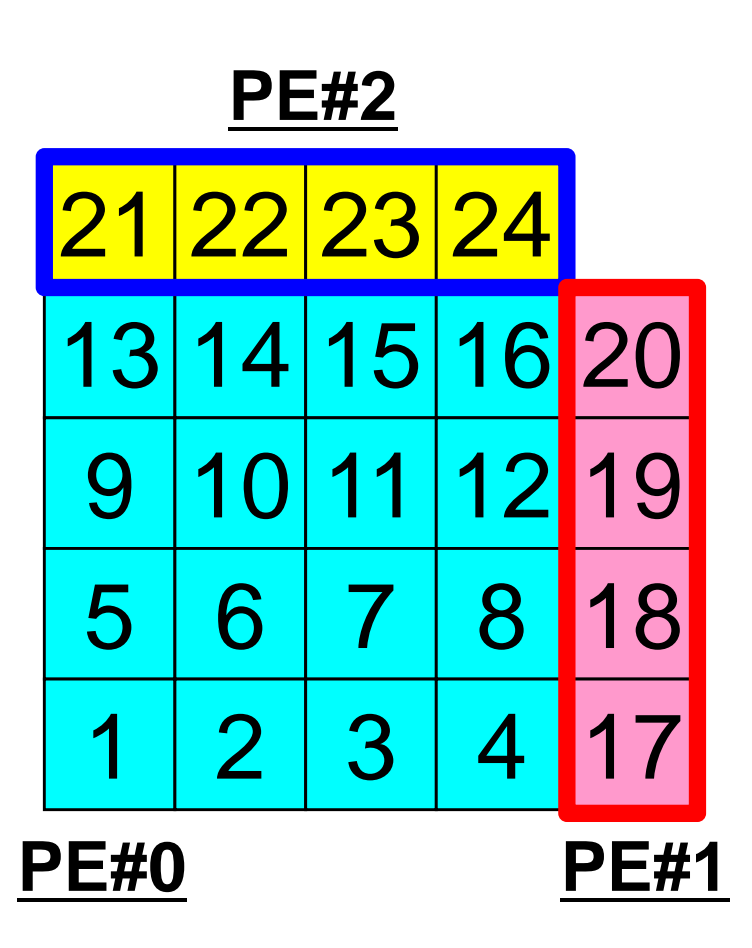

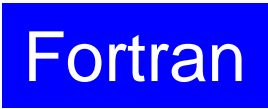

```
!C!C-- MESHif (my_rank.eq.0) filename= 'sqm.0'
     if (my_rank.eq.1) filename= 'sqm.1'
     if (my_rank.eq.2) filename= 'sqm.2'
     if (my_rank.eq.3) filename= 'sqm.3'
     open (21, file= filename, status= 'unknown')
        read (21,*) NEIBPETOT
                    allocate (NEIBPE(NEIBPETOT))
                    allocate (import index(0:NEIBPETOT))
                    allocate (export_index(0:NEIBPETOT))
                              import_index= 0
                              export index= 0
       read (21,*) (NEIBPE(neib), neib= 1, NEIBPETOT)
       read (21,*) NP, N
       read (21,*) (import_index(neib), neib= 1, NEIBPETOT)
                    nn= import index(NEIBPETOT)
                     allocate (import item(nn))
       do i= 1, nn
         read (21,*) import_item(i)
        enddo
       read (21,*) (export_index(neib), neib= 1, NEIBPETOT)
                     nn= export_index(NEIBPETOT)
                     allocate (export item(nn))
       do i= 1, nn
         read (21,*) export item(i)
        enddoclose (21)
                                                                 #NEIBPEtot
                                                                 2#NEIBPE
                                                                 1 2#NODE
                                                                 24 16#IMPORTindex
                                                                 4 8#IMPORTitems
                                                                 1718192021222324#EXPORTindex
                                                                 4 8#EXPORTitems
                                                                 48121613141516
```
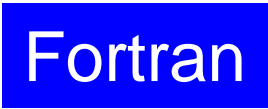

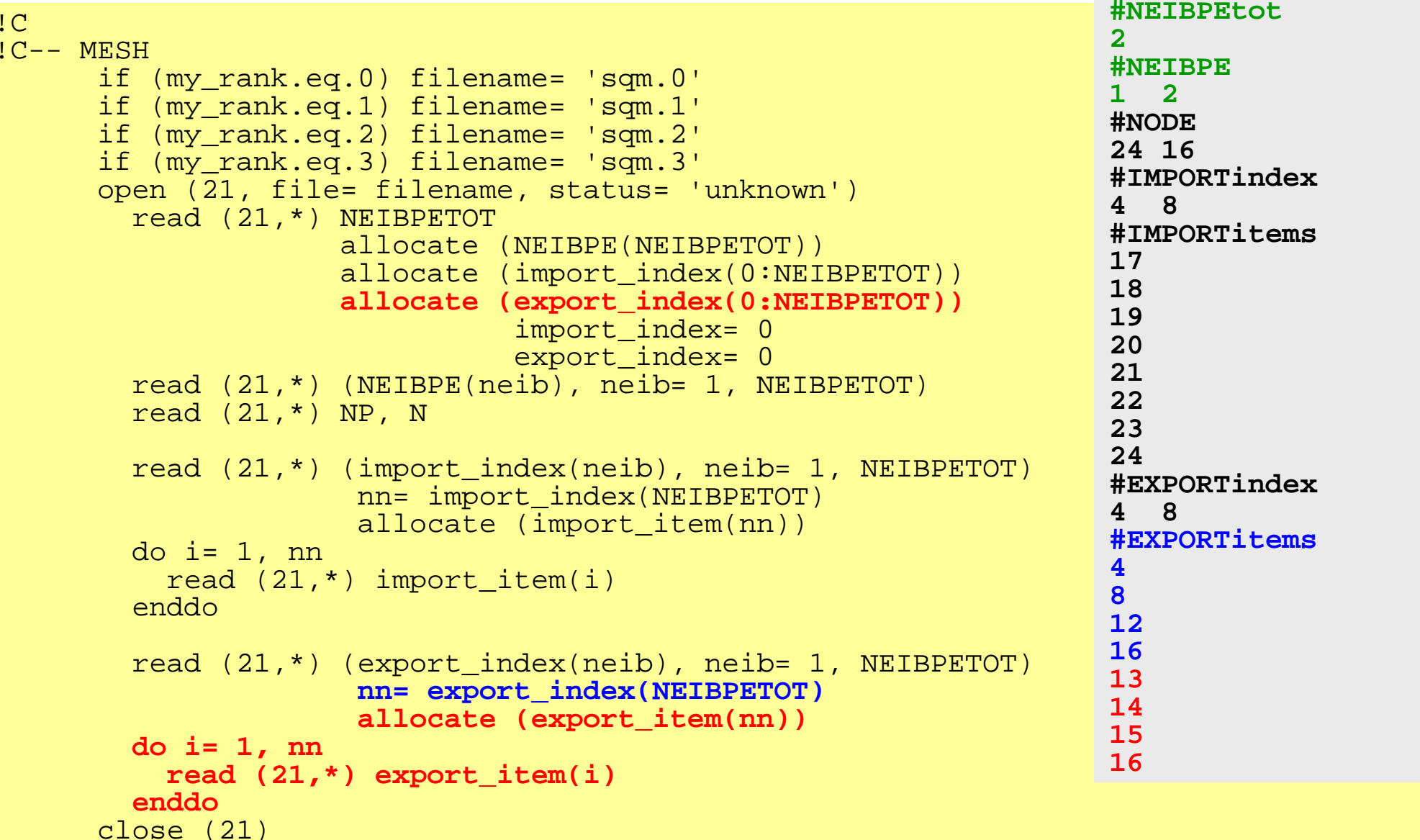

## **SEND/Export: PE#0**

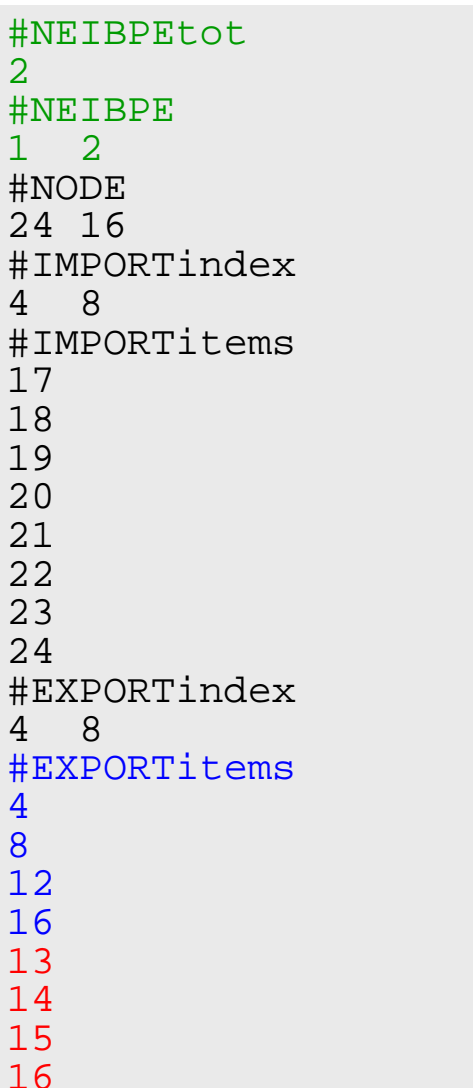

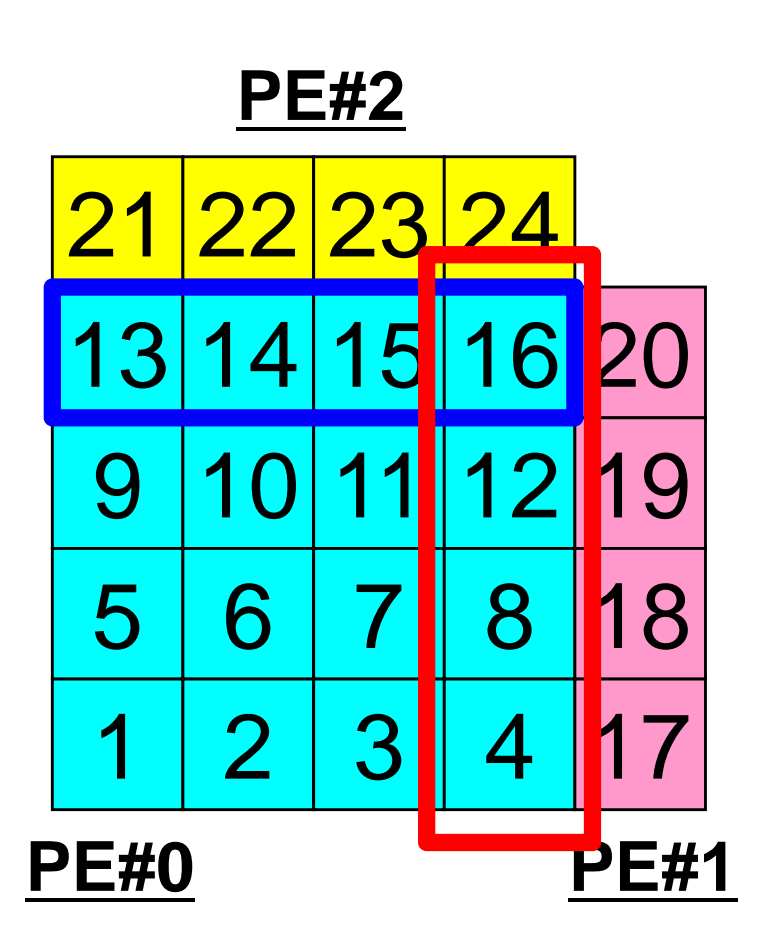

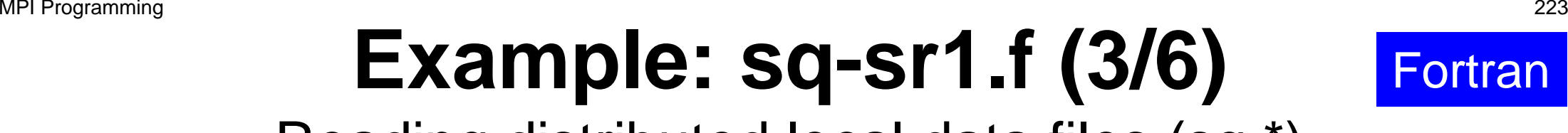

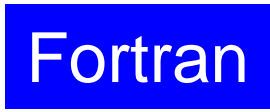

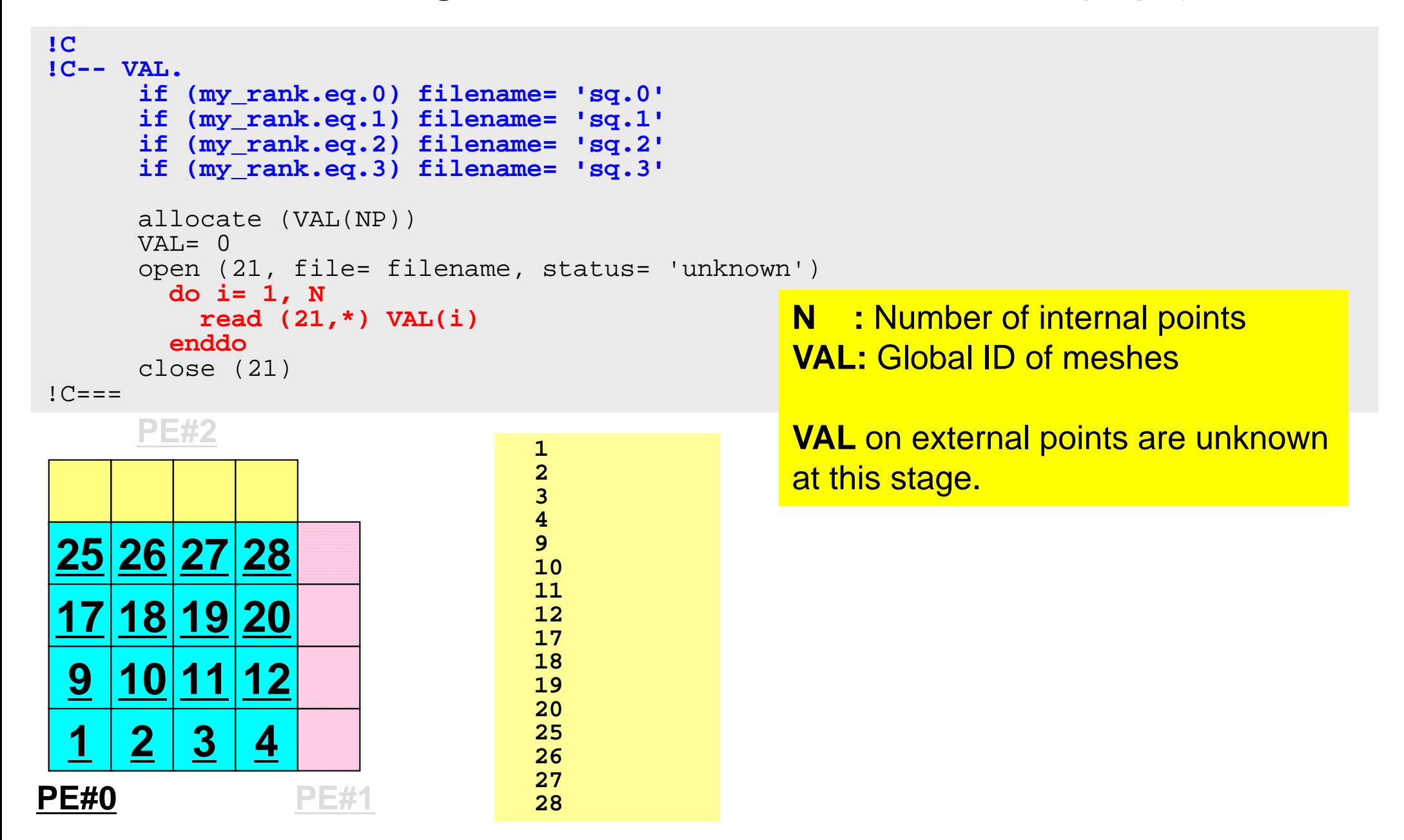

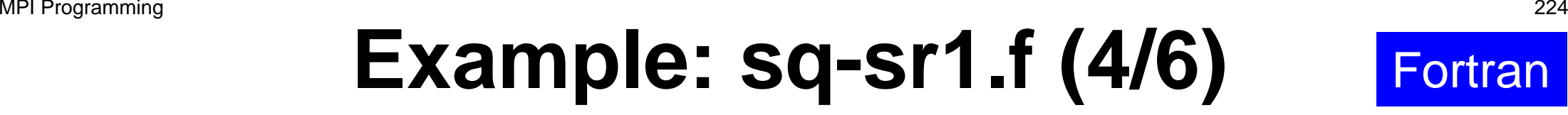

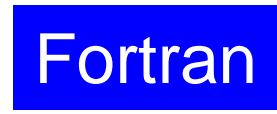

Preparation of sending/receiving buffers

```
!C1C + - - - - - - +!C | BUFFER |
1C + - - - - - - +!C===allocate (SENDbuf(export index(NEIBPETOT)))
      allocate (RECVbuf(import index(NEIBPETOT)))
      SENDbutf= 0RECVbuf = 0do neib= 1, NEIBPETOT
        iS= export_index(neib-1) + 1
        iE= export_index(neib )
        do i= iS, iE
          SENDbuf(i)= VAL(export_item(i))
        enddoenddo!C=-1Info. of boundary points is written 
                                           into sending buffer (SendBuf). 
                                           Info. sent to NEIBPE(neib) is 
                                           stored in export_index(neib-
                                           1)+1:export_inedx(neib)
```
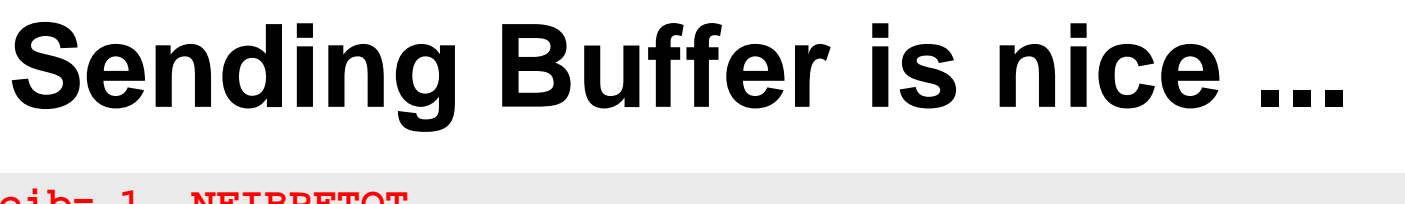

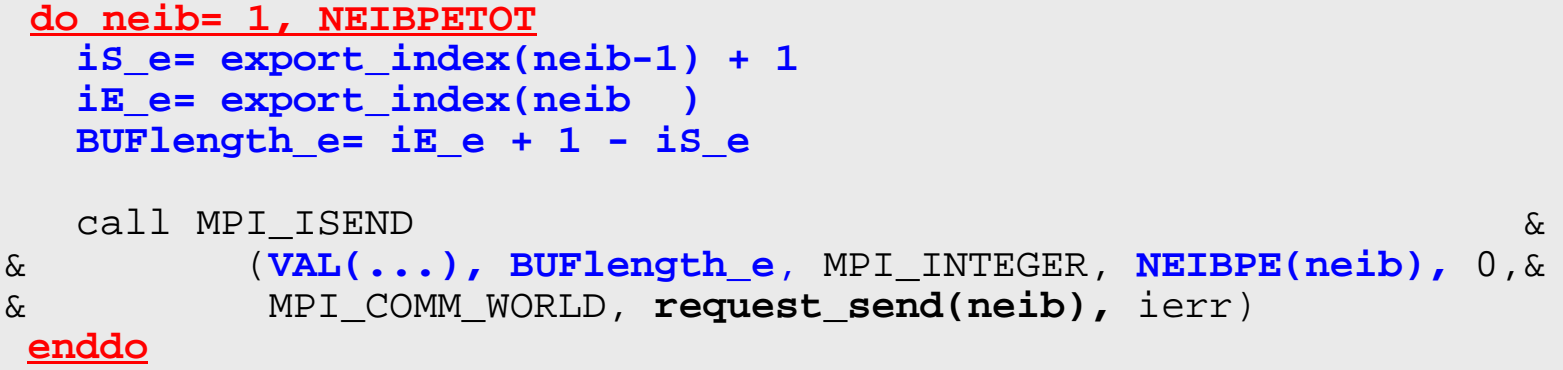

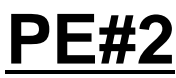

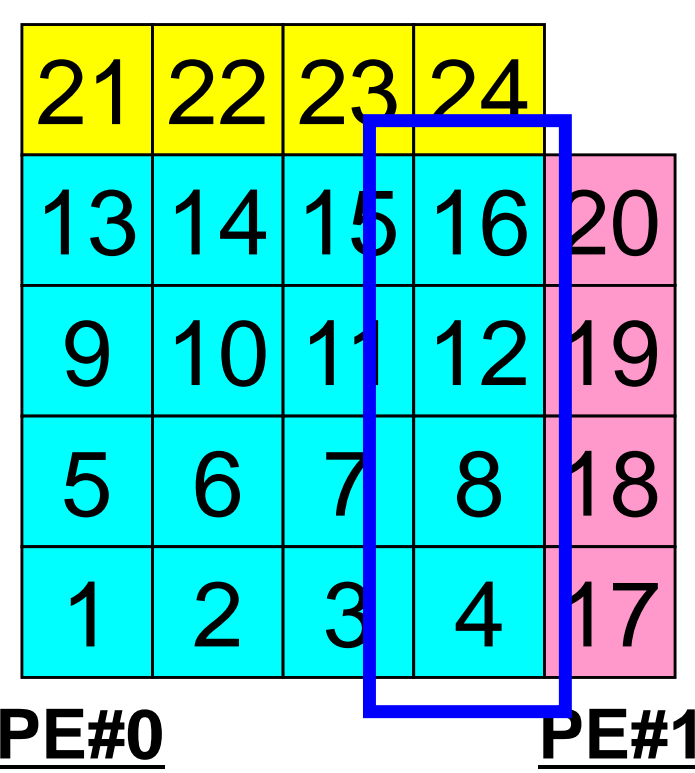

 Numbering of these boundary nodes is not continuous, therefore the following procedure of MPI\_Isend is not applied directly:

- ・Starting address of sending buffer
- **・** XX-messages from that address

Fortran

## Communication Pattern using 1D **Structure**

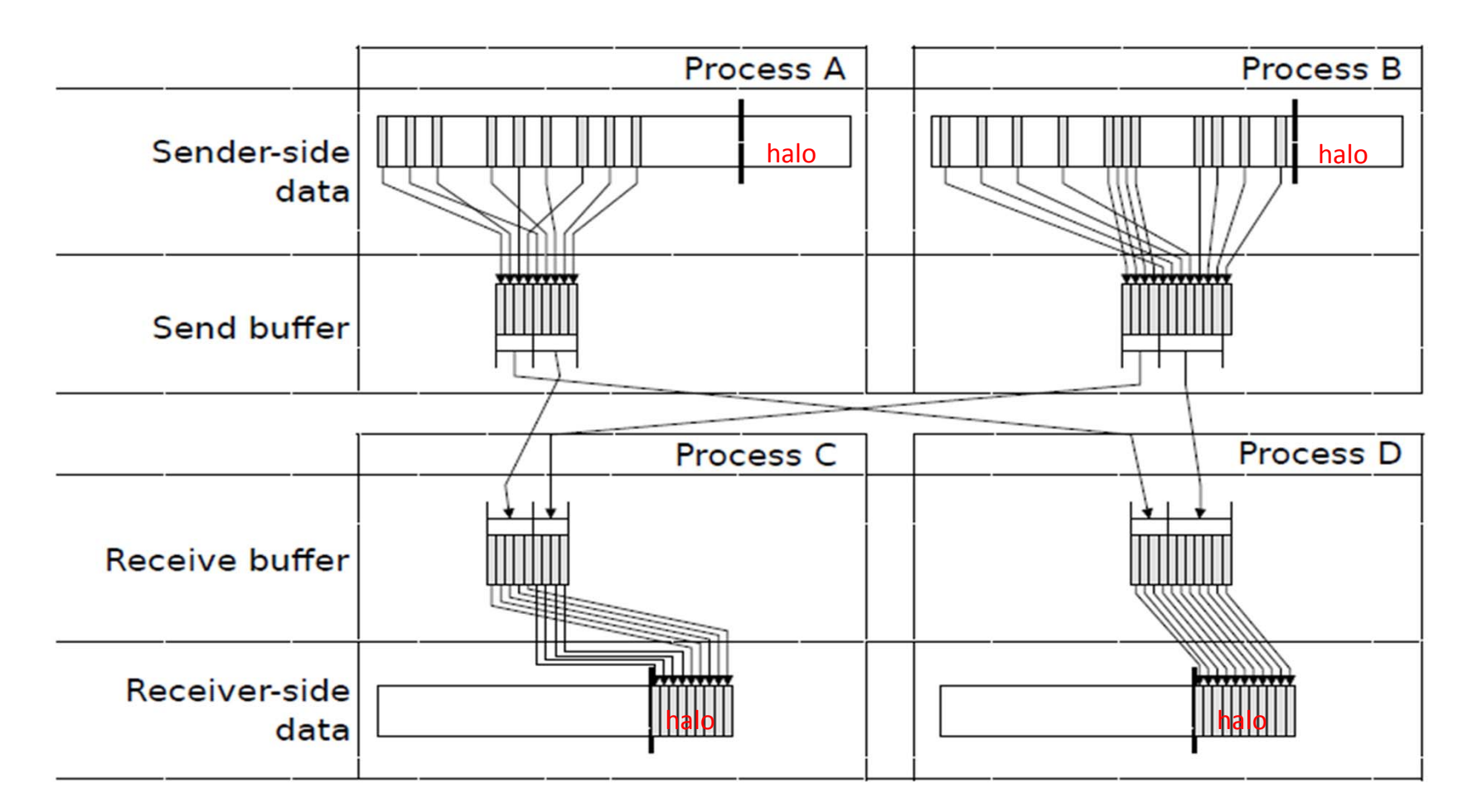

Dr. Osni Marques (Lawrence Berkeley National Laboratory)より借用

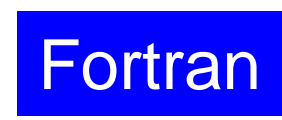

#### **Example: sq-sr1.f (5/6)** SEND/Export: MPI\_Isend MPI Programming 227

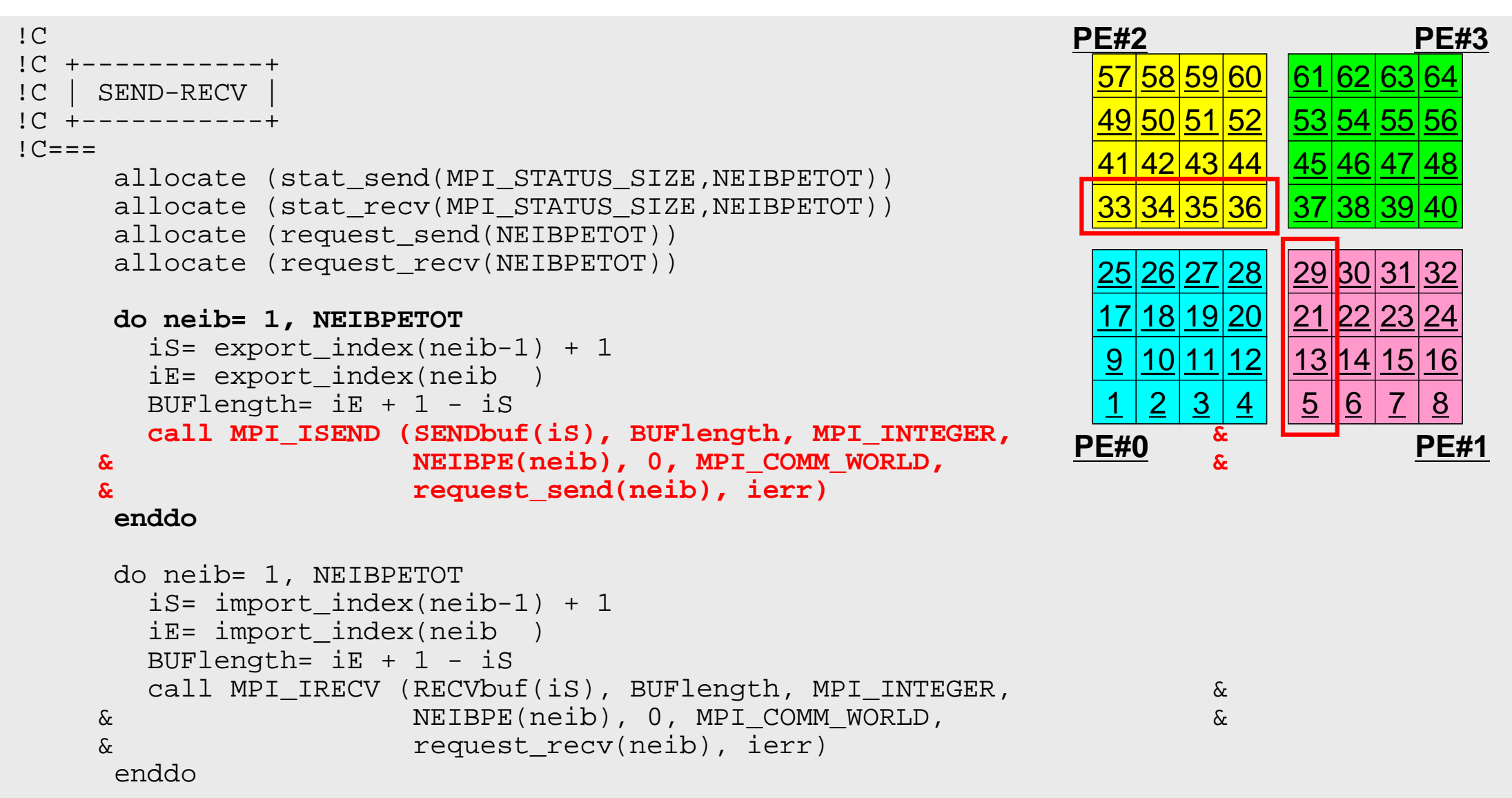

## **SEND/Export: PE#0**

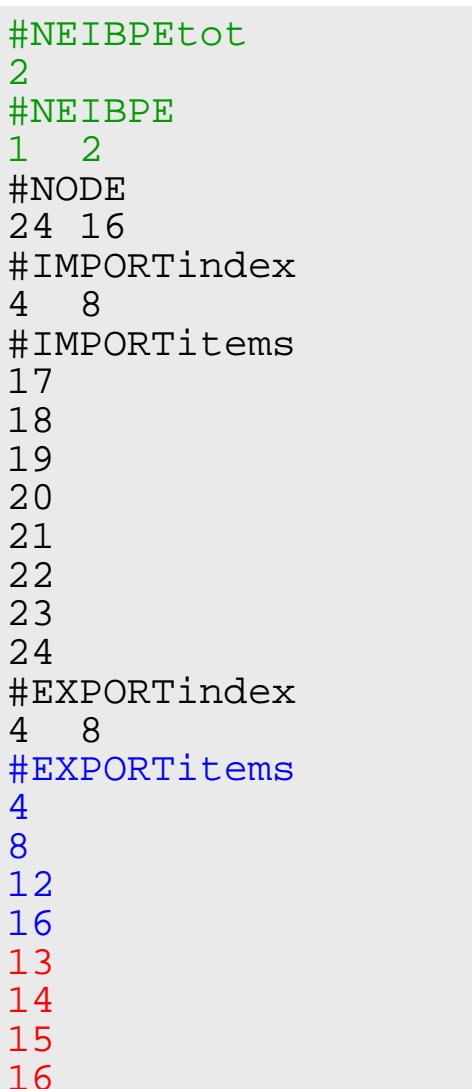

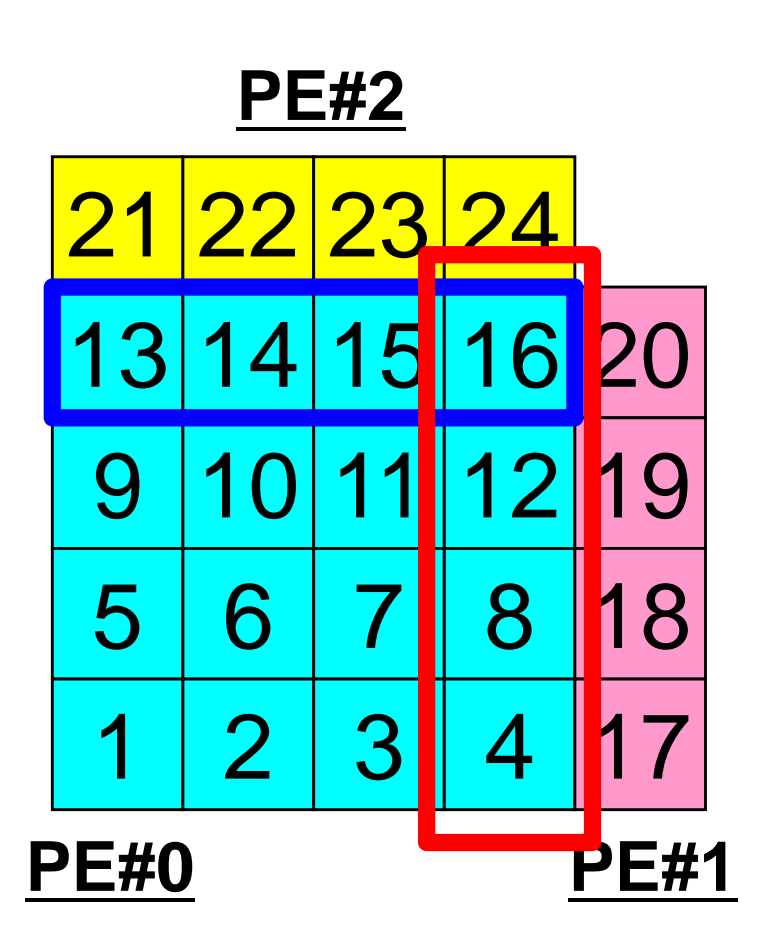

# **SEND: MPI\_Isend/Irecv/Waitall** Fortran

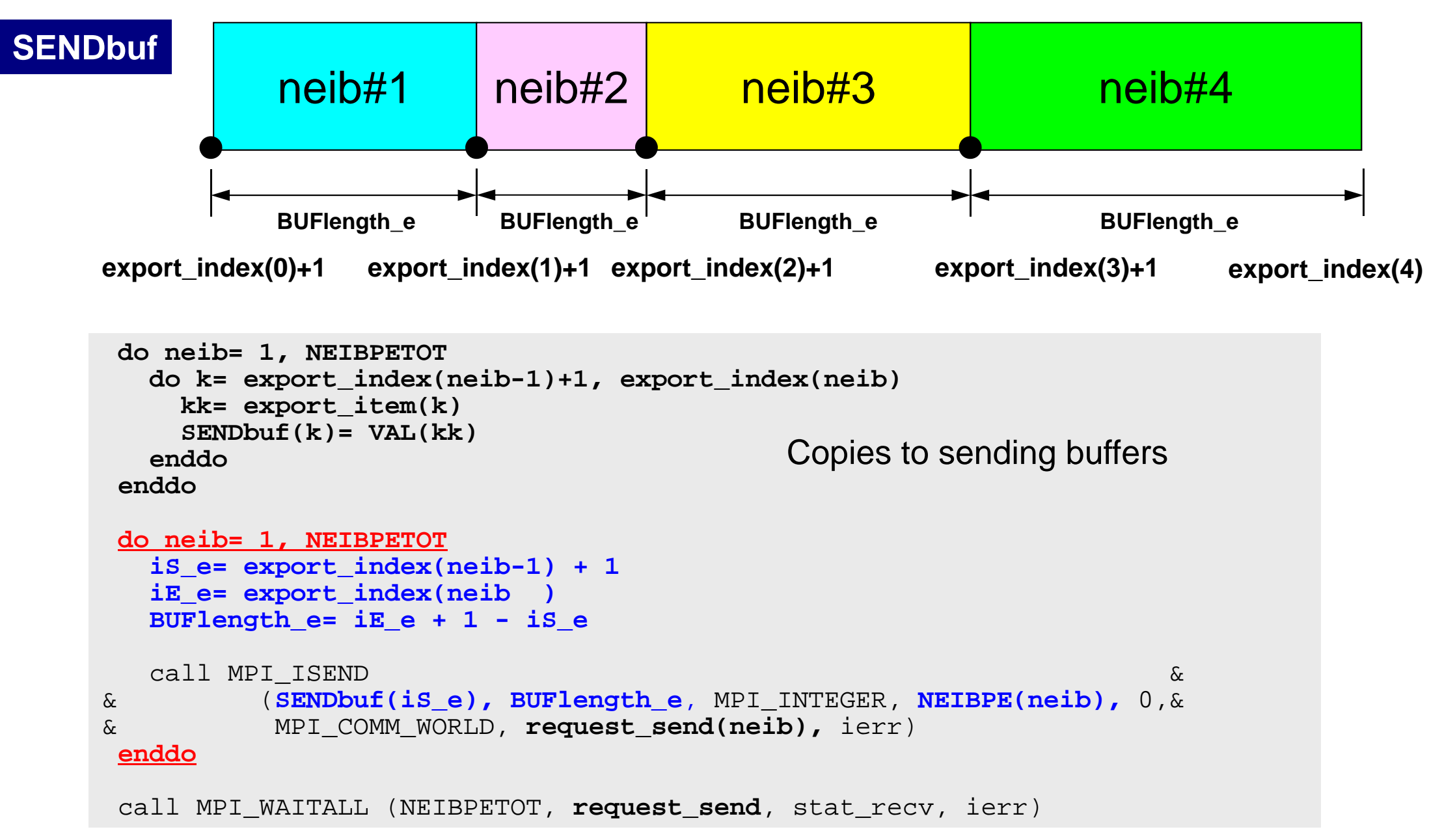

## **Notice: Send/Recv Arrays**

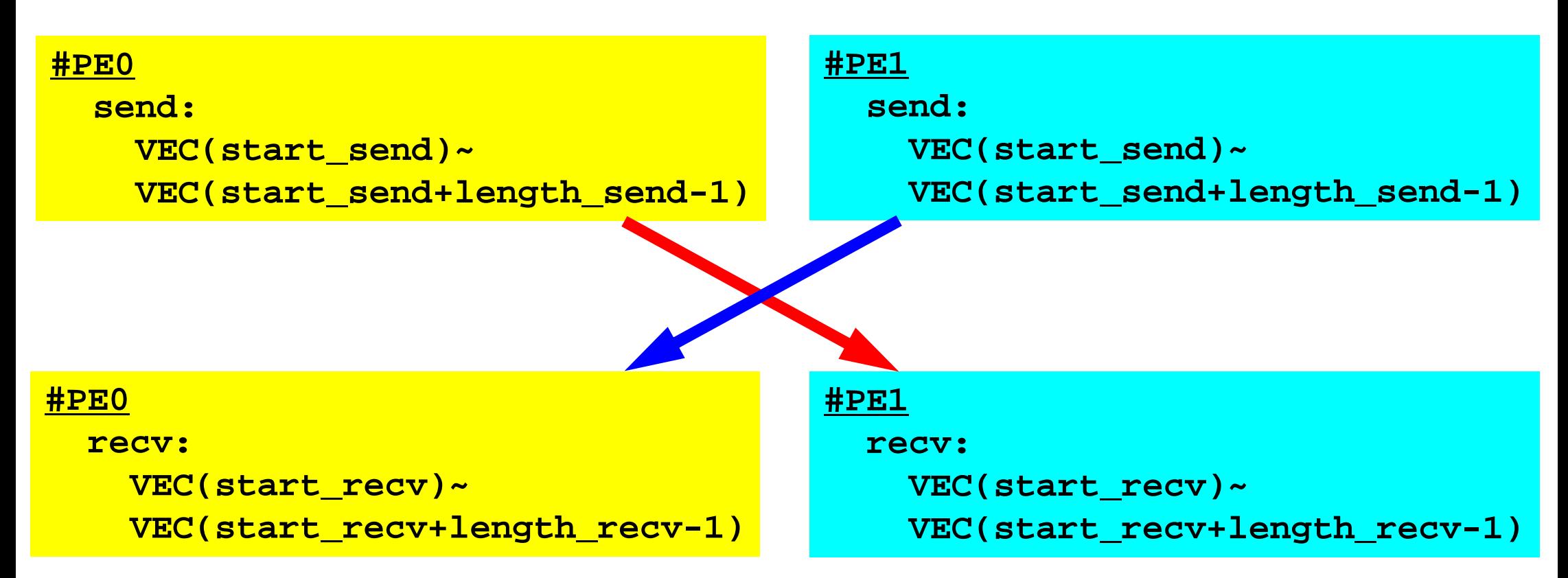

- "length\_send" of sending process must be equal to "length\_recv" of receiving process.
	- PE#0 to PE#1, PE#1 to PE#0
- "sendbuf" and "recvbuf": different address

# **Relationship SEND/RECV**

```
do neib= 1, NEIBPETOT
  is e= export index(neib-1) + 1iE_e= export_index(neib )
  BUFlength_e= iE_e + 1 - iS_e
  call MPI_ISEND &
& (SENDbuf(iS_e), BUFlength_e, MPI_INTEGER, NEIBPE(neib), 0,&
& MPI_COMM_WORLD, request_send(neib), ierr)
 enddo
```

```
do neib= 1, NEIBPETOT
  is i= import index(neib-1) + 1iE_i= import_index(neib )
  BUFlength_i= iE_i + 1 - iS_i
  call MPI_IRECV &
& (RECVbuf(iS_i), BUFlength_i, MPI_INTEGER, NEIBPE(neib), 0,&
& MPI_COMM_WORLD, request_recv(neib), ierr)
 enddo
```
- Consistency of ID's of sources/destinations, size and contents of messages !
- Communication occurs when NEIBPE(neib) matches

# **Relationship SEND/RECV (#0 to #3)**

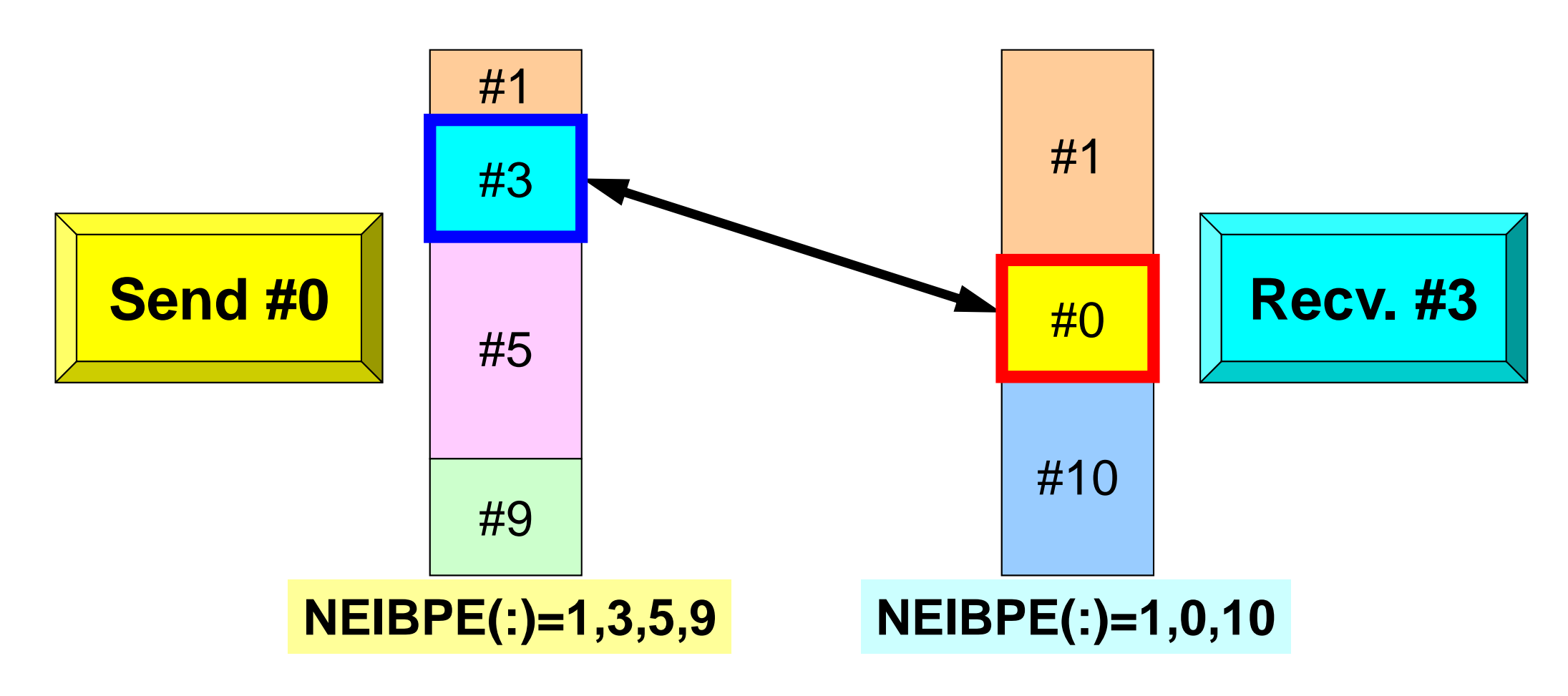

- Consistency of ID's of sources/destinations, size and contents of messages !
- •Communication occurs when NEIBPE(neib) matches

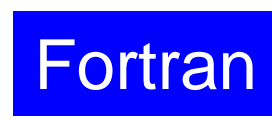

#### **Example: sq-sr1.f (5/6)** RECV/Import: MPI\_Irecv MPI Programming 233

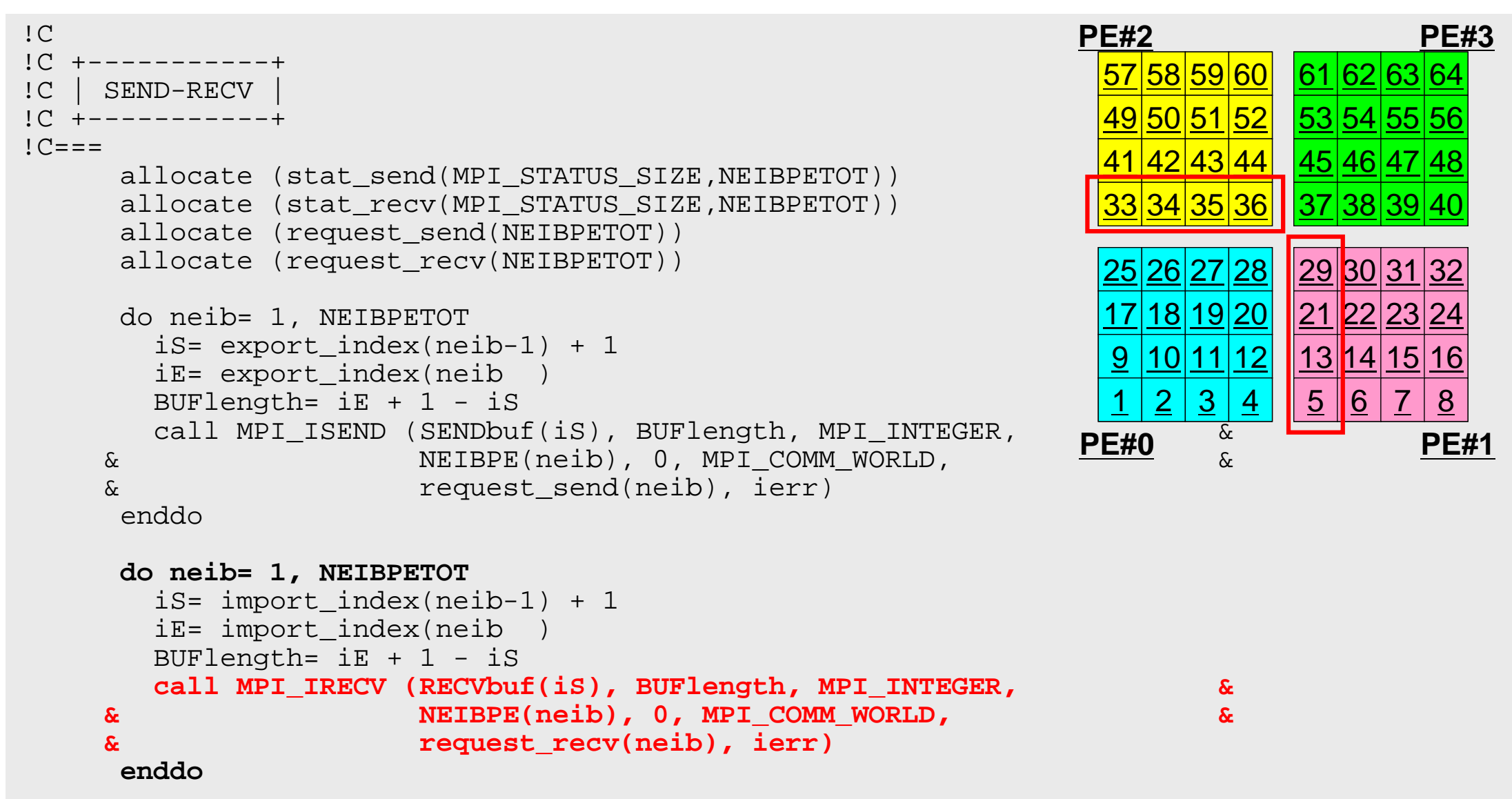

# **RECV/Import: PE#0**

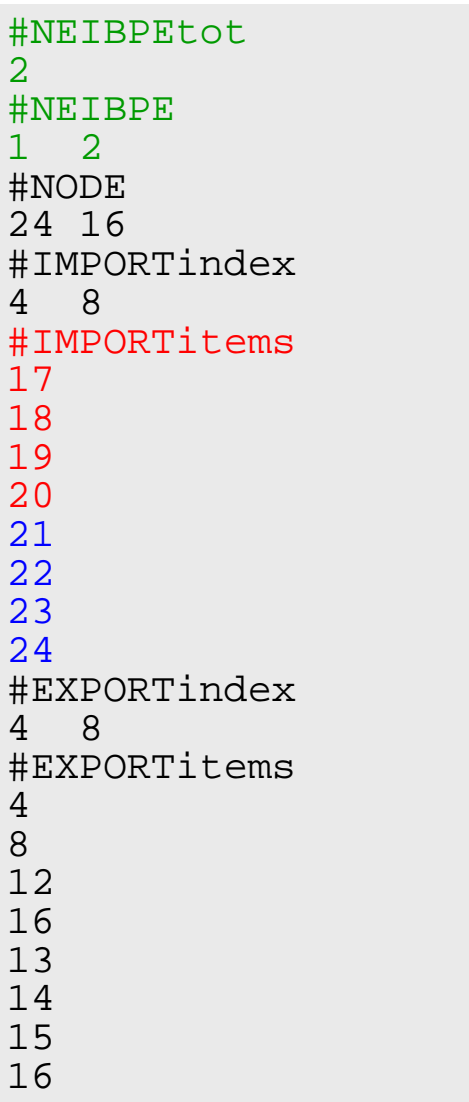

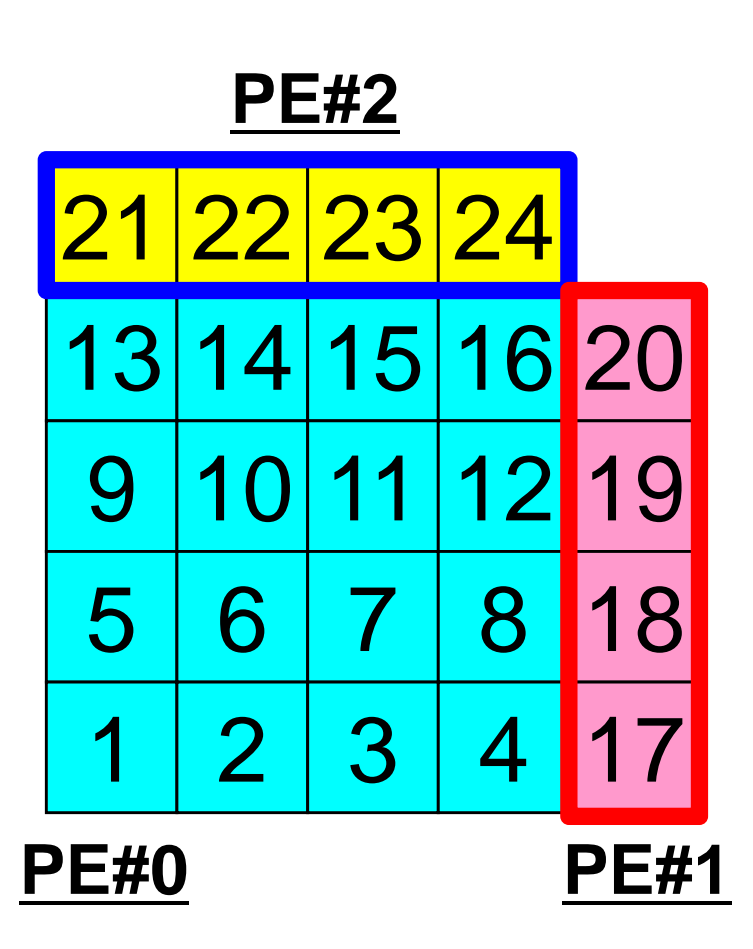

# **RECV: MPI\_Isend/Irecv/Waitall** Fortran

```
do neib= 1, NEIBPETOT
  is i= import index(neib-1) + 1
  iE_i= import_index(neib )
  BUFlength_i= iE_i + 1 - iS_i
  call MPI_IRECV &
& (RECVbuf(iS_i), BUFlength_i, MPI_INTEGER, NEIBPE(neib), 0,&
& MPI_COMM_WORLD, request_recv(neib), ierr)
  enddo
 call MPI WAITALL (NEIBPETOT, request recv, stat recv, ierr)
 do neib= 1, NEIBPETOT
    do k= import_index(neib-1)+1, import_index(neib)
      kk= import_item(k)
      VAL(kk)= RECVbuf(k)
    enddoenddoCopies from receiving buffers
```
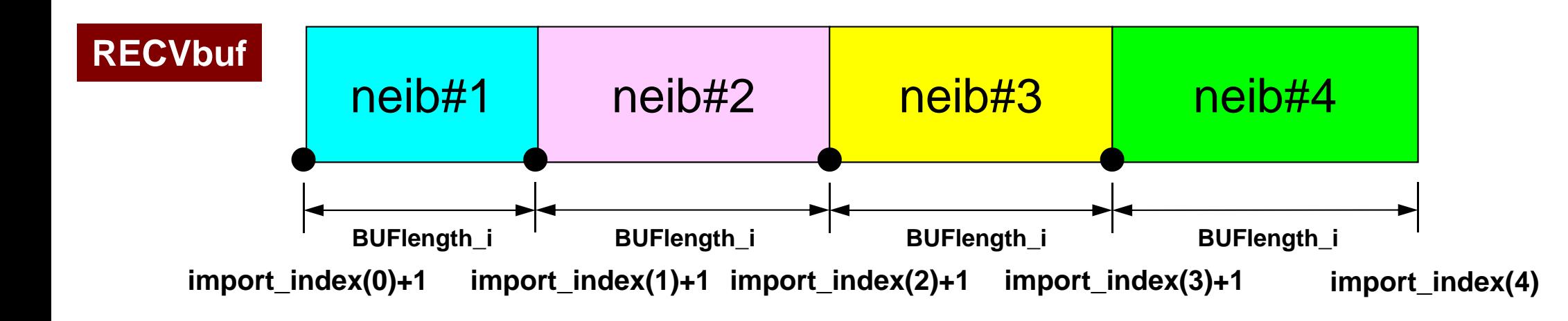

do i= iS, iE

enddo

enddo

stop

end

 $!C == =$ 

in= import\_item(i)

call MPI\_FINALIZE (ierr)

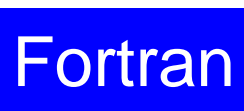

# **Example: sq-sr1.f (6/6)**

Reading info of ext pts from receiving buffers

```
call MPI_WAITALL (NEIBPETOT, request_recv, stat_recv, ierr)
     do neib= 1, NEIBPETOT
        iS= import_index(neib-1) + 1
        iE= import_index(neib )
       do i= iS, iE
         VAL(import_item(i))= RECVbuf(i)
        enddoenddocall MPI_WAITALL (NEIBPETOT, request_send, stat_send, ierr)
!C===!C!C +--------+!C | OUTPUT |
1C + - - - - - - +!C===do neib= 1, NEIBPETOT
        iS= import_index(neib-1) + 1
        iE= import_index(neib )
                                                     Contents of RecvBuf are copied to
                                                     values at external points.
```
write  $(*,'(a, 3i8)') 'RECVbuf', my rank, NEIBPE(neib), VAL(in)$ 

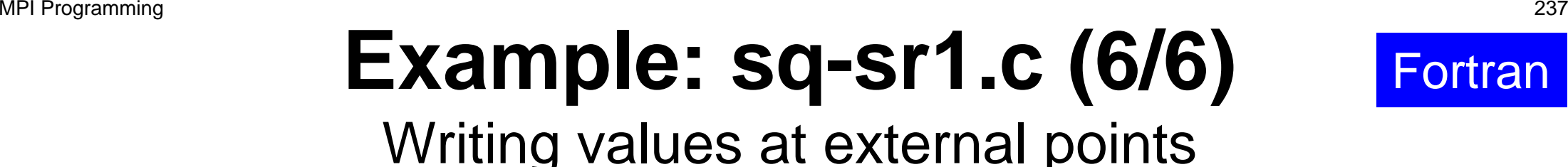

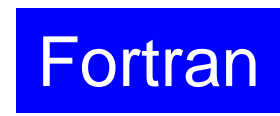

```
call MPI WAITALL (NEIBPETOT, request recv, stat recv, ierr)
     do neib= 1, NEIBPETOT
        iS= import_index(neib-1) + 1
        iE= import_index(neib )
       do i= iS, iE
         VAL(import item(i))= RECVbuf(i)enddoenddocall MPI WAITALL (NEIBPETOT, request send, stat send, ierr)
!C===!C!C +--------+!C | OUTPUT |
!C +--------+!C===do neib= 1, NEIBPETOT
        iS= import_index(neib-1) + 1
        iE= import_index(neib )
       do i= iS, iE
         in= import_item(i)
         write (*,'(a, 3i8)') 'RECVbuf', my_rank, NEIBPE(neib), VAL(in)
        enddoenddo!C===call MPI_FINALIZE (ierr)
      stop
      end
```
# **Results (PE#0)**

**PE#3**

8

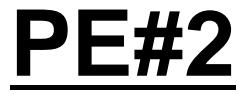

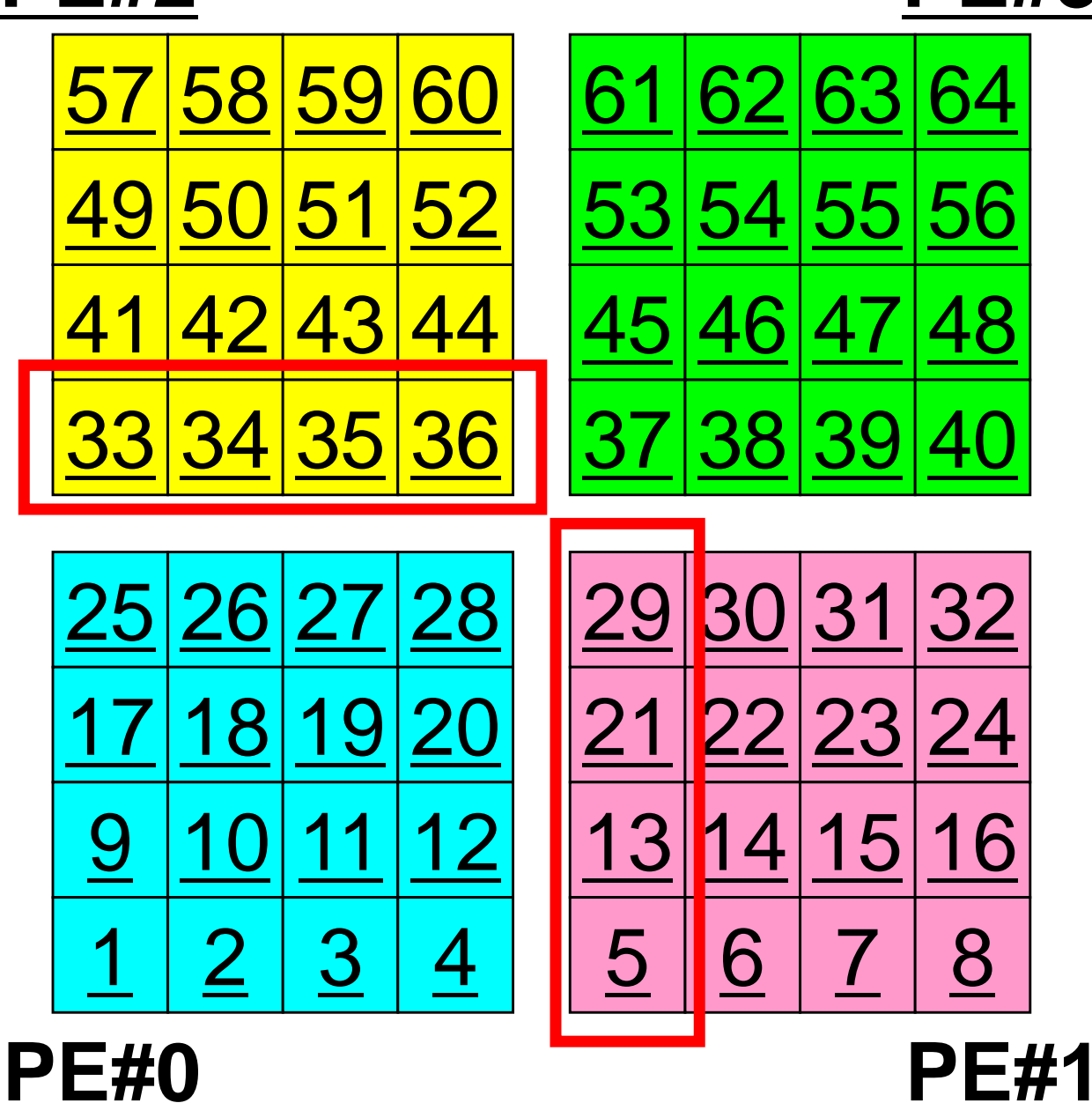

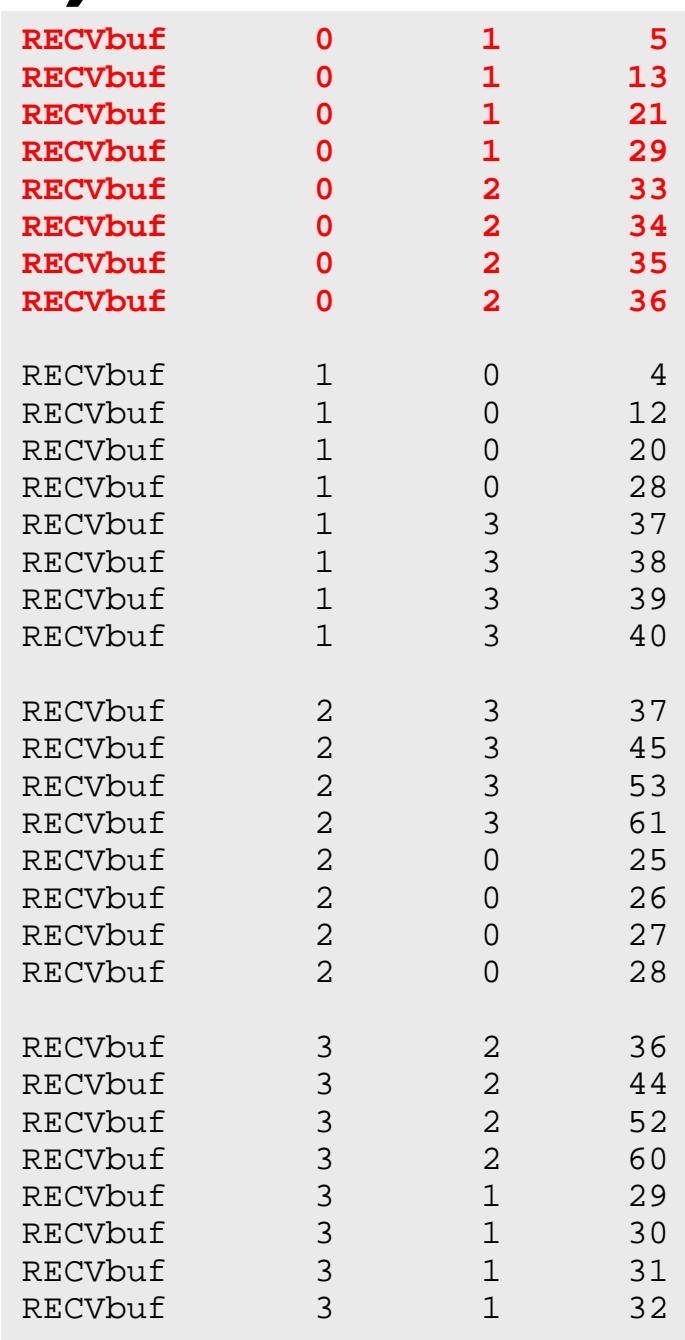

# **Results (PE#1)**

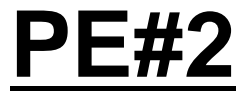

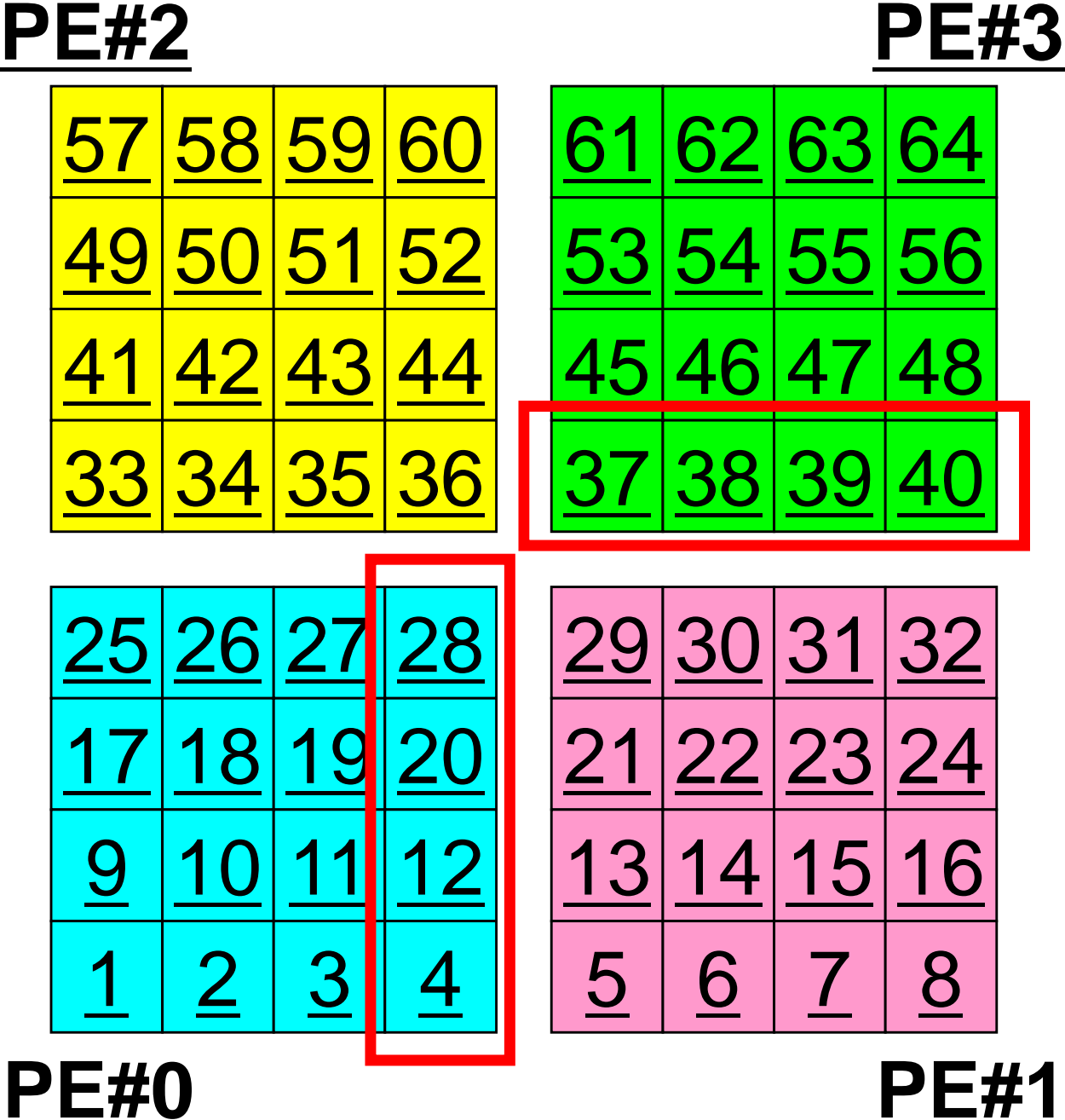

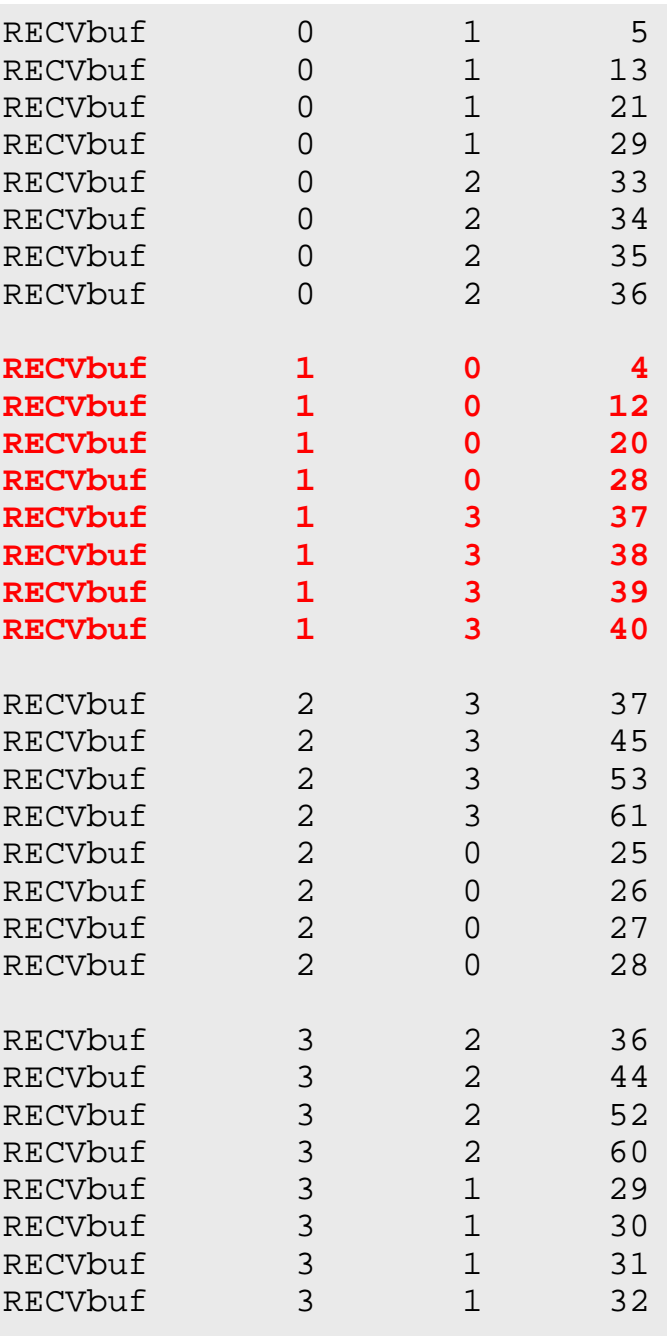

# **Results (PE#2)**

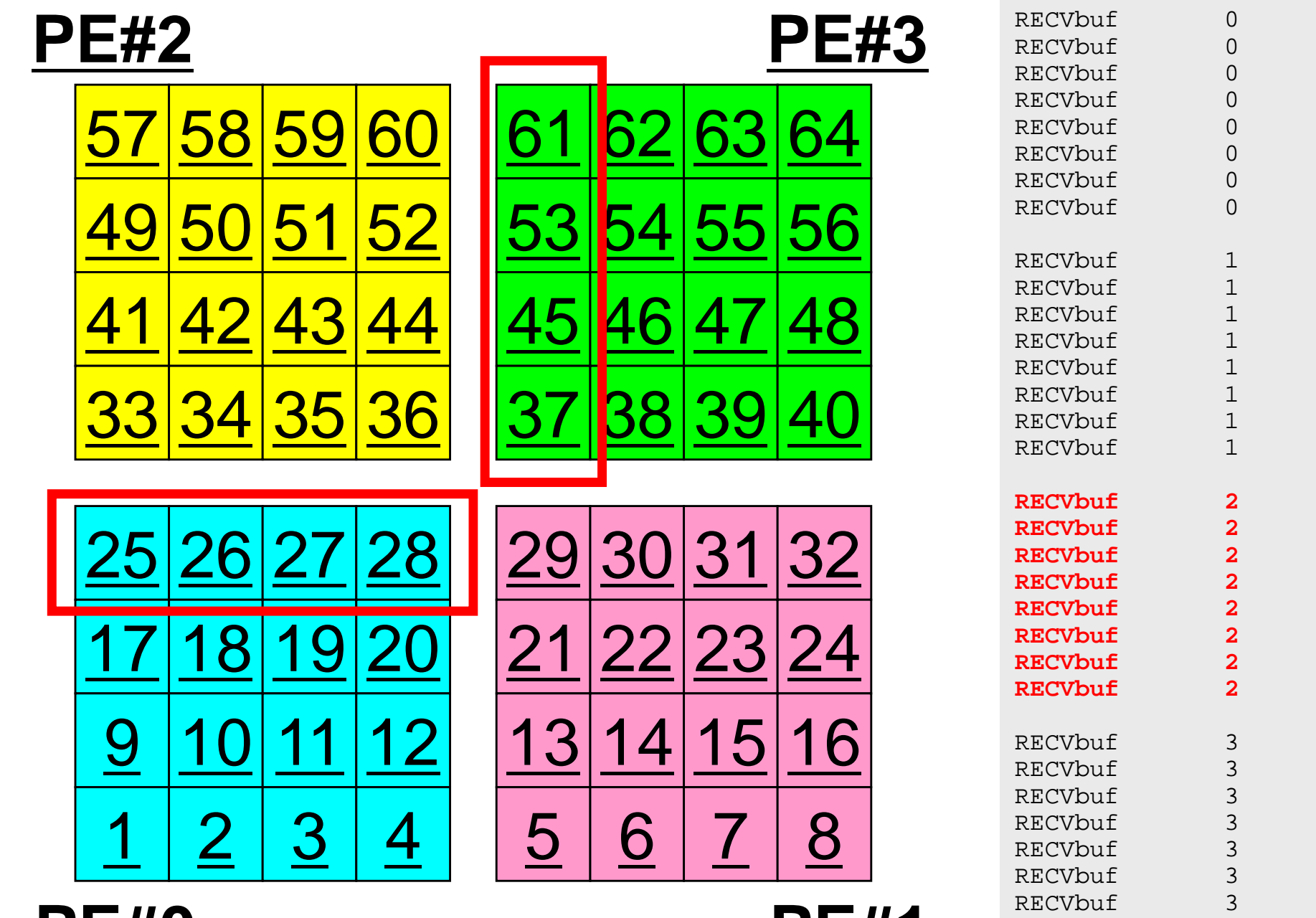

**PE#0 PE#1**

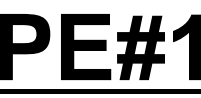

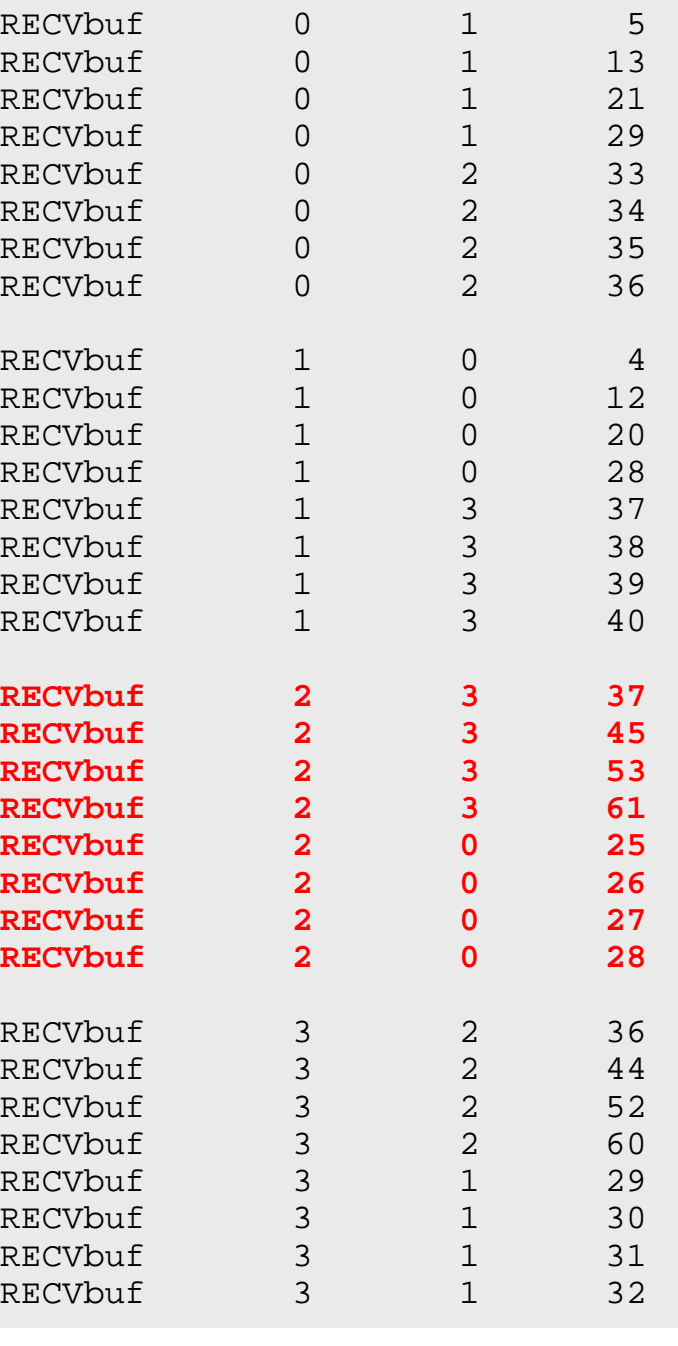

# **Results (PE#3)**

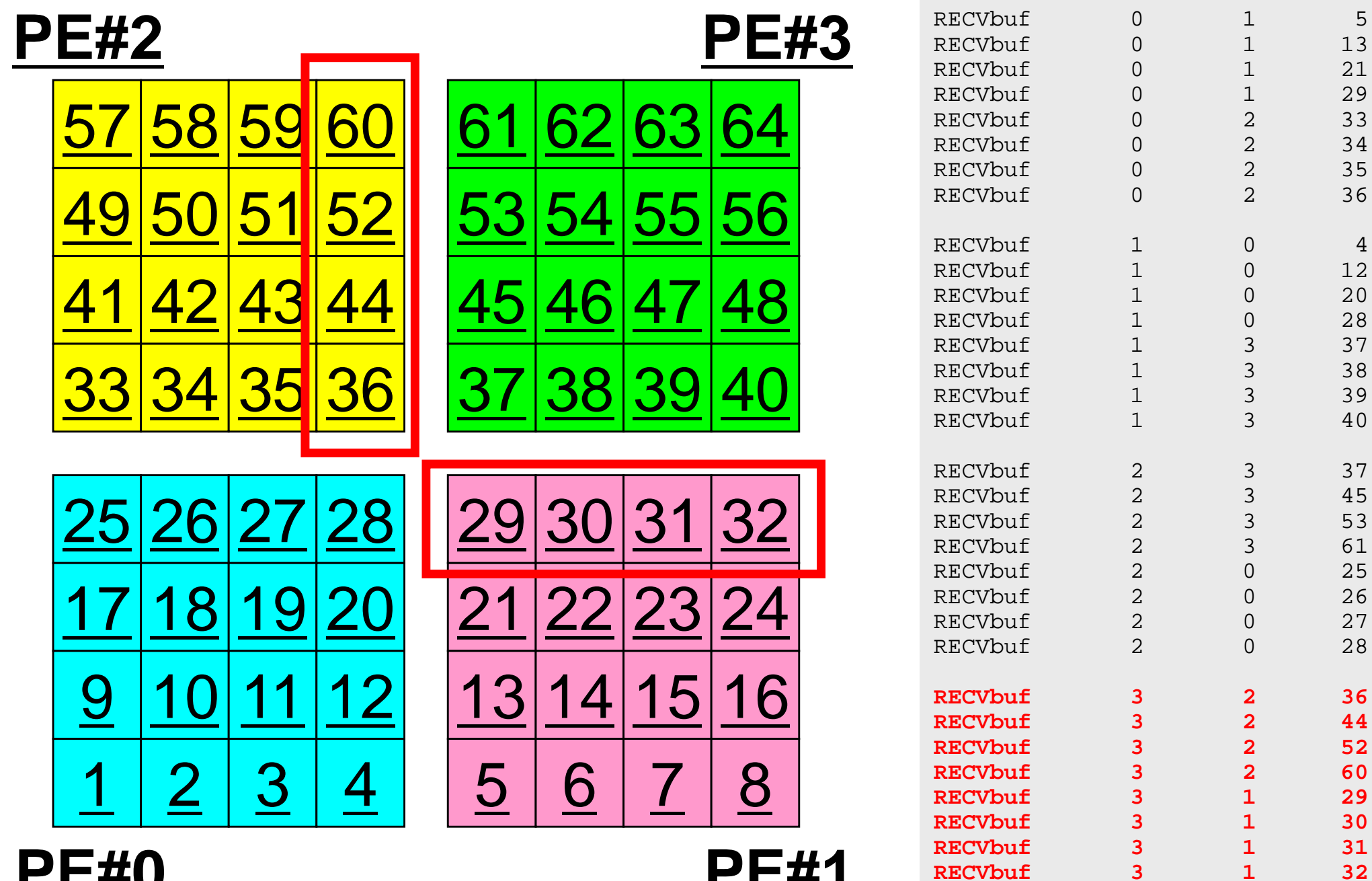

**PE#0 PE#1**

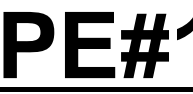

5

 $\overline{4}$ 

# **Distributed Local Data Structure for Parallel Computation**

- Distributed local data structure for domain-to-doain communications has been introduced, which is appropriate for such applications with sparse coefficient matrices (e.g. FDM, FEM, FVM etc.).
	- SPMD
	- Local Numbering: Internal pts to External pts
	- Generalized communication table
- Everything is easy, if proper data structure is defined:
	- –Values at **boundary pts are copied into sending buffers**
	- Send/Recv
	- –Values at external pts are updated through receiving buffers

### Initial Mesh

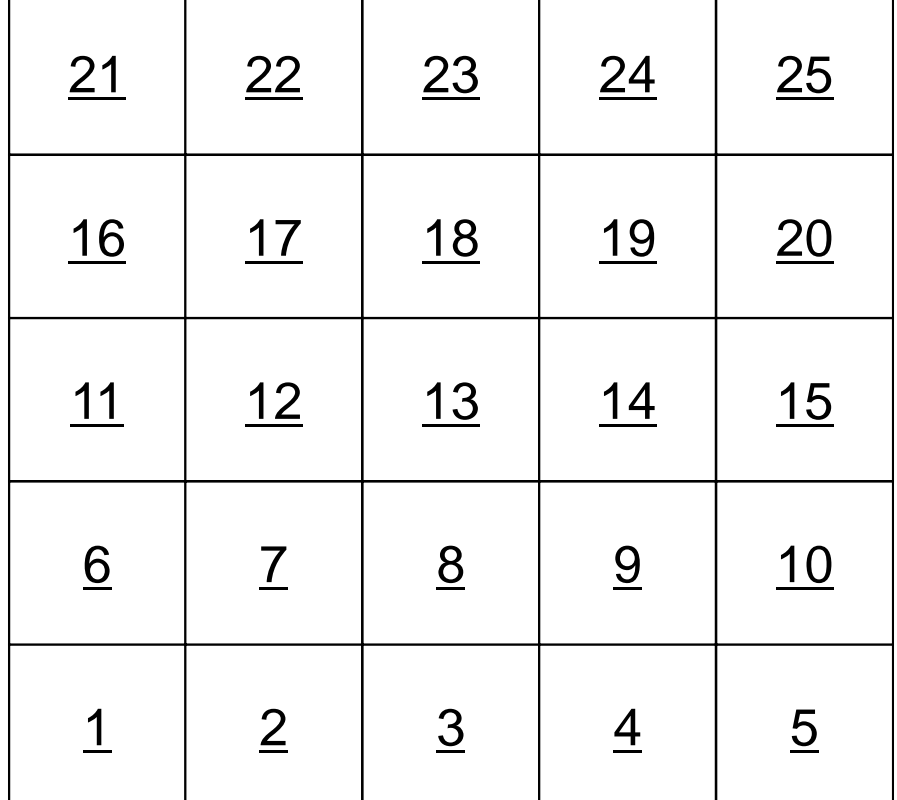

### Three Domains

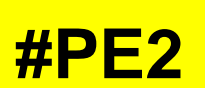

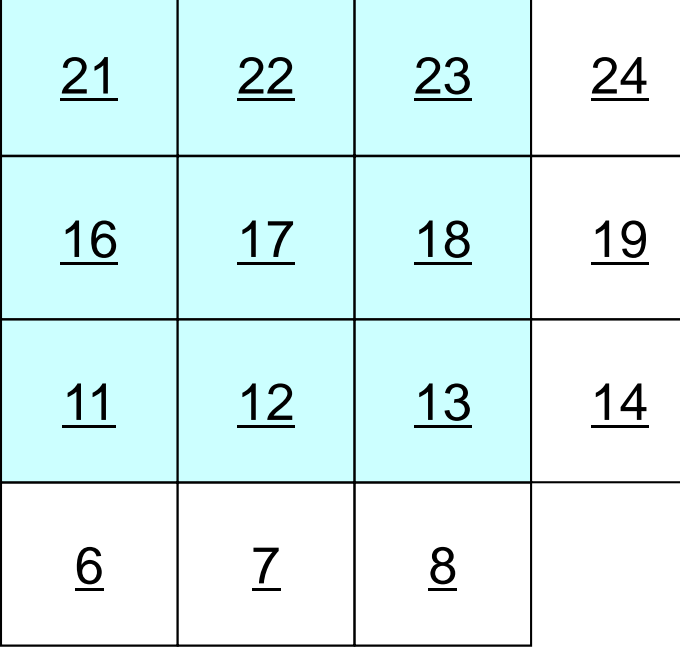

 $\overline{11}$ 

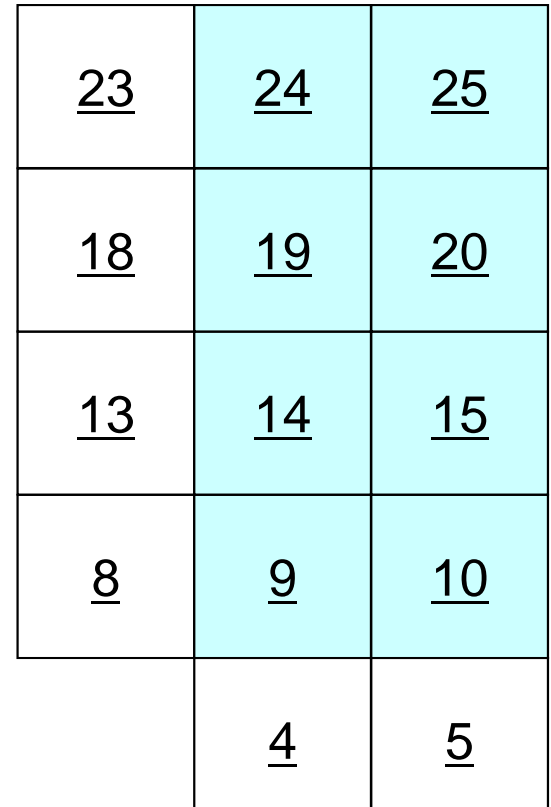

**#PE0**

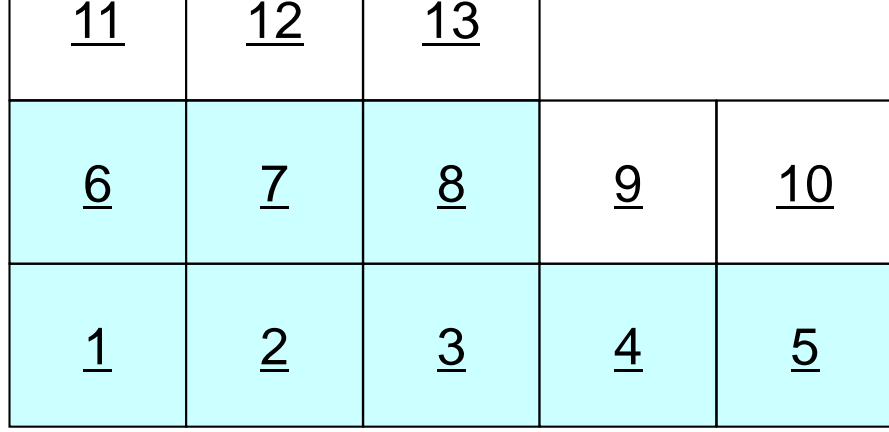

**t2**

### Three Domains

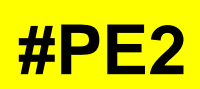

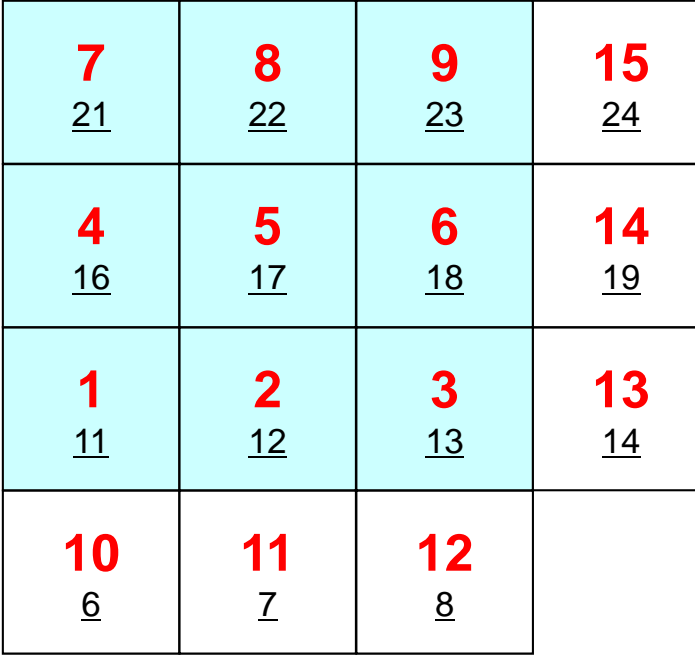

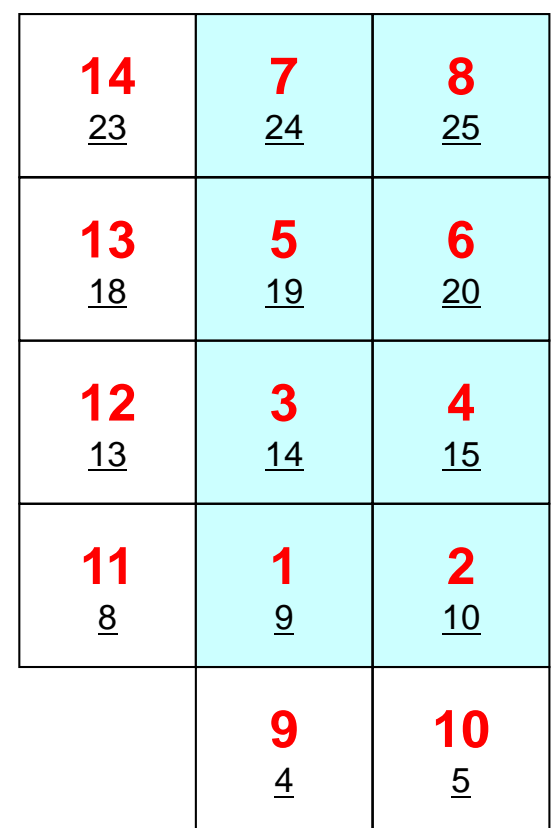

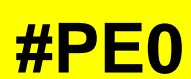

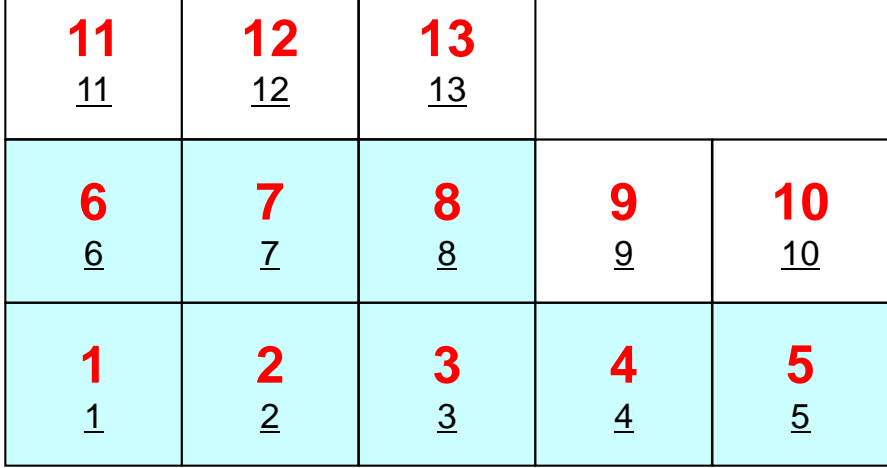

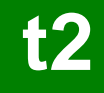

## PE#0: sqm.0: fill O's

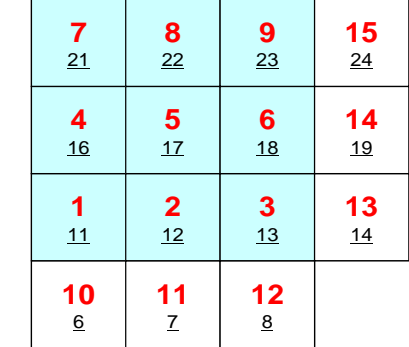

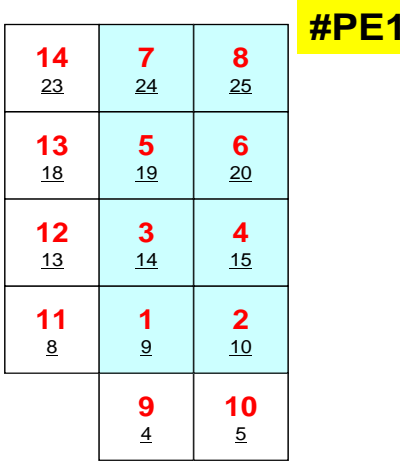

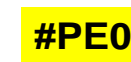

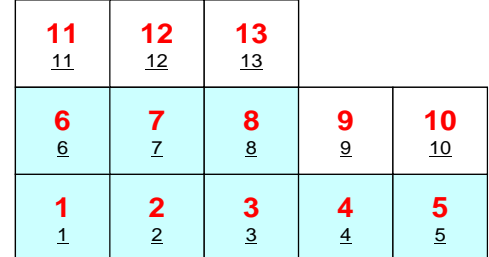

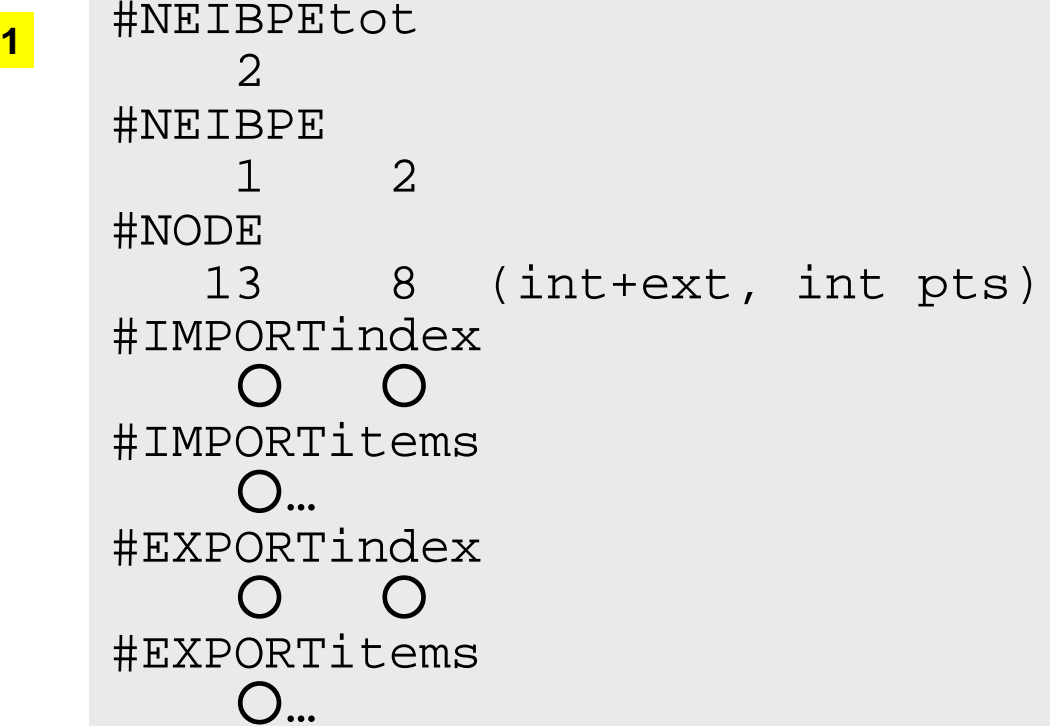

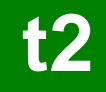

## PE#1: sqm.1: fill ○'s

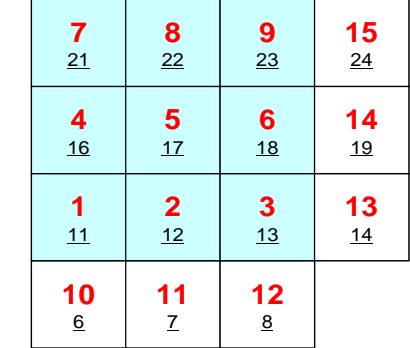

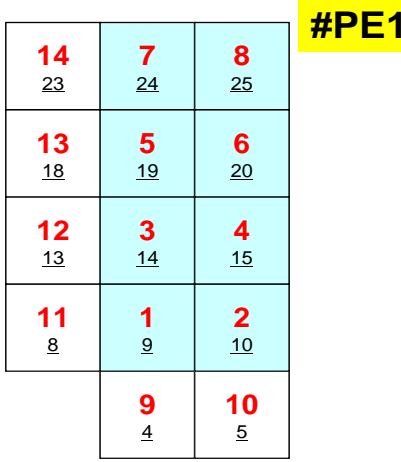

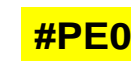

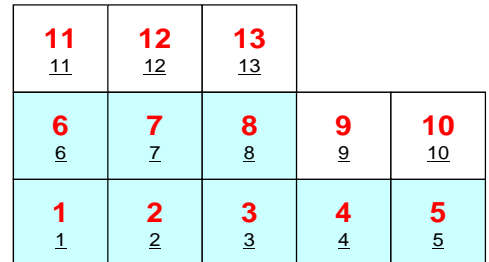

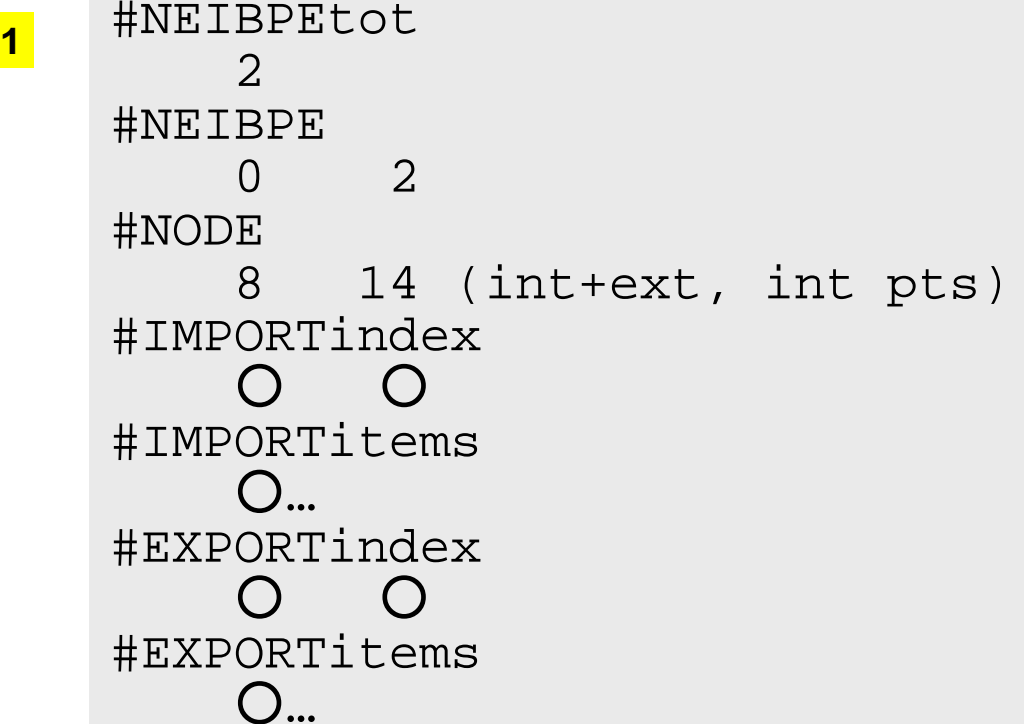

## PE#2: sqm.2: fill ○'s

#### **#PE2**

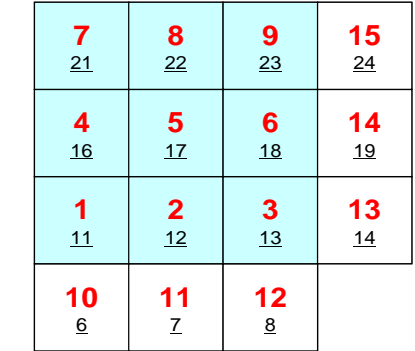

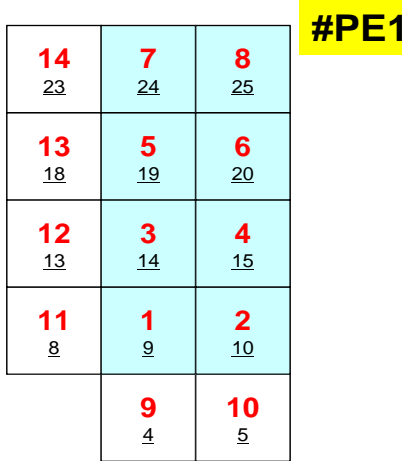

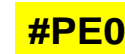

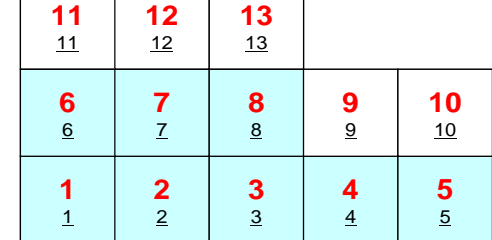

#NEIBPEtot<br>2 #NEIBPE 1 0#NODE 9 15 (int+ext, int pts) #IMPORTindex  $\cap$   $\cap$ #IMPORTitems ○… #EXPORTindex ○ ○ #EXPORTitems ○…

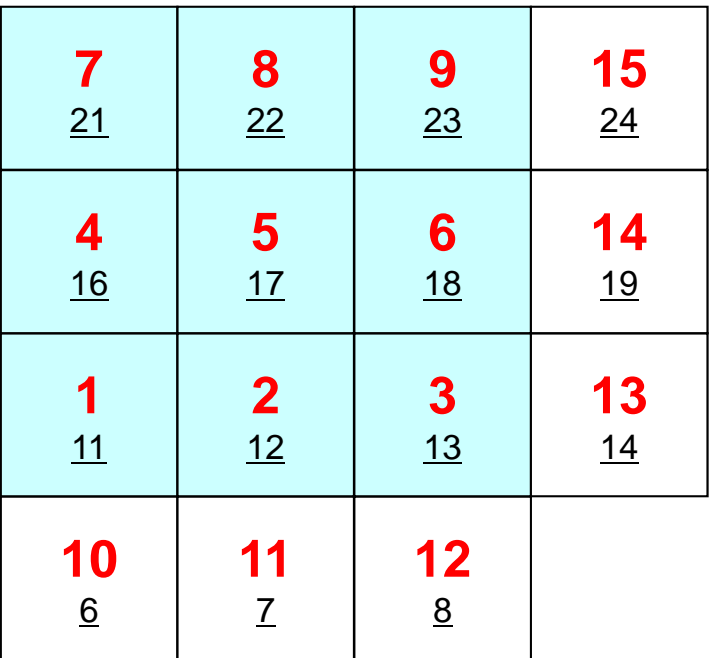

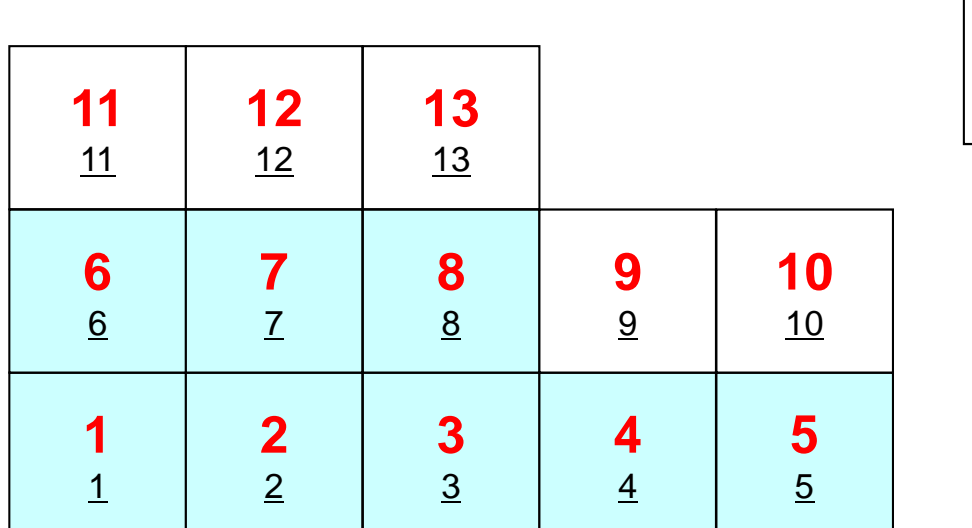

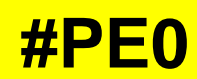

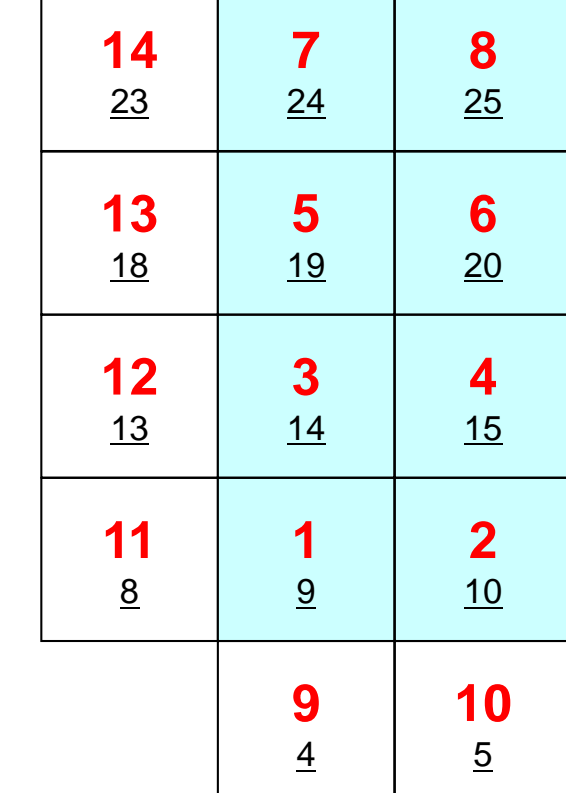

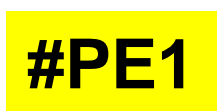

# **Procedures**

- Number of Internal/External Points
- Where do External Pts come from ?
	- **IMPORTindex**,**IMPORTitems**
	- –Sequence of **NEIBPE**
- Then check destinations of Boundary Pts.
	- –**EXPORTindex**,**EXPORTitems**
	- –Sequence of **NEIBPE**
- "sq.\*" are in <\$0-S2>/ex
- Create "sqm.\*" by yourself
- copy <\$O-S2>/a.out (by sq-sr1.f) to <\$O-S2>/ex
- pjsub go3.sh

**t2**

# **Report S2 (1/2)**

- Parallelize 1D code (1d.f) using MPI
- Read entire element number, and decompose into subdomains in your program
- $\bullet$ Measure parallel performance
## **Report S2 (2/2)** MPI Programming 252

- Deadline: 17:00 October 12<sup>th</sup> (Sat), 2013.
	- and the state of the Send files via e-mail at **nakajima(at)cc.u-tokyo.ac.jp**
- Problem
	- and the state of the Apply "Generalized Communication Table"
	- –Read entire elem. #, decompose into sub-domains in your program
	- – Evaluate parallel performance
		- You need huge number of elements, to get excellent performance.
		- Fix number of iterations (e.g. 100), if computations cannot be completed.
- Report
	- –Cover Page: Name, ID, and Problem ID (S2) must be written.
	- –Less than eight pages including figures and tables (A4).
		- Strategy, Structure of the Program, Remarks
	- –Source list of the program (if you have bugs)
	- Output list (as small as possible)